# RD-9 RTIGE-OPM-YB-09.01 Journal de bord

Yannick Boissel

29 avril 2013

# Table des matières

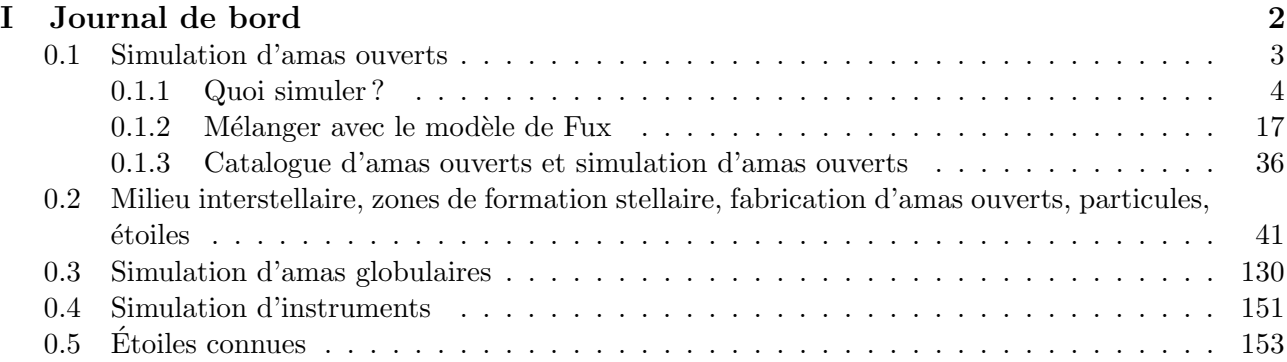

Première partie Journal de bord

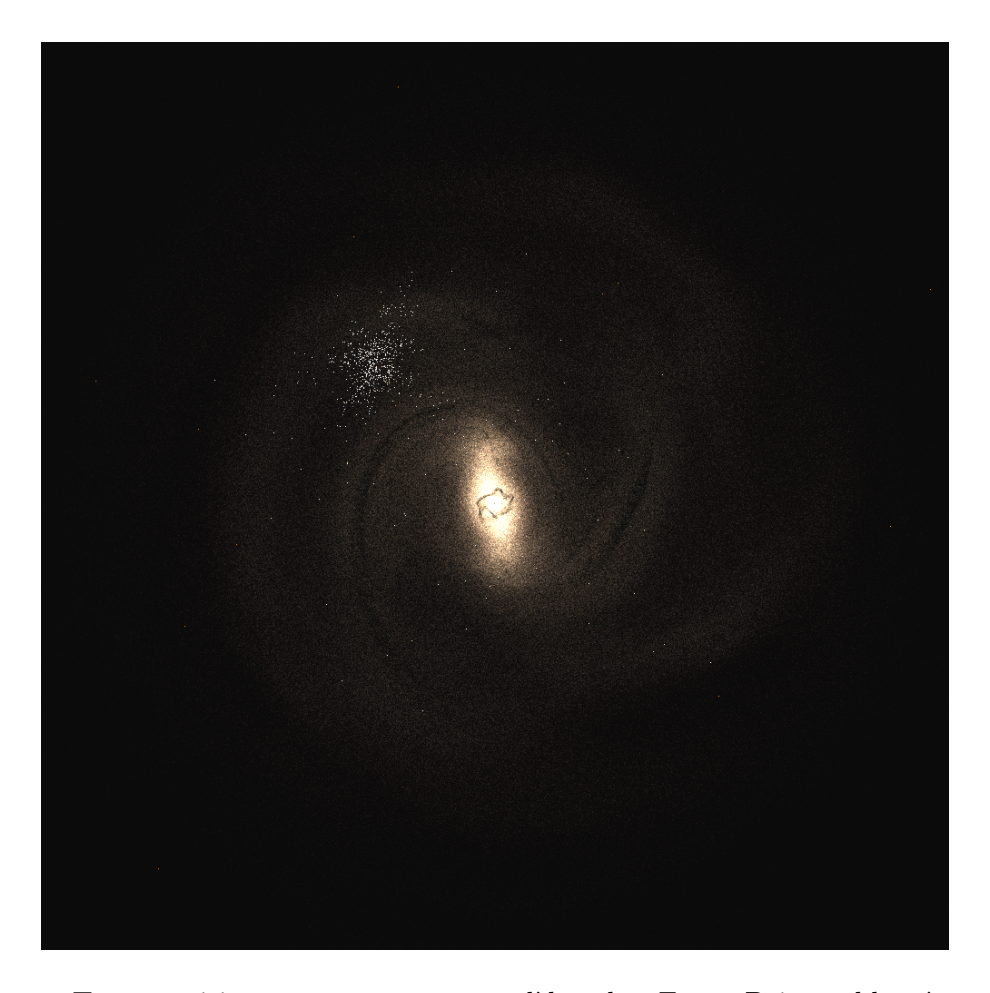

FIGURE 1 – Test positions amas avec modèle de Fux. Points bleutés en haut à gauche : amas ouverts visibles dont la distance au Soleil est connu (le Soleil se trouve approximativement au milieu de ce paquet). Points rouges éparses : amas globulaires. Autres points : étoiles "field stars", j'ai pris une couleur correspondant à 4000 K (voir http ://www.vendian.org/mncharity/dir3/blackbody/UnstableURLs/bbr color.html). En noir : gaz donné par le modèle de Fux.

# 0.1 Simulation d'amas ouverts

Il existe plusieurs catalogues d'amas ouverts, mais il en faut un qui donne les distances et Rc et Rt d'un grand nombre d'amas. F. Arenou me propose "open-cluster-catOClGaia.dat". Contient : name num alphah mn s decdeg mn s lGal bGal distPc logAge logMass Feh Rc Rt mua mud Vr

Pour passer de l,b,d à  $X_S, Y_S, Z_S$ , coordonnées cartésiennes centrées sur le Soleil, il faut utiliser les transformations de sphériques vers cartésiennes, soit :

$$
X_S = d * cos(l) * cos(b)
$$
 (1)

$$
Y_S = d * sin(l) * cos(b)
$$
 (2)

$$
Z_S = d * sin(b) \tag{3}
$$

L'axe Ys pointe dans la direction de rotation de la Galaxie, l'axe  $X<sub>S</sub>$  pointe vers le centre galactique, et l'axe  $Z_S$  est perpendiculaire au plan  $(X_S, Y_S)$  de manière à ce que le repère soit direct.

J'ai fait une image avec mon programme rassemblant paquets de "field stars" et gas venant du modèle de Fux et des points représentant les amas ouverts et les amas globulaires (voir  $figure\ I)$ .

Pour faire cette image, il a fallu convertir les coordonnées des amas, centrées sur le Soleil, en celles du modèle de Fux, centrées sur le centre galactique.

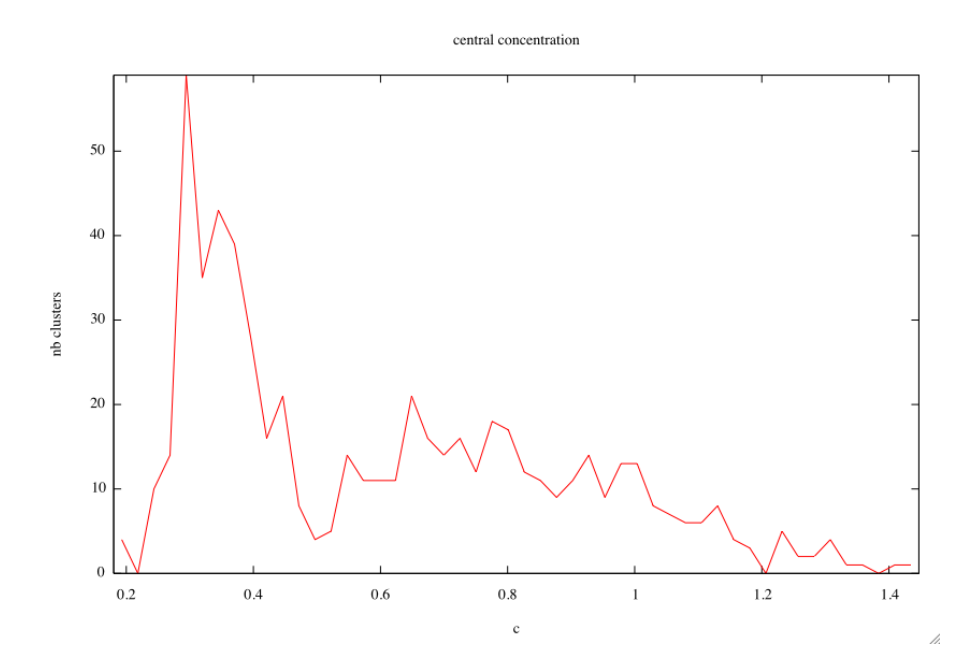

Figure 2 – Histogramme des concentrations centrales dans open-cluster-catOClGaia

On a :

$$
X_G = -Y_S \tag{4}
$$

$$
Y_G = X_S - 8Kpc \tag{5}
$$

$$
Z_G = Z_S \tag{6}
$$

C'est étrange que les amas ouverts proches ne soient pas suivant un bras de la Galaxie. Peut-être que la distance Soleil-centre galactique n'est pas de 8Kpc dans le modèle de Fux. Je dois demander à C. Babusiaux.

# 0.1.1 Quoi simuler ?

# 1) les amas ouverts visibles

On ne connaît la distance au Soleil que d'une partie d'entre eux. On va s'intéresser à ceux-là seulement. Paola Di Matteo propose d'utiliser le modèle de King pour simuler les amas, comme elle l'a fait pour les amas globulaires. La différence avec les amais globulaires, c'est que là l'âge est important, à la fois au niveau couleur et au niveau répartition des étoiles. Les vieux amas ont perdu leurs naines rouges avec les forces de marées de la galaxies et leurs étoiles massives restantes sont au centre. Il faut donc faire un classement selon l'âge, la concentration centrale et la masse totale, et ne simuler que quelques exemples. La figure 2 est un histogramme des concentrations centrales des amas. La figure 3 est un histogramme des âges des amas. La *figure* 4 est un histogramme des masses des amas.

D'après l'histogramme des valeurs de concentration, on peut découper le catalogue en trois :  $0 < c < 0.5$ ,  $0.5 < c < 1$ , et  $1 < c < 1.5$ . Il faudrait simuler quelques amas d'âge et de masse différents dans chacune de ces boîtes.

Après avoir fait les histogrammes d'âges et de masses des amas dans chacune de ces boîtes, je vois que toutes les valeurs d'âges et de masses données par les figures précédentes sont possibles dans chacun des intervalles de concentration. Les histogrammes dans ces intervalles ont tous la même allure que les histogrammes précédents, faits sur les tableaux entiers.

Je regarde comment évolue l'âge et la masse avec la concentration centrale (voir *figures* 5 et 7). On voit bien les deux paquets d'étoiles pour la concentration centrale. Il semble que l'âge et la concentration centrale de soient pas corrélés. Par contre, les amas les plus lourds ont une plus faible concentration

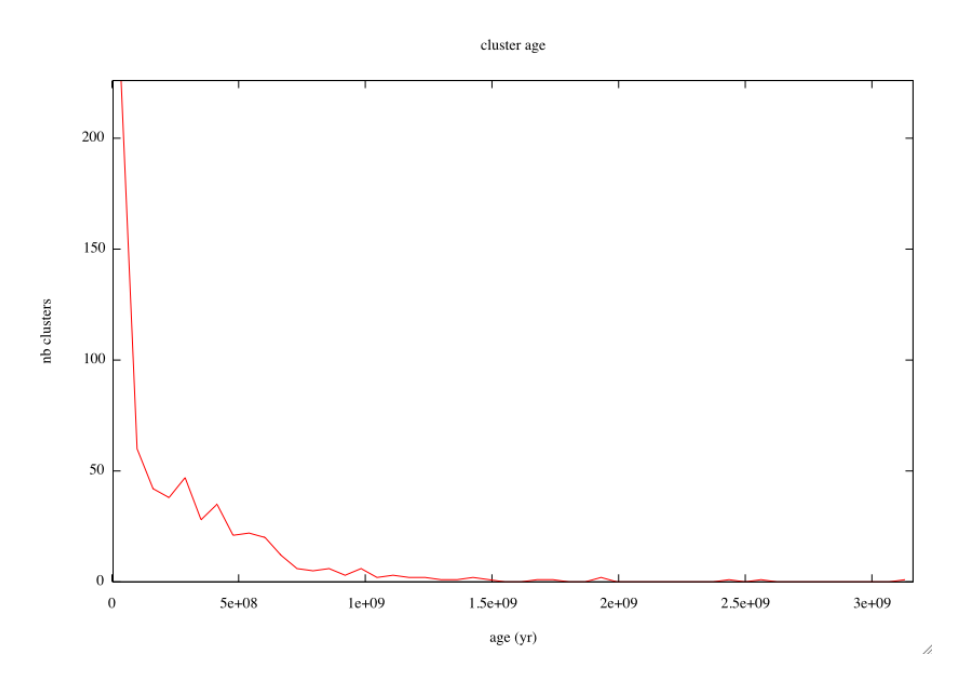

FIGURE – Histogramme des âges des open-cluster-catOClGaia

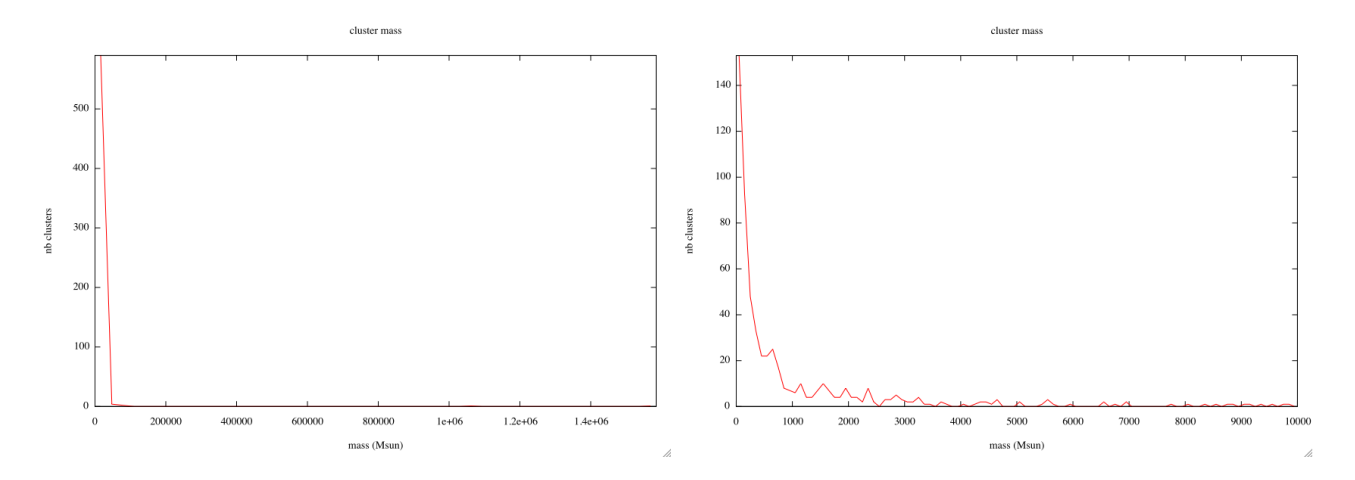

Figure 4 – Histogramme des masses des open-cluster-catOClGaia. A droite, agrandissement.

central concentration vs age of clusters

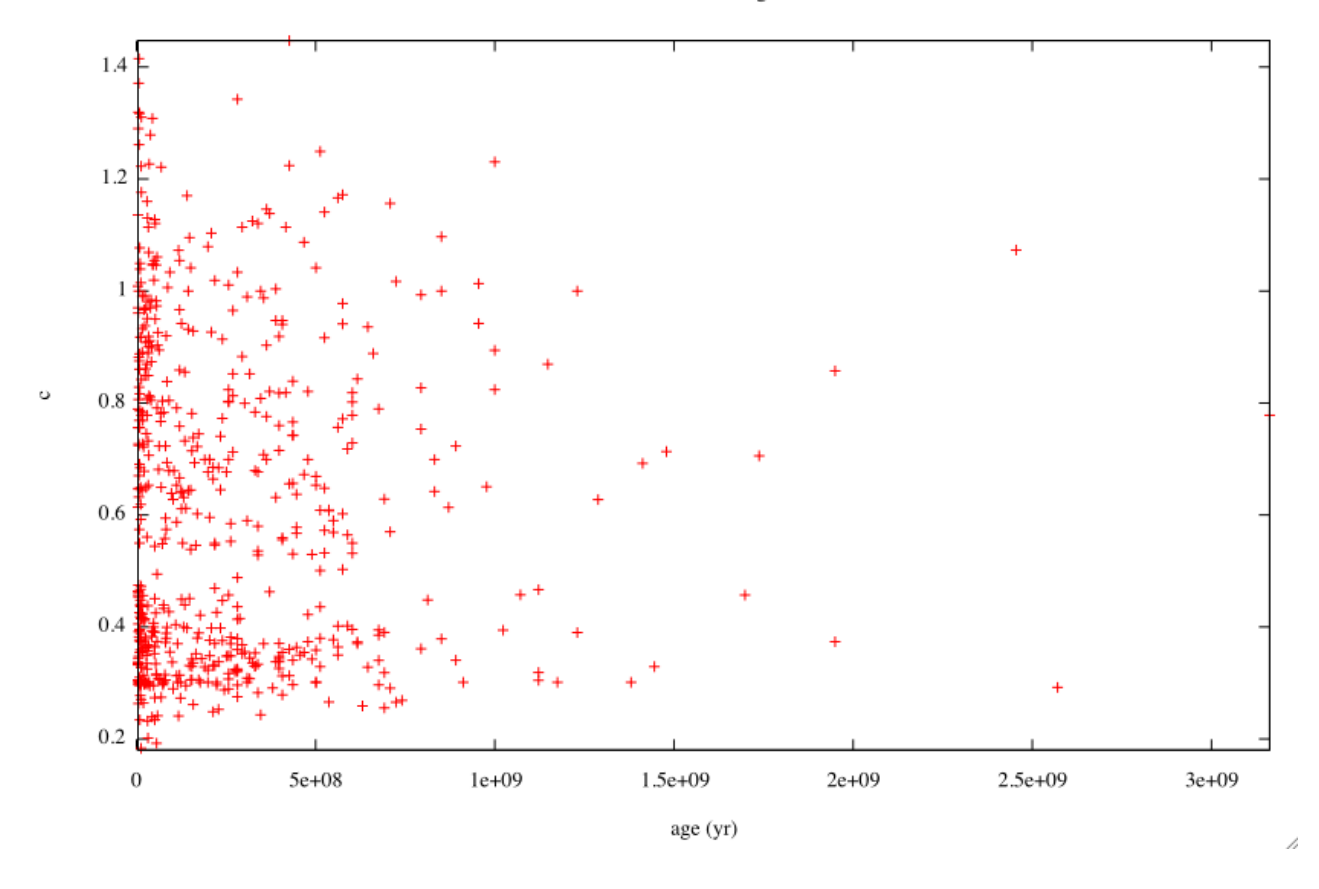

FIGURE  $5 - La$  concentration centrale en fonction de l'âge des amas du catalogue open-clustercatOClGaia.

centrale. D'après la *figure* 9, les amas les plus vieux sont les moins lourd, ce à quoi on s'attend : les forces de marées de la Galaxie dépeuplent les amas très vite.

## Classement des amas :

1) 3 ensembles de concentrations centrales :  $c < 0.5$  (c<sub>1</sub>),  $0.5 \le c < 1$  (c<sub>2</sub>) et  $c > 1$  (c<sub>3</sub>).

2) 6 ensembles de masses :

 $M < 250M_{\odot}$  (M<sub>1</sub>),  $250M_{\odot} \le M < 500M_{\odot}$  (M<sub>2</sub>),  $500M_{\odot} \le M < 1000M_{\odot}$  (M<sub>3</sub>),  $1000M_{\odot} \le M$  $M < 3000 M_{\odot}$  (M<sub>4</sub>),  $3000 M_{\odot} \le M < 6000 M_{\odot}$  (M<sub>5</sub>),  $M > = 6000 M_{\odot}$  (M<sub>6</sub>)

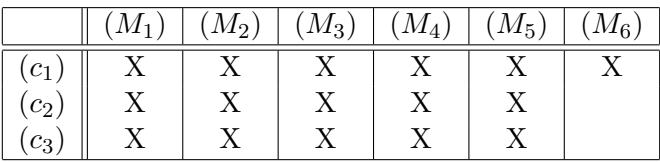

3) 6 ensembles d'âges :

 $age < 1.25e8 (age_1), 1.25e8 \le age < 2.5e8 (age_2), 2.5e8 \le age < 5e8 (age_3), 5e8 \le age < 5.5e8$  $(age_4)$ , 5.5e8  $\leq$  age  $\leq$  1e9 (age<sub>5</sub>), age  $\geq$  1e9 (age<sub>6</sub>)

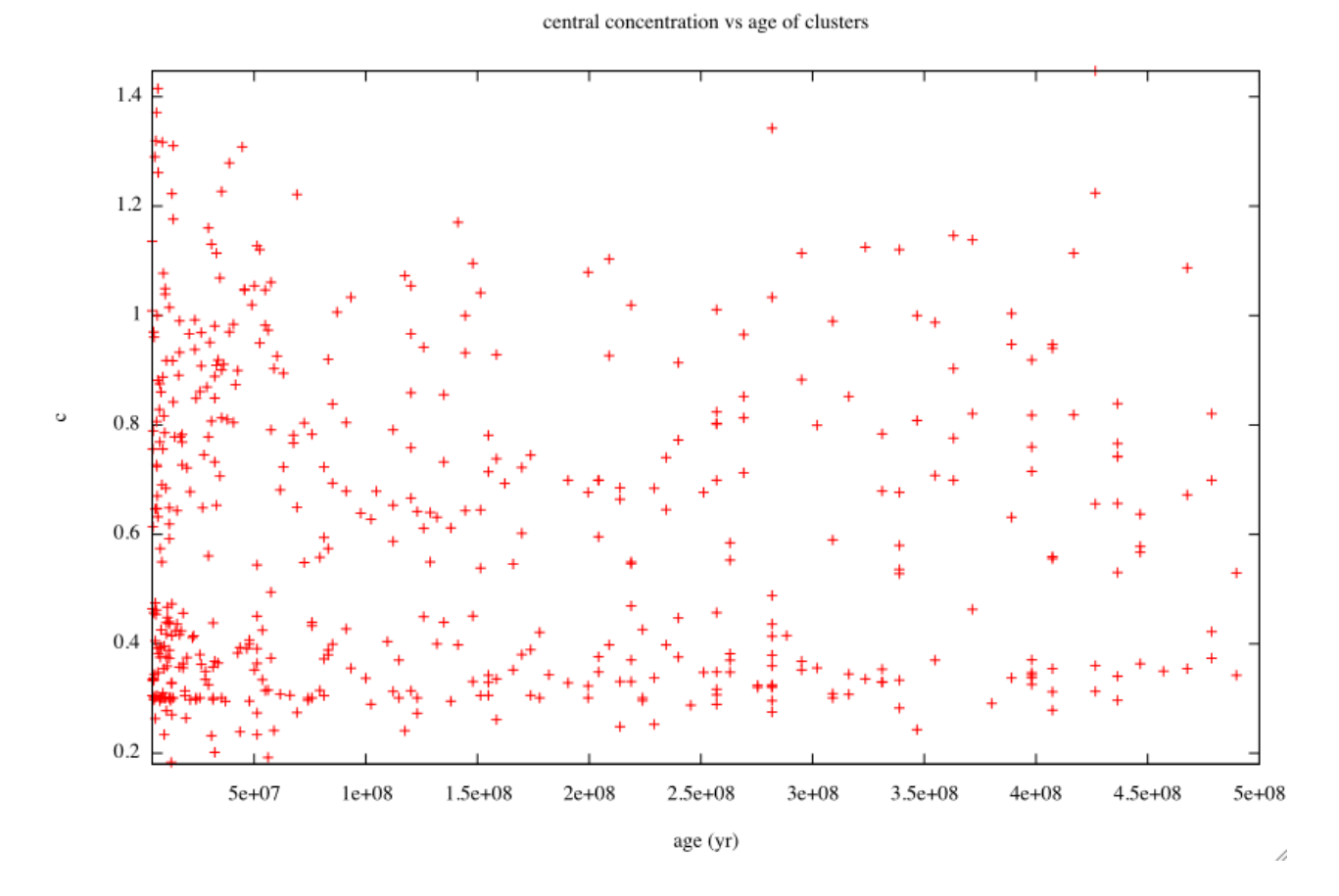

FIGURE 6 – La concentration centrale en fonction de l'âge des amas du catalogue open-clustercatOClGaia (agrandissement).

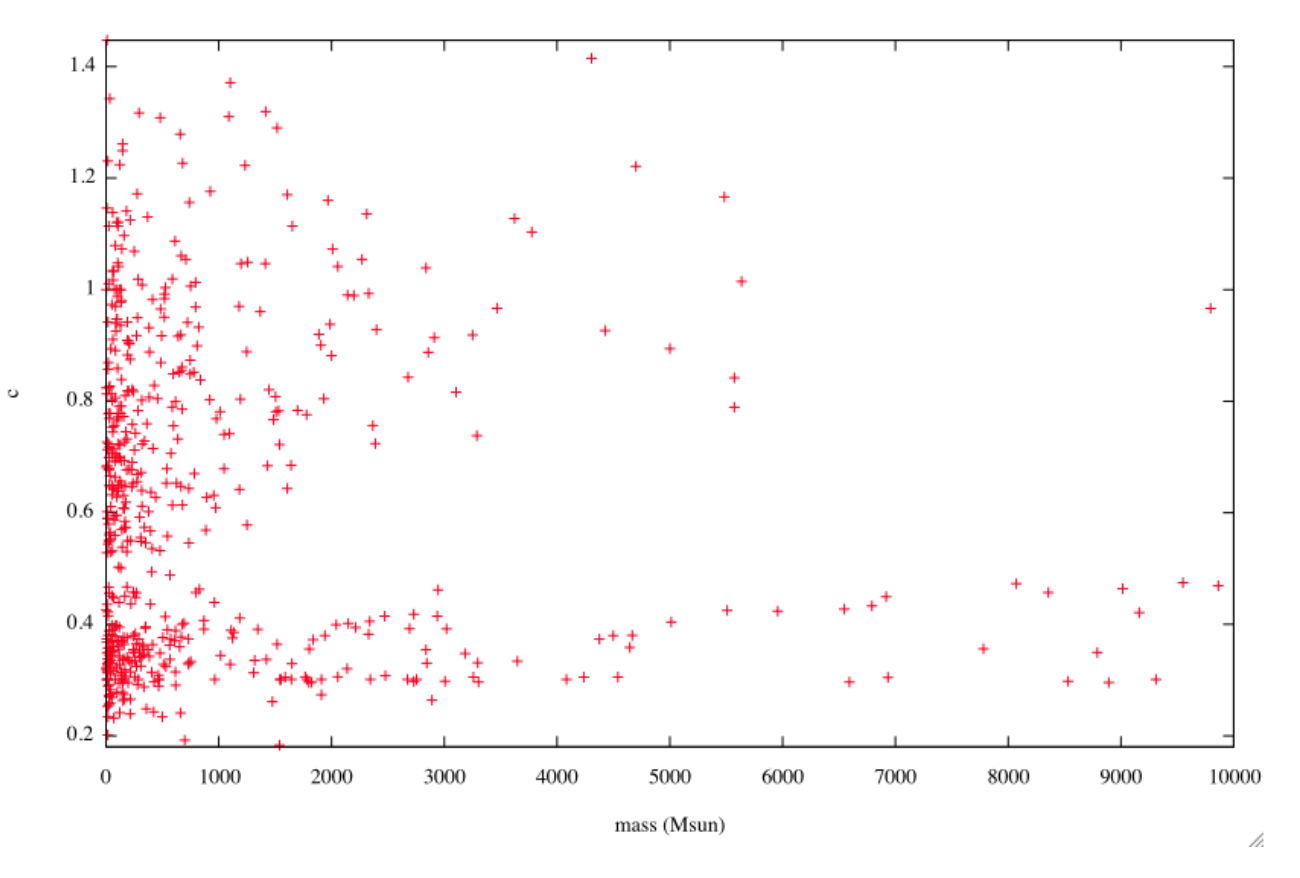

central concentration vs mass of clusters

 $\tt FIGURE$ 7 – La concentration centrale en fonction de la masse des amas.

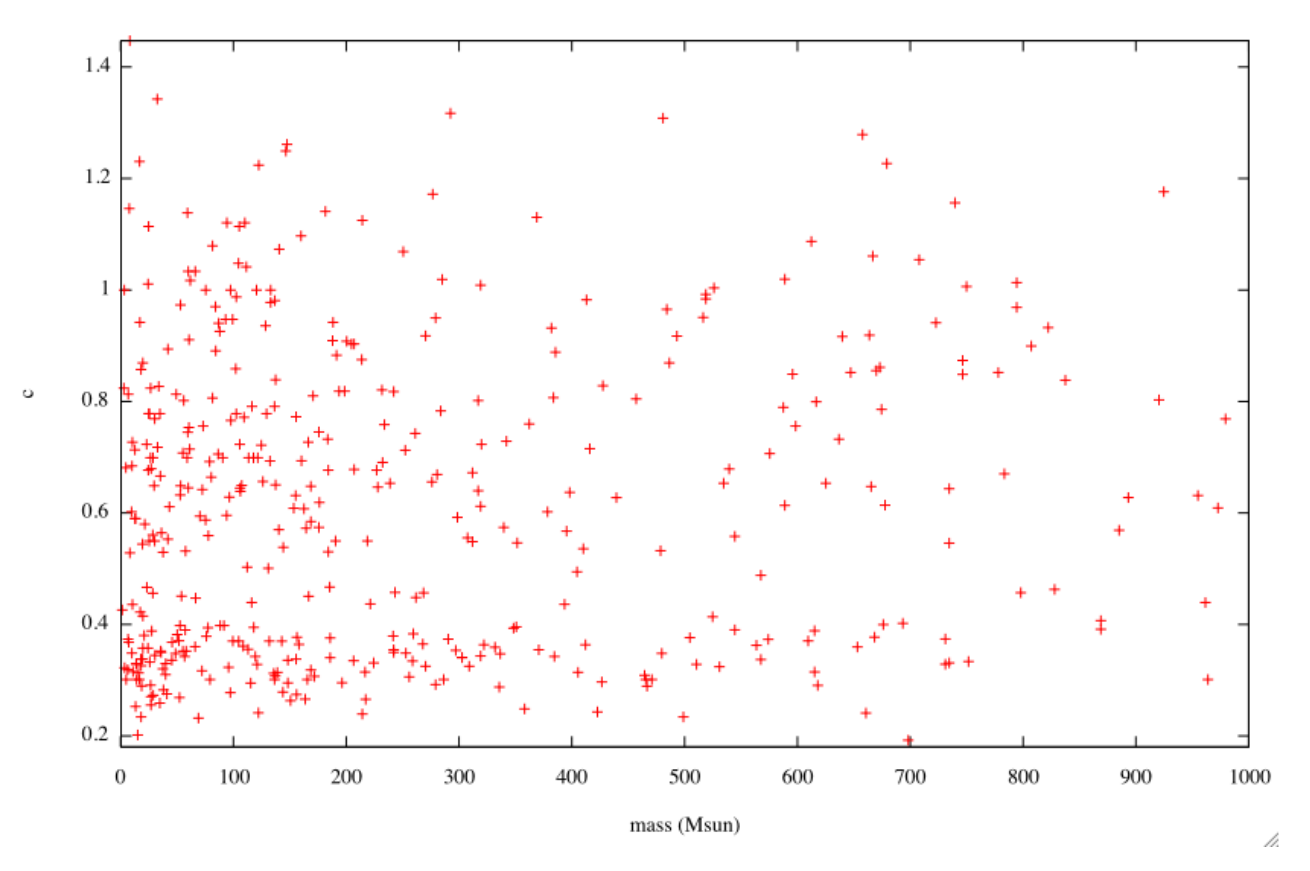

central concentration vs mass of clusters

Figure 8 – La concentration centrale en fonction de la masse des amas (agrandissement).

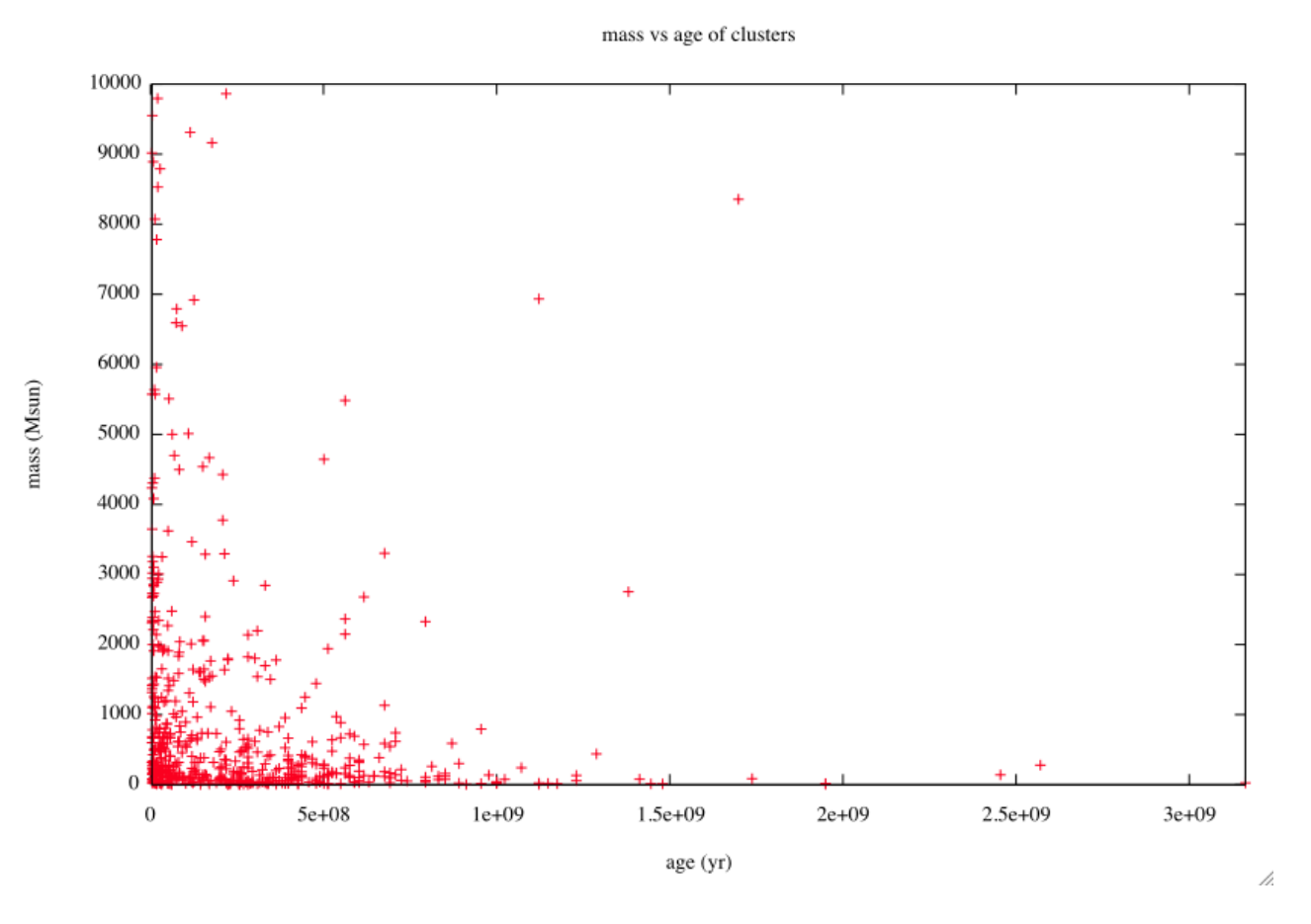

FIGURE –  $\rm La$  masse en fonction de l'âge des amas.

|                       | $(age_1)$ | $(age_2)$ | $(age_3)$ | $(age_4)$ | $(age_5)$ | $(age_6)$ |
|-----------------------|-----------|-----------|-----------|-----------|-----------|-----------|
| $\left[ M_{1}\right]$ | X         |           |           | Χ         |           | Х         |
| $(M_2)$               | Χ         | Х         | Χ         | Х         | Х         | Χ         |
| $(M_3)$               | X         | X         | X         | Х         | Χ         |           |
| $(M_4)$               | Χ         | Χ         | X         | Χ         |           |           |
| $(M_5)$               | Χ         | X         |           |           |           |           |
| $M_6$                 | Х         | Χ         |           |           |           |           |

Pour  $(c_1)$ , il y a 6 ensembles de masse donc  $6+6+5+4+2+2=25$  amas. Pour  $(c_2)$ , il y a 5 ensembles de masse donc  $6+6+5+4+2=23$  amas. Pour  $(c_3)$ , il y a 5 ensembles de masse donc  $6+6+5+4+2=23$  amas. En tout, il faut simuler 71 amas.

J'ai découpé ces boîtes visuellement à partir des graphes que j'ai montré plus haut. Cependant, si l'on prend une boîte de masse, et qu'on regarde sur les graphes 9 à quels âges ça correspond, les étoiles sélectionnées sont dans des boîtes de concentration centrale différentes! Il faudrait regarder les âges des amas contenus dans le sous-ensemble sélectionné par leur masse et leur concentration centrale, ou alors compter les amas de chaque boîte pour voir si certaines sont vides. Cela réduirait le nombre d'amas à simuler. Le tableau qui suit donne ces quantités.

|              | $(age_1)$      | $(age_2)$      | $(age_3)$      | $(age_4)$        | $(age_5)$        | $(age_6)$        |
|--------------|----------------|----------------|----------------|------------------|------------------|------------------|
| $(c_1, M_1)$ | 37             | 14             | 34             | 4                | 14               | 8                |
| $(c_1, M_2)$ | 13             | 6              | 13             | $\mathbf{1}$     | 3                | $\mathbf{1}$     |
| $(c_1, M_3)$ | 12             | $\overline{5}$ | 7              | $\mathbf{1}$     | $\overline{4}$   | $\overline{0}$   |
| $(c_1, M_4)$ | 30             | 8              | $\overline{5}$ | $\mathbf 1$      | $\overline{2}$   | $\mathbf{1}$     |
| $(c_1, M_5)$ | 12             | 3              | $\overline{0}$ | $\mathbf{1}$     | $\mathbf{1}$     | $\overline{0}$   |
| $(c_1, M_6)$ | 32             | $\overline{4}$ | $\overline{0}$ | $\overline{0}$   | $\overline{0}$   | $\overline{2}$   |
| $(c_2, M_1)$ | 46             | 20             | 30             | 7                | 19               | 8                |
| $(c_2,M_2)$  | 13             | $\overline{4}$ | 11             | $\overline{2}$   | $\overline{4}$   | $\mathbf{1}$     |
| $(c_2,M_3)$  | 24             | 3              | $\,6\,$        | 3                | 3                | $\overline{0}$   |
| $(c_2, M_4)$ | 18             | $\overline{7}$ | $\overline{7}$ | $\overline{0}$   | 3                | $\overline{0}$   |
| $(c_2,M_5)$  | $\,6\,$        | $\overline{2}$ | $\overline{0}$ | $\boldsymbol{0}$ | $\boldsymbol{0}$ | $\overline{0}$   |
| $(c_2,M_6)$  | $\sqrt{2}$     | $\overline{0}$ | $\overline{0}$ | $\overline{0}$   | $\boldsymbol{0}$ | $\boldsymbol{0}$ |
| $(c_3, M_1)$ | $\bf 5$        | $\overline{2}$ | 12             | 3                | 3                | 3                |
| $(c_3,M_2)$  | $\overline{5}$ | $\mathbf{1}$   | $\overline{0}$ | $\boldsymbol{0}$ | $\mathbf{1}$     | $\overline{0}$   |
| $(c_3, M_3)$ | 7              | $\overline{0}$ | $\overline{2}$ | $\overline{0}$   | $\overline{2}$   | $\overline{0}$   |
| $(c_3, M_4)$ | 14             | $\overline{2}$ | $\overline{0}$ | $\Omega$         | $\overline{0}$   | 0                |
| $(c_3, M_5)$ | $\overline{4}$ | $\mathbf{1}$   | $\overline{0}$ | $\Omega$         | $\mathbf{1}$     | 0                |
| $(c_3, M_6)$ | $\mathbf{1}$   | $\mathbf{1}$   | $\overline{0}$ | $\overline{0}$   | $\overline{0}$   | $\boldsymbol{0}$ |

Il semble que l'on puisse fusionner sans trop de soucis les boîtes  $(age_3)$  et  $(age_4)$  d'une part, et les boîtes  $(age_5)$  et  $(age_6)$  d'autre part.

|              | $(age_1)$      | $(age_2)$        | $(age_3age_4)$   | $(age_5age_6)$   |
|--------------|----------------|------------------|------------------|------------------|
| $(c_1, M_1)$ | 37             | 14               | 38               | 22               |
| $(c_1, M_2)$ | 13             | $\overline{6}$   | 14               | $\overline{4}$   |
| $(c_1, M_3)$ | 12             | $\overline{5}$   | 8                | $\overline{4}$   |
| $(c_1, M_4)$ | 30             | 8                | $\overline{6}$   | 3                |
| $(c_1, M_5)$ | 12             | 3                | $\mathbf{1}$     | $\mathbf{1}$     |
| $(c_1, M_6)$ | 32             | $\overline{4}$   | $\overline{0}$   | $\overline{2}$   |
| $(c_2, M_1)$ | 46             | 20               | 37               | 27               |
| $(c_2, M_2)$ | 13             | $\overline{4}$   | 13               | $\overline{5}$   |
| $(c_2,M_3)$  | 24             | 3                | $\overline{9}$   | $\boldsymbol{3}$ |
| $(c_2,M_4)$  | 18             | 7                | 7                | 3                |
| $(c_2, M_5)$ | 6              | $\overline{2}$   | $\overline{0}$   | $\boldsymbol{0}$ |
| $(c_2, M_6)$ | $\overline{2}$ | $\boldsymbol{0}$ | $\overline{0}$   | $\boldsymbol{0}$ |
| $(c_3, M_1)$ | $\overline{5}$ | $\overline{2}$   | 15               | 6                |
| $(c_3, M_2)$ | $\overline{5}$ | $\mathbf{1}$     | $\boldsymbol{0}$ | 1                |
| $(c_3, M_3)$ | 7              | $\boldsymbol{0}$ | $\overline{2}$   | $\overline{2}$   |
| $(c_3, M_4)$ | 14             | $\overline{2}$   | $\overline{0}$   | $\overline{0}$   |
| $(c_3, M_5)$ | 4              | $\mathbf{1}$     | $\overline{0}$   | $\mathbf{1}$     |
| $(c_3, M_6)$ | $\mathbf{1}$   | $\mathbf{1}$     | $\overline{0}$   | $\overline{0}$   |

Pour  $(c_2)$  et  $(c_3)$  on peut fusionner les lignes  $(M_5)$  et  $(M_6)$  :

|                 | $(age_1)$      | $(age_2)$ | $(age_3age_4)$ | $(age_5age_6)$ |
|-----------------|----------------|-----------|----------------|----------------|
| $(c_1, M_1)$    | 37             | 14        | 38             | 22             |
| $(c_1, M_2)$    | 13             | 6         | 14             | 4              |
| $(c_1, M_3)$    | 12             | 5         | 8              | $\overline{4}$ |
| $(c_1, M_4)$    | 30             | 8         | 6              | 3?             |
| $(c_1, M_5)$    | 12             | 3?        | 1?             | 1?             |
| $(c_1, M_6)$    | 32             | 4         |                | 2?             |
| $(c_2,M_1)$     | 46             | 20        | 37             | 27             |
| $(c_2,M_2)$     | 13             | 4         | 13             | $\overline{5}$ |
| $(c_2,M_3)$     | 24             | 3?        | 9              | 3?             |
| $(c_2, M_4)$    | 18             | 7         | $\overline{7}$ | 3?             |
| $(c_2, M_5M_6)$ | 8              | 2?        |                |                |
| $(c_3,M_1)$     | $\overline{5}$ | 2?        | 15             | 6              |
| $(c_3,M_2)$     | 5              | 1?        |                | 1?             |
| $(c_3, M_3)$    | 7              |           | 2?             | 2?             |
| $(c_3, M_4)$    | 14             | 2?        |                |                |
| $(c_3, M_5M_6)$ | 5              | 2?        |                | 1?             |

Pour  $(c_3)$  on peut fusionner les lignes  $(M_1)$  et  $(M_2)$  d'une part, et  $(M_3)$  et  $(M_4)$  d'autre part :

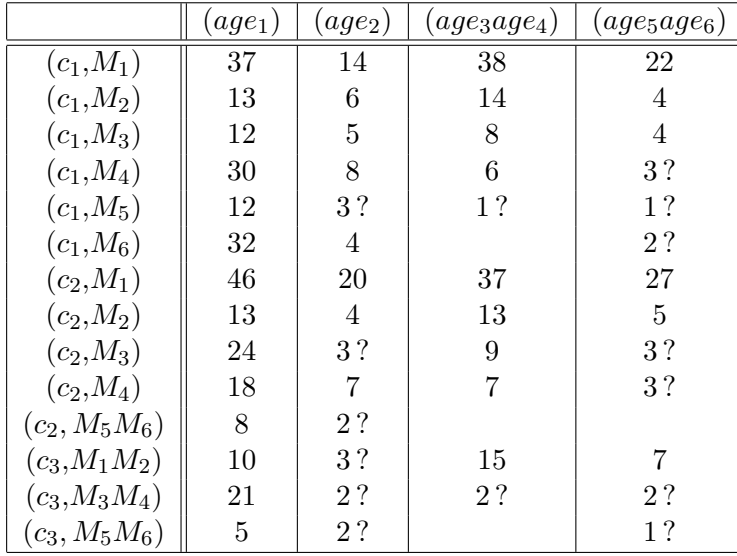

Ce qui peut être encore réduit en :

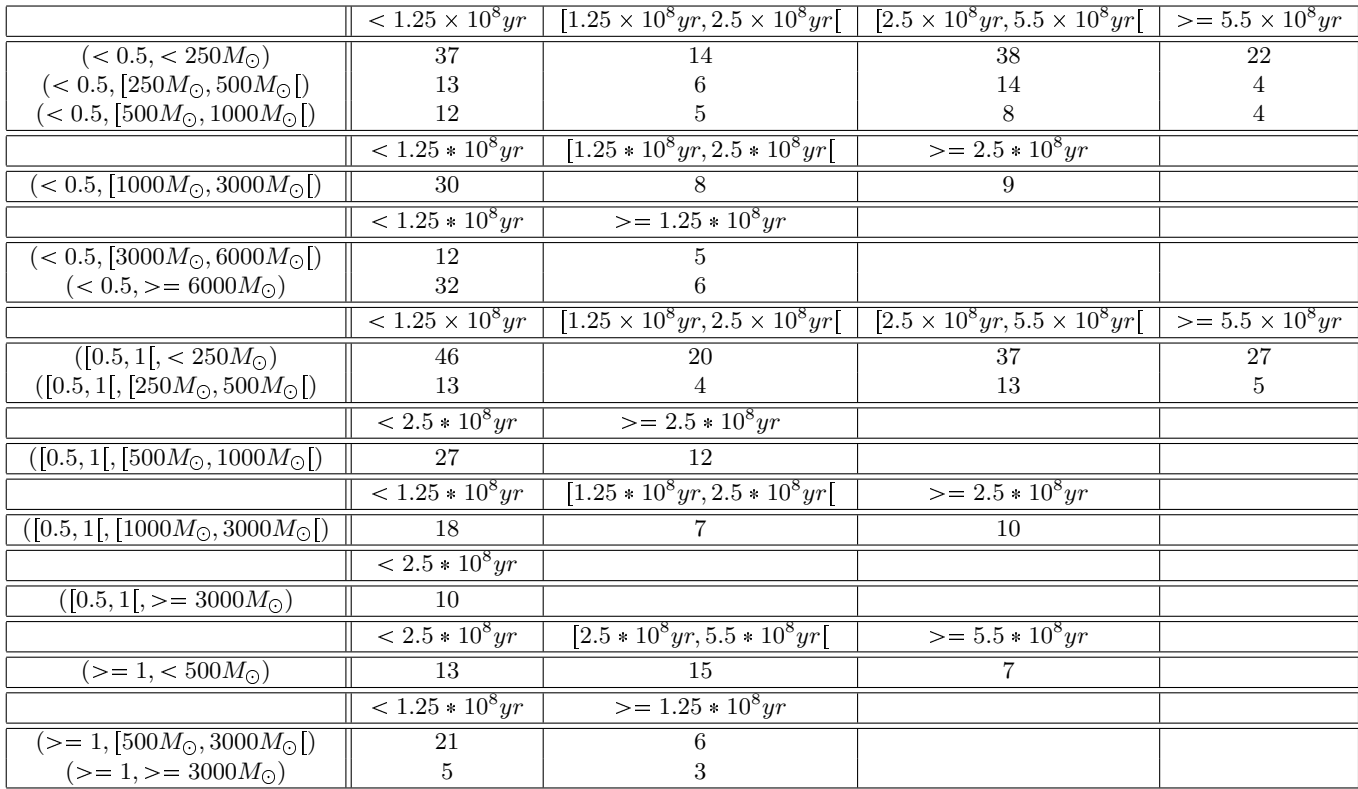

Cela fait en tout 40 amas à simuler. Cela fait encore trop. Ce que l'on veut montrer, ce qui sera visible, c'est la couleur de l'amas, sa concentration centrale, sa masse totale (par le biais du nombre d'étoiles). Pour ce qui est de la couleur, le problème est simple : les étoiles bleues, de type O et B disparaissent très vite, au bout de moins de 100 millions d'années, et les A au bout de 300 millions d'ann´ees. Donc autour de 100 millions d'ann´ees l'amas est surtout bleu et brillant, puis autour de 300 millions d'ann´ees il tend vers le rouge et les ´etoiles les plus massives ont disparues, et ensuite, il devient entièrement rouge peu à peu. Vers 1 milliard d'années, il est presque dissocié. Sur wikipedia (http ://fr.wikipedia.org/wiki/%C3%89volution\_des\_%C3%A9toiles), on lit : une étoile de  $30M_{\odot}$ , soit grosso-modo une étoile O vit  $\sim 60$  millions d'années, une étoile de  $10M_{\odot}$ , soit grosso-modo une étoile B vit  $\sim$  100 millions d'années, et une étoile de  $3M_{\odot}$ , soit grosso-modo une étoile A vit  $\sim$  300 millions d'années. Je vais donc faire un nouveau classement des amas, en prenant comme intervalles d'âges :  $[0, 10^8 yr [ (age_1), [10^8 yr, 5 \times 10^8 yr [ (age_2), et > = 5 \times 10^8 yr (age_3).$  Les amas classés dans chacun de ces intervalles seront représentés par des modèles d'amas âgés de 5  $\times$   $10^7yr,$   $3\times10^8yr$  et  $10^9yr$ 

respectivement.

Pour les concentrations centrales, je garde la même chose :  $[0, 0.5]$ ,  $[0.5, 1]$  et  $\geq$  1. Les amas classés dans chacun de ces intervalles seront représentés par des modèles d'amas ayant pour concentration centrale : 0.25, 0.75, 1.25 respectivement.

Pour les masses, je vais simplifier et ne prendre que trois ensembles :  $[0, 500M_{\odot}]$ ,  $[500M_{\odot}, 2000M_{\odot}]$ ,  $\epsilon$  2000 $M_{\odot}$ . Les amas classés dans chacun de ces intervalles seront représentés par des modèles d'amas ayant pour masse :  $250M_{\odot}$ ,  $1000M_{\odot}$  et  $3000M_{\odot}$ . Le tableau qui suit donne le résultat de ce nouveau classement.

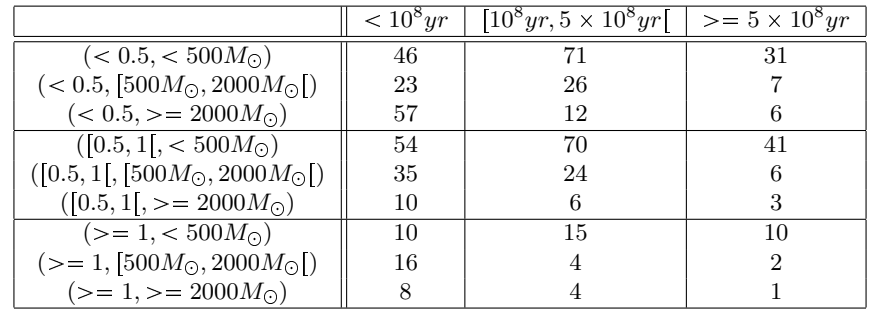

Cela donne donc 27 amas à simuler.

le 25 mars 2011, je viens de voir Thierry Semaan, qui m'a donné une table avec les turn off ages d'étoiles A0 à O. Les étoiles O et B quittent la séquence principale entre 6 Myr et 70Myr, et les A autour de 300Myr. Les âges que j'ai choisi pour les modèles à simuler sont cohérents avec ces ordres de grandeurs, si l'on veut représenter des amas bleus et très jeunes, des amas plus rouges avec quelques  $\acute{e}t$ oiles A, puis des amas très vieux entièrement rouges.

J'avais mis le Soleil à 8kpc du centre galactique. Il s'avère que la distance est en fait d'approximativement 8.5 kpc. J'ai changé ça. La *figure* 10 donne l'image que mon programme donne, après réglage du contraste.

En comparant à la représentation schématique des bras et de la position du Soleil donnée par wikipédia (figure 11), on peut dire que la position du Soleil dans la simulation est raisonnable.

Je lis dans Fux1997 que le Soleil est en fait pris à 8kpc du centre galactique...

# 29 mars 2011

Je viens de voir Paola et Frédéric. Réduisons encore le nombre d'amas à simuler :

- $-3$  âges :  $[0, 10^8 yr[$  (modèle :  $5 \times 10^7 yr$ ),  $[10^8 yr, 5 \times 10^8 yr[$  (modèle :  $3 \times 10^8 yr$ ), et  $\geq 5 \times 10^8 yr$  $(mod\text{`ele}: 8 \times 10^8\text{yr})$
- $-2$  concentrations :  $[0, 0.5]$  (modèle : 0.3) et  $[0.5, 1.5]$  (modèle : 0.8)
- 2 masses :  $[0, 500M_{\odot}]$  (modèle :  $250M_{\odot}$ ) et  $[500M_{\odot}, 10000M_{\odot}]$  (modèle :  $2000M_{\odot}$ )

Cela nous fait 12 modèles. Pour ce qui est de la taille physique des amas, voici l'histogramme des rayons de coeur (figure 12). Si on prend un rayon de coeur de 3 pc, cela paraît raisonnable.

Le tableau qui suit récapitule les modèles qu'il faut simuler :

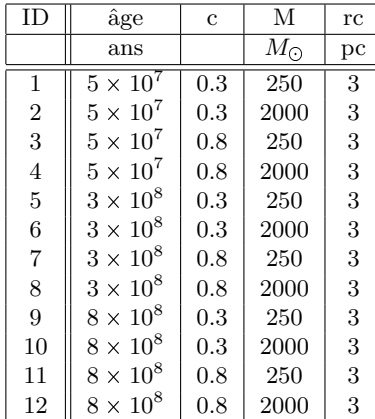

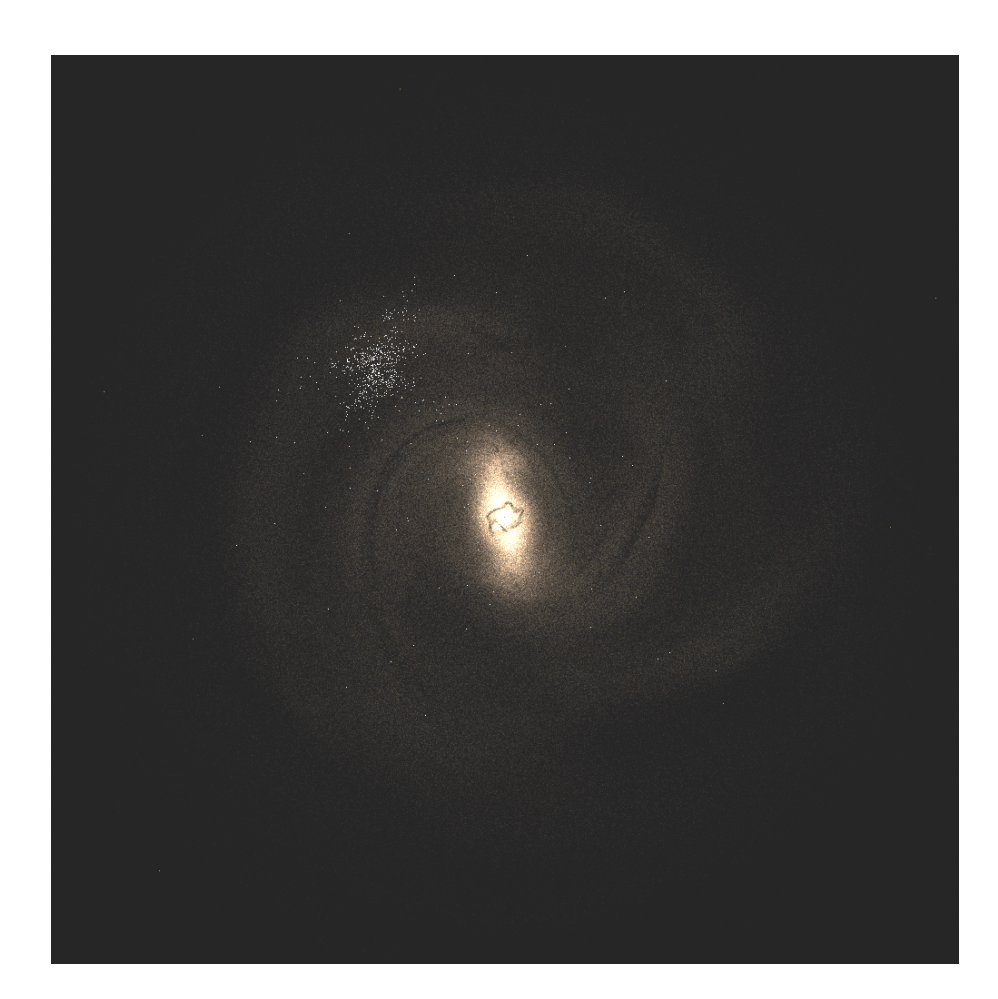

FIGURE 10  $-$ 

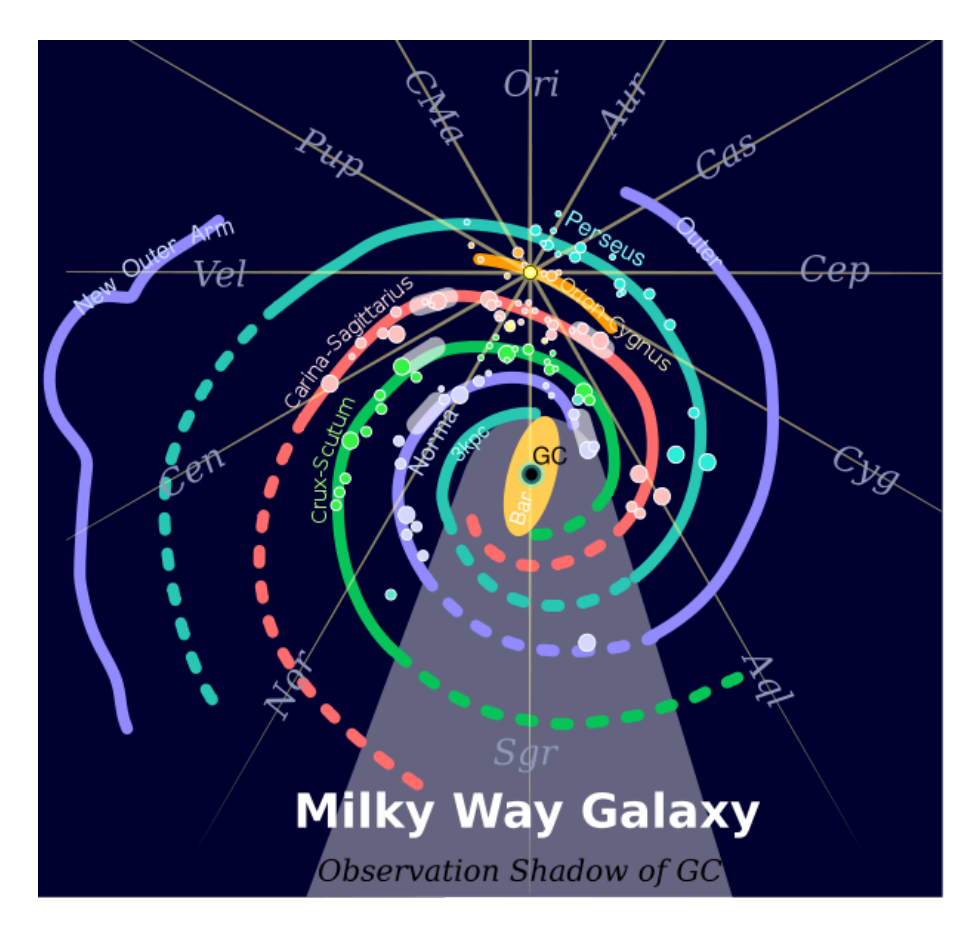

FIGURE 11 $-$ 

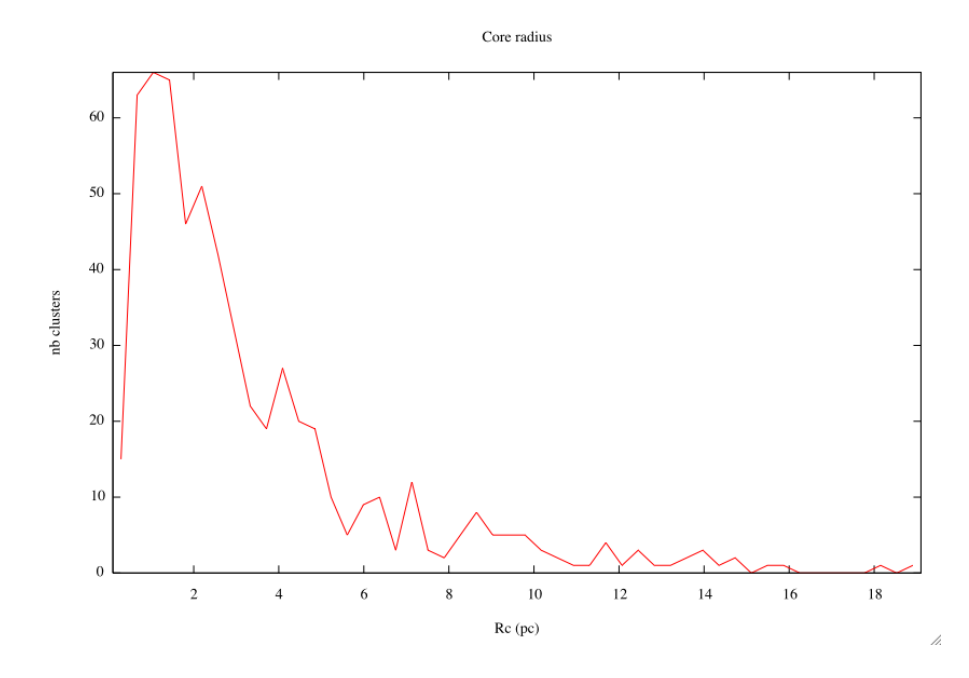

FIGURE 12 $-$ 

#### 2) les amas ouverts invisibles

On ne connaît que très peu d'amas ouverts comparé à ce qui existe, du fait de notre position dans la Galaxie. Si l'on définit une brique élémentaire par la sphère contenant les amas connus, on peut tirer al´eatoirement des amas dans la distribution des amas connus, et remplir autant de briques ´el´ementaires qu'il faut pour remplir la galaxie. Mais il faut que ces briques suivent les bras spiraux, lieux de formation d'étoiles. Je ne sais pas encore comment faire ça.

Pour placer les populations d'amas sur les bras spiraux, il faut tracer ces bras sous forme pararamétrique : avoir des points dessus régulièrement espacés, en coordonnées polaires, avec pour origine le centre galactique. On peut convertir en cartésien centré sur le Soleil si besoin.

Pour se faire, je vais faire des coupes du disque d'étoiles du modèle de Fux, suivant des diamètres tournés de  $d\theta$  les uns des autres. En repérant sur chacune de ces droites les pics de densité, je récupère la distance des bras au centre galactique pour chaque  $\theta$ .

Il reste ensuite à tirer les positions des amas autour de positions espacées régulièrement sur les bras, en respectant la distribution en position et en masse, age, concentration centrale, rc, des amas proches du Soleil (connus).

# 0.1.2 Mélanger avec le modèle de Fux

Paola pense que l'on peut mettre les amas directement par dessus les paquets d'étoiles du modèle de Fux parce que les amas ne seraient pas pris en compte par le modèle. Il faudra utiliser la distribution de masse des étoiles "field stars" pour "ouvrir" les particules du modèle de Fux, lorsqu'on va s'approcher d'une r´egion de la Galaxie. La Galaxie comporte environ 200 milliards d'´etoiles, on doit donc utiliser des paquets.

#### 21 avril 2011

En attendant les distributions de masse simulées par Paola, je réfléchis au positionnement des amas ouverts dans les bras spiraux. Voilà l'idée : je prends le modèle de fux, et je vais paramétriser les bras : Je vais faire un histogramme des étoiles sur le diamètre de la galaxie, en faisant tourner ce segment de 1 degré, jusqu'à faire un tour de la Galaxie. Le pas de l'histogramme sera toujours, le même, à définir. Par exemple 100 pc. Sur chaque histogramme, je repère les maximums, qui correspondent en fait au bras spiraux. J'obtiens donc des coordonnées polaires de points sur les bras. Pour cela, je me place à  $Z=0$  kpc, dans le plan de la galaxie. ensuite, autour de chacun de ces points  $(X,Y,Z)$ , je simulerai une distribution d'amas semblable à celle connue autour du Soleil. Ainsi, on aura les amas sur les bras de façon réaliste et en 3D.

#### 27 avril 2011

Voilà, j'ai une galaxie avec des bras spiraux en coordonnées polaires. (figure 13). Le pas en théta est de 1°. Je réfléchis maintenant au tirage des positions des amas. Je ne suis pas sûr que l'idée du 21 avril soit la bonne. Quelque chose de plus simple serait de prendre un rayon donn´e autour de chaque point des bras, puis de tirer des positions pour les amas, avec la contrainte que l'amas soit à moins d'un rayon d'au moins un point. La largeur des bras doit être choisie de façon réaliste. Pour écrire le code, je vais prendre une valeur au pif, soit 0.5 Kpc. Apr`es j'approfondirai.

Voilà, en prenant 10000 amas (au pif), j'obtiens ça : (*figure* 14) Chaque point est un amas ouvert.

Et voilà ce que ça donne avec des couleurs et luminosités au pif, et un ajustement des niveaux sur GIMP. (figure 15)

#### 29 avril 2011

Maintenant que je sais détecter les bras, il faut mettre les amas de façon réaliste. Ce que j'ai fait plus haut ne l'est pas vraiment : ça ne fait pas de "grumeaux", j'ai tiré une distribution homogène de positions dans des bras de largeur fixée, j'ai pris un nombre total d'amas au hasard. J'ai discuté avec Frédéric Arenou, et il y a un moyen de positionner les amas de manière réaliste de façon simple.

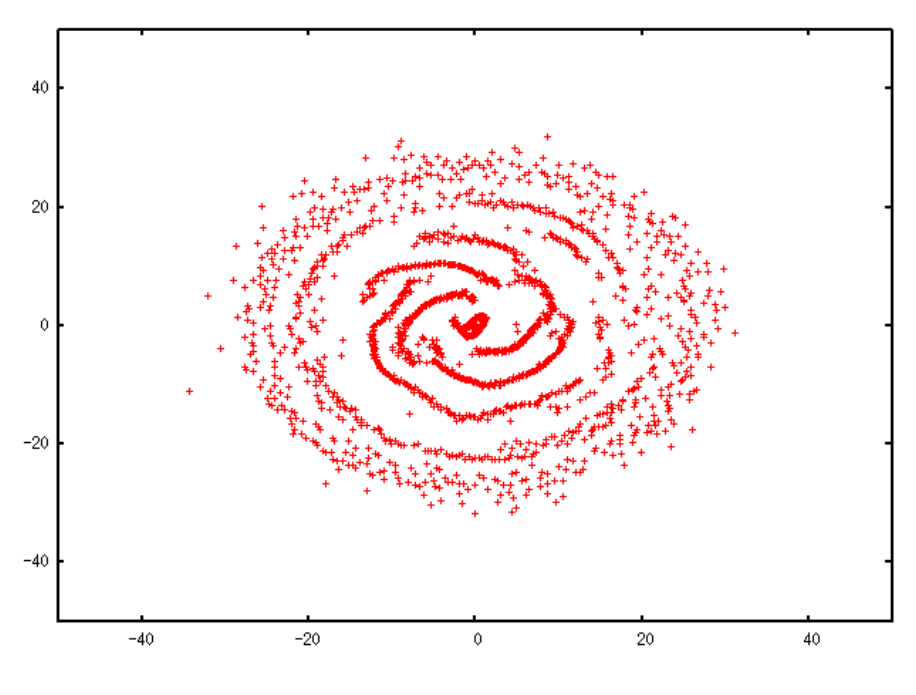

FIGURE 13 $-$ 

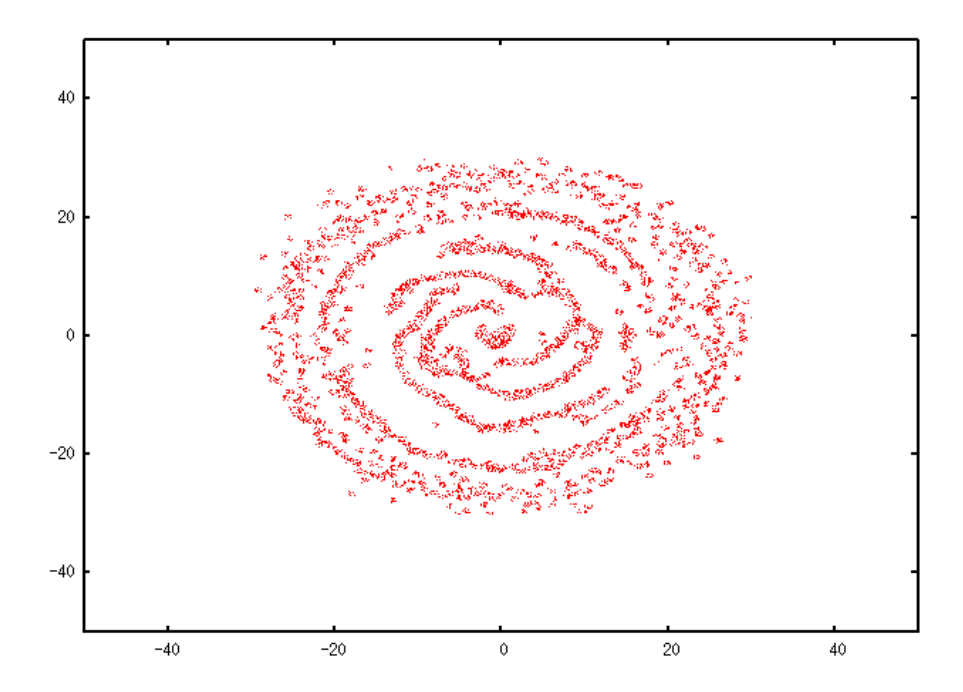

FIGURE 14 –

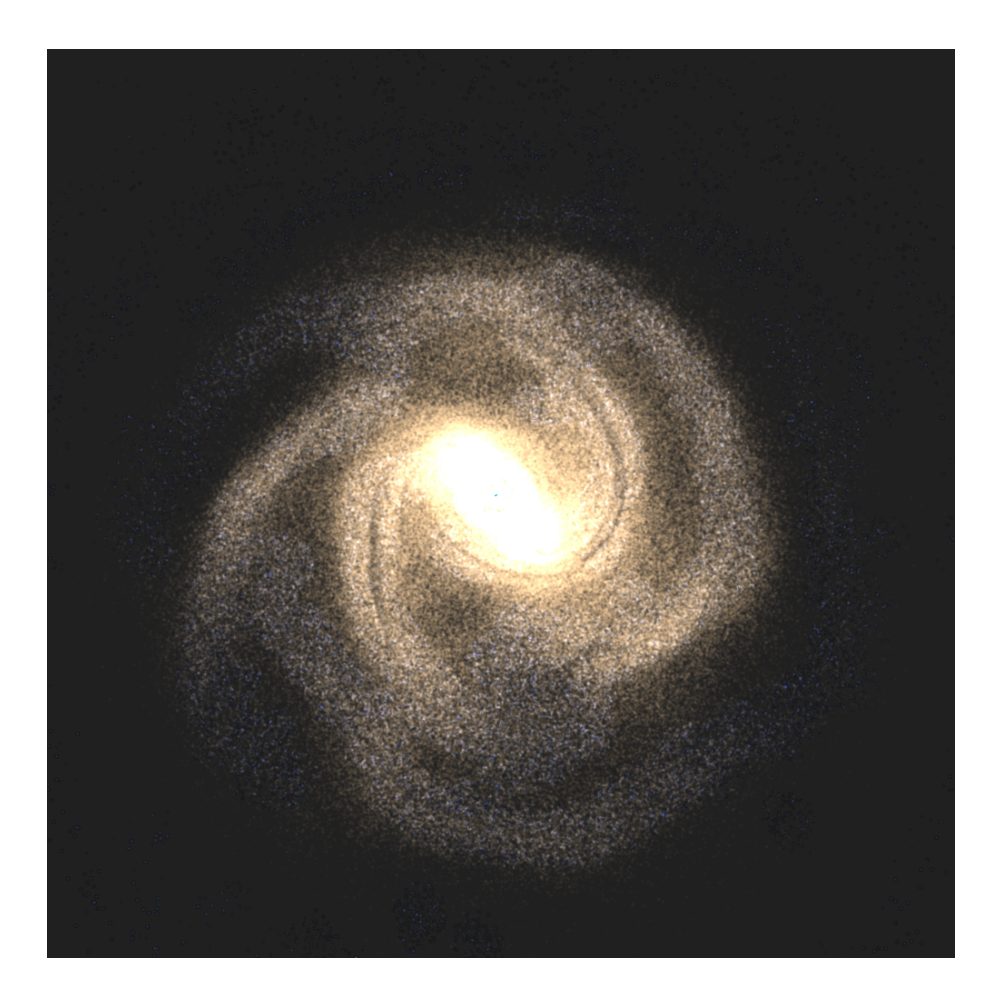

FIGURE 15 $-$ 

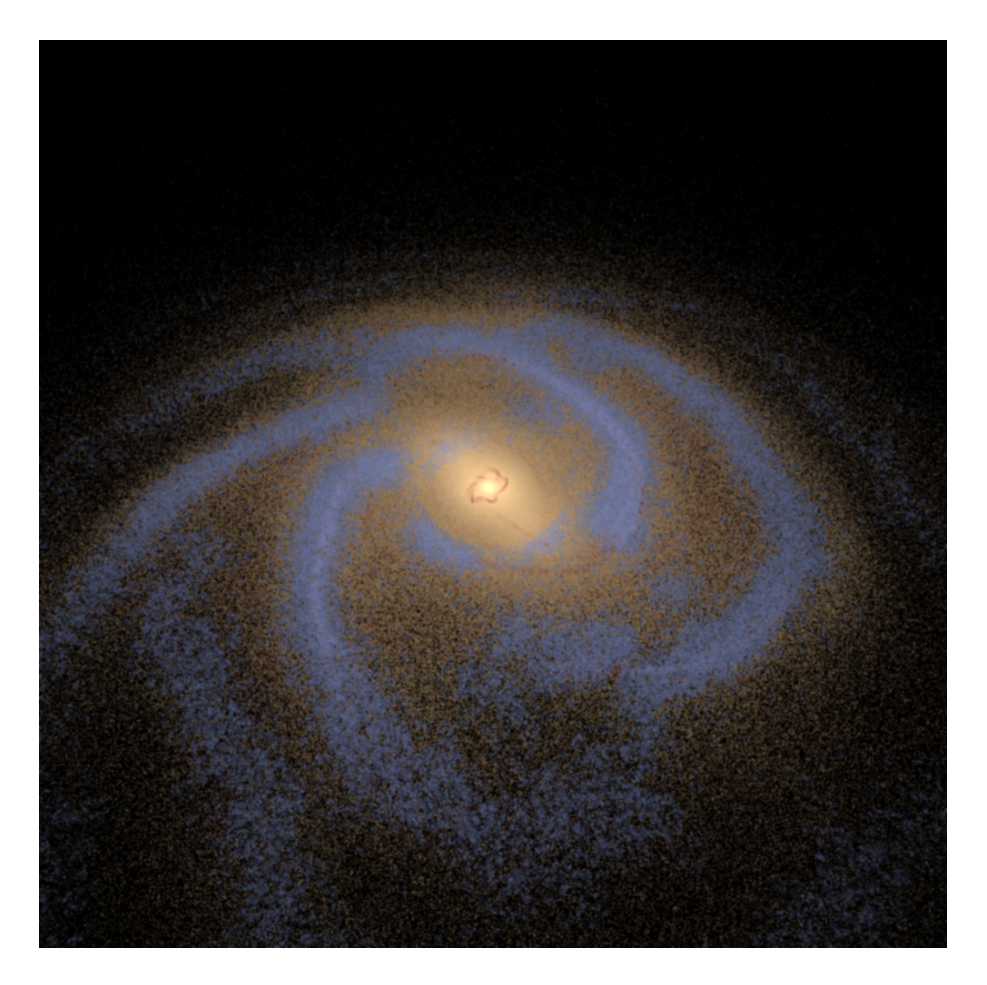

Figure 16 –

# 3 mai 2011

Voici la méthode que j'ai développée pour simuler les positions des amas ouverts :

- $-1$ ) Lecture des données du catalogue d'amas ouverts utilisé par Gaia.
- 2) Détection des bras spiraux selon la méthode décrite plus haut/
- $-$  3) S'election des paquets d'étoiles du modèle de Fux qui sont à plus de 2 kpc du centre galactique et à moins d'1kpc d'un quelconque point d'un bras : Je considère des paquets d'étoiles dans 4 zones : à moins de  $0.4kpc$ , entre  $0.4$  et  $0.6kpc$ , entre  $0.6$  et  $0.8$  kpc, et entre  $0.8$  et 1kpc du centre d'un bras.
- $-4$ ) Calcul des probabilités de présence des amas dans les bras spiraux à partir du modèle de Fux et de la distribution spatiale des amas ouverts connus autour du Soleil :

je considère le Soleil comme étant au milieu d'un bras.

Dans des anneaux concentriques (identiques au point 3)), je regarde combien se trouvent d'amas  $N_{OC}$  et combien se trouvent de paquets d'étoiles  $N_P$ .

Le rapport  $N_P / N_{OC}$  est la probabilité que dans un bras donné, dans l'intervalle de distance au milieu du bras donné, on trouve un amas où se trouve un paquet donné.

- $-5$ ) Pour chaque paquet d'étoiles sélectionné, application de la probabilité de présence des amas.
- $-6$ ) Application des modèles d'amas à chaque point. Pour l'instant, tirage aléatoire uniforme d'étoiles bleues dans des amas de tailles et de nombres d'étoiles variées. J'ai simulé des amas de  $10$  à  $100$  étoiles d'un rayon de  $10$  à  $100$  pc.

Et voilà ce que ça donne avec des couleurs et luminosités au pif, et un ajustement des niveaux sur GIMP. (figure 16)

# 4 mai 2011

Le calcul des positions des amas est très long : environ  $2$  h. J'ai donc écrit les positions simulées dans

un fichier pour tester l'attribution des modèles aux positions. Il faut que je règle les paramètres de simulation des positions des amas pour que ce soit plus réaliste. Je passe aux étoiles du champ en attendant les modèles N corps de Paola DiMatteo.

# 6 mai 2011

Je dois réfléchir à comment répartir les modèles d'amas selon leurs âges. Je lis dans Friel 1993 que les plus vieux amas sont situés proche du Soleil ou plus loin du centre galactique, car ils sont moins sensibles à l'action des marées de la galaxie à ces distances. Les amas plus proches du centre sont plus jeunes car les plus vieux se sont dispers´es dans le disque. Il montrent qu'il y a un gradient dans la métallicité pour les vieux amas ouverts ,  $[fe/H]$  augmente quand la distance au centre galactique diminue (figure 2 de l'article).

#### 16 mai 2011

Je dois revoir en partie ma méthode de positionnement des amas ouverts, pour pouvoir prendre leur ˆage en compte. 1) Je dois trier les amas ouverts connus dans les trois tranches d'ˆage choisies pour fabriquer les modèles :

3 âges :  $[0, 10^8 yr[$  (modèle :  $5 \times 10^7 yr$ ),  $[10^8 yr, 5 \times 10^8 yr[$  (modèle :  $3 \times 10^8 yr$ ), et  $\geq 5 \times 10^8 yr$  $(mod\text{`ele}: 8 \times 10^8\text{yr})$ 

2) Je compte le nombre d'amas de chaque tranche d'ˆage.

3) Dans toute la sphère de  $\sim$ 4 kpc de rayon autour du Soleil je compte le nombre de paquets d'étoiles que j'ai.

4) Je calcule les probabilités d'avoir un amas d'une certaine tranche d'âge par paquet d'étoiles.

5) J'applique ces probabilités à toute la galaxie et donne une couleur différente aux trois tranches d'âges

Ensuite il faudra voir deux choses :

1) utiliser non pas des disques autour des points des bras, mais des r´egions rectangulaires

2) Regarder combien il y a d'amas d'une certaine masse, d'une certaine concentration, dans chaque tranche d'âge, pour répartir les modèles à chaque amas du catalogue simulé.

#### 17 mai 2011

En suivant cette méthode, les amas sont très peu nombreux et ne suivent pas les bras. On voit très peu les bras dans le disque des paquets d'étoiles dans Fux (voir *figure* 17). Par contre on les voit très bien avec le gaz.

Le gaz trace les amas ouverts jeunes, puisque c'est dans les nuages de gaz, surtout le long des bras, qu'ils se forment. Mais pour les amas vieux, ça ne peut pas marcher comme ça. Le gaz a été soufflé depuis un bon moment dans de tels amas. Néanmoins, en calculant les probabilités de présence des amas ouverts avec les paquets de gaz à la place des paquets d'étoiles, cela marche beaucoup mieux. Mais le nombre d'amas obtenu est encore très faible. Une explication peut-être que l'espacement entre deux paquets d'étoiles ou deux paquets de gaz est très grand, et donc que quadriller les positions des amas à partir de celles des paquets apporte un biais : on ne peut pas mettre d'amas "dans les trous". Pour l'instant, je multiplie les probabilités de présence des amas des trois tranches d'âge par 5. La  $figure 18$  donne le résultat en utilisant les paquets de gaz :

Voici une image obtenue avec mon code, amélioré la semaine dernière ( $figures 19, 20$  et  $21)$ :

#### 22 juin 2011

Nous allons donc avoir des amas ouverts simulés de trois âges différents à un moment donné. Pour simuler les paramètres stellaires des étoiles de ces amas, il va nous falloir connaître la métallicité de ces amas. Pour cela je vais utiliser un gradient de métallicité résultant du modèle de Magrini et al. 2009 (voir figure 22).

Etant donné que l'on considère que les amas ouverts ont un âge au plus de  $8 \times 10^8$  ans (les amas plus âgés sont peu nombreux, il faudra les ajouter "à la main"), seule la première courbe, calculée pour des âges  $\leq 0.8$  Gyr, doit être utilisée. Je réfléchirai aux rares amas plus vieux un peu plus tard.

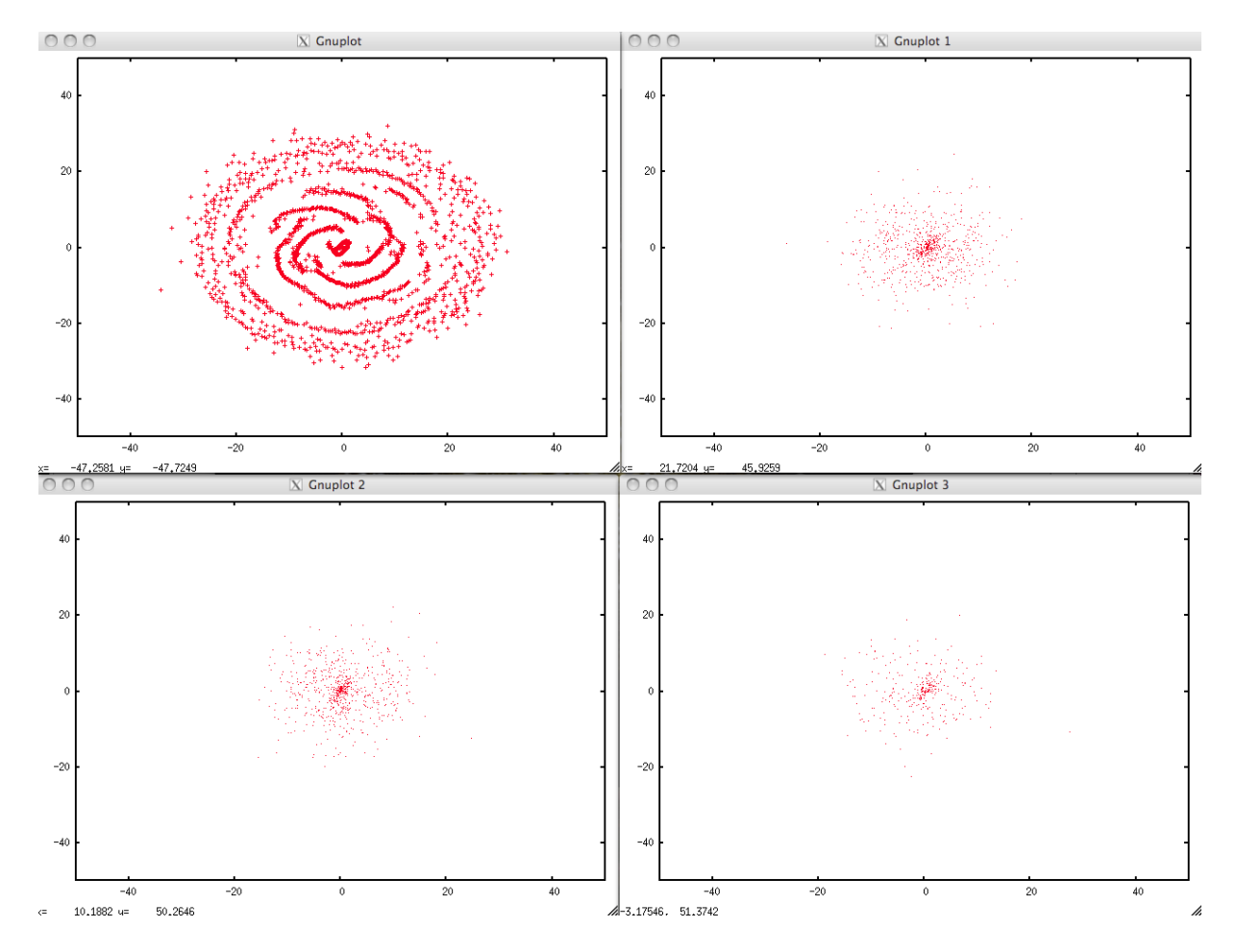

FIGURE 17 – Plot 0 : bras détectés avec les paquets d'étoiles (ce n'est plus utilisé pour le positionnement des amas). Plot : amas de la première tranche d'âge. Plot  $2$  : amas de la deuxième tranche d'âge. Plot : amas de la troisième tranche d'âge.

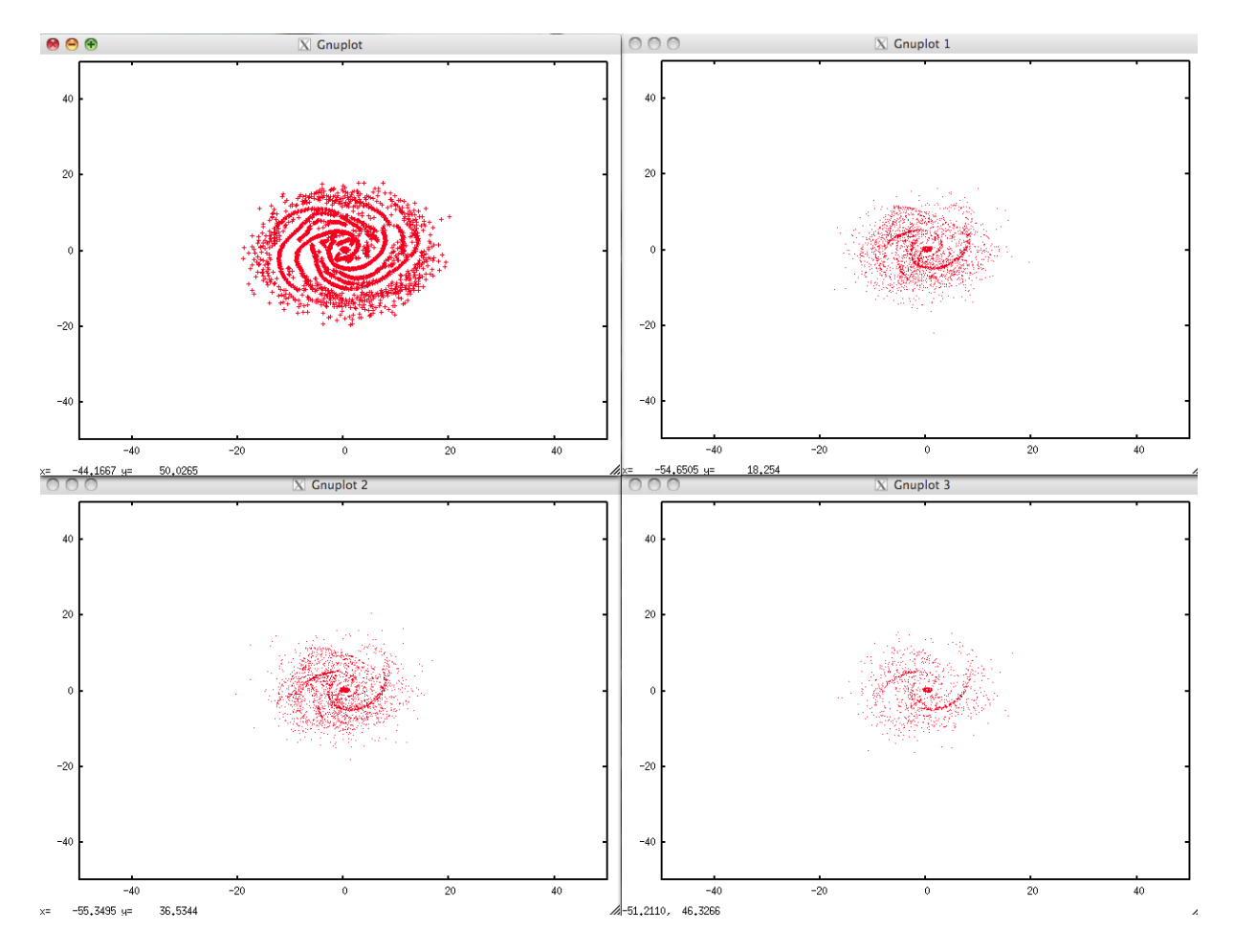

FIGURE 18 – Plot 0 : bras détectés avec les paquets de gaz (ce n'est plus utilisé pour le positionnement des amas). Plot 1 : amas de la première tranche d'âge. Plot 2 : amas de la deuxième tranche d'âge. Plot  $3$  : amas de la troisième tranche d'âge.

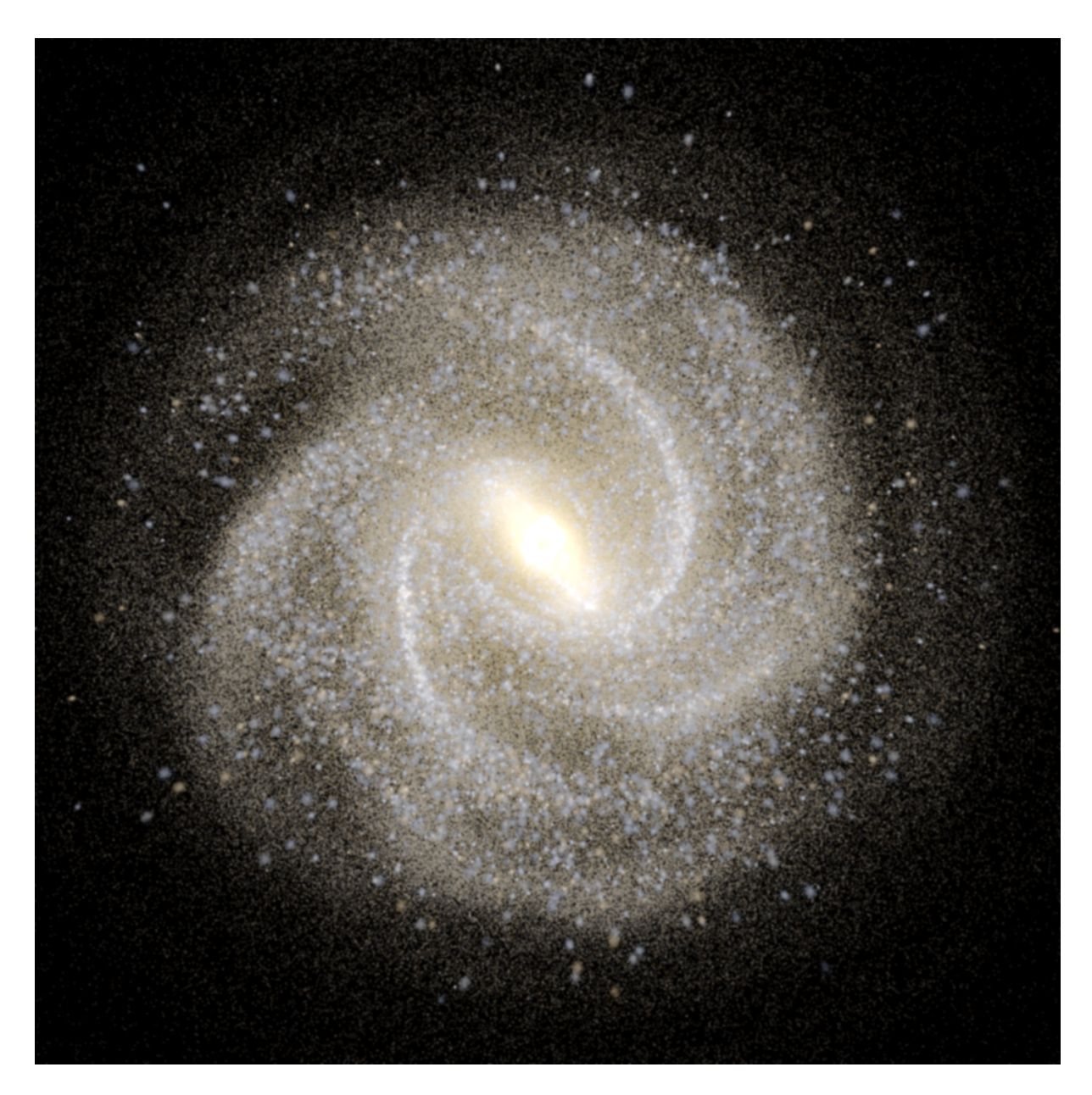

FIGURE 19 $-$ 

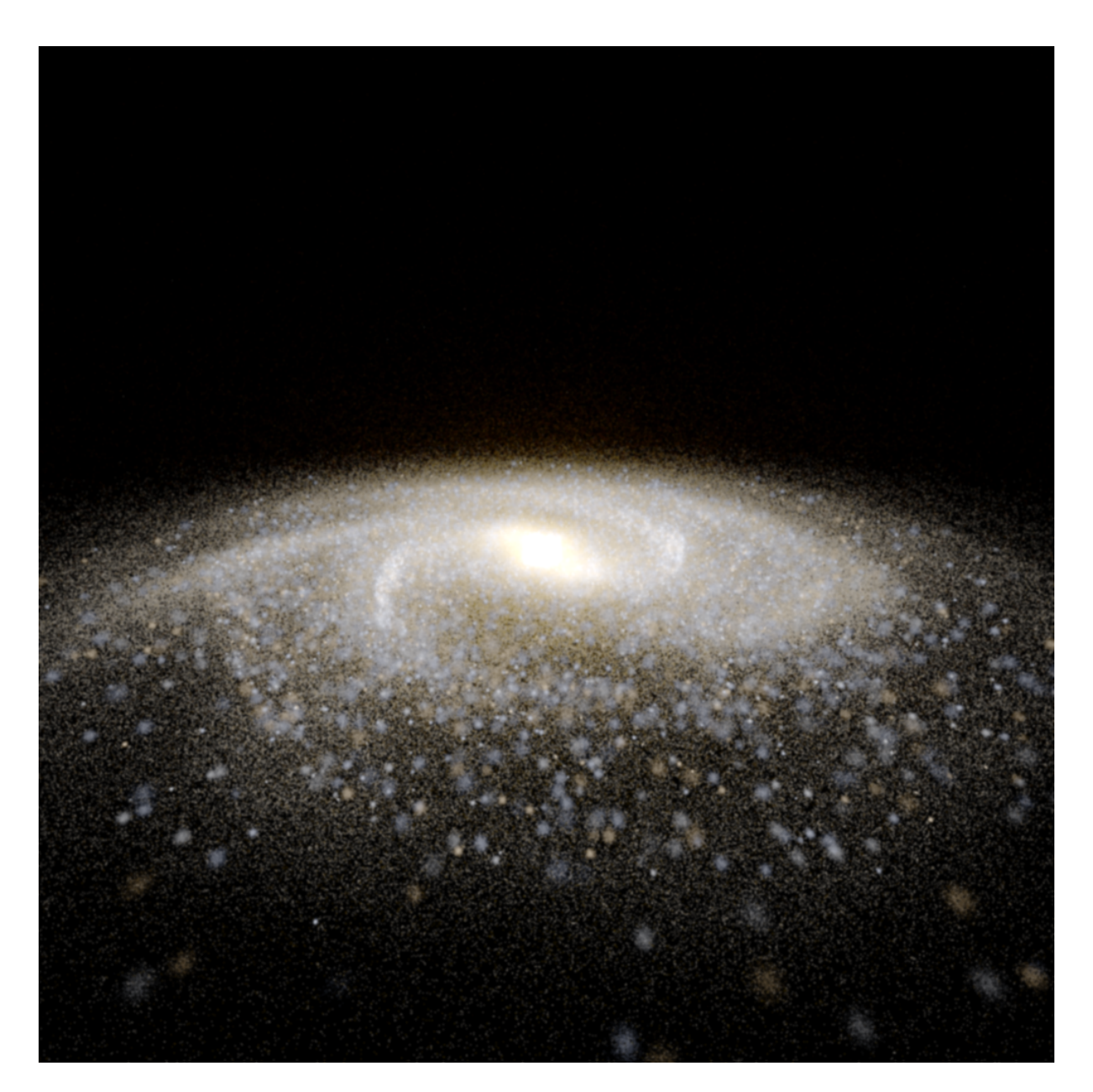

FIGURE 20 $-$ 

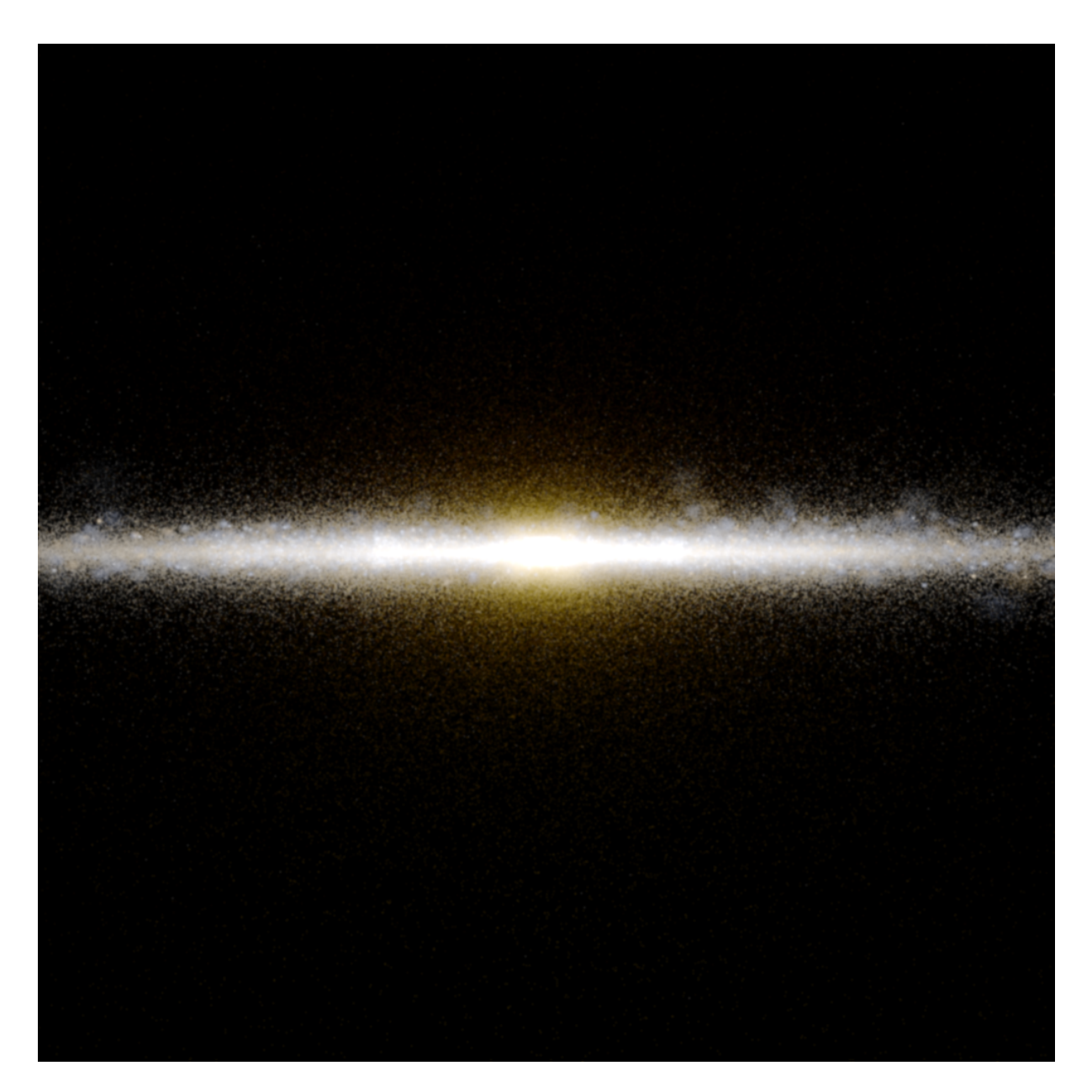

FIGURE 21  $-$ 

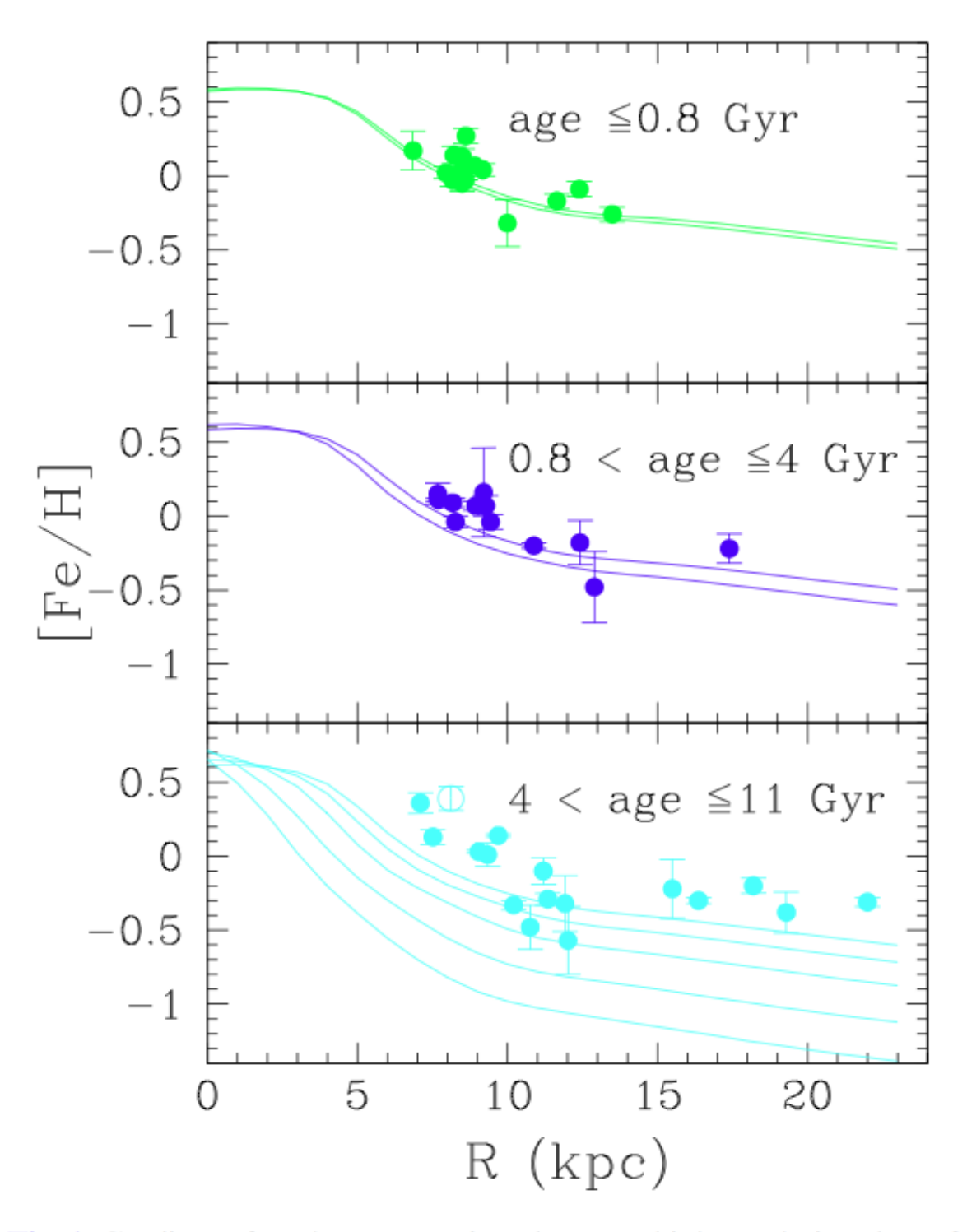

Fig. 1. Gradient of [Fe/H]: comparison between high-resolution data of OCs with the model decribed in the Appendix. Different panels show abundances for different age bins: top (panel 1), ages  $\leq 0.8$  Gyr; middle (panel 2), ages 0.8 Gyr < age  $\leq$  4 Gyr; *bottom* (panel 3), ages 4 Gyr < age  $\leq$  11 Gyr. The models adopted to compare with observations are for 0 and 1 Gyr ago (panel 1), 1 and 4 Gyr ago (panel 2), and 4, 6, 8, 10, 11 Gyr ago (panel 3).

J'ai récupéré les points avec le logiciel Datareader. Les données sont contenues dans le fichier "Magrini2009.dat". Je dois maintenant convertir ces [Fe/H] en Z. Pour cela il me faut des valeurs de Y. Ne trouvant pas dans la littérature de gradient de Y, je vais pour l'instant prendre le Y solaire. Misha Haywood me dit que c'est une approximation acceptable car on n'en sait pas assez sur le Y dans les étoiles.

Voilà comment je passe de  $[Fe/H]$  à Z (méthode décrite dans Lebreton 1997) :

$$
[Fe/H] \approx \log Z/X - \log (Z/X)_{\odot} \tag{7}
$$

$$
Z \approx X \times 10^{\left[Fe/H\right] + \log\left(Z/X\right)}\tag{8}
$$

$$
Z \approx \frac{(1 - Y) \times 10^{\left[Fe/H\right] + \log\left(Z/X\right)} \circlearrowright}{1 + 10^{\left[Fe/H\right] + \log\left(Z/X\right)} \circlearrowright} \tag{9}
$$

Par définition :

$$
X + Y + Z = 1\tag{10}
$$

Avec X l'abondance d'hydrogène, Y l'abondance d'hélium, et Z l'abondance de tous les éléments plus lourds que l'h´elium. Il est possible de prendre le Y solaire pour tous les amas, car on n'a pas assez d'information concernant le Y des étoiles dans le disque. Les valeurs solaires sont :  $X_{\odot} = 0.7381$ ,  $Y_{\odot} = 0.2485, Z_{\odot} = 0.0134$  (Asplund 2009) Donc pour un amas ouvert :

$$
Z \approx \frac{(1 - Y_{\odot}) \times 10^{\left[Fe/H\right] + \log\left(Z/X\right)} \circ}{1 + 10^{\left[Fe/H\right] + \log\left(Z/X\right)} \circ} \tag{11}
$$

#### 23 juin 2011

Pour convertir les données  $[Fe/H]$  en Z, et créer le fichier "RTIGE 2011 metallicity gradient.dat", utiliser le programme "RTIGE metallicity gradient.py".

N'ayant pas encore les distributions de positions et de masse d'amas ouverts simulées par Paola DiMatteo, je vais simuler rapidement des amas peu réalistes. Je prends simplement 1000 points distribués de façon gaussienne dans une sphère de 10pc de rayon. Je prends une distribution gausienne pour les masses, centrée sur  $0.1M_{\odot}$ . Cela va me servir pour tester la simulation des paramètres stellaires.

Je décompose le disque en 10 anneaux concentriques de 2 pc d'épaisseur, et je leur donne à chacun une valeur de métallicité Z, donnée par le modèle de Magrini et al. 2009. Les valeurs de Z sont : 0.04823, 0.03938, 0.02641, 0.01495, 0.00994, 0.00792, 0.00699, 0.00654, 0.00593, 0.00538. Je télecharge les isochrones avec ces Z et  $Y = Y_{\odot} = 0.2485$ .

#### 01 août 2011

Dans "The Milky Way Galaxy", L. S. Marochnik, A. A. Suchkov, page 121 se trouve une distribution ˆage des amas ouverts vs distance au centre galactique vs altitude au plan galactique.

#### 24 août 2011

Paola cherche une solution au problème relevé la dernière fois (il n'y avait pas d'étoiles de plus d'une masse solaire dans ses amas). En attendant, elle me donne un nouvel amas sans ségrégation et qui contient des grosses étoiles. Je remplace l'ancien fichier par le nouveau, renommé en 'ID01 noseg 24082011.dat' dans le dossier '/Users/yannickboissel/RTIGE/data/Modeles amas'.

#### 25 août 2011

J'ai corrigé pas mal de bugs dans le code qui simule un amas ouvert. Et j'ai pris des isochrones là : http ://stev.oapd.inaf.it/cgi-bin/cmd 2.3. Ce sont les isochrones de Girardi, mais sur une autre page de leur site. Elles sont plus complètes. Il manquait les étoiles massives sur celles du serveur YZVAR. (D'ailleurs il faut que je refasse les fichier d'isochrones pour les amas globulaires). Maintenant ça marche, j'ai fait une petite video d'un amas ouvert qui vieillit, on voit bien les étoiles passer du bleu au rouge puis disparaître, avec la luminosité qui varie.

#### 29 août 2011

Attention, pour les amas ouverts, Paola a mis des classes de masse de 0.1 en 0.1 entre 0.1 et 21  $M_{\odot}$ .

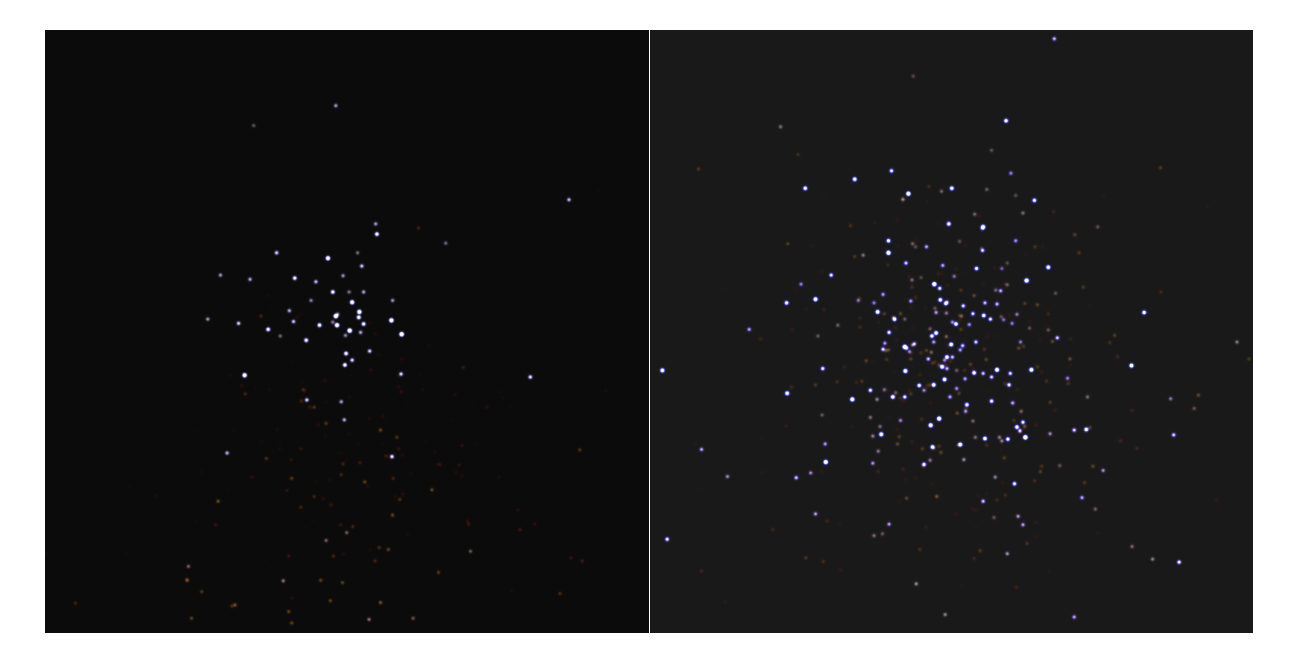

Figure 23 –

J'ai donc changé l'algorithme qui augmente la résolution de l'histogramme des classes de masse dans la fonction 'clustercatalogue.buildOCcatalogue'. Voilà deux images (*figure* 23) de deux amas ouverts simulés par Paola DiMatteo, montrant une ségrégation de masse à gauche, et n'en montrant pas à droite. L'amas a dans mes deux cas 3 millions d'années, mesure 3 pc et est vu depuis 5 pc. Il y a un soucis sur l'image de gauche : les étoiles de faible masse sont toutes rassemblées au bas de l'image, dans une bande. Paola est en train de chercher la cause de cet effet.

# 14 septembre 2011

Problème résolu : en dehors de la fonction 'proj3D\_color' , je calculais la position de la caméra et du soleil, alors que je les calculais dans la fonction aussi! mais dans la fonction, j'avais écrit  $z = d \cos(teta)$ au lieu de  $z = d \cos(phi)$ . Si on prend le premier, z va varier avec teta si on regarde l'amas à la verticale. Et donc il y a conflit entre les distances calculées en dehors de la fonction et la position de la caméra calculée dedans. Du coup les luminosités apparentes sont fausses. Bref, j'ai corrigé ça. J'ai corrigé aussi les fonctions 'proj3D', 'proj3D\_color2' et 'proj3D\_stereo'. On a maintenant des amas avec les étoiles bien réparties autour du centre de l'amas *figure* 24. On voit bien la ségrégation de masse sur l'image de gauche.

# 15 septembre 2011

Avec les corrections de code d'hier, je peux maintenant pointer la caméra sur une étoile quelconque, pas seulement le centre de l'amas, et en se rapprochant de l'´etoile, elle devient un disque.

# 23 septembre 2011 :

J'ai fait une erreur d'un facteur 2 pour le calcul de  $L_V$  et de  $L_{V_Q}$ ! J'ai corrigé tous les programmes. J'ai relancé 'RTIGE\_OC\_isochrones.py'.

# 5 octobre 2011 :

Je ré-écris le programme qui écrit le catalogue d'amas ouverts. Je fais une copie de l'ancien en 'R-TIGE\_OC\_catalogue\_old.py'. Je commence par définir les 10 classes d'âges. L'âge minimum dans le catalogue de Gaia est  $6.64$  et l'âge maximum est  $9.5$  en log10(années). Cela fait des classes d'âge de 0.286 de largeur. Dans une boucle, je d´efinis la classe d'ˆage avec la largeur et la moyenne des  $log10(\hat{a}ge)$ , trie les amas, calcule la probabilité de présence.

# 6 octobre 2011 :

J'ai revu la m´ethode de simulation de la population d'amas. En effet, en se basant uniquement sur le nombre d'amas pas particule de gaz, on se retrouve avec des trous : pas d'amas entre les particules. Je vais plutôt utiliser la masse de gaz.

1) Comme les particules ont toutes la même masse, je peux dire qu'elles ont toute une masse de 1, dans une unité arbitraire. Dans cette unité, le nombre de particules dans un volume donné est la masse

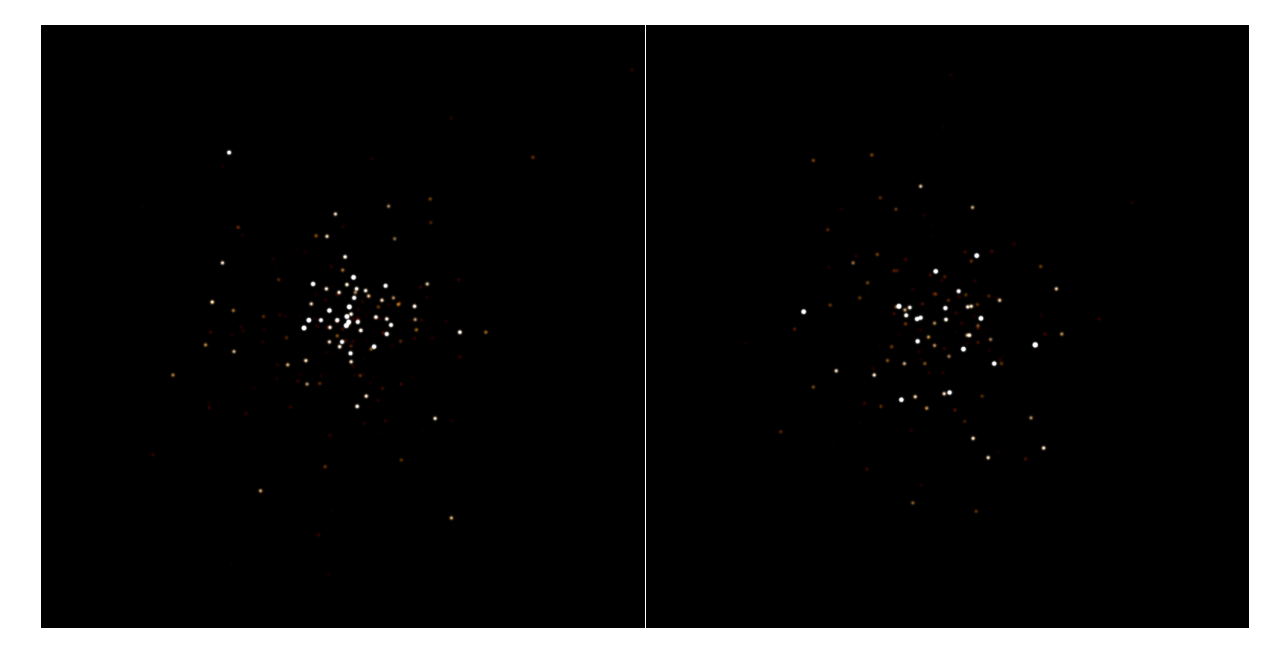

Figure 24 –

totale de gaz dans ce volume.

2) Dans le catalogue d'amas ouverts utilisé par Gaia, il y a  $N_{OC} = 598$  amas. Pour tous, on a la distance au Soleil. Dans la sphère ayant pour rayon la distance du plus lointain d'entre eux, je compte le nombre de particules de gaz, et donc la masse totale de gaz  $M_{gas}$ .

3) Je découpe le disque de gaz du modèle de Fux en 19 tranches selon l'altitude z, entre  $z = -0.89$ kpc et  $z = 0.89$  kpc (min et max des z des particules), avec un pas de 0.099 pc.

4) Pour chaque tranche, je fais l'histogramme en (x,y) des masses entre -30 et 30 kpc dans les deux directions : chaque case me donne une masse  $m_{gas}$ .

5) En multipliant chaque histogramme par  $N_{OC}/M_{gas}$ , j'obtiens le nombre total d'amas ouverts présents dans chaque case, et donc dans chaque volume élémentaire de  $0.6 \times 0.6 \times 0.099$  kpc.

6) Je divise les valeurs de l'ensemble du cube de données par la somme de toutes les valeurs pour me ramener à 1 amas ouvert. Chaque élément du cube donne donc la probabilité pour un amas de s'y trouver.

7) Je fais un tirage avec réjection pour 10000 amas suivant la loi donnée par le cube.

8) Pour chaque amas tiré je donne un âge, selon une probabilité  $P_{age} = N_{OC_{age}}/N_{OC}$  avec  $N_{OC_{age}}$  le nombre d'amas de l'âge *age* présents dans le catalogue utilisé par Gaia.

9) Je donne une métallicité  $Z$  à chaque amas, selon leur distance  $R$  au centre de la galaxie : pour  $0 < R < 3$  kpc : [Fe/H]=0.5 (Z=0.03), pour  $3 < R < 8$  kpc : [Fe/H]=0 (Z=0.01), pour  $R > 8$  kpc :  $[Fe/H]=-0.5$  (Z=0.004).

#### 7 octobre 2011 :

Ma nouvelle méthode réduit la résolution des positions des amas inutilement. Voilà plutôt ce qu'il faut faire :

1) Considérer toute la galaxie : Probabilité pour un amas de se trouver au même endroit qu'une particule :  $P = N_{tot}/N_{p_{gas}}$ , avec un nombre total d'amas  $N_{tot} = 10000$ , et  $N_{p_{gas}}$  le nombre total de particules de gaz.

2) Faire une boucle sur le nombre de particules de gaz et pour chaque particule, placer un amas selon la probabilité  $P$ .

3) Dans le catalogue d'amas ouverts utilisé par Gaia, il y a  $N_{OC} = 598$  amas. Pour chaque amas placé je donne un âge, selon une probabilité  $P_{age} = N_{OC_{age}}/N_{OC}$  avec  $N_{OC_{age}}$  le nombre d'amas de l'âge age présents dans le catalogue utilisé par Gaia.

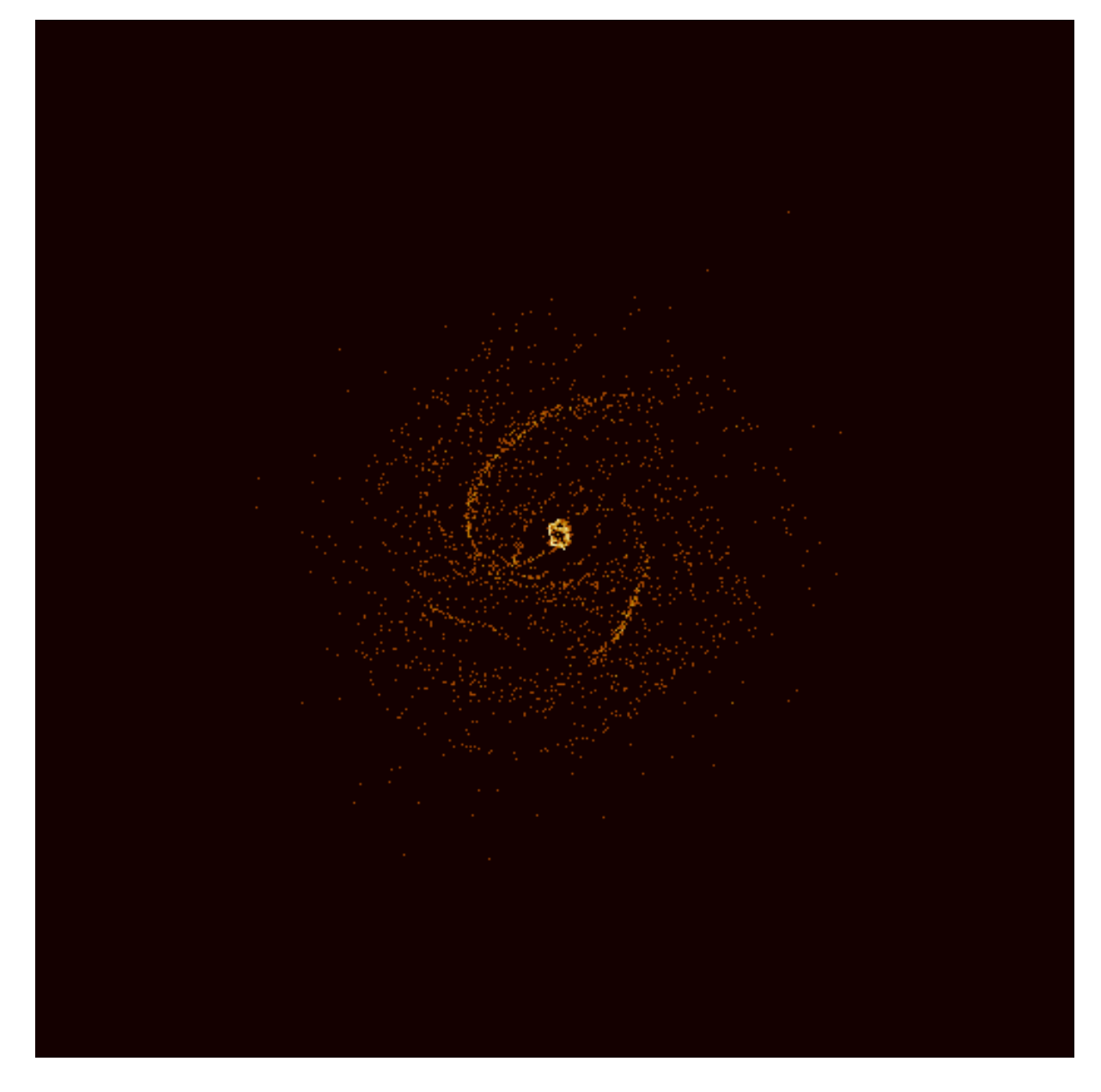

FIGURE  $25$  –

4) Je donne une métallicité Z à chaque amas, selon leur distance R au centre de la galaxie : pour  $0 < R < 3$  kpc : [Fe/H]=0.5 (Z=0.03), pour  $3 < R < 8$  kpc : [Fe/H]=0 (Z=0.01), pour  $R > 8$  kpc :  $[Fe/H] = -0.5$  (Z=0.004).

C'est beaucoup plus simple et ça fonctionne. La *figure* 25 donne la position des amas ainsi simulés. Elle contient 9767 amas.

#### 21 octobre 2011 :

Pour les amas avec ségrégation de masse, les masses dans les fichiers multiparam sont en  $10^{-9}M_{\odot}$ , et les classes de masse séparées de 0.5  $M_{\odot}$ .

# 28 novembre 2011 :

J'ai maintenant les nombres moyens d'étoiles pour chaque particule étoile et pour chaque tranche d'âge de chaque particule hybride. J'ai voulu voir une image de galaxie en utilisant la méthode que j'ai développée avec Mikaël pour les couleurs. (voir partie méthode). Le bulbe apparaît blanc, le disque rose clair, et les particules hybrides rose foncé. Je ne parviens pas à trouver d'où ça vient. J'ai écrit

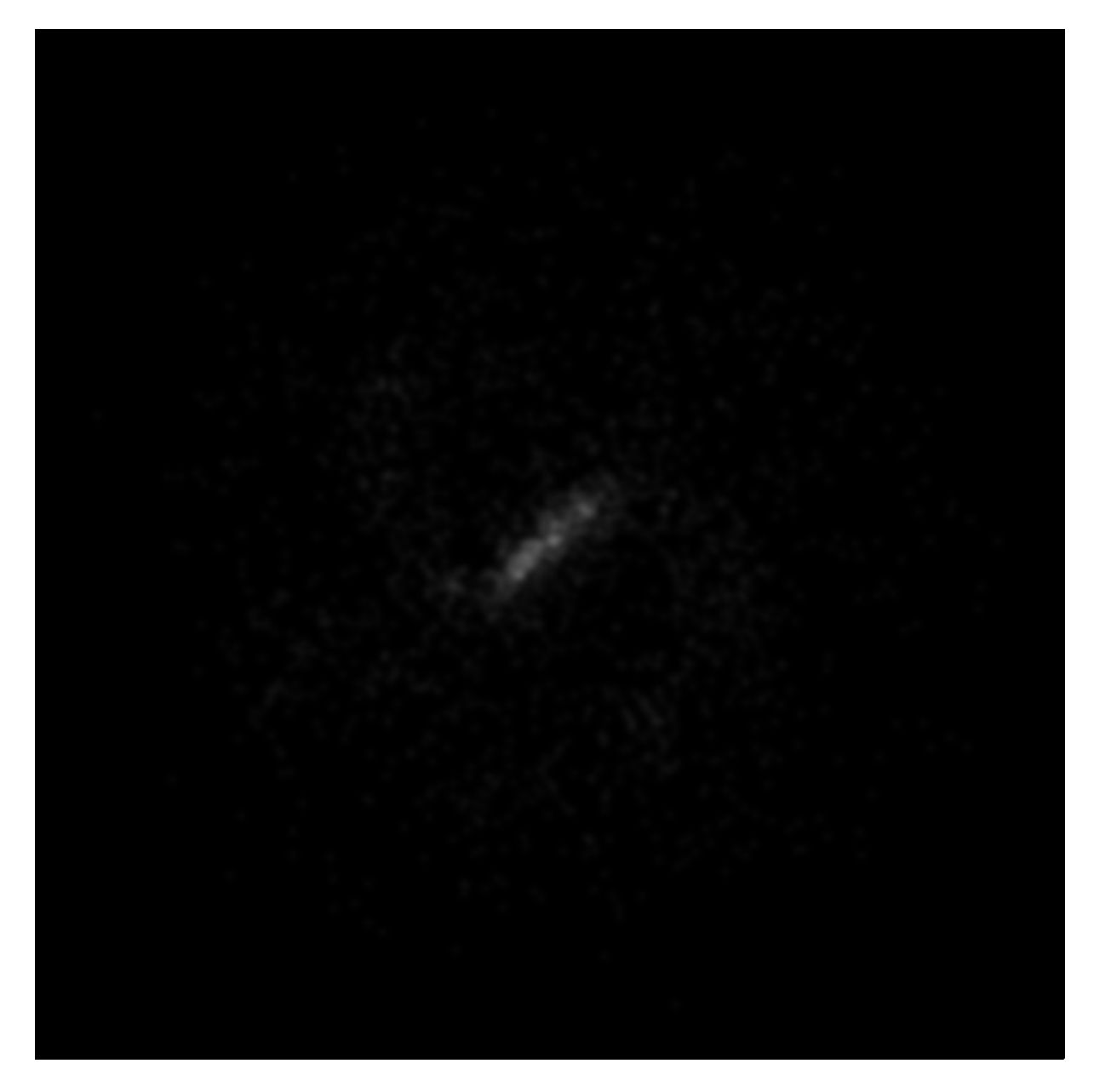

Figure 26 –

un programme 'galaxy3D2.py' qui fait ça, et un programme 'test4.py' qui le fait pour 2000 particules de chaque ensemble. Pour le calcul des luminosités dans les trois canaux de couleurs, j'ai écrit deux fonctions dans 'RTIGEutil.py', une pour les particules étoiles : 'particle colors', et une pour les particules hybrides : 'particle colors 2'.

Je viens de corriger la gestion des cases vides des diagrammes  $HR:$  au lieu de mettre les cases à 0 pour tous les vecteurs, je ne fais les calculs que sur les cases non-vides. Les images ne sont plus roses, mais blanches. J'ai remis la multiplication par le nombre d'étoiles dans le calcul de luminosité dans les deux fonctions, et relancé le programme. On va voir. C'est toujours blanc. voir *figures* 47 (disque), 48 (bulbe), 49 (particules hybrides) et 50 (tout).

# Amas ouverts :

Pour les particules hybrides, j'ai besoin de savoir combien elles contiennent d'amas ouverts : les nouveaux et les anciens. Je dispose de la masse totale d'étoiles de chacun des 11 âges. Il me faut donc la fonction de masse initiale d'amas ouverts : c'est-à-dire une fonction qui donne la proportion d'amas de chaque classe de masse qui naissent `a un moment donn´e. Hui-Chen me dit que la proportion d'amas

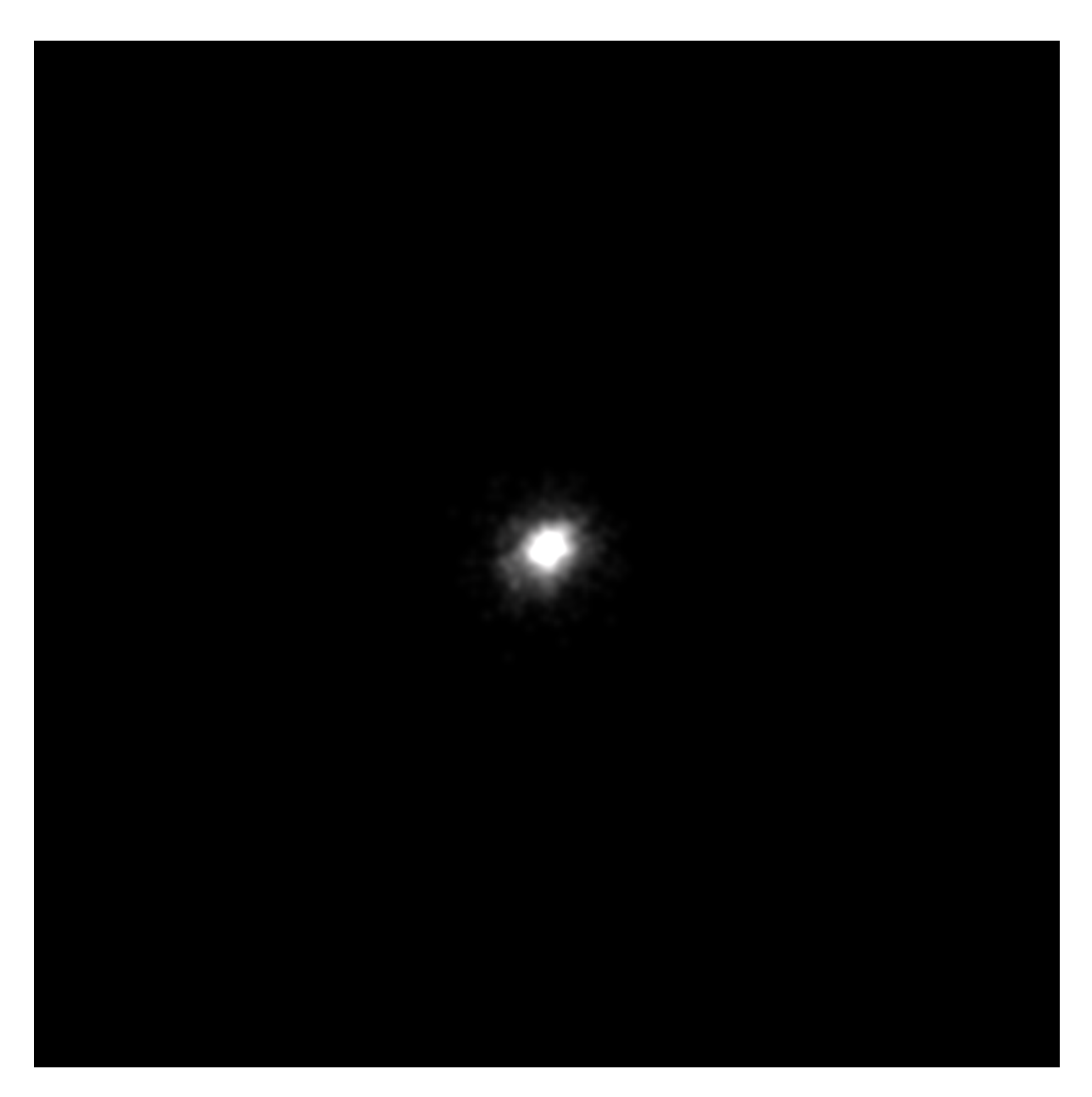

FIGURE 27  $-$ 

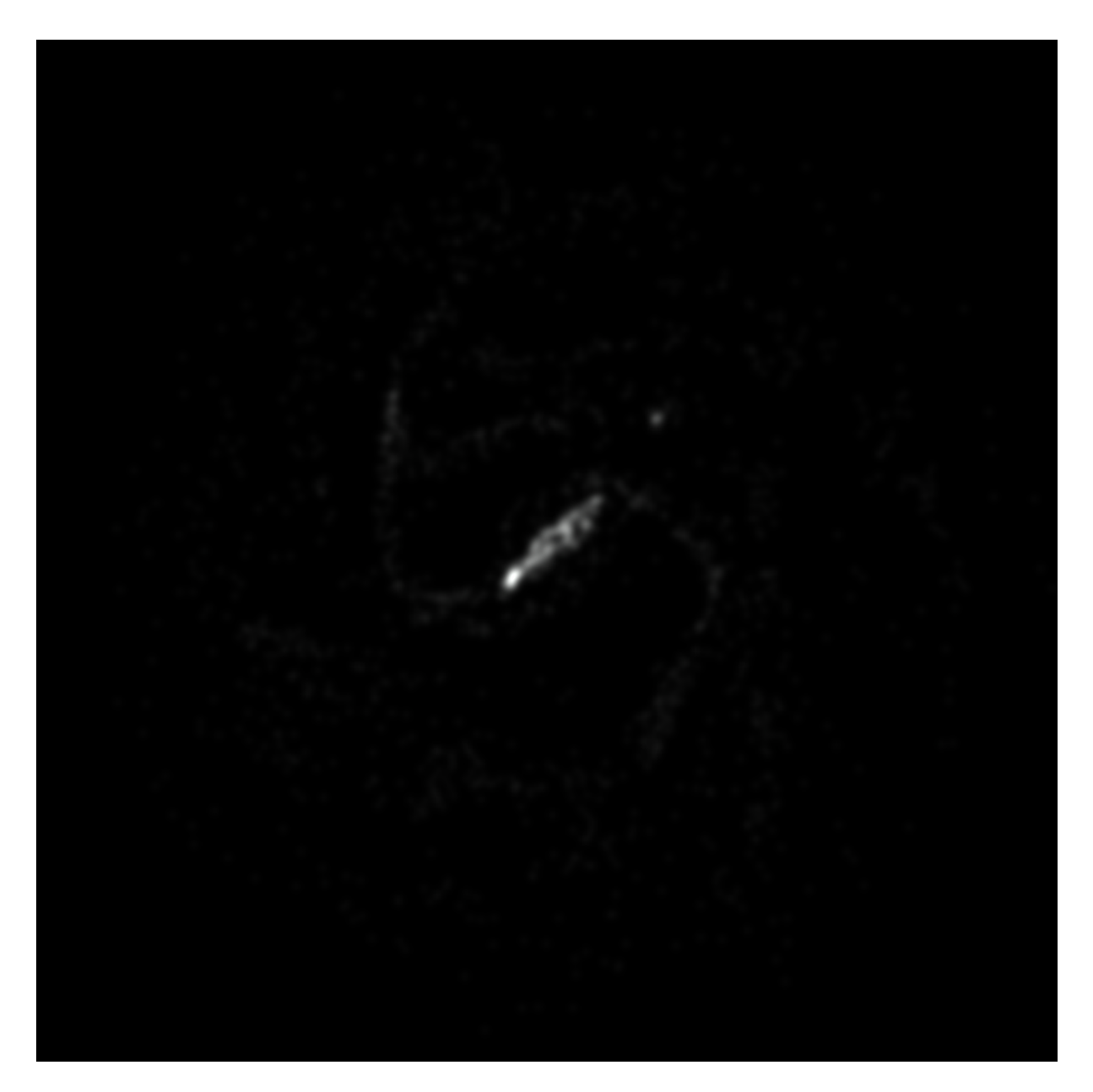

FIGURE 28  $-$ 

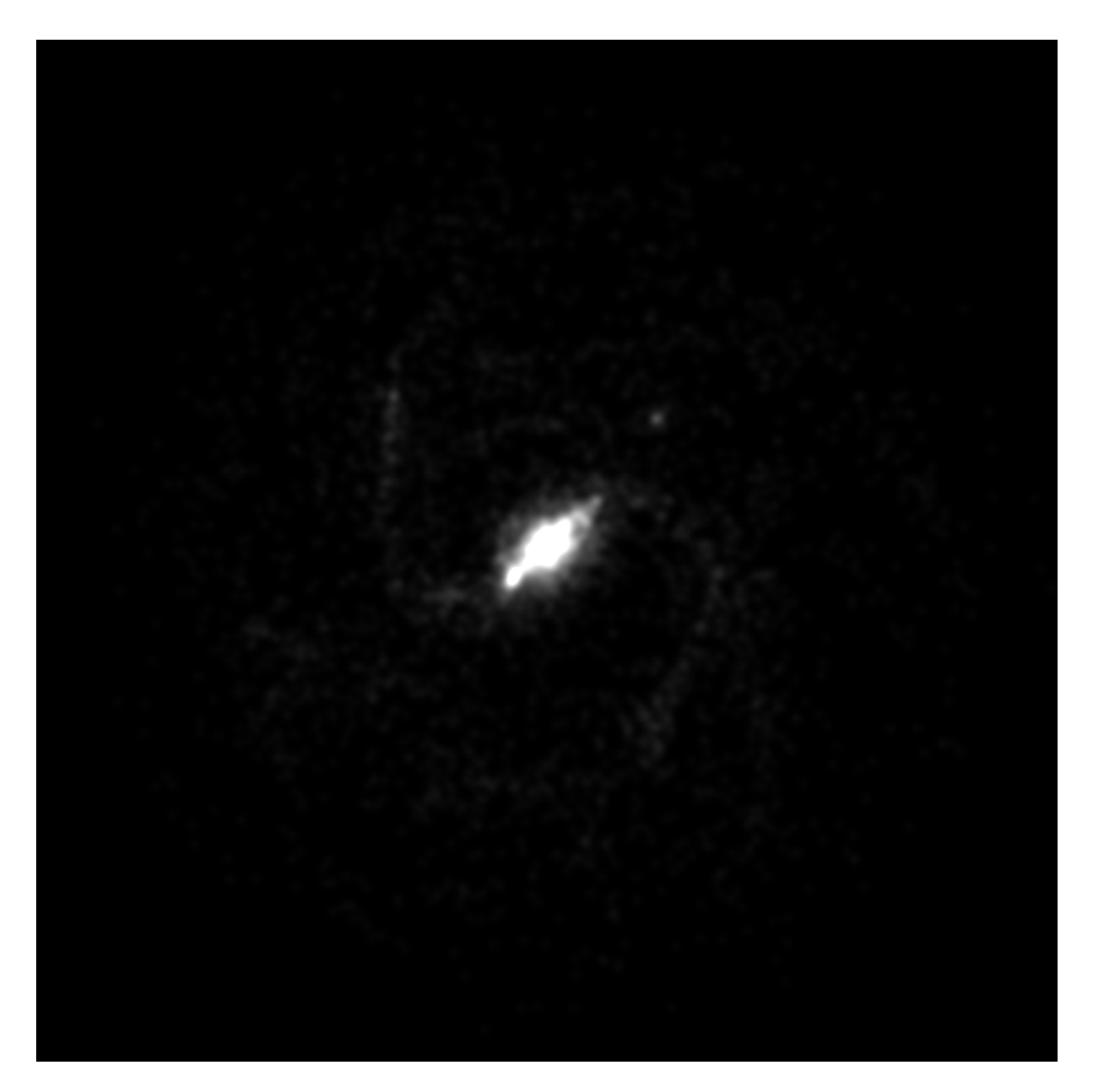

FIGURE 29 $-$
par classe de masse est :

$$
\frac{dN}{dM} {\propto} M^{\alpha}
$$

(12)

avec  $\alpha = -2$ , et  $M \in [10^4, 10^6 M_{\odot}]$ . Références : A&A 494, 539-551 (2009) DOI : 10.1051/0004-6361 :200811212

Mon. Not. R. Astron. Soc. 405, 857–869 (2010) doi :10.1111/j.1365-2966.2010.16511.x

The Astronomical Journal, 135 :823–835, 2008 March doi :10.1088/0004-6256/135/3/823

Je peux prendre 5 classes de masse :  $10^2, 10^3, 10^4, 10^5, 10^6 M_\odot$ . Problème, quel est  $\alpha$  pour  $M <$  $10^4M_\odot$  ? Les modèles que donne Paola ont une masse de 250 ou 2000  $M_\odot,$  donc je dois aller jusque  $10^2.$ 

### 29 novembre 2011 :

Dans Parmentier et al. 2008, je lis :

"For the ICMF, we assume a power-law mass spectrum  $dN/dM_{cl} \propto M_{cl}^{-2}$  over the mass range  $10^{2}-10^{7}$  $M_{\odot}$ ." Cela semble donc raisonnable de prendre  $\alpha = 2$  pour les 5 classes de masse d'amas.

#### 30 novembre 2011 :

Dans Bik et al. 2003 ils prennent aussi  $\alpha = 2$  pour des masses entre  $10^{3.5}$  et  $10^{5.5}$   $M_{\odot}$ . Pour chaque particule, je vais donc :

1) Prendre la masse totale de nouvelles étoiles

2) Tirer des masses d'amas suivant la loi par un algorithme de réjection

3) Dernière itération quand la masse totale est atteinte.

J'ai écrit un nouveau programme 'RTIGE\_OC\_catalogue.py', qui produit 11 fichiers 'RTIGE\_2011\_OC\_catalogue  $\#\#\$  étant l'âge de la simulation.

Pour chaque particule, j'ai  $11x5=58$  colonnes donnant le nombre d'amas à simuler, de 5 masses différentes, et de 11 âges différents. Pour l'instant les amas vieux tirés dans les modèles plus anciens restent dans les particules des modèles plus récents. Il faudra tenir compte de la dilution des amas dans le disque dans un second temps, simplement en ajoutant quelques lignes dans l'algorithme qui enlève des amas au bon moment.

Les plus petits amas ne doivent pas être représentés et laissés dilués dans la couche de particules hybrides, en utilisant les diagrammes HR. Les plus gros amas (très peu), peuvent être représentés sous forme de sprites plus ou moins brillantes, par dessus les particules. Autour des sprites, il faudra colorer et illuminer la fraction gaz des particules en rose pour représenter l'ionisation.

### $5$  décembre  $2011$  :

Pour les âges, il faut raisonner en termes de classe d'âge, pas d'âge!!!!! les âges des particules ou amas dépendent du modèle choisi, mais pas la classe d'âge. exemple : modèle 07 : contient les classes  $d'âge 00$  à 07, et les âges de ces classes, sont 8.54 à 6.6.

### 0.1.3 Catalogue d'amas ouverts et simulation d'amas ouverts

#### 4 octobre 2012 :

Carine a relevé une erreur dans la définition de la fonction d'extinction. J'ai corrigé : "La fonction représentée sur cette figure est :

$$
f(\lambda) = A(\lambda)/E(B - V) \tag{13}
$$

 $E(B-V)$  est l'excès de couleur, soit  $E(B-V) = A_B - A_V$ . Comme  $A_V = R_V \times E(B-V)$ , alors :

$$
f(\lambda) = \frac{A(\lambda)}{A_V/R_V} \tag{14}
$$

Le paramètre  $R_V$  dépend de la direction dans laquelle on regarde, depuis le Soleil. En moyenne on a  $R_V = 3.1$ . La variation de ce paramètre sur le ciel est très peu significative pour l'utilisation que l'on va en faire. On peut donc prendre cette valeur."

#### 8 février 2012 :

J'ai eu une discussion `a propos des amas ouverts avec Paola sur skype. Elle me dit que la plus grosse partie des amas globulaires présentent une ségrégation de masse, due à leur évolution dynamique, aux forces de marées de la galaxie lorsqu'ils croisent le disque. Elle me dit que pour les amas ouverts, on ne sait pas trop à l'heure actuelle, et propose de mettre une ségrégation pour la moitié des amas, de façon aléatoire.

Une fois connue cet état de ségrégation, on peut simuler les étoiles dans les amas à la volée selon deux cas :

- $-$  sans ségrégation : une loi de King (chaque étoile a la même masse), couplée aux infos du diagramme HR, pour à la fois donner une masse à chaque étoile et faire une coupure en magnitude absolue selon la distance de l'observateur à l'amas.
- $-$  avec ségrégation : une loi de King pour chaque classe de masse, après avoir défini des classes de masse. Les distributions d'étoiles sont ensuite superposées. On doit coupler ça avec les infos donn´ees par un diagramme HR pour pouvoir faire une coupure en magnitude absolue.

Pour ce qui est du rayon de marée de l'amas, elle peut me donner une relation approximative liant  $R_t$  à la masse initiale de l'amas et à sa distance au centre galactique. Plus tard on pourra faire évoluer ces paramètres pour montrer l'évolution dynamique des amas.

Pour ce qui est de la concentration centrale des amas, on peut trouver de tout, donc une valeur tirée aléatoirement (il faudra voir dans quelles limites) permettra de bien représenter la diversité des amas. La concentration centrale pourra donner le rayon de coeur si besoin. C'est un paramètre d'entrée des lois de distribution d'étoiles dans les amas.

Paola doit m'envoyer un mail avec toutes ces infos.

### 13 février 2013 :

Après discussion avec Paola, il apparaît que le modèle de King est bien trop complexe pour une utilisation en temps réel. Elle propose que l'on utilise un modèle plus ancien mais plus simple : le modèle de Plummer.

### 18 février 2013 :

La semaine dernière j'ai écrit le code qui calcule les rayons de marée des amas et les ajoute aux fichiers de catalogue. C'est 'RTIGE OC catalogue sizes.py'. Il se calcule ainsi :

$$
R_T = \left(\frac{M_{OC}}{M_{gal}(d \le D)}\right)^{1/3} \tag{15}
$$

D est la distance de l'amas au centre galactique.  $d$  est la distance d'un objet donné au centre galactique.  $M_{OC}$  est la masse initiale de l'amas.  $M_{gal}(d \leq D)$  est la masse totale de la galaxie pour  $d \leq D$ .

#### 14 mars 2013 :

J'ai fait des ajustement des distributions de King des amas ouverts avec ségrégation de masse simulés par Paola avec une distribution de Plummer avec deux paramètres a et b. La fonction à ajuster s'écrit alors :

OC 4 rho mass class 1

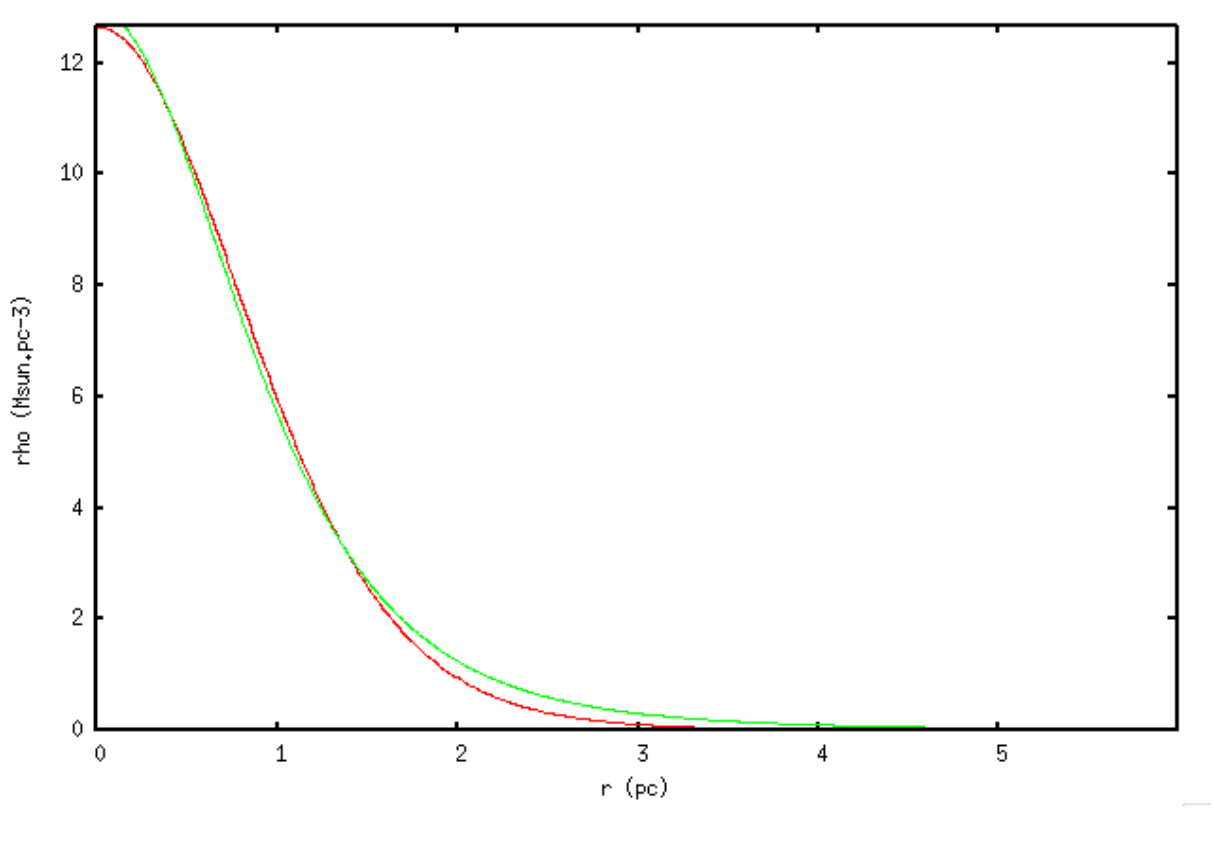

Figure 30 –

$$
\rho(r) = \left(1 + a \times \frac{r^2}{R_c^2}\right)^{-5/2} \times b \tag{16}
$$

 $\rho(r)$  est en  $M_{\odot}.pc^{-3}$  dans les fichiers d'amas.

Les amas ouverts simulés dont je dispose ont  $R_c = 3$  pc,  $c = 0.3$  ou  $c = 0.8$ ,  $M = 250$   $M_{\odot}$  ou  $M = 2000$   $M_{\odot}$ , et présentent ou non une ségrégation de masse. Les données sont contenues dans les fichiers '/Users/vertige/ RTIGE/data/Modeles amas/OC/multidens OC# noseg(ou seg).dat'. J'ai ´ecrit un programme qui ajuste la loi de Plummer aux lois de King des 39 classes de masse des amas pr´esentant une s´egr´egation de masse : 'RTIGE OC plummer fit king.py'. J'utilise pour le fit la fonction 'scipy.optimize.curve fit' de python. Sur la figure 30, je donne un exemple des ajustements obtenus : en rouge la loi de King, en vert la loi de Plummer. Dans cet exemple,  $R_c = 3$  pc,  $c = 0.8$  et  $M = 2000$  $M_{\odot}$ .

Voici les valeurs de  $a$  et  $b$  données par le programme pour la classe de masse 1 de chaque amas :

| $R_c$ | $\mathfrak{c}$ | М           | $\alpha$ |       |
|-------|----------------|-------------|----------|-------|
| pc    |                | $M_{\odot}$ |          |       |
| 3     | 0.3            | 250         | 3.18     | 1.24  |
| 3     | 0.3            | 2000        | 3.18     | 9.96  |
| 3     | 0.8            | 250         | 3.40     | 1.55  |
| 3     | 0.8            | 2000        | 3.50     | 12.95 |

On voit que les paramètres de l'ajustement varient avec la masse de l'amas. Surtout b. Mais b ne fait que changer la position du maximum de la loi de densité volumique  $\rho(r)$ .

J'ai écrit 4 fichiers contenant les valeurs de a et b pour toutes les classes de masse et les 4 amas simulés. Il semble que pour la classe de masse 0, il y ait eu un bug dans l'ajustement, parce que les valeurs sautent une marche avant d'augmenter progressivement pour les classes de masse suivantes.

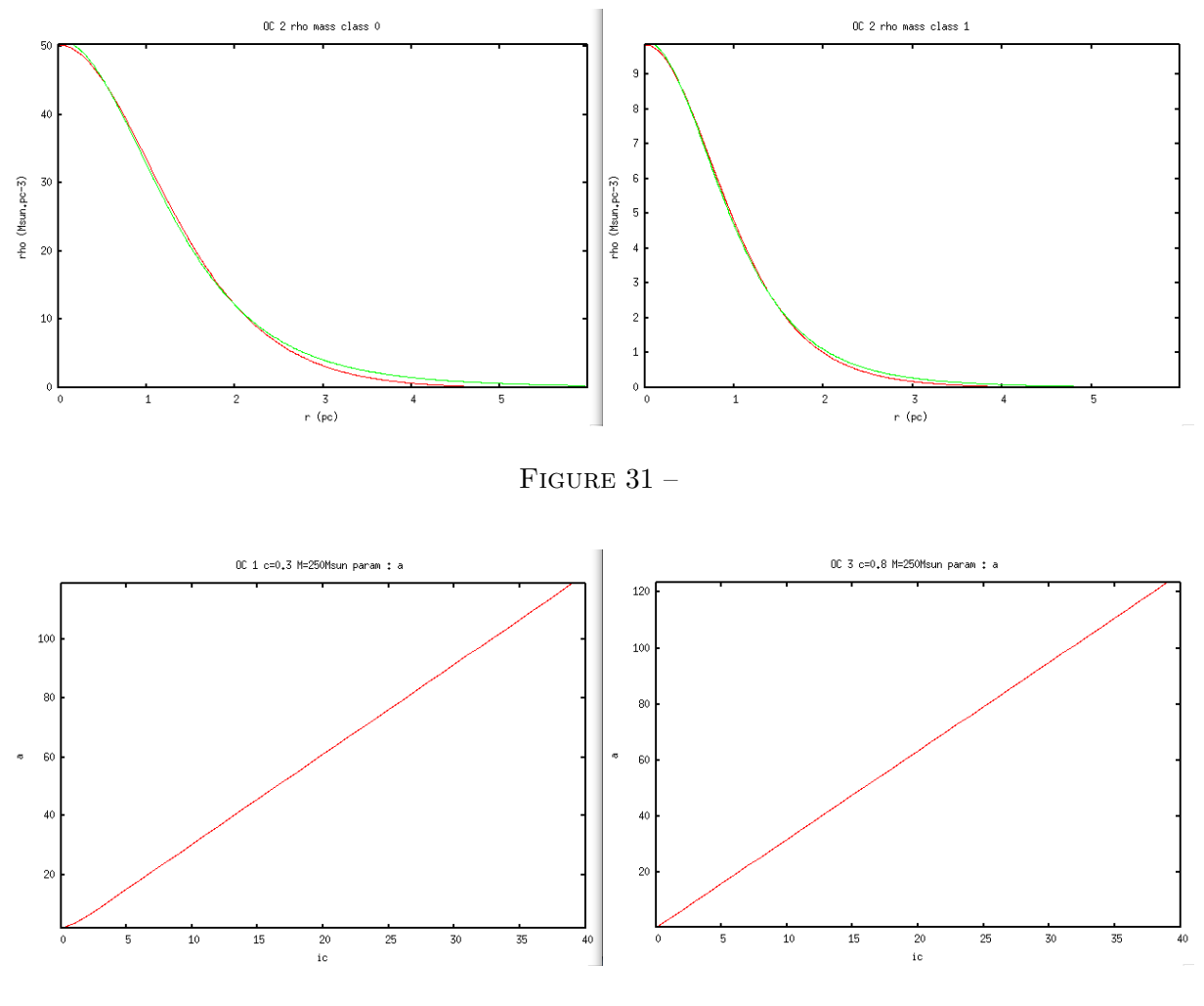

Figure 32 –

Mis à part cette classe de masse, pour les autres, pour c identique, la masse de l'amas ne fait pas varier a. Par contre elle fait varier  $b$ , qui est plus grand quand la masse est plus grande. A masse fixée, c'est b qui est semblable que  $c = 0.3$  ou  $c = 0.8$ . Cependant, dans ce second cas, a n'est pas non plus très different. Ce n'est donc pas la peine de donner des paramètres differents selon la concentration centrale.

### 15 mars 2013 :

J'ai regardé le fit de la classe de masse 0 pour l'amas  $Rc = 3$  pc,  $c = 0.3$ ,  $M = 2000$   $M_{\odot}$ . En fait, le fit est correct, c'est la distribution simulée qui présente ce fort pic au centre de l'amas. Cela doit s'expliquer par la limite inférieure en masse des classes de masse. La classe 0 contient toutes les masses plus petite que cette limite, donc plus d'´etoiles que les autres classes. Voir figure 31.

Je trace les paramètres  $a$  et  $b$  en fonction de la classe de masse, en fonction de  $c$ , et en fonction de la masse de l'amas. Les figures 32, 33, 34 et 35 montrent ces comparaisons.

Je viens d'en discuter avec Paola. Elle est d'accord pour dire que a et b ne varient pas avec c de façon significative, en tout cas pour les deux valeurs de c que l'on utilise, pour l'utilisation qu'on en fait dans VERTIGE. Une telle différence ne sera pas visible dans les images.

Pour la variation de la masse totale de l'amas, il semble qu'elle n'affecte pas a, mais seulement b. b est multiplié rapport des masses totales.

Sur les figures 33 et 35, on voit que pour  $M = 250$   $M_{\odot}$ ,  $b_{max} = 3$ , et que pour  $M = 2000$   $M_{\odot}$ ,  $b_{max}$  = 26. Le rapport des masses vaut 8, et le rapport des  $b_{max}$  vaut 8.7. Ces deux rapports sont semblables.

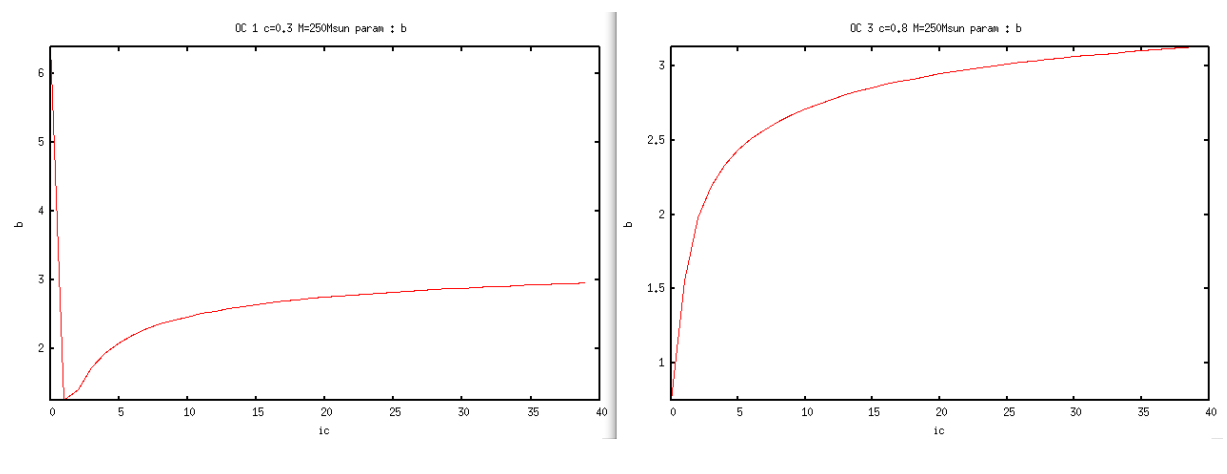

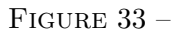

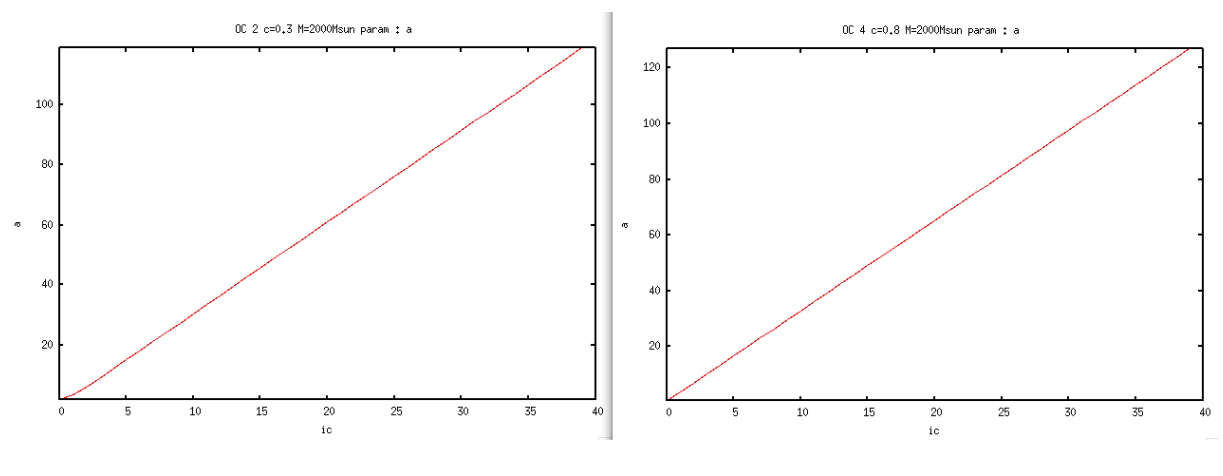

FIGURE 34 $-$ 

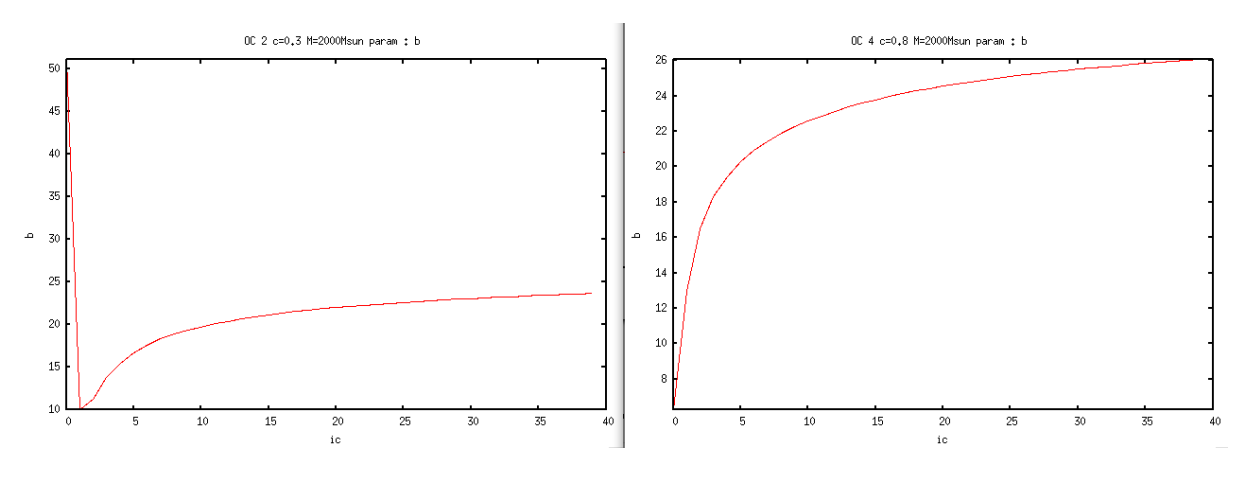

FIGURE 35 $-$ 

Donc, ce que l'on va faire c'est prendre les paramètres a et b calculés pour  $M = 2000 M_{\odot}$  quelque soit la concentration centrale (donc quelque soit  $R_T$  puisque les modèles d'amas ont tous  $R_c = 3$  pc), et multiplier à chaque fois b par le rapport  $M_{amas}/2000$ .

Pour donner ces paramètres à RSACosmos je dois fitter un log sur  $b(c_m)$  et une droite sur  $a(c_m)$  $(c_m \text{ est la classe de masse}), \text{ afin de ne donner que des fonctions et non pas des données tabulées.}$ 

Je prends les a et b correspondant à  $c = 0.8$  et  $M = 2000$   $M_{\odot}$  car on n'y voit pas le bug de la classe de masse 0. Ces paramètres sont dan le fichier : '/data/Modeles\_amas/OC/OC4\_Rc3\_c08\_M2000\_fitparam.dat'.

#### 18 mars 2013 :

Le fit de *a* donne une droite d'équation :  $a = 3.24 \times c_m$ . Pour fitter *b* j'ai pris le log10 d'un polynôme de degré 4 :

 $b = 3.8418 \times log10(-139.8120c_m^3 + 9402.7268c_m^2 - 6999.0625c_m + 43.0286)$  (17)

Pour avoir b pour une masse totale d'amas  $M_{amas}$ , il suffit de multiplier b par  $M_{amas}/2000$ .

#### 18 avril 2013 :

J'ai augmenté la résolution des spectres, filtres, loi d'extinction à 2999 bandes de 1 nm, de 1nm à 2999 nm (la dernière tranche commence à 2999 nm). J'ai modifié les programmes et fonctions suivantes :

- $-$  'RTIGE Hubble filters.py' (j'ai aussi changé son nom : 'RTIGE filters.py')
- 'RTIGE extinction law.py'
- 'RTIGE ISM spectra.py'
- 'RTIGE S HR cubes.py'
- 'RTIGEutil.makefilter'
- 'RTIGEutil.makeionspectrum'

J'ai mis à jour l'architecture des dossiers dans /Filtres, et j'ai mis à jour le contenu.

# 0.2 Milieu interstellaire, zones de formation stellaire, fabrication d'amas ouverts, particules, étoiles

### 19 octobre 2011 :

Je vois 5 choses à simuler/intégrer dans la simulation de la Galaxie :

- Différence gaz/poussière et différence milieu ionisé, HI et HII pour le gaz.
- $-$  Simuler des bulles et inhomogénéïtés
- Simuler l'extinction (et le rougissement)
- $-$ Intégrer les cartes 3D du milieu interstellaire local (cube de Rosine)
- 1. gaz et poussière

Dans le livre "The Origin of stars" de Michael David Smith, je trouve une description du gaz (figure 36) et une description de la poussière. Les grains de poussière interstellaire sont constitués de carbone, de silicium, d'hydrogène, d'oxygène, de magnésium et de fer sous la forme de glaces, silicates, graphite, métaux et matière organique. La poussière représente  $1\%$  de la masse de la matière interstellaire. La taille des grains peut atteindre 1000 Ået ils contiennent de l'ordre de  $10^9$  atomes. D'autres grains sont sous la forme de très grosses molécules, les PAHs : polycyclic aromatic hydrocarbons contenant une centaine d'atomes. En majorité, les grains sont petits, 50 Å.

La poussière se forme par condensation depuis la phase gazeuse à des températures  $\langle 2000 \; K. \; A$ chaque élément correspond une température de condensation, à laquelle  $50\%$  des atomes condensent quand ils sont en équilibre thermodynamique :  $1200$  à  $1600$  K pour les éléments lourds MG, Si, Fe, Al, Ca ..., et  $\lt$  200 K our les éléments légers 0,N,H, C. La poussière provient également des enveloppes que les géantes rouges éjectent. Dans les nuages moléculaires, les éléments légers condensent sur des

| Phase               | Temperature<br>K         | Density<br>$\rm cm^{-3}$ | Fraction of<br>Volume | Mass in<br>$10^9\,\rm M_{\odot}$ |
|---------------------|--------------------------|--------------------------|-----------------------|----------------------------------|
| Hot ionised medium  | $3\text{--}20\times10^5$ | $3 \times 10^{-3}$       | $0.4 - 0.7$           | 0.003                            |
| Warm ionised medium | 10,000                   | $3 \times 10^{-1}$       | $0.15 - 0.4$          | 0.05                             |
| Warm neutral medium | 8000                     | $4 \times 10^{-1}$       | $0.2 - 0.6$           | 0.2                              |
| Cold neutral medium | $40 - 100$               | $6 \times 10^{1}$        | $0.01 - 0.04$         | 3                                |
| Molecular Clouds    | $3 - 20$                 | $3 \times 10^2$          | 0.01                  | 3                                |

Table 3.1 Phases of the interstellar medium. These phases may not be in equilibrium but dynamic and short-lived at any particular location.

### Figure 36 –

grains déjà formés.

D'après ce que j'ai compris, dans le modèle de Fux, on a une densité de gaz et poussière mélangés, donnant l'allure générale dans le disque. Il faut donc mettre des grumeaux dans le disque de particules de gaz du modèle de Fux : des grumeaux denses de gaz moléculaire et poussière enfouis dans des nuages moins denses de gaz atomique, eux mêmes enfouis dans des nuages de gaz ionisé.

Dans Fux 1999, on donne une masse totale de "gaz"  $M_{tot_g} = 5 \times 10^9$   $M_{\odot}$ . Il y a un total de 150000 particules. Donc la masse d'une particule est  $M_{P_g} \approx 3.3 \times 10^4$   $M_{\odot}$ . Si on fait la somme des masses du tableau de Smith, on trouve une masse plus grande que  $M_q$ . Prenons pour l'instant les valeurs de Smith. En additionnant, on sait que  $99\%$  de la masse de matière interstellaire représente une masse de  $M_{g_S} = 6.253 \times 10^9$   $M_{\odot}$ , les 1% restant correspondant à la poussière (S pour Smith). La masse totale de matière interstellaire pour Smith est donc  $M_{MIS_S} = \frac{M_{g_S}}{0.99} = 6.316 \times 10^9$   $M_{\odot}$ .

Donc, en proportion (par rapport à une masse 1  $M_{\odot}$ , les différentes composantes correspondent `a :

- Milieu ionisé chaud : 0.00047 soit la masse $M_{i_{hot}} = 2.35 \times 10^6~M_{\odot}$
- Milieu ionisé moyen : 0.00792 soit la masse $M_{i_{med}} = 3.96 \times 10^7~M_{\odot}$
- Milieu neutre chaud : 0.03166 soit la masse  $M_{n_{hot}} = 1.583 \times 10^8~M_{\odot}$
- Milieu neutre moyen : 0.47498 soit la masse  $M_{n_{med}} = 2.3749 \times 10^9$   $M_{\odot}$
- Nuages moléculaires : 0.47498 soit la masse $M_{mol} = 2.3749 \times 10^9$   $M_{\odot}$
- Poussière : 0.01 soit la masse $M_d = 5.0 \times 10^7~M_\odot$

Les masses sont données pour une masse totale de  $M_{totg} = 5 \times 10^9$ . On a donc les proportions de la masse donnée par le modèle de Fux correspondant à chacun des constituants du milieu interstellaire. On connaît les densités des différentes composantes. Il faudrait donc tirer des nuages selon ces paramètres pour éclater des particules de "gaz" : on sait quelle proportion de la masse d'une particule doit être sous forme de poussière, de gaz moléculaire, etc ... et on sait quels volume ces milieux doivent occuper dans le volume de la particule. Il faut aussi une taille caractéristique pour les nuages moléculaires (partie dense) et les nuages atomiques (partie diffuse). Smith les donne au début du livre (figure 37).

Pour les nuages atomiques il donne une taille entre  $10^{20}$  et  $10^{21}$  cm soit entre 32 et 324 pc  $(1pc=3.085677\times10^{18}cm)$ . Pour les nuages moléculaires entre  $10^{18}$  et  $10^{20}$  cm soit entre 0.32 et 32 pc. Enfin, on voit que le globule contenant une proto-étoile a une taille entre  $10^{12}$  et  $10^{18}$  cm soit entre  $3.2 \times 10^{-7}$  pc et 0.32 pc. Les détails à la surface d'un nuage moléculaire doivent alors avoir une taille caractéristique de  $3.2 \times 10^{-7}$  pc.

Pour le volume des particules, Mikaël me dit que Françoise Combes lui a donné les données pour le faire :

" Dans les donnés du modèle de Françoise, pour chaque particule, il  $y$  a le rayon du kernel. C'est a dire le rayon d'influence de la particule.

Et la fonction de poids pour répartir les particules dans ce volume était donné dans un fichier

Table 2.2 Major star formation scales. The temperature, T, is in Kelvin and the final column lists the dynamical time scale in seconds.

| Phase                                      | Size (cm)                                  | Density $g \text{ cm}^{-3}$                    | T(K)                           | Time (s)               |
|--------------------------------------------|--------------------------------------------|------------------------------------------------|--------------------------------|------------------------|
| Atomic ISM<br>Molecular cloud              | $10^{21} - 10^{20}$<br>$10^{20} - 10^{18}$ | $10^{-26} - 10^{-22}$<br>$10^{-22} - 10^{-18}$ | $10^6 - 10^2$<br>$10^2 - 10^1$ | $10^{15}$<br>$10^{14}$ |
| $\mathbf{Proto} \mathbf{star}$<br>collapse | $10^{18} - 10^{12}$                        | $10^{-18} - 10^{-3}$                           | $10^{1} - 10^{6}$              | $10^{13}$              |
| Pre-main-seq.<br>contraction               | $10^{12} - 10^{11}$                        | $10^{-3}$ -10 <sup>0</sup>                     | $10^6 - 10^7$                  | $10^{15}$              |

Figure 37 –

fortran :

C ————————————————————————————

C WEIGHT : kernel function : spherically symmetric spline kernel function C proposed by Monaghan and Lattanzio (1985).

C ———————————————————————————— REAL FUNCTION WEIGHT $(x,h0)$ REAL x,h0 REAL R INCLUDE 'kernel.h'

 $R=2.*x/h0$  $denom=pi^*h0^{**}3/8.$ 

IF  $(R$  .LE. 1) THEN  $WEIGHT = (1.-1.5*R**2+0.75*R**3)/denom$ ELSE IF( $R$  .LE. 2) THEN  $WEIGHT = (0.25*(2.-R)**3)/denom$ ELSE  $WEIGHT = 0$ ENDIF

END"

J'ai envoyé un mail à Mikaël pour lui décrire cette idée :

"Salut,

Je suis en train de réfléchir à la méthode pour simuler le gaz et les poussières.

Le modèle de Fux donne la densité de gaz+poussière, vu de loin. Pour avoir une vue réaliste, il faudrait séparer les différents constituants du milieu interstellaire, et avoir des détails quand on s'approche.

Voilà le raisonnement que j'ai fait : 1) Je dispose des proportions de masse (par rapport à 1  $M_{\odot}$ ) que représentent les différents composants du milieu interstellaire : Milieu ionisé chaud :  $0.00047$  (transparent en visible)

Milieu ionisé moyen :  $0.00792$  (transparent en visible) Milieu atomique chaud : 0.03166 (translucide en visible) Milieu atomique moyen : 0.47498 (translucide en visible)  $Nuages$  moléculaires : 0.47498 (opaque en visible)  $Poussière : 0.01 (grosses molécules ou grains solides, opaque en visible)$ 

 $2) J' a i$  la masse totale du "gaz" (gaz+poussière) du modèle de Fux :  $5 \times 10^9$   $M_{\odot}$ , et le nombre totale de particules : 150000, donc une particule a une masse de  $3.3 \times 10^4$  M<sub>O</sub>.

3) Quand on va éclater une particule de  $3.3 \times 10^4$  M<sub> $\odot$ </sub>, on saura donc quelle proportion de cette masse devra être donnée à chaque type de matière.

 $\mu$ ) Voilà comment les nuages se présentent : de petits nuages opaques très denses de molécules et poussière enfouis dans des nuages d'atomes eux-mêmes enfouis dans des nuages ionisés. J'ai aussi la  $density$ é et la taille caractérisitique max et min de ces phases.

Pour les nuages atomiques la taille se trouve entre  $32$  et  $324$  pc. Pour les nuages moléculaires entre 0.32 et 32 pc. Enfin, on voit que le globule contenant une proto-étoile a une taille entre  $3.2 \times 10^{-7}$ pc et 0.32 pc. Les plus petits détails à la surface d'un nuage moléculaire doivent alors avoir une taille caractéristique de  $3.2 \times 10^{-7}$  pc.

Avec tous ces éléments, et connaissant le volume dans lequel une particule du modèle de Fux doit ˆetre ´eclat´ee, je me dis qu'on doit pouvoir trouver un algorithme qui fabrique al´eatoirement des nuages dans ce volume. Qu'en penses-tu ?

Comme d'habitude, il y a la deuxième approche : vue de loin. On n'éclate pas les particules. Il faut trouver un moyen de mettre des grappes de nuages denses le long des bras."

#### 20 octobre 2011 :

Je vois que le livre me donne aussi la fraction de volume occupée par les divers milieux. Ca plus la fraction de masse c'est plus pratique à utiliser qu'une densité (dont la normalisation n'est pas précisée dans le livre).

Voilà les données dont on va avoir besoin :

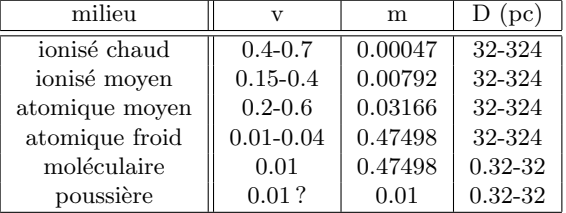

 $v$  est la fraction du volume total du milieu interstellaire occupée par ce type de milieu. Je suppose que cela peut se dire comme : soit V un volume quelconque d'espace interstellaire. Il contient v% de tel ou tel ingrédient. m est la fraction de masse, par rapport à 1  $M_{\odot}$  correspondant à chaque ingrédient.  $D$  est la taille caractéristique de chaque phase.

Selon le niveau de détail il faudra ajouter des globules, contenant des étoiles en formation, dont la taille est de l'ordre de  $3.2 \times 10^{-7}$  à 0.32 pc, comme le font Nadeau et al. 2000.

J'ai eu une discussion avec Frédéric et Paola. Il faut aussi gérer la formation stellaire.

D'un côté, avec la densité de "gaz" du modèle de Fux, on peut avoir le taux de formation stellaire masse formée à un instant T, pour un volume donné de gaz, et avec une fonction de masse de Salpeter, savoir quelles étoiles à un instant T sont formées. On va donc fabriquer des amas ouverts le long des bras, et un peu ailleurs là où le gaz est dense. De l'autre côté, la densité de gaz nous dit combien de nuages et de quelle taille on a pour ce même volume (comme je l'ai dit hier). Là aussi, on aura des nuages le long des bras et un peu en dehors, là où le az est dense. Donc normalement, les étoiles jeunes et les nuages devraient se trouver à peu près aux mêmes endroits.

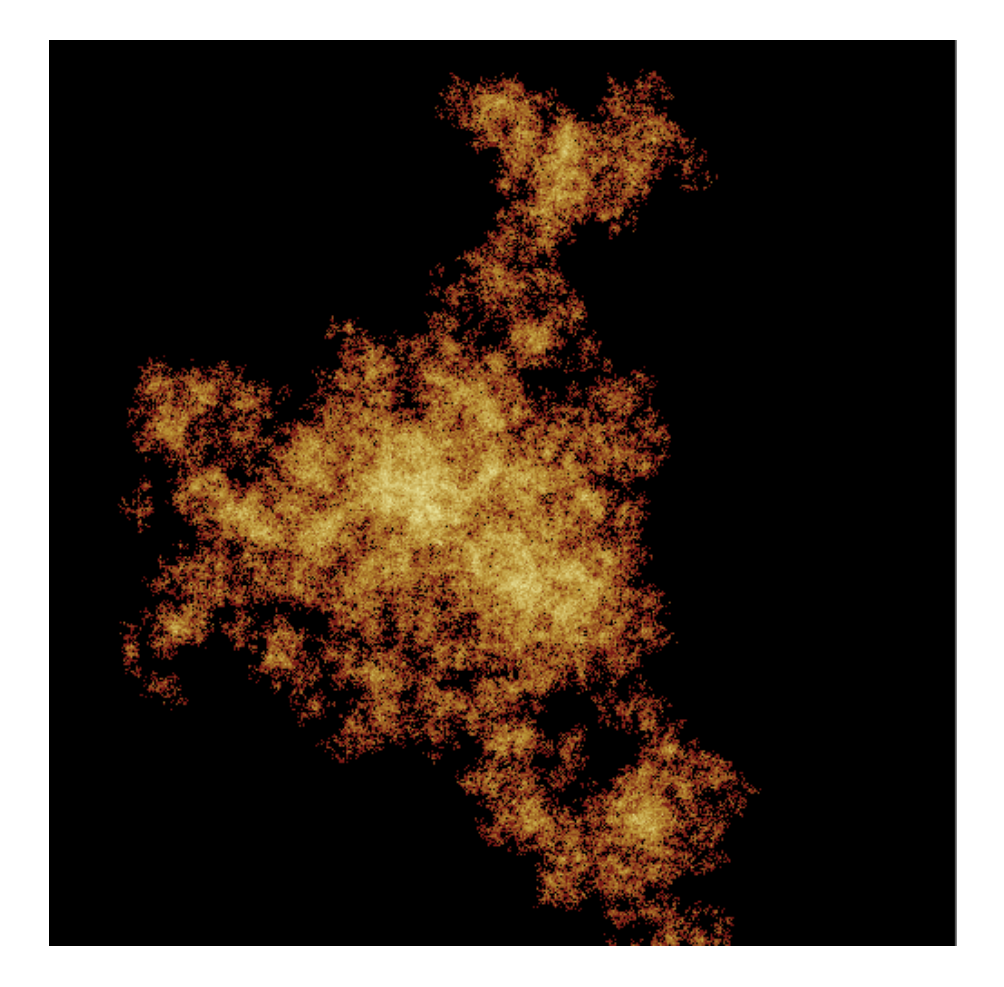

Figure 38 –

Une fois que dans un cube de galaxie donné on sait combien on d'étoiles apparaissent à un instant donné, et combien de nuages on doit avoir, il est possible de placer correctement les étoiles dans les nuages. Une fois les étoiles placées, les plus lourdes doivent créer des bulles et on doit former des disques de poussière autour des moins massives. Ainsi les étoiles formées sculptent le nuage.

On forme donc des amas ouverts dans les bras. Si on donne à chaque étoile une vitesse et une accélération, l'amas va se déplacer et se disloquer au bout de 1 Gyr et se mélanger au disque. Pendant ce temps, on fabrique de nouveaux amas avec le gaz restant.

### 27 octobre 2011 :

Françoise Combes me dit que les nuages moléculaires se présentent sous forme fractale. voir Pfenniger & Combes 1994. Elle m'a envoyé un code fortran qui contient un algorithme qui construit des nuages fractals. Je l'ai traduit en python, dans le programme "frac.py". Voilà ce que ca donne *figure* 38.

J'ai fait des essais de projection 3D. Mais comme ma fonction marche avec des points, ce n'est pas réaliste : j'ai fait deux filtres gaussiens pour lisser l'image. Voilà ce que ça donne *figure* 39.

### 28 octobre 2011 :

J'ai corrig´e deux trois choses dans le programme. Je l'ai maintenant mis sous la forme d'une fonction "fractalclouds" dans la librairie "RTIGEutil.py". J'ai ajouté un lissage du dernier niveau de fractale. (voir figure 40)

### Masse des nuages (Pfenniger & Combes 1994)

Soit M la masse de gaz contenue dans une sphère de rayon  $r$ . Comme le nuage est fractal, la masse obéit à la loi d'auto-similarité :

$$
\frac{M}{M_0} = \left(\frac{r}{r_0}\right)^D\tag{18}
$$

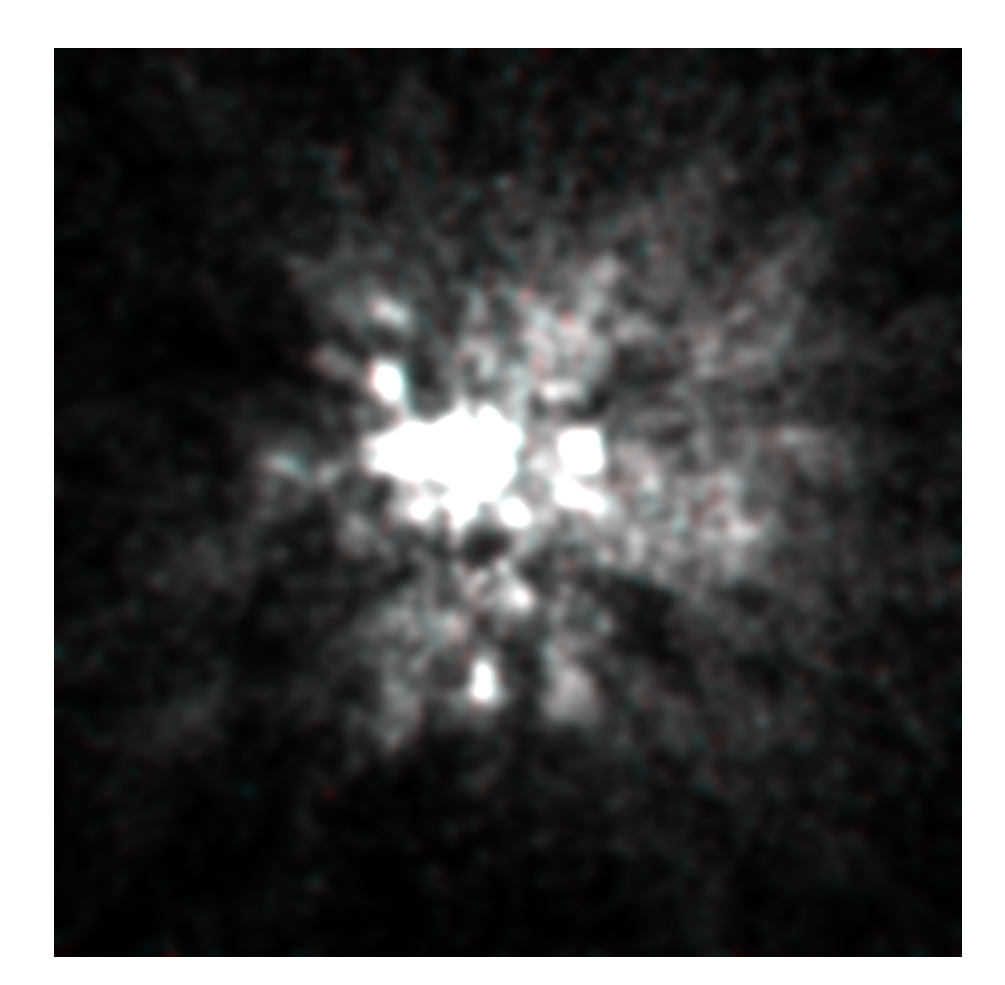

FIGURE 39 $-$ 

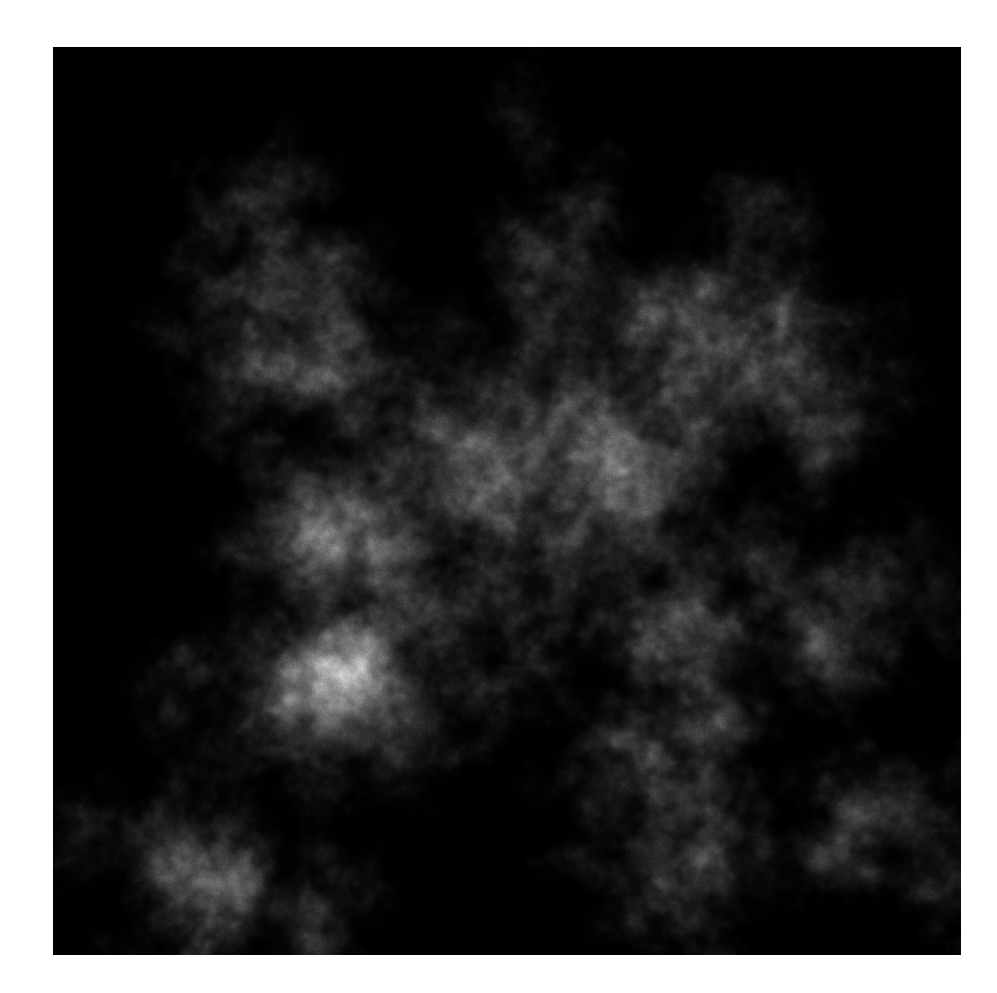

FIGURE  $40$  – d=3, n=5, nlevels=10  $\,$ 

 $M_0$  et  $r_0$  sont la masse et l'échelle spatiale de référence, et D est la dimension fractale de la distribution de masse (Mandelbrot 1982)

Donc :

$$
D = \frac{\log 10(M/M_0)}{\log 10(r/r_0)}\tag{19}
$$

Cette définition signifie que si on connaît la masse du nuage pour deux échelles spatiales, on a la dimension fractale. Solomon et al 1987 donne une densité moyenne de surface de 170 $M_{\odot}.pc^{-2}$  et les auteurs en déduisent que la masse typique d'un nuage de 30 pc de diamètre est de 5 × 10<sup>5</sup>  $M_{\odot},$  et que si on regarde la plus petite échelle 30 UA, les clumpuscules, on a une masse de 0.001  $M_{\odot}$ . Alors la dimension fractale d'un nuage est en moyenne de 1.64.

### Taille des clumps (Pfenniger & Combes 1994)

Soit L=10, le niveau de départ de la fractale (le nuage dans son ensemble). Soit N le nombre d'éléments par niveaux. Soit  $M_0$  la masse des clumps au plus petit niveau, L=1. On a :

$$
M_L = N M_{L-1} = N^L M_0 \tag{20}
$$

On a aussi :

$$
M_{tot} = N^{10} M_0 \tag{21}
$$

Avec l'équation  $(78)$  on a donc :

$$
r_L^D = N r_{L-1}^D \tag{22}
$$

On définit le facteur d'échelle  $\alpha$  comme :

$$
\alpha = \frac{r_{L-1}}{r_L} = N^{-1/D} \tag{23}
$$

 $\alpha$  donne le rapport entre les tailles caractéristiques du nuage, donc les tailles des clumps entre deux niveaux de fractale. Il dépend de  $N$  et  $D$ . La dimension fractale influe donc sur la surface couverte par le nuage pour une masse de gaz donn´ee. Plus D est grande, plus le nuage couvre de surface (donc il est moins dense). Inversement, plus D est petite, plus le nuage se concentre en petits globules denses.

#### En pratique :

Le nombre de niveaux et le nombre d'éléments par niveaux donnent le nombre de particules à afficher. La limitation est informatique. On ne pourra pas simuler un nuage jusqu'aux clumpuscules de 30 UA, vu de très loin. Il faudra donc décider de N et  $L_{max}$  selon la distance à laquelle l'observateur se trouve par rapport au nuage et la puissance de calcul utilisable. Donc voilà la méthode :

1) Prendre une particule de gaz du modèle de Galaxie. On connaît sa masse  $M_{tot}$  et le volume qu'elle occupe, une sphère de rayon  $r_{max}$ .

2) Selon la distance à la particule et la capacité de calcul des machines, décider d'un N et d'un  $L_{max}$ . On prendra des valeurs de D différentes selon les endroits (c'est 1.64 en moyenne).

3) On calcule la fractale dans la sphère de rayon  $r_{max}$ , jusqu'à L=2.

4) On calcule la fractale pour  $L=1$ , et on lisse ce niveau : on ne voit pas de détails au dessous de L=2. On en verra plus si on s'approche. On connaît la masse des clumps à L=2. On connaît la masse des clumps à  $L=1$  aussi, donc on peut faire les calculs d'extinction.

Pour les calculs d'extinction on a aussi besoin de la poussière : Sa masse est  $10^{-3}M_{tot}$  dans un nuage.

### 2 novembre 2011 :

Nuage en 3D avec le programme adapté aux étoiles ( $figure\ 41$ ) :

Françoise Combes m'explique dans un mail que les plus petits nuages qui peuvent exister font  $10^{-3}$   $M_{\odot}$ . Donc si on veut simuler les nuages contenus dans une particule de masse M, les plus petits niveaux de fractales qu'on devra simuler (si les ressources informatiques le peuvent) contiendront des clumps de  $10^{-3}$   $M_{\odot}$ .

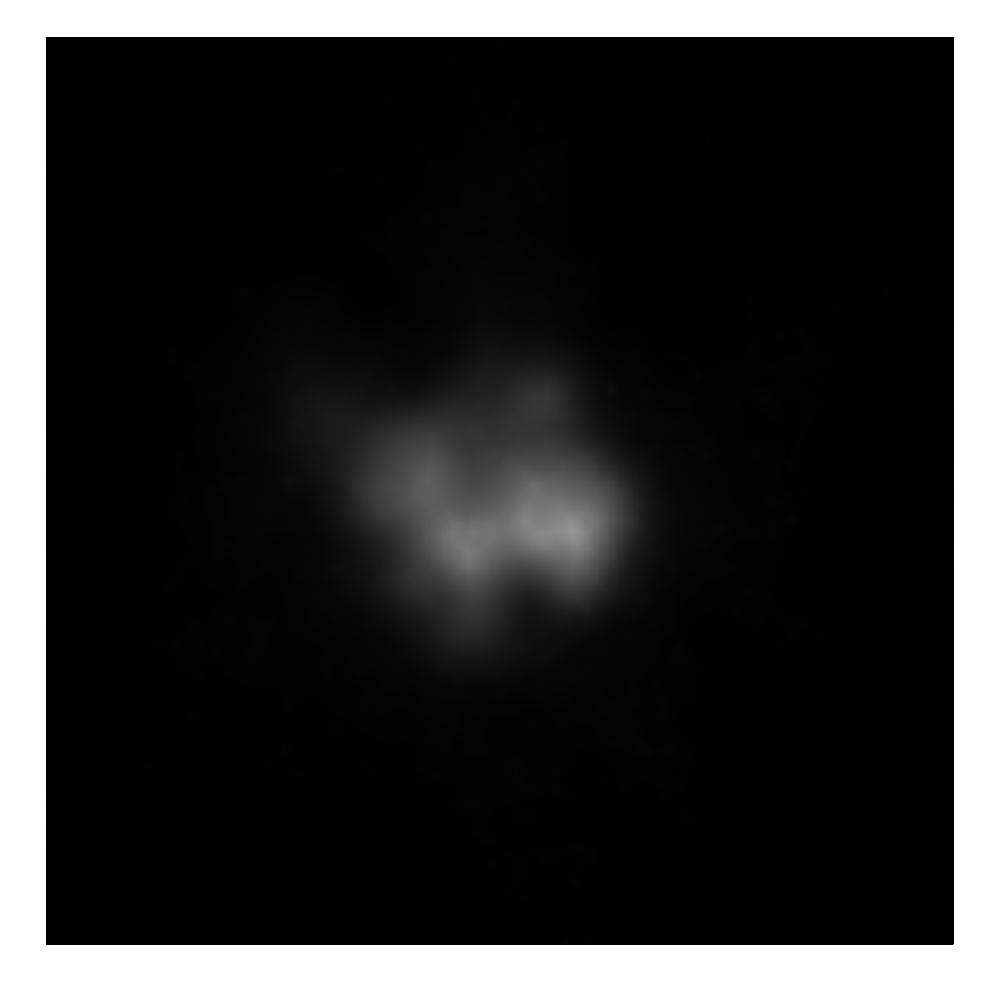

FIGURE 41 – d=3, n=5, nlevels=10  $\,$ 

#### 4 novembre 2011 :

La densité de colonne est le nombre de particules contenues dans une section orthogonale d'une ligne de visée, cette section mesurant une unité d'aire. Elle permet d'évaluer le nombre de particules rencontrées par un rayonnement le long de cette ligne de visée. Elle s'emploie en transfert radiatif et dans la description de l'extinction interstellaire.

Intégrale de la densité volumique, la densité de colonne a la dimension inverse d'une aire : son unité du système international est le m-2, mais les astronomes emploient généralement le cm-2 du système CGS.

#### 15 novembre 2011 :

J'ai reçu les modèles basse résolution de Françoise Combes et Paola DiMatteo. J'ai une série de fichiers "sft##.dat", numérotés de 00 à 10, âgés de 0 à 500 millions d'années. Le premier modèle part d'une galaxie déjà formée. Ils contiennent des particules d'étoiles ( $N_{stars} = 40000$ ), des particules hybrides gaz/étoiles ( $N_{gas} = 40000$ ), et des particules de matière noire ( $N_{halo} = 40000$ ). Les 32000 premières particules d'´etoiles correspondent au disque, les 8000 autres au bulbe et halo. Les fichiers contiennent 6 colonnes. Chaque vecteur est enregistré linéairement, chacun à la file de l'autre comme ceci :

- $x_{\text{gas}+stars+halo}$ : 120000 valeurs
- $y_{gas +stars + halo}$ : 120000 valeurs
- $z_{gas +stars + halo}$ : 120000 valeurs
- $v x_{gas + stars + halo} : 120000$  valeurs
- $vy_{gas + stars + halo}$ : 120000 valeurs
- $vz_{aas + stars + halo} : 120000$  valeurs
- $amass_{gas +stars + halo}$ : 120000 valeurs
- $-$  tnow : 1 valeur sur la première colonne les 5 autres vides
- $amg_{gas}$ : 40000 valeurs
- $znew_{gas}$ : 40000 valeurs
- $zn_{gas + stars}$ : 80000 valeurs
- $tbirth_{gas +stars}$ : 80000 valeurs

J'ai écrit un programme 'RTIGE<sub>-galaxy</sub> models 2.py' qui réécrit ces fichiers dans le format RTIGE : avec un header et des colonnes. J'ai écrit un second programme, 'RTIGE S catalogue.py' (l'ancien a  $\acute{e}t\acute{e}$  renommé avec la mention old), qui ajoute les âges et modifie les métallicités des particules. Au final j'écris des fichiers 'RTIGE\_2011\_CombesDiMatteo\_gas\_stars\_sft##.dat' (particules hybrides gaz/étoiles), 'RTIGE\_2011\_CombesDiMatteo\_stars\_disc\_sft##.dat', 'RTIGE\_2011\_CombesDiMatteo\_stars\_bulb\_sft 'RTIGE 2011 CombesDiMatteo darkhalo sft##.dat'.

Je travaille sur le modèle sft00. J'utilise la carte d'âges pour donner aux particules du disque un ˆage entre 6.6 et 9.98 (9.5 Gyr) en log10(ann´ees). Je donne un ˆage de 11.5 Gyr aux particules du bulbe et 12.5 Gyr aux particules du halo. Ensuite, pour chaque modèle plus récent, j'ajoute 50 millions d'années à chaque particule.

Je regarde les métallicités (voir  $figures\ 42$  et 43) :

Pour le disque tout est ok, mais pour le bulbe, la métallicité devrait être beaucoup plus faible. Paola me dit que c'est normal, car ils n'ont pas considéré un bulbe comme celui de la voie lactée, formé avant le disque. Je vais donc modifier les valeurs de métallicité des particules du bulbe. Je regarde la variation de la métallicité avec le rayon (voir *figure*  $44$ ) : Je vais discrétiser les valeurs de métallicité afin d'alléger le modèle. J'en choisis 5 : 0.005, 0.01, 0.015, 0.02, 0.025, 0.03. Pour chaque valeur, je regarde quelles sont les particules qui ont une métallicité à  $\pm 0.0025$ , et je leur donne cette valeur. Je ne peux pas prendre les valeurs 0.035 et 0.04 car le site CMD ne permet pas de produire des isochrones  $\alpha$  ces métallicités. La première tranche va donc de 0 à 0.0075, et la dernière de 0.0275 à 0.04.

Pour le halo et le bulbe, je prends trois valeurs :  $Z = 0.0004$ ,  $Z = 0.0008$  et  $Z = 0.0002$  que je répartis aléatoirement en tirant pour chaque particule l'une de ces trois valeurs selon une loi uniforme. J'ai donc en tout 5+3=8 valeurs de métallicités. Je dois télécharger de nouvelles isochrones, et fabriquer de nouveaux cubes de param`etres stellaires. D'abord, le gaz.

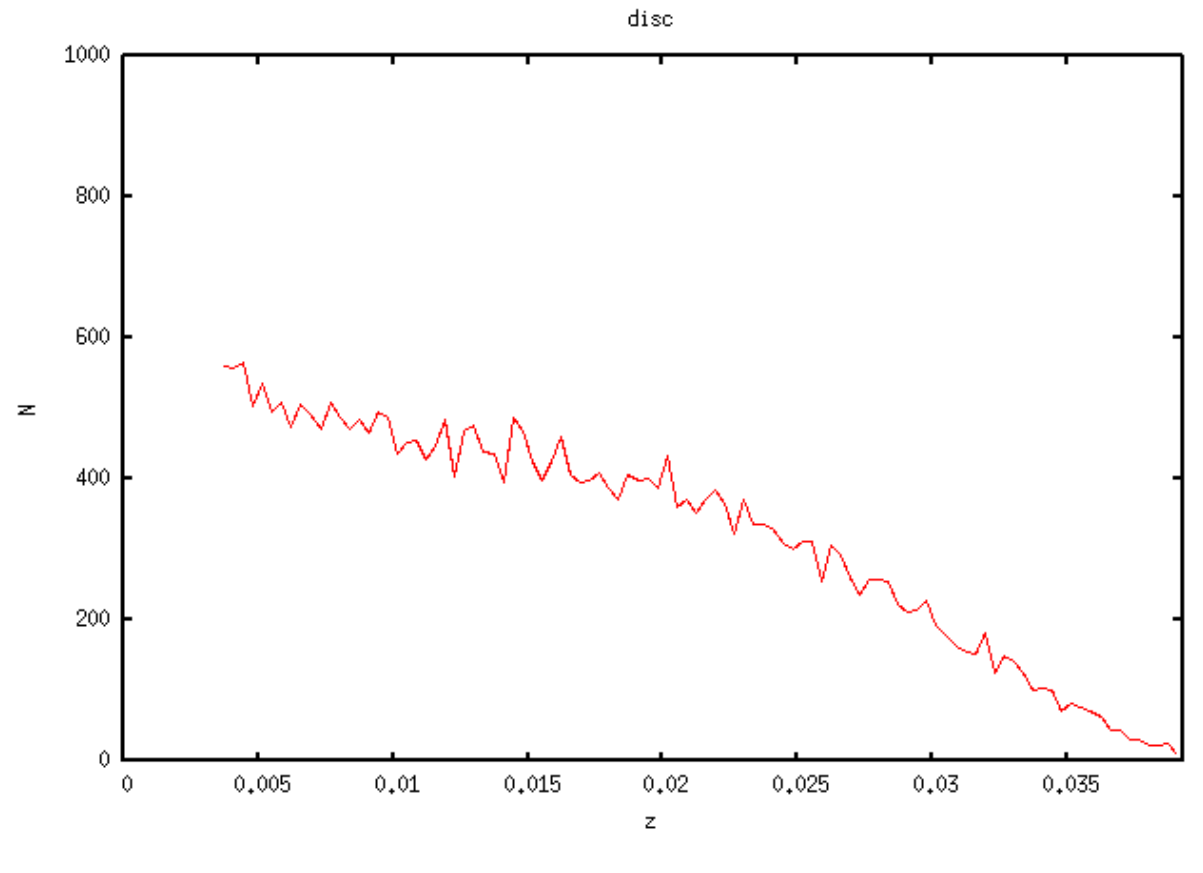

FIGURE –

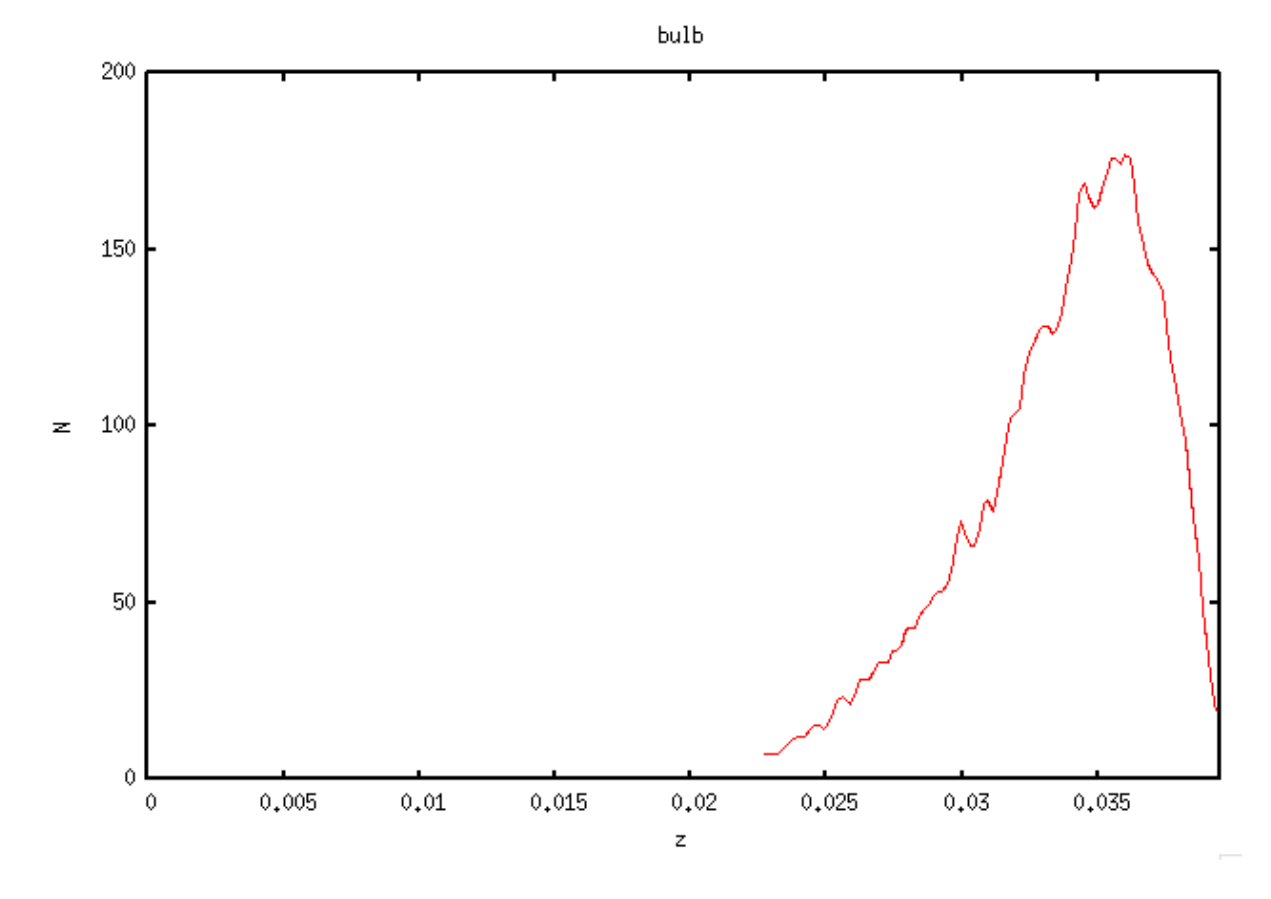

FIGURE 43 $-$ 

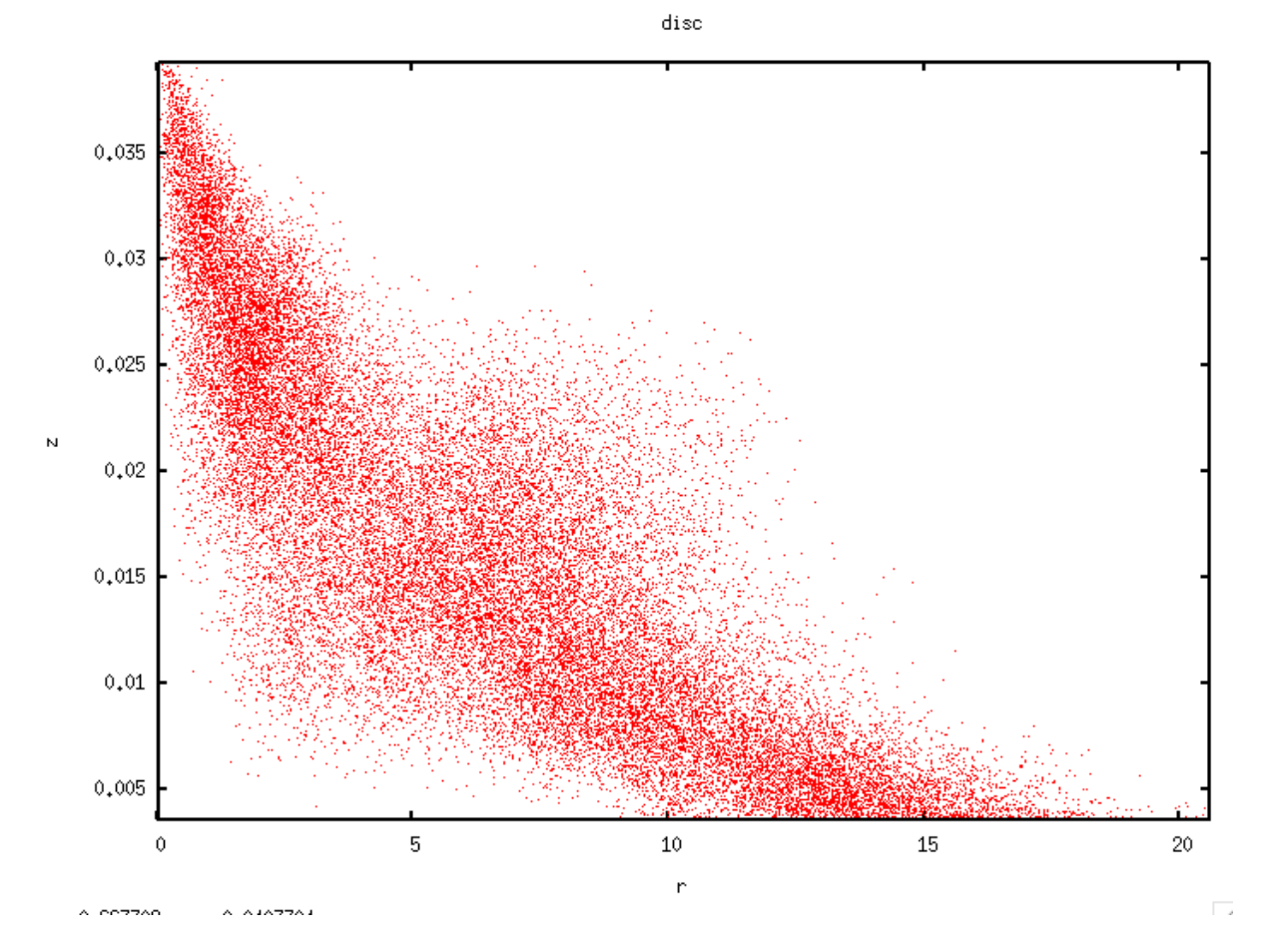

FIGURE  $44-$ 

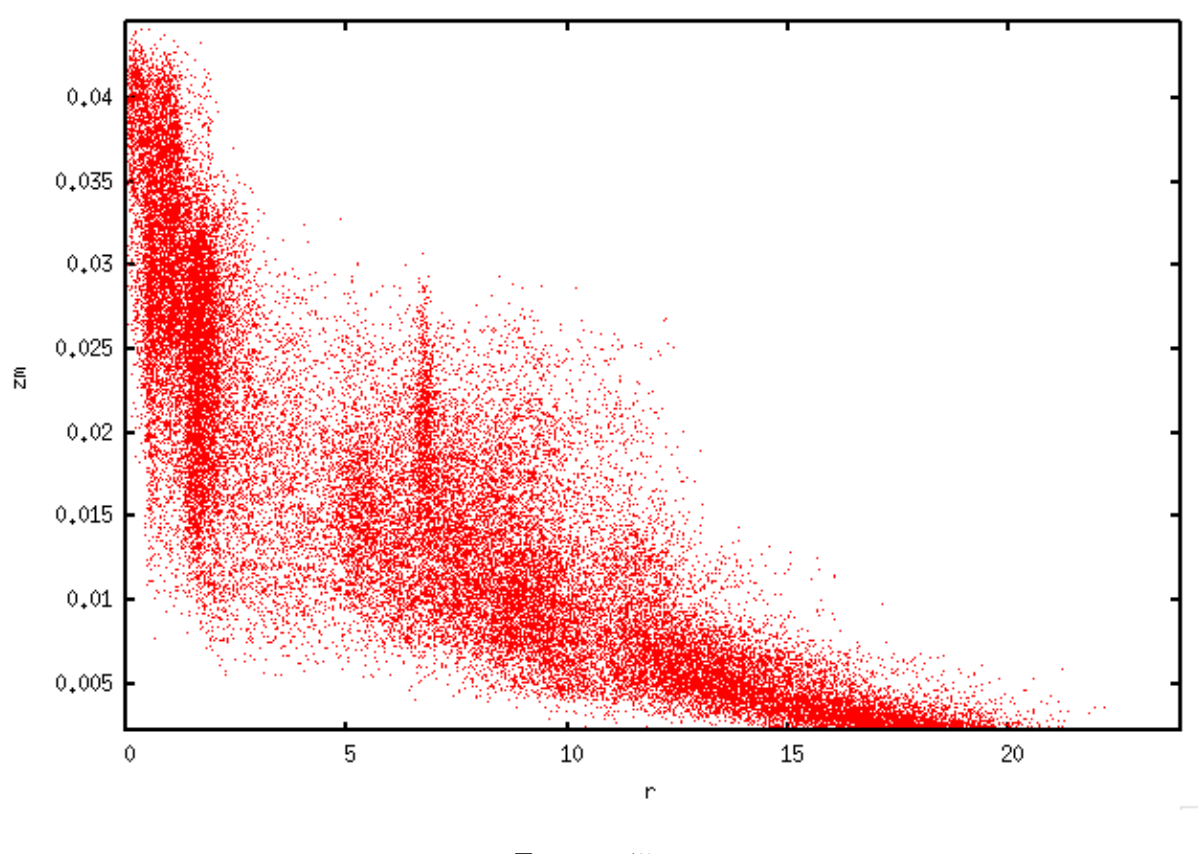

gas

Figure 45 –

# Particules de gaz :

Toujours dans le programme 'RTIGE\_S\_catalogue.py', je modifie les données concernant les particules hybrides gaz/étoiles. Pour ce qui est des âges, je regarde la masse d'étoiles fabriquée par tranches de 50 millions d'années. Pour chaque modèle, j'ai  $M_{etoiles} = M_{tot} - M_{gas}$ . La masse totale et la masse de gaz de la particule est donnée dans le fichier. Ainsi, je connais la masse d'étoiles pour chaque particule. Je connais par soustraction des  $M_{etoiles}$  d'un fichier à l'autre pour chaque particule, la masse de nouvelles étoiles pour chaque particule de chaque modèle. Ainsi je connais l'âge de toutes ces nouvelles étoiles `a 50 millions d'ann´ees pr`es. Au final, dans le mod`ele sft10 j'ai des ´etoiles de 0, 50, 100, 150, 200, 350, 400, 450 et 500 millions d'années dans les particules. Certaines qui ont commencé à former des étoiles un peu apr`es le d´ebut de la simulation n'ont pas les plus vieilles ´etoiles, autrement dit, la proportion de masse d'étoiles de chaque tranche d'âge change selon la particule considérée. Dans les fichiers de modèle j'ajoute donc 11 colonnes, donnant chacune la masse d'étoiles de chaque classe d'âge. Je donne ces classes d'âge en log10(années), la classe d'âge 0 a l'âge le plus jeune disponible dans les fichiers d'isochrones soit 6.6. Les valeurs en log10 sont donc : 6.60, 7.70, 8.00, 8.18, 8.30, 8.40, 8.48, 8.54, 8.60, 8.65, 8.70.

Pour la métallicité, j'ai tracé zm et znew, métallicité moyenne et métallicité des nouvelles étoiles pour chaque particule en fonction de la distance au centre galactique (voir figures 45 et 46) . J'obtiens grosso-modo la même chose dans les deux cas. Et il semble raisonnable de prendre les mêmes métallicités que pour les particules étoiles. Je fais donc la même discrétisation.

#### Paramètres stellaires :

Je télécharge les isochrones pour les nouvelles métallicités. Je modifie le programme 'RTIGE S isochrones.py', pour qu'il travaille en plus avec les nouvelles valeurs de métallicité (on garde les anciennes, on en a besoin pour les amas ouverts). Pour les paramètres stellaires des naines blanches, j'ai moins de valeurs

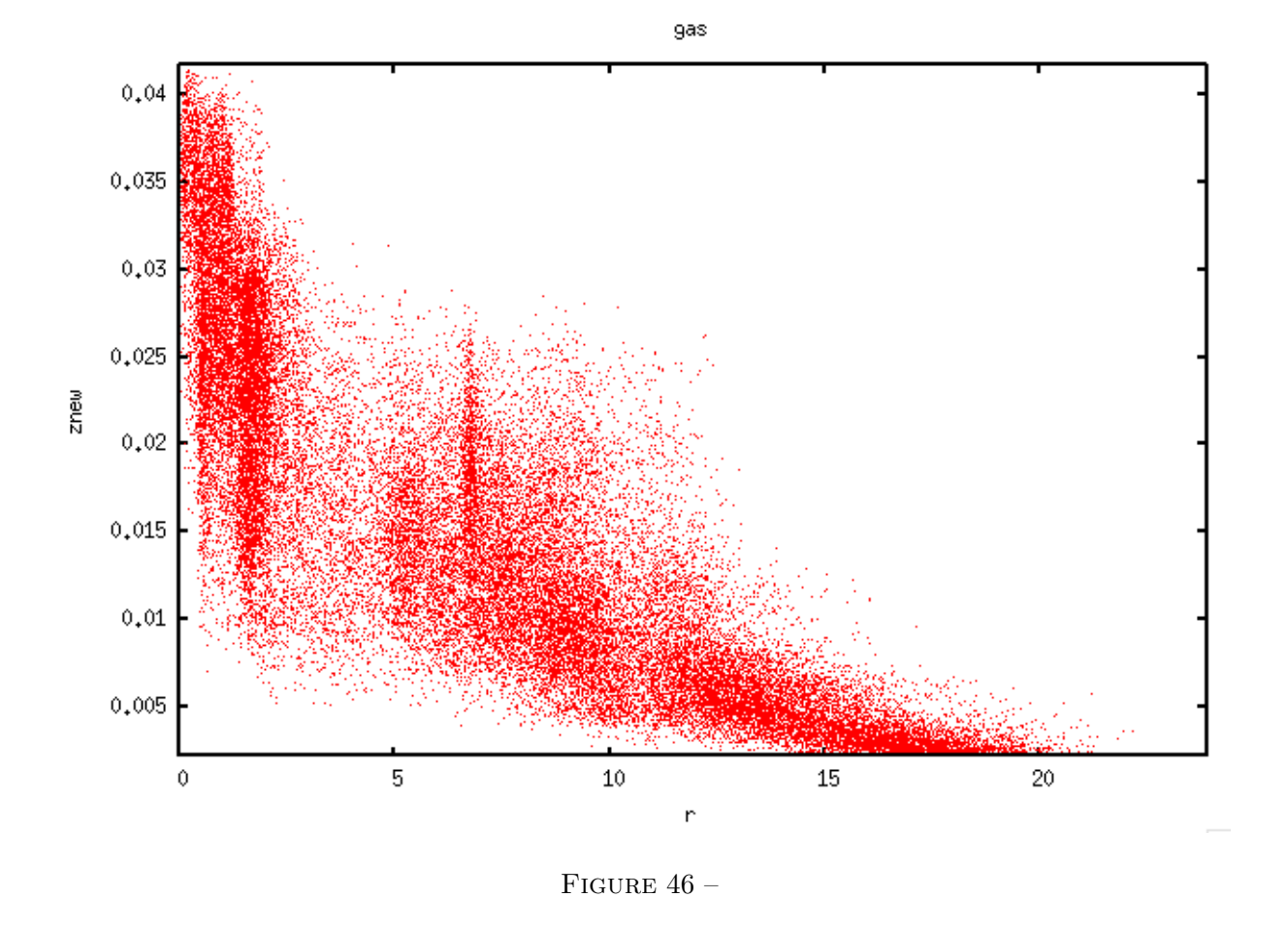

de métallicité différentes. J'avais associé des chemins évolutif calculés pour une certaine métallicité aux métallicités choisies pour les isochrones. Voilà comment je les associe en prenant en compte les nouvelles valeurs :

Z=numpy.array(['0002','0004','0008','003','004','005','01','015','02','0.025','03'])

Z2=numpy.array(['0001','0004','001','004','004','004','008','008','008','04','04'])

J'ai lancé le programme sur aquilon pour les 4 nouvelles valeurs de métallicité : 0.005, 0.015, 0.02 et 0.025.

### 16 novembre 2011 :

Les fichiers d'isochrones sont écrits, j'ai lancé le programme 'RTIGE S HR cubes.py' après y avoir ajouté les nouvelles valeurs de métallicité. Les diagrammes HR sont OK, à part la présence d'étoiles autour des naines blanches ajoutées par mon algorithme. Je ne sais pas d'où viennent ces points, ils n'apparaissent que sur les nouvelles isochrones. Est-ce que quelque chose aurait changé sur leur site ? Il faudra creuser ce mystère plus tard.

Pour avoir le nombre d'étoiles par particules, il faut diviser la masse totale d'une particule par la masse moyenne donnée par la carte de masse.

J'ai donc tout ce qu'il faut pour les étoiles de champ. Je m'occupe maintenant des particules hybrides gaz/étoiles. Voir document "Milieu interstellaire".

Donc pour les particules hybrides gaz/étoiles, j'ai la masse de nouvelles étoiles pour 11 âges différents. J'ai donc besoin de diagrammes HR contentant plusieurs isochrones. Voilà ce qu'il faut faire :

1) Pour chaque âge, lire le diagramme isochrone correspondant dans le cube.

2) Pour chaque âge, calculer la masse moyenne à partir de la carte masse associée.

3) Pour chaque âge, calculer le nombre moyen d'étoiles  $N_i$  en divisant la masse totale des étoiles de cet âge par la masse moyenne calculée.

- 4) Pour chaque âge, normaliser le diagramme d'isochrone iso<sub>i</sub> à 1.
- **5)** Construire un diagramme HR par cette opération :  $HR = iso_1 \times N_1 + iso_2 \times N_2 + \dots iso_{11} \times N_{11}$
- 6) Diviser le diagramme HR par  $\sum N_i$
- 7) Multiplier le diagramme HR par  $10^6$  et prendre le log10 pour pouvoir l'enregistrer en int16.

PROBLEME : Il faut calculer un diagramme HR différent pour chaque particule selon les proportions de masses des étoiles des différentes tranches d'âge !

#### 17 novembre 2011 :

J'ai modifié le programme 'RTIGE S catalogue.py'. J'ai ajouté une colonne "nombre moyen d'étoiles" donnant le nombre d'étoiles calculé pour une particule à partir de la masse moyenne de ses étoiles.

#### 18 novembre 2011 :

Après correction d'erreurs de code et l'écriture d'une fonction "Nstars mean" dans RTIGEutil.py donnant le nombre moyen d'étoiles pour une masse totale, un âge, un cube de diagramme HR et un cube de paramètres, j'ai lancé 'RTIGE S catalogue.py'. C'est très lent.

#### 28 novembre 2011 :

J'ai maintenant les nombres moyens d'étoiles pour chaque particule étoile et pour chaque tranche d'âge de chaque particule hybride. J'ai voulu voir une image de galaxie en utilisant la méthode que j'ai développée avec Mikaël pour les couleurs. (voir partie méthode). Le bulbe apparaît blanc, le disque rose clair, et les particules hybrides rose foncé. Je ne parviens pas à trouver d'où ça vient. J'ai écrit un programme 'galaxy3D2.py' qui fait ça, et un programme 'test4.py' qui le fait pour 2000 particules de chaque ensemble. Pour le calcul des luminosités dans les trois canaux de couleurs, j'ai écrit deux fonctions dans 'RTIGEutil.py', une pour les particules étoiles : 'particle colors', et une pour les particules hybrides : 'particle colors 2'.

Je viens de corriger la gestion des cases vides des diagrammes  $HR:$  au lieu de mettre les cases à 0 pour tous les vecteurs, je ne fais les calculs que sur les cases non-vides. Les images ne sont plus roses, mais blanches. J'ai remis la multiplication par le nombre d'étoiles dans le calcul de luminosité dans les deux fonctions, et relancé le programme. On va voir. C'est toujours blanc. voir *figures* 47 (disque), 48 (bulbe), 49 (particules hybrides) et 50 (tout).

# Amas ouverts :

Pour les particules hybrides, j'ai besoin de savoir combien elles contiennent d'amas ouverts : les nouveaux et les anciens. Je dispose de la masse totale d'étoiles de chacun des 11 âges. Il me faut donc la fonction de masse initiale d'amas ouverts : c'est-à-dire une fonction qui donne la proportion d'amas de chaque classe de masse qui naissent à un moment donné. Hui-Chen me dit que la proportion d'amas par classe de masse est :

$$
\frac{dN}{dM} \propto M^{\alpha} \tag{24}
$$

avec  $\alpha = -2$ , et  $M \in [10^4, 10^6 M_{\odot}]$ . Références : A&A 494, 539-551 (2009) DOI : 10.1051/0004-6361 :200811212

Mon. Not. R. Astron. Soc. 405, 857–869 (2010) doi :10.1111/j.1365-2966.2010.16511.x

The Astronomical Journal, 135 :823–835, 2008 March doi :10.1088/0004-6256/135/3/823

Je peux prendre 5 classes de masse :  $10^2, 10^3, 10^4, 10^5, 10^6 M_{\odot}$ . Problème, quel est  $\alpha$  pour  $M <$  $10^4 M_\odot$  ? Les modèles que donne Paola ont une masse de 250 ou 2000  $M_\odot,$  donc je dois aller jusque  $10^2.$ 

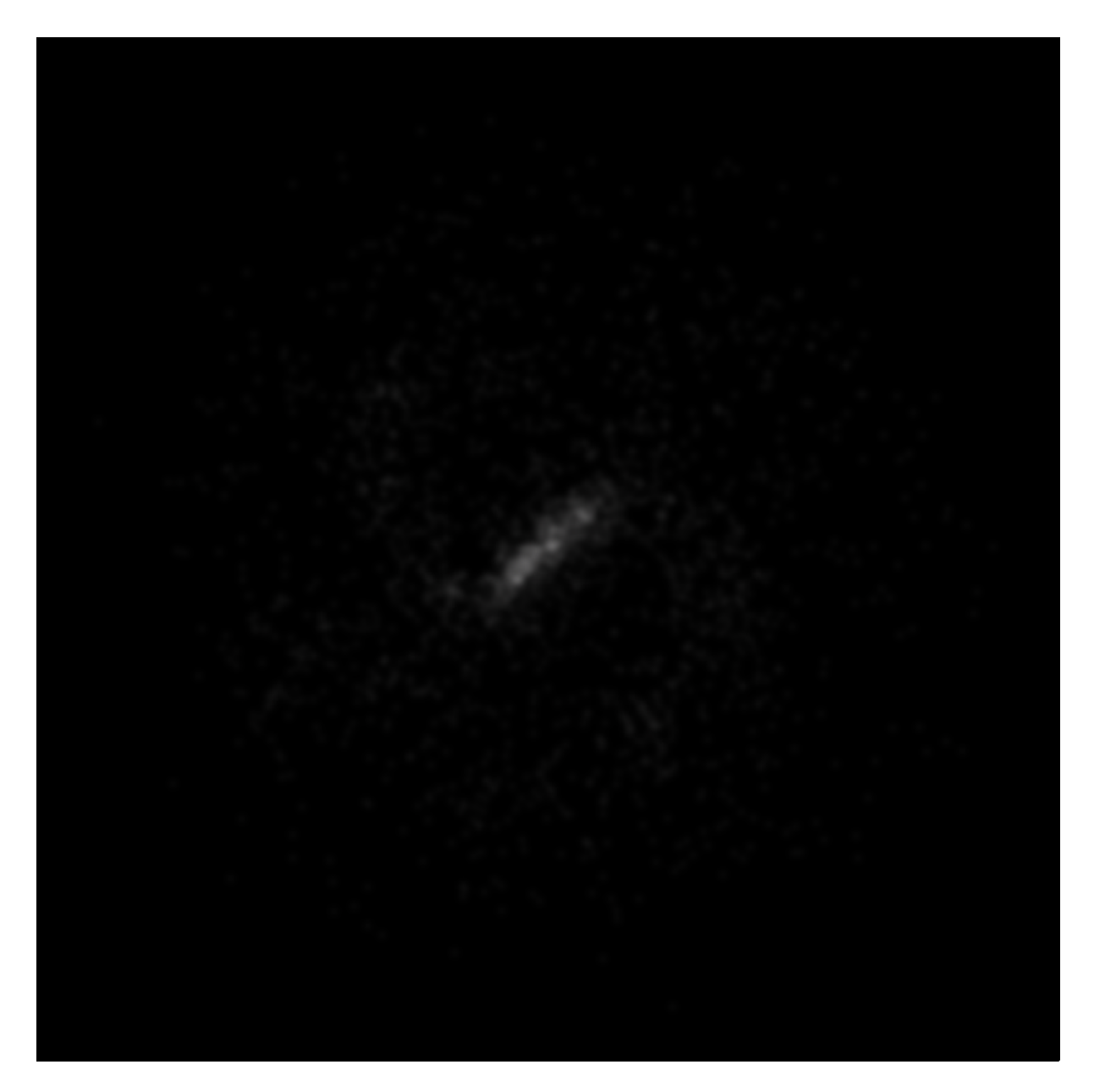

FIGURE 47 $-$ 

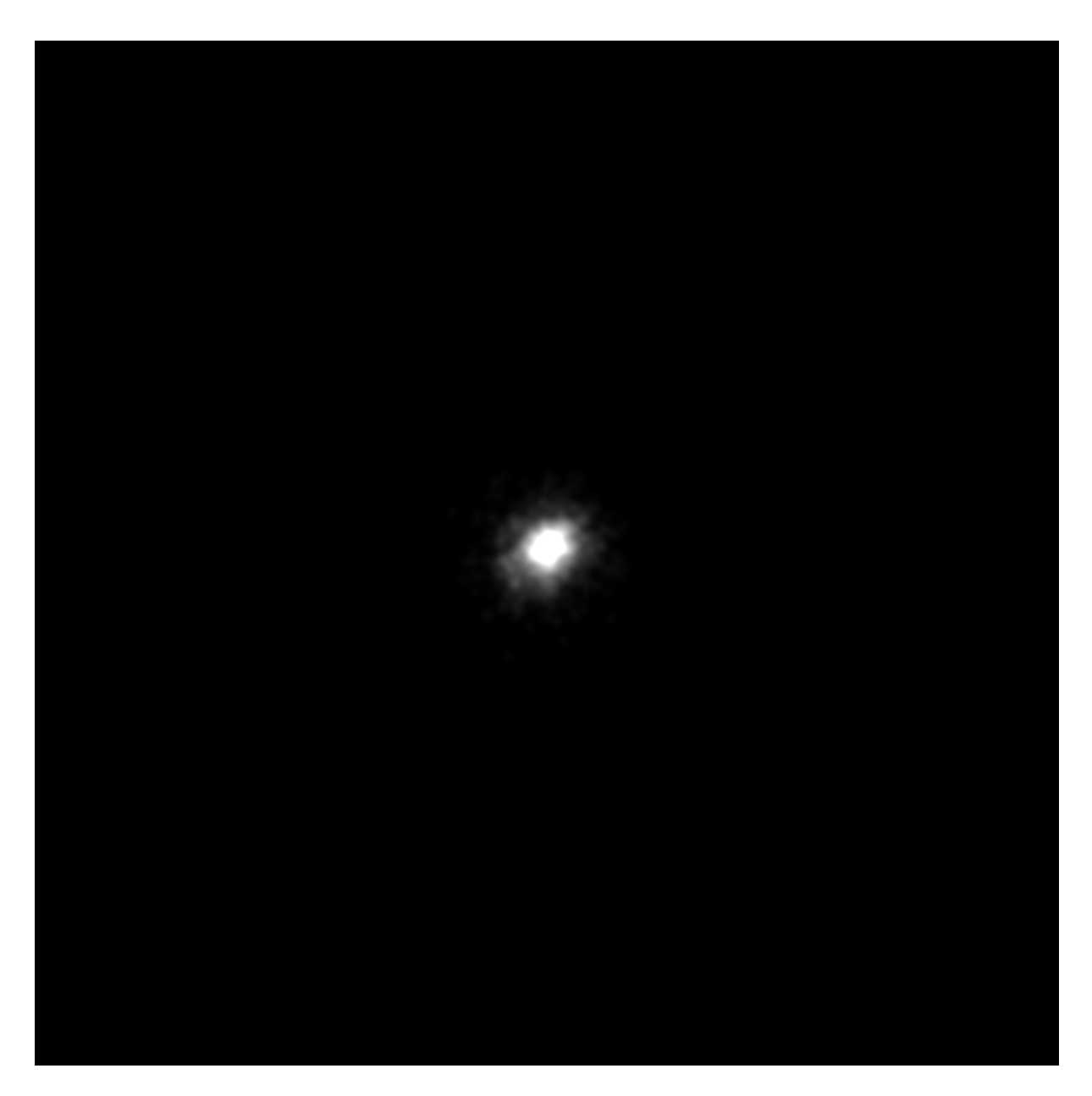

FIGURE 48 $-$ 

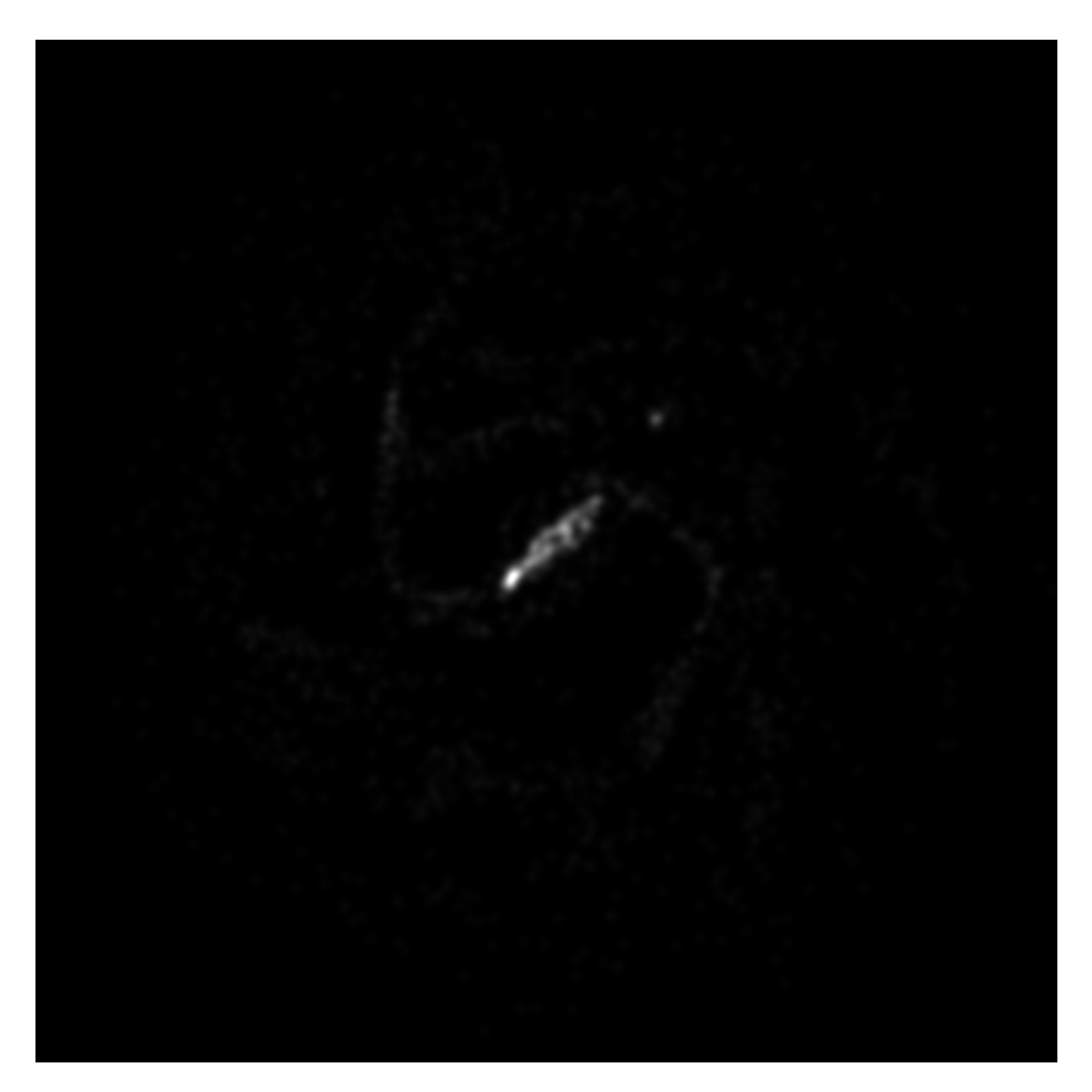

FIGURE 49 $-$ 

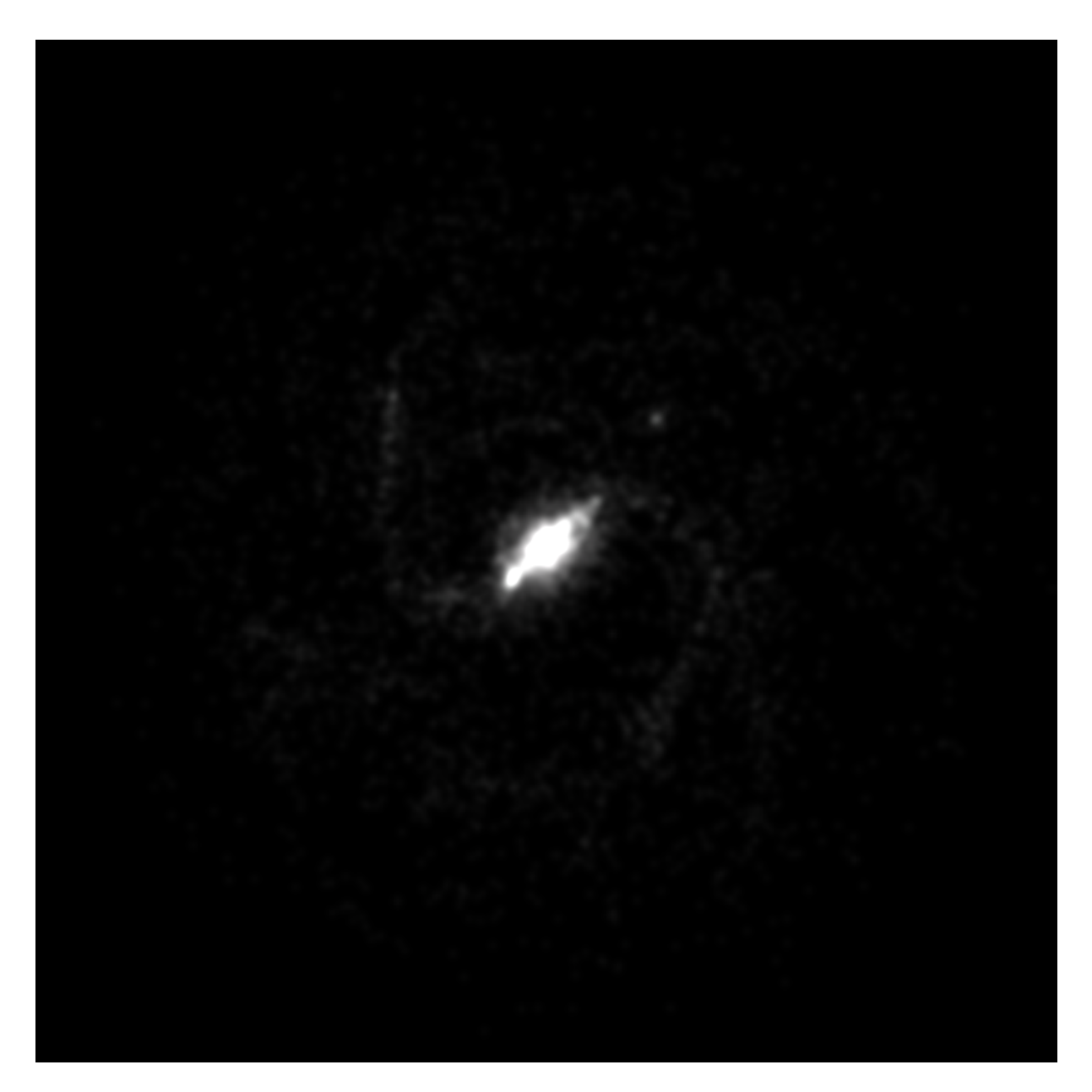

FIGURE  $-$ 

### 29 novembre 2011 :

Dans Parmentier et al. 2008, je lis :

"For the ICMF, we assume a power-law mass spectrum  $dN/dM_{cl} \propto M_{cl}^{-2}$  over the mass range  $10^{2}-10^{7}$  $M_{\odot}$ ." Cela semble donc raisonnable de prendre  $\alpha = 2$  pour les 5 classes de masse d'amas.

### 30 novembre 2011 :

Dans Bik et al. 2003 ils prennent aussi  $\alpha = 2$  pour des masses entre  $10^{3.5}$  et  $10^{5.5}$   $M_{\odot}$ . Pour chaque particule, je vais donc :

- 1) Prendre la masse totale de nouvelles étoiles
- 2) Tirer des masses d'amas suivant la loi par un algorithme de réjection
- 3) Dernière itération quand la masse totale est atteinte.

J'ai écrit un nouveau programme 'RTIGE OC catalogue.py', qui produit 11 fichiers 'RTIGE 2011 OC catalogue  $\#\#$  étant l'âge de la simulation.

Pour chaque particule, j'ai  $11x5=58$  colonnes donnant le nombre d'amas à simuler, de 5 masses différentes, et de 11 âges différents. Pour l'instant les amas vieux tirés dans les modèles plus anciens restent dans les particules des modèles plus récents. Il faudra tenir compte de la dilution des amas dans le disque dans un second temps, simplement en ajoutant quelques lignes dans l'algorithme qui enlève des amas au bon moment.

Les plus petits amas ne doivent pas être représentés et laissés dilués dans la couche de particules hybrides, en utilisant les diagrammes HR. Les plus gros amas (très peu), peuvent être représentés sous forme de sprites plus ou moins brillantes, par dessus les particules. Autour des sprites, il faudra colorer et illuminer la fraction gaz des particules en rose pour représenter l'ionisation.

### 5 décembre 2011 :

Pour les âges, il faut raisonner en termes de classe d'âge, pas d'âge!!!!! les âges des particules ou amas dépendent du modèle choisi, mais pas la classe d'âge. exemple : modèle 07 : contient les classes d'âge  $00$  à  $07$ , et les âges de ces classes, sont  $8.54$  à  $6.6$ .

### 29 mars 2012 :

Mikaël me fait part de points aberrants dans les couleurs movennes des particules, pour un âge de 9.18 en log, et une métallicité de 0.015, 0.02 ou 0.025. Il y a effectivement des points bleus sur les diagrammes HR à cet âge. Je regarde si je retrouve ces points dans les isochrones de départ. Je prends le diagramme  $\#258$  (0 pour origine). Je vois deux points à 83,32 et 91,47 sur Qfitsview, et une série de points au-dessus des naines blanches, le plus brillant étant 53,47. Ces points ne devraient pas être là sauf s'il s'agit de la phase transitoire géante rouge naine blanche. Je rappelle le pas des diagrammes en Te : 0.014, et en LV : 0.105.

- Point 83, 32 : LV=4.715, Te=3.374. Dans l'isochrone à l'âge 9.18 je vois une ligne à Te=3.7325, L=4.6990, et MV=-6.907. Ce MV correspond à LV=0.4\*(4.74-MV)=4.6588. Les deux points correspondent.
- point  $91,47 : LV = 5.555$ , Te=3.958. Dans l'isochrone à l'âge  $9.18$ , je vois une ligne à Te=3.9596,  $L=5.6134$  et MV=-9.165. Ce MV correspond à  $LV=5.562$ . Les deux points correspondent.
- point  $53.47 : LV = 1.565$ , Te $= 3.958$ . Dans l'isochrone à l'âge  $9.18$ , je vois une ligne à Te $= 4.0360$ , L=0.7520 et MV=3.303. Ce MV correspond à LV=0.5748. Les deux points correspondent.

Les points 1) et 2) ont des voisins dans l'isochrones, qui sont rassemblés dans la même case de diagramme HR. Les points de la série au dessus- des naines blanches se retrouve au-dessous de la ligne du point 3 avec un température et luminosité proches.

### 17 avril 2012 :

Je renomme le programme 'RTIGE\_galaxy\_models.py' en 'RTIGE\_galaxy\_models\_old.py' et 'RTIGE\_galaxy\_models en 'RTIGE galaxy models GALMER09112011.py'.

'RTIGE\_galaxy\_models\_GALMER09112011.py' est alors le programme qui fonctionne avec le modèle GALMER 09/11/2011.

J'écris un programme 'RTIGE\_galaxy\_models\_GALMER05042012.py' qui fonctionne avec le nou-

veau modèle GALMER  $05/04/2012$  (30 Mpart).

### 18 avril 2012 :

Le programme 'RTIGE\_galaxy\_models\_GALMER05042012.py' est prêt à être lancé. Je mets à jour le programme 'RTIGE S\_catalogue.py' (j'ai ajouté 'old' au programme déjà existant).

#### 19 avril 2012 :

J'ai mis à jour le programme 'RTIGE S catalogue.py'.

ATTENTION : j'ai changé les indices des fichiers GALMER pour qu'ils débutent à 00 au lieu de 01. Pour l'instant, je ne travaille que sur les 11 premiers modèles (00 à 10). Le modèle 00 correspond donc à une galaxie de 11.8 Gyr  $(13\text{Gyr}-120*10\text{Myr})$ . Le pas est de 10 Myr, donc le modèle 10 correspond à une galaxie de 11.9 Gyr. A terme, il y aura 121 modèles et 121 classes d'âges. Je ne sais pas encore s'il vaut mieux toutes les regrouper dans un même cube pour les fichiers 'R-TIGE\_2012\_GALMER\_gas\_stars\_params.dat' et 'RTIGE\_OC\_catalogue.dat', ou bien s'il faut les répartir dans des fichiers de 11 classes d'âges. A voir avec Mikaël pour le temps de lecture que ça demande dans les deux cas.

#### 20 avril 2012 :

Mail de Mikaël :

" Est-ce que tu penses que pour modéliser le dernier âge de la galaxie on aura besoin des 121 classes  $d'âge$  ? Ce sont surtout les particules jeunes qui nous intéressent dans ces classes d'âqe, on peut peutêtre s'en tirer sans utiliser des classes d'âqe les plus anciennes ? Ou peut-être utiliser des plus grands pas, de 50Myr comme dans le modèle de démo. La précision à 10Myr n'est peut-être pas nécessaire.

Je propose ça car : 10240000 particules \* 121 sous particules \* 7 données (métallicité, masse, 5 quantités d'amas ouverts) \* 4 octets = 32 Go Ça va pas rentrer en RAM et les calculs vont être vraiment très longs."

Voilà ce que je vais faire :

Je vais prendre un pas de 100 Myr, soit 10 fois mois de fichiers, toujours en gardant 1.2 Gyr en tout, soit 12 fichiers, que je renomme en 'out  $100Myr##dat'$ , avec ' $##$ ' allant de 00 à 11. Cela correspond aux indices 01, 11, 21, 31 .... 121 dans les fichiers GALMER.

Mail de Paola :

,,

Salut Yannick,

pour les unites de dens et h elles sont tjrs dans les unites du code : donc densites en 2.3  $10^9M sun/kpc^3$  et h en kpc

pour la facon dont les densites sont calculees, j'attends confirmation d'une chose de la part de la personne qui a ecrit le code. j'ai un doute la dessus.

Pour le nombre de particules dans le disque, si tu utilises la simulation  $qSb_q/p\delta_BD0p25$ , les valeurs correctes de M et Mbul sont 20 et 5 respectivement. Je suis desolee, mais mercredi, apres 10 jj de vacances :) , j'ai fait confusion entre la simulation que je t'ai donnee et d'autres ...

amities,

 $p$ .

Salut Yannick,

donc pour les densites et les h les uniques quantites qui tu dois regarder sont celles des particuls 1

a Ngas. Pour N ¿ Ngas le code, dans cette version, ne calcule pas de densite ni de h (je ne sais pas bien quelles valeures il sauvegarde ..)

Pour  $N = Nq$ as, la densite represente la densite de volume de chaque particule P0, ou cette densite est donnee par la contribution de toutes les particules "voisines" qui se trouvent a une distance de P0  $i<sub>h</sub>$  (avec h est le rayon qui contient 50 particules de gaz voisines a P0)

amities, p. "

Particles : Ngas=10240000 Ndhalo=10240000 Nstars=10240000 Ntot=Nstars+Ngas+Ndhalo Nbar=Nstars+Ngas

Ndisk=Nbar\*M/(M+Mbulb/facplum) avec facplum=1.124915,  $M=20$ .,Mbulb=5.

Ndisk=numpy.round(Nstars\*20./(25./1.124915)) Nbulb=numpy.round(Nstars-Ndisk)

Ntot is composed of : (sorted) ngas ndisk nbulb, with  $nbulb+ndisk = nstar$ ndm

23 avril 2012 :

"Salut Yannick,

je n'ai pas d'autres modeles ou le rayon de kernel est calcule pendant la simulation pour les etoiles et la DM. \*Mais\* je pense que vous pouvez qd meme utiliser les valeurs qui sont dans le fichier pour h. Benoit me disait que le code calcule h au depart pour toutes les particules, mais apres il le recalcule, pendant la simu, seulement pour les particules de gaz. Donc l'h des etoiles et de la DM dans le fichier pourrait donner de tt facon une info ...

Pour la masse de la galaxie : oui, elle est la meme que le modele precedent.

amities, p."

### 2 mai 2012 :

Finalement je fais tourner le code python directement sur le serveur où se trouvent les fichiers. Je prends un pas de 50 millions d'ann´ees. Je prends donc les fichiers 01, 06, 11.... 116, 121. Une fois convertis dans le format RTIGE, je change la numérotation afin de travailler avec 25 fichiers, numérotés de 01 `a 25.

mail envoyé à Mikaël :

"Ca y est j'ai compris l'erreur de conception des ˆages des particules du disque. Je me disais bien qu'il y avait un truc qui clochait.

Au lieu de donner un âge selon l'altitude aux particules du modèle 00, le plus vieux / au présent et d'ajouter 50 Myr pour chaque modèle suivant, il faut que je fasse l'inverse :

- Donner un âge en fonction de l'altitude pour le modèle  $24$ , le plus jeune /au présent.

 $\sim$  Enlever 50 Myr pour chaque modèle antérieur, et convertir les masses d'étoiles en gaz au fur et à mesure pour les plus jeunes particules.

Dans le modèle  $24$ , le disque ne contiendrait alors pas de gaz, mais dans les modèles précédents, certaines particules serait en fait composées de gaz. Pour les particules du disque je donne un âge moyen, donc il n'y aurait pas de classes d'âges (le taux de formation stellaire n'est pas simulé pour ces particules-l`a).

 $J'ai$  juste a inverser une boucle pour ça. Ca devrait pas être trop compliqué." 3 mai 2012 :

Je me suis trompé hier, les âges dans le disque doivent bien être donnés pour le modèle fictif 00 (âgé de 0 années), soit pour le modèle 01 en ajoutant 10 millions d'années à toutes les particules du disque (le modèle 01 est âgé de 10 millions d'années). Pour les modèles suivants, il faut leur ajouter 50 millions d'années à chaque fois. Et il n'y a plus de formation stellaire dans le disque dès le modèle  $01$  : les dernières étoiles formées l'ont été dans le modèle 00.

Prenons donc le disque du modèle 01. Quel âge donner aux particules du disque? On veut que le disque contiennent des particules âgées au plus de 10Gyr pour le modèle 25.

La simulation dure 1.21 Gyr avec un pas de 50 Myr. Donc, si dans le modèle 01, l'âge maximum est de 8.78 Gyr (9.94 en log10) et l'âge minimum de 10Myr (7.00 en log10), dans le modèle 25, l'âge maximum est de 9.98 Gyr et l'âge minimum de 1.21Gyr. 8.78e9+24\*5e7=9.98Gyr. En prenant ces bornes pour le modèle 01, cela signifie que dans un modèle fictif 00, on aurait un âge maximum est de 8.77 Gyr et un âge minimum de 0 yr.

Si maintenant on voulait simuler le modèle "-01", il faudrait retirer  $50+10Myr$  aux particules du disque du modèle 01, et transformer les particules d'âge négatif en particules de gaz, afin de rendre compte de la formation stellaire de façon approximative.

Pour ce qui concerne l'âge des modèles, si le présent est 13Gyr pour le modèle 25, et si le pas est de 50 Myr, alors le modèle 01 a un âge de  $13e9-24*5e7=11.8Gyr$ , et le modèle fictif 00 aurait un âge de 11.8e9-1e7=11.79Gyr.

Pour ce qui concerne l'âge du bulbe et du halo : On veut qu'au modèle 25, le bulbe ait un âge de 12Gyr et le halo un ˆage de 13Gyr. Cela correspond `a un ˆage de 12e9-24\*5e7=10.8Gyr pour le bulbe et un âge de  $13e9-24*5e7=11.8Gyr$  dans le modèle 01.

### 10 mai 2012 :

Le programme 'RTIGE S catalogue.py' est trop lent. Je regarde ce qui est lent.

- Fonction RTIGEutil.Nstars mean :

Le where 2D est beaucoup trop lent. Le calcul du nombre d'étoiles sur 1000 itérations : 2012-05-10 14 :52 :50.190498 2012-05-10 14 :52 :57.701820

1000 itérations  $7.511321$  s

Je remplace le where2D par une astuce vectorielle :

2012-05-10 16 :20 :57.629760 2012-05-10 16 :20 :58.117063

1000 iterations 0.48 s

Soit un facteur 16 en temps entre les deux. Je sors les définitions de la carte de masse et de l'isochrone (à partir des cubes) à l'extérieur de la fonction pour gagner un peu de temps.

Voilà la nouvelle fonction :

 $#Normalisation to 1. first step : log10 to relative number / 1e6$  $isoc2=10**(isoc/1000.)$ 

#replace isoc2 boxes that are 1 by 0 (because they were 0 in isoc, meaning no stars). #isoc2 has n' values and 1 values. Then isoc 3 has n'-1 values and 0 values isoc3=isoc2-1  $\# \text{isoc4 has } n'(n'-1)$  values and 0 values isoc4=isoc2\*isoc3  $\#i\text{soc}5$  has n' values and 0 values isoc5=isoc4/isoc3  $\#$ Normalisation step two : /1e6  $isoc5/=\!1e6$ #avoid NaN values ind=numpy.isfinite(isoc5) #Mean mass meanmass=numpy.sum(massmap[ind]\*isoc5[ind]) #Mean numbers of stars Nstars=numpy.int64(masstot/meanmass)

Je vérifie que dans les deux cas, les 100 premières valeurs de Nstars calculées sont les mêmes :

avec l'ancienne fonction :

array([ 18664., 18348., 18326., 18285., 18592., 18353., 18761., 18734., 18362., 18930., 18730., 18693., 18348., 18586., 18730., 18761., 18592., 18356., 18348., 18930., 18761., 18585., 18730., 18421., 18730., 17792., 18692., 18730., 18664., 18692., 18592., 17807., 18734., 18761., 18586., 18708., 18432., 18432., 18267., 18761., 18592., 18348., 18240., 18730., 18586., 18592., 18693., 18586., 18761., 18356., 18785., 18785., 18692., 18664., 18348., 18285., 17675., 18730., 18692., 18734., 18692., 18567., 18785., 18341., 18734., 18693., 18432., 18708., 18664., 18930., 18730., 18930., 18285., 18692., 18930., 18432., 18592., 18586., 18655., 18438., 18563., 18441., 17686., 18353., 18761., 18362., 18324., 18708., 18761., 18379., 18730., 18664., 18280., 18324., 18567., 18348., 18761., 18240., 18421., 18365.])

Avec la nouvelle : array([ 18664., 18348., 18326., 18285., 18592., 18353., 18761., 18734., 18362., 18930., 18730., 18693., 18348., 18586., 18730., 18761., 18592., 18356., 18348., 18930., 18761., 18585., 18730., 18421., 18730., 17792., 18692., 18730., 18664., 18692., 18592., 17807., 18734., 18761., 18586., 18708., 18432., 18432., 18267., 18761., 18592., 18348., 18240., 18730., 18586., 18592., 18693., 18586., 18761., 18356., 18785., 18785., 18692., 18664., 18348., 18285., 17675., 18730., 18692., 18734., 18692., 18567., 18785., 18341., 18734., 18693., 18432., 18708., 18664., 18930., 18730., 18930., 18285., 18692., 18930., 18432., 18592., 18586., 18655., 18438., 18563., 18441., 17686., 18353., 18761., 18362., 18324., 18708., 18761., 18379., 18730., 18664., 18280., 18324., 18567., 18348., 18761., 18240., 18421., 18365.])

Le code avait calculé l'âge des particules du disque du modèle 01. Je sauve ce vecteur logagearr dans '/data2/yannick/RTIGE/data/Modeles galaxie/GALMER/05042012/RTIGE 2012 GALMER stars disc logagearr01.dat', et je relancerai le code une fois optimisé, en omettant cette étape et en relisant ce fichier pour avoir les âges.

### 18 mai 2012 :

Test optimisation 'RTIGE OC catalogue hampi.py'

Essais avec les 100 premières particules. 1) Double boucle : extérieur n, intérieur i d : 2012-05-18 15 :54 :27.180470  $f: 2012-05-18$  15 :55 :26.955834  $\Delta t = 59.775364$  s

Double boucle : extérieur i, intérieur n d : 2012-05-18 15 :55 :26.955845 f : 2012-05-18 15 :56 :25.340472  $\Delta t = 58.384627$  s

Cas 2 très légèrement plus court.

2) En enlevant les if (amas tirés mais pas classés) Double boucle : extérieur n, intérieur i d : 2012-05-18 16 :33 :29.854530 f : 2012-05-18 16 :34 :26.791234  $\Delta t = 56.936704 \text{ s}$ 

Double boucle : extérieur i, intérieur n d : 2012-05-18 16 :34 :26.791256 f : 2012-05-18 16 :35 :23.072634  $\Delta t = 56.281378 \text{ s}$ 

Très légèrement plus court.

3)En enlevant les if (amas tirés mais pas classés) En enlevant le test sur la masse d'étoiles (si pas nul, on tire des amas) Double boucle : extérieur i, intérieur n d : 2012-05-18 16 :59 :09.590514 f : 2012-05-18 17 :00 :04.973615  $\Delta t = 55.383101$ s

Très légèrement plus court. Il semble que ce ne soient pas les if qui ralentissent la boucle, car en les enlevant ça ne change presque pas le temps de calcul.

4) Double boucle : extérieur i, intérieur n amsarr=params[ :, :,1] avant la boucle puis ams=amsarr[n,i] dans boucle d : 2012-05-18 17 :51 :55.040055 f : 2012-05-18 17 :52 :49.447606  $\Delta t = 54.407551$ s

Un peu mieux que le 1). On gagne 4 secondes.

En fait 4 secondes ça ne veut rien dire, quand je lance le programme plusieurs fois, le temps de calcul n'est jamais le même, à quelques secondes près.

### Problème :

C'est normal que pour le modèle 121 (modèle 25 avec le pas de 50 Myr) je trouve des masses stellaires de moins de 100 Msun en soustrayant "masse totale" - "masse de gaz" ?

Par exemple, pour la première particule, j'ai : Mtot=898.4375 Msun Mgas=825.3089 Msun  $=$ *i*. Mstars=73.1285 Msun

Ca voudrait dire que dans chaque modèle successif, on forme une ou deux étoiles tout au plus par particule.

En pratique dans les 25 classes d'ˆages pour cette particule, j'ai en masse solaires :

Classe Z Msun 1 0.01 0.3979 2 0.01 2.8267 3 0.01 3.1901

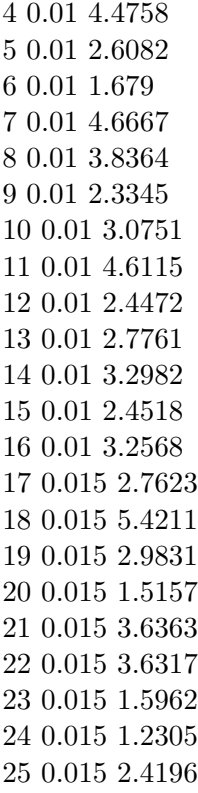

Si c'est vrai, alors les particules sont énormément moins massives que pour l'ancien modèle (je suppose que c'est logique vu l'augmentation du nombre de particules). Mais alors je ne peux pas donner de nombre d'amas par particules. Il faudrait alors considérer 1 amas fait de plusieurs particules ?

Si oui, alors il faut entièrement revoir la façon dont on catalogue les amas ouverts ...

Je bloque.

### Voilà en fait le problème qui se pose à nous :

Avec l'ancien modèle GALMER on avait un nombre de particules hybrides de l'ordre de 40 000, et leur masse était de 4MMsun je crois.

Pour chaque particule, je divisais la masse d'étoiles en amas d'étoiles, de chaque classe d'âge.

Les amas qui avaient une masse  $> 10^4$  Msun étaient représentés par des sprites sur l'image, pour ressortir sous forme de grumeaux. Les autres restaient dilués dans le fond diffus de l'image. En effet, la résolution spatiale du modèle n'était pas suffisante (distance entre les particules bien supérieure à la taille des amas) pour représenter des grumeaux d'amas d'étoiles. Il fallait donc le faire artificiellement. En sommant simplement la lumière des amas, on obtient une pâte floue à cause de ce problème de résolution. Dans la vraie vie, ce problème de résolution n'existe pas (les galaxies ne sont pas faites de particules), et donc les grumeaux sortent tous seuls (après ça dépend du télescope utilisé bien sûr).

Avec le nouveau modèle GALMER, on a 10 millions de particules hybrides, et leur masse est de 800 Msun. Forcément, on divise la masse en plusieurs particules. Après avoir soustrait le gaz, il ne reste que 73 Msun d'étoiles à répartir en amas dans 25 classes d'âges. Ce qui est impossible. Là aussi on a un problème de résolution : un amas doit être constitué de plusieurs particules ! Mais la distance entre deux particules dans le modèle GALMER ne dépend pas de l'appartenance ou non d'une masse stellaire à un amas.

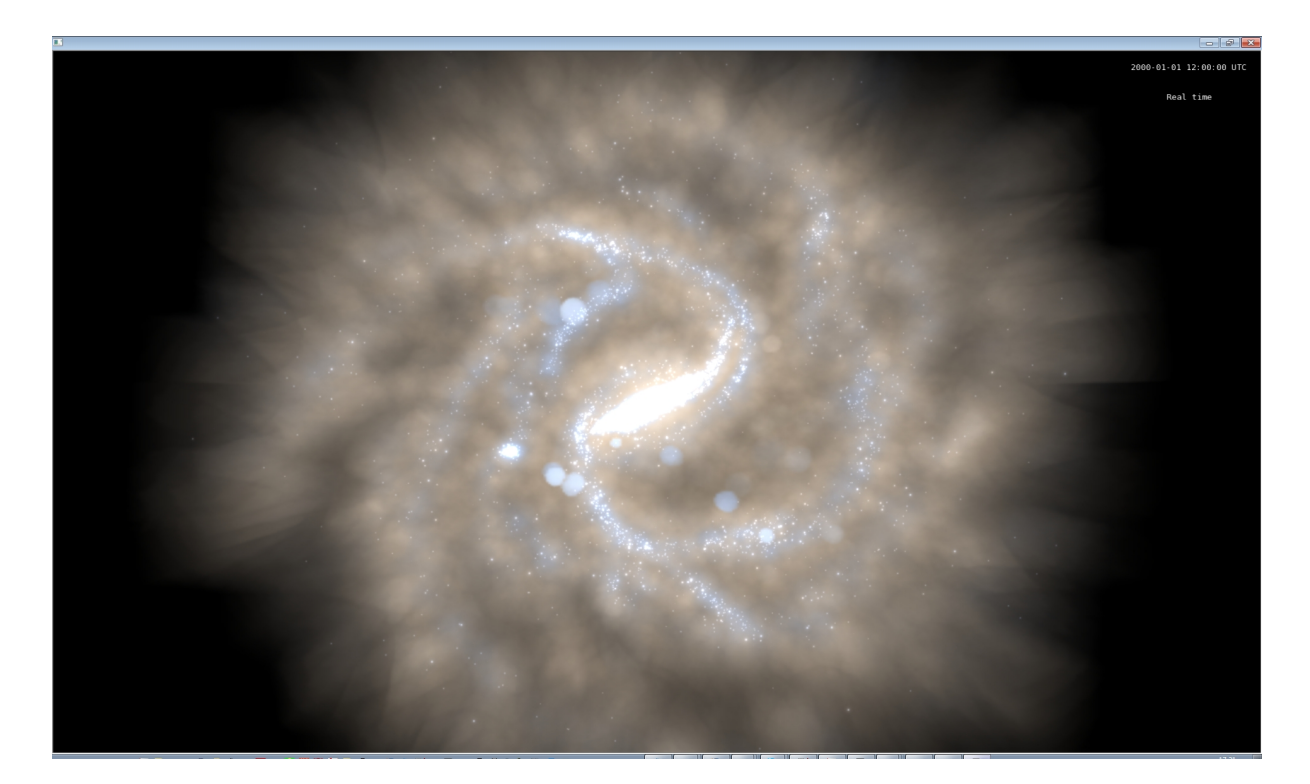

FIGURE  $51 -$ 

Bref, on ne peut plus employer la même méthode de génération d'amas.

Quand on somme simplement les luminosités des particules on obtient une pâte floue et bleue, sans grumeaux (ou presque). Impossible de représenter les amas sous forme de sprites car ils nous sont inconnus !

On ne peut pas se baser sur la densité de particules par élément de volume pour savoir où sont les amas, car la distance entre particules n'est pas liée à l'appartenance à un amas.

Une solution serait de fabriquer une nouvelle couche au modèle à partir de la partie stellaire des particules hybrides, et de dégrader la résolution afin d'avoir moins de particules et ainsi pouvoir les décomposer en amas.

Ou alors utiliser la densité locale des particules et le rayon de kernel donnés par le modèle? mais je ne suis pas sûr de savoir ce que ça représente.

Figure 51, une image avec l'ancien modèle et les grumeaux, et Figure 52 une image avec le nouveau modèle, nécessairement sans grumeaux.

### 21 mai 2012 :

Je dois de toute façon fabriquer un disque d'amas ouverts d'une manière ou d'une autre. Le système développer avec le cube 'RTIGE OC catalogue.dat' permettait d'avoir les données des amas pour n'importe quel âge de modèle. Si je fais un disque d'amas, il sera nécessairement lié à un âge de modèle pour les positions. Il faut que je trouve un format "universel".

Ce dont je dispose c'est de la masse totale d'étoiles par particule et par classe d'âge. J'ai donc l'info pour simuler n'importe quel modèle. Problème : les particules sont trop petites, elles sont moins massives que le plus petit amas que nous avons choisi de simuler (100 Msun).

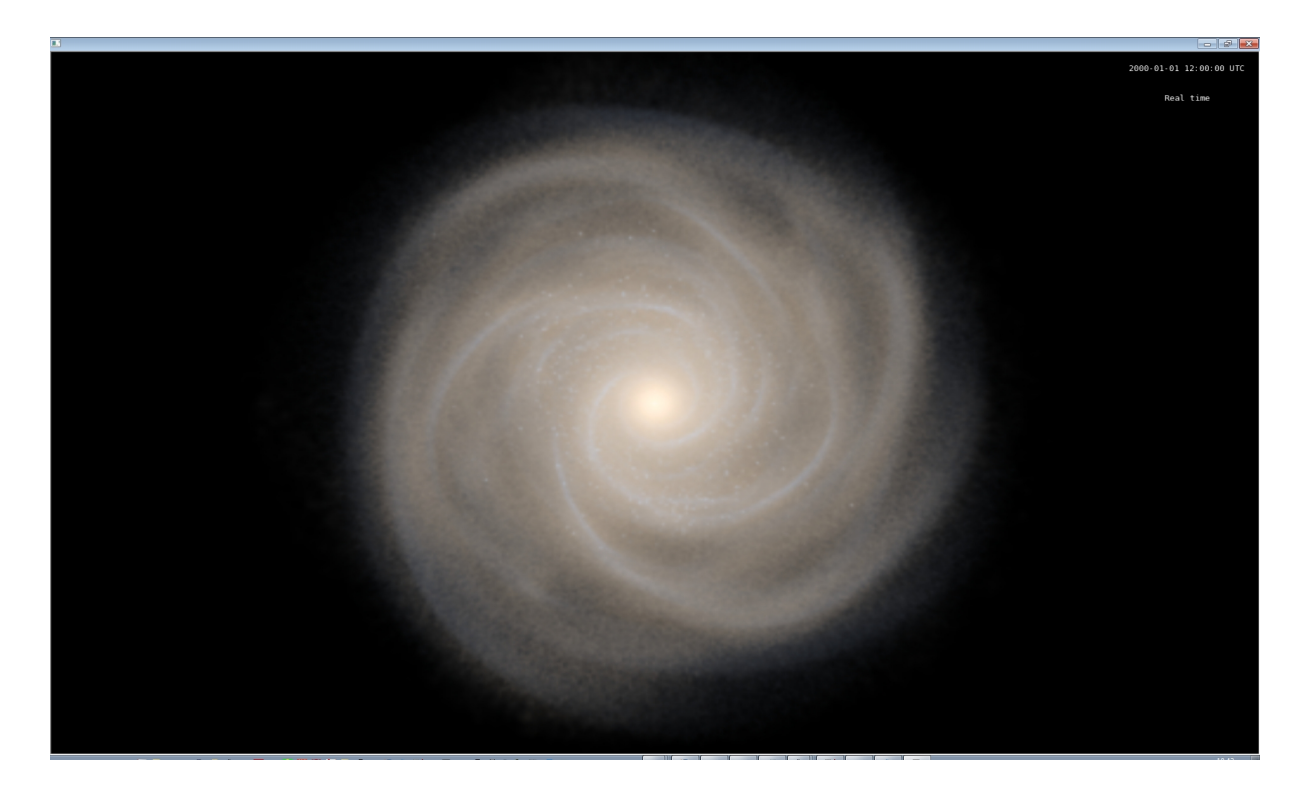

FIGURE  $52 -$ 

Solutions :

1) Prendre la partie stellaire des particules hybrides et dégrader la résolution pour avoir des particules plus grosses. Il faudrait pour cela regrouper des particules proches et sommer les masses totales d'étoiles dans chaque classe d'âge. Quels critères de regroupement ?

Problème : Deux particules côte à côte dans le modèle 01 ne le sont plus du tout dans le modèle 25. Donc un amas défini par un un groupe de particules au modèle 01 a mécaniquement disparu au modèle 25. C'est possible mais ce n'est pas comme ça que disparaît un amas.

2) Faire une seule grosse particule en sommant toutes les masses totales d'´etoiles pour chaque classe d'ˆage. Cette "particule" ne serait pas une sph`ere mais aurait la forme de tous les petits volumes ´el´ementaires juxtapos´es. Ensuite, il suffirait de tirer des amas pour chaque tranche d'ˆage. On aurait alors un disque d'amas pour chaque classe d'âge, et donc pour chaque modèle. Mais on ne tient plus compte de la densité ...

J'ai discuté avec Frédéric. Voilà les deux solutions qu'il en ressort :

1) Prendre une sph`ere contenant un certain nombre de particules et tirer des amas selon l'ICMF jusqu'à atteindre la masse totale de cette grosse particule.

Problème : Si on prend des grosses particules de  $10^6$  Msun, leur contenu en particules va considérablement changer d'un modèle à l'autre (la galaxie tourne).

2)Tirer un amas selon l'ICMF, et rassembler suffisamment de particules pour le former, puis renouveler l'opération jusqu'à ce que toutes les particules soient utilisées.

C'est le processus qui se rapproche le plus du processus naturel. Je vais travailler sur cette seconde solution.

Pour chaque classe d'âge, tirer un amas selon l'ICMF, et rassembler suffisamment de particules pour le former, puis renouveler l'opération jusqu'à ce que toutes les particules soient utilisées.

Une fois qu'un amas est formé à partir d'un groupe de particules, il faut l'associer à la particule centrale, et donner une masse stellaire nulle aux autres particules du groupe, pour la classe d'âge

courante. Cet amas suivra cette particule pour les 25 modèles. Le gaz doit lui rester associé à toutes ces particules séparément.

# Questions :

- Comment choisit-on la particule centrale à partir de laquelle on rassemble la masse ?

- Comment fait-on pour les amas de la classe d'âge suivante, est-ce qu'on garde la même particule centrale, ou bien est-ce qu'on change ?

### I) Pour le premier amas du modèle 01 :

a) Lire le fichier du modèle 01.

b) Tirer une masse M d'amas.

c) Tirer au hasard un rang de particule : ce sera la particule associée à cet amas.

d) Ecrire un algorithme qui ajoute la particule la plus proche et qui somme la masse stellaire de la classe d'âge 01, jusqu'à ce que la masse de l'amas soit atteinte.

e) Dans le catalogue d'amas (même format qu'avant, une matrice 25 classes d'âges x 5 classes de masse x 10240000 particules), ajouter un amas de masse M et de classe d'âge 01 à ma particule centrale, et inscrire 0 amas d'aucune classe de masse et de classe d'ˆage 01 pour les autres particules utilisées (leur masse stellaire est dorénavant contenue dans l'amas).

f) Garder la masse de gaz répartie dans toutes ces particules.

# II) Pour les amas suivants du modèle 01 :

a) Tirer une masse M d'amas.

b) Tirer au hasard un rang de particule : ce sera la particule associée à cet amas.

c) Ecrire un algorithme qui ajoute la particule la plus proche et qui somme la masse stellaire de la classe d'âge 01, jusqu'à ce que la masse de l'amas soit atteinte. Si à une itération la particule repérée est une particule déjà utilisée par un amas de la classe d'âge 01, tirer une nouvelle particule centrale : la particule centrale choisie était trop proche d'un autre amas.

d) Dans le catalogue d'amas (mˆeme format qu'avant, une matrice 25 classes d'ˆages x 5 classes de masse x 10240000 particules), ajouter un amas de masse  $M$  et de classe d'âge 01 à ma particule centrale, et inscrire 0 amas d'aucune classe de masse et de classe d'ˆage 01 pour les autres particules utilisées (leur masse stellaire est dorénavant contenue dans l'amas).

e) Garder la masse de gaz répartie dans toutes ces particules.

- Comment fait-on pour les amas de la classe d'ˆage suivante, est-ce qu'on garde la mˆeme particule centrale, ou bien est-ce qu'on change ?

### III Pour les amas du modèle suivant 02 :

a) Lire le fichier du modèle 02.

b) Tirer une masse M d'amas.

c) Tirer au hasard un rang de particule : ce sera la particule associée à cet amas.

d) Ecrire un algorithme qui ajoute la particule la plus proche et qui somme la masse stellaire de la classe d'âge 02, jusqu'à ce que la masse de l'amas soit atteinte. Si à une itération la particule repérée est une particule déjà utilisée par un amas de la classe d'âge 02, tirer une nouvelle particule centrale : la particule centrale choisie était trop proche d'un autre amas.

e) Dans le catalogue d'amas (même format qu'avant, une matrice 25 classes d'âges x 5 classes de masse x 10240000 particules), ajouter un amas de masse  $M$  et de classe d'âge 02 à ma particule centrale, et inscrire 0 amas d'aucune classe de masse et de classe d'ˆage 02 pour les autres particules utilisées (leur masse stellaire est dorénavant contenue dans l'amas).

f) Garder la masse de gaz répartie dans toutes ces particules.

S'il reste pour une quelconque classe d'âge des particules ne contribuant pas à des amas, considérer les étoiles contenues dans ces particules comme de tout petits amas se fondant dans les étoiles de champ.

A la fin de ces opérations, on a un cube de données de 25 classes d'âges x 5 classes de masse d'amas x 10240000 particules, soit 10 millions de cartes donnant le nombre d'amas pour une particule, de chaque classe d'ˆage et de chaque classe de masse. Exactement comme avant, mais avec plus de particules et plus de résolution spatiale.

### 22 mai 2012 :

Echange mails avec Mikaël : Il faut tirer les particules centrales en prenant en compte la densité des particules dans le disque hybride, afin de localiser les amas le long des surdensités de gaz et des bras.

Deuxième échange de mails :

### Mikaël:

"Ceci dit, si on les choisit aléatoirement, on a plus de chance de tomber dans une zone dense étant donné qu'il y a plus de particules dans les zones denses (toutes les particules sont de masses à peu  $pr\grave{e}s$  équivalentes ?)"

# Moi :

 $A<sup>n</sup>A<sup>n</sup>$  oui, tu as raison. J'ai vérifié, les particules hybrides ont bien toutes la même masse, donc la densité est uniquement représentée par la distance entre elles. En tirant aléatoirement on devrait donc automatiquement respecter les densités."

# 5 juin 2012 :

Le programme 'RTIGE S catalogue.py' fonctionne maintenant. Pour ce qui est du catalogue d'amas ouverts, j'ai dˆu refaire un algorithme car dans le cas de 30 millions de particules la masse d'une particule est `a la masse d'un amas. Le premier algorithme que j'ai fait, qui consistait `a tirer une masse d'amas selon l'ICMF, puis tirer une particule, puis rassembler les particules avoisinantes jusqu'à atteindre la masse de l'amas était très lent. Je l'avais codé selon la méthode linéaire des plus proches voisins. Il en existe de plus rapides.

Craignant que cet apprentissage des autres méthodes ne me prenne trop de temps, j'ai opté pour l'instant pour un autre algorithme sorti du chapeau :

1) décomposition de la Galaxie en un histogramme 3D avec des cubes de 100 pc de côté, couvrant en x et y l'intervalle [-25 kpc, 25 kpc], et en z [-3 kpc, +3 kpc]. Les particules en dehors de cette zone seront considérées comme génitrices d'étoiles individuelles ou de petits groupes d'étoiles et non d'amas. En effet, la plus petite masse d'amas considérée est de 100  $M_{\odot}$ .

2) définition de deux cubes supplémentaires de même taille, l'un, cuberef, utilisé comme témoin de remplissage, et l'autre, cubefull, indiquant pour chaque boîte si elle est pleine ou non.

3) Principe : Tant qu'il reste des boîtes non-pleines (on vérifie cela avec cubefull), on tire une masse d'amas et une boîte dans le cube (parmi celles dont cubefull indique qu'elles ne sont pas pleines), et on essaie de mettre l'amas dans la boîte. Si impossible, on tire une nouvelle masse et une nouvelle boîte.

4) Si  $massref + 100 \leq massbox$ , soit si on peut encore mettre au moins le plus petit amas dans la boîte tirée on fait ce qui suit, sinon on définit la boîte comme pleine dans cubefull.

5) Trois cas de figure :

a) mass  $OC + \text{massref} \leq \text{massbox}$  (l'amas peut encore rentrer dans la boîte). Dans ce cas-là, on ajoute massOC à la boîte de cuberef correspondante pour témoigner de l'existence de l'amas. Puis on associe à cet amas une particule au hasard qui est incluse dans cette boîte en remplissant la case correspondante du catalogue d'amas ouverts avec massOC, pour l'âge du modèle utilisé.

b) mass $OC > massbox$  ET cubere $f = 0$  dans cette boîte. Si l'amas dépasse de la boîte, et si et seulement si la boîte et vide, on cherche de la place parmi les boîtes non-pleines alentour pour finir l'amas. Si la première coquille à 1 boîte de distance ne suffit pas, on passe à la coquille suivante, 2 boîtes d'écart, et ainsi de suite, jusqu'à dépenser la masse de l'amas. Si à un moment donné, aucun cube d'une coquille n'est disponible et qu'il reste de la masse `a distribuer, alors l'amas ne peut pas être à cet endroit, et l'opération est annulée, donc on tire un autre amas et une autre case. Sinon,

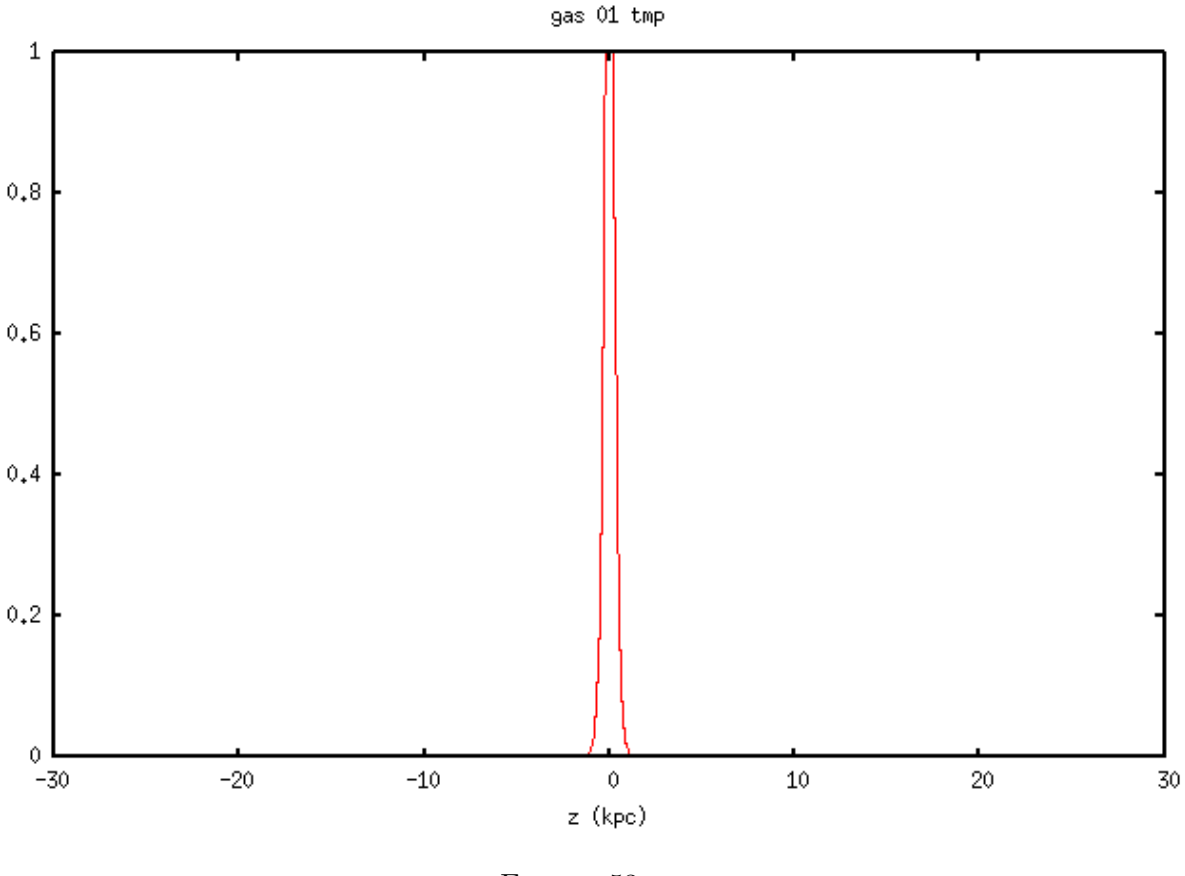

Figure 53 –

toutes les cases satisfaisant  $massOC + 100 \geq mass box$  après l'opération sont définies comme pleines dans cubefull, et la masse ajoutée dans chaque case est ajoutée à cuberef.

c) Si  $massOC + massref > massbox$ , l'amas ne peut se trouver à cet endroit, donc on tire un autre amas et une autre case.

6) Refaire cet algorithme pour les modèles successifs.

Je n'ai pour le moment pas pu tester cet algorithme. Il est écrit dans le nouveau 'RTIGE\_OC\_catalogue\_hampi.py En effet, je suis tombé (et Mikaël aussi) sur un problème de centrage en altitude des particules. Le code de Paola induit un décalage du centre de gravité de la galaxie en altitude. Il faut le corriger avant de pouvoir aller plus loin. Cela implique aussi de recalculer les âges des particules pour le disque.

### Décalage en altitude :

J'ai regardé les histogramme de l'altitude pour les fichiers 01 (01 dans la série originale), 10 (50), 20 (100) et 25 (121). Il s'agit des fichiers "tmp", soit les fichiers GALMER convertis au format RTIGE. Ils n'ont donc subit si tout va bien aucune modification autre que l'organisation des données. Voilà dans les *figures* 53 à 56 ce que ça donne. Les écarts-types sont respectivement :

gas 01 tmp : max=1.69109 ; std=0.283522303111 gas 10 tmp : max=30.7803 ; std=0.455032783193 gas 20 tmp : max=63.4096 ; std=0.748880439268 gas 25 tmp : max=80.0297 ; std=0.930208494686

On voit bien un décalage du pic par rapport à  $z=0$ . Reste maintenant à savoir comment corriger ¸ca.

Le plus simple : Pour chaque modèle : calculer pour le disque (par exemple) la position 3D du centre de gravit´e des particules, puis soustraire l'altitude de ce point `a toutes les particules
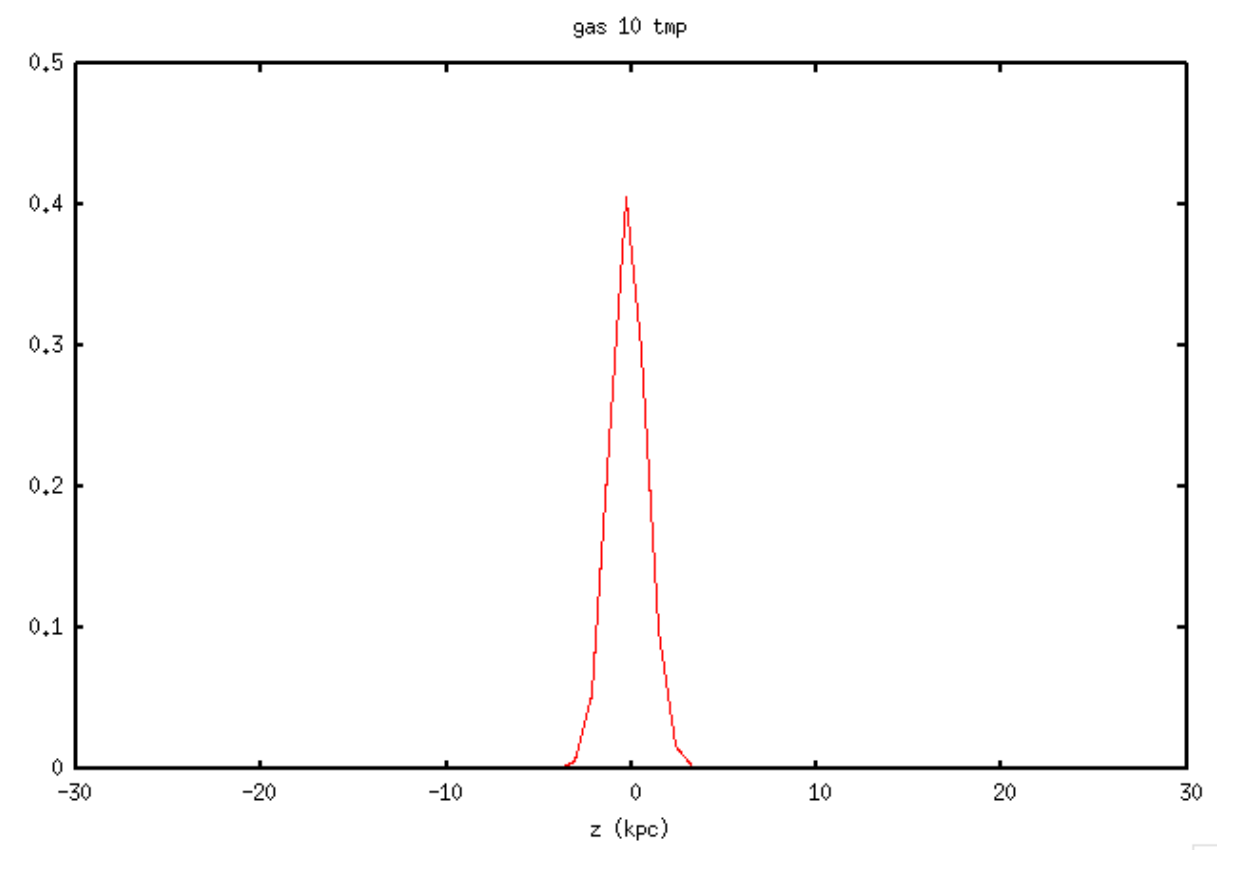

FIGURE  $54-$ 

gas 20 tmp

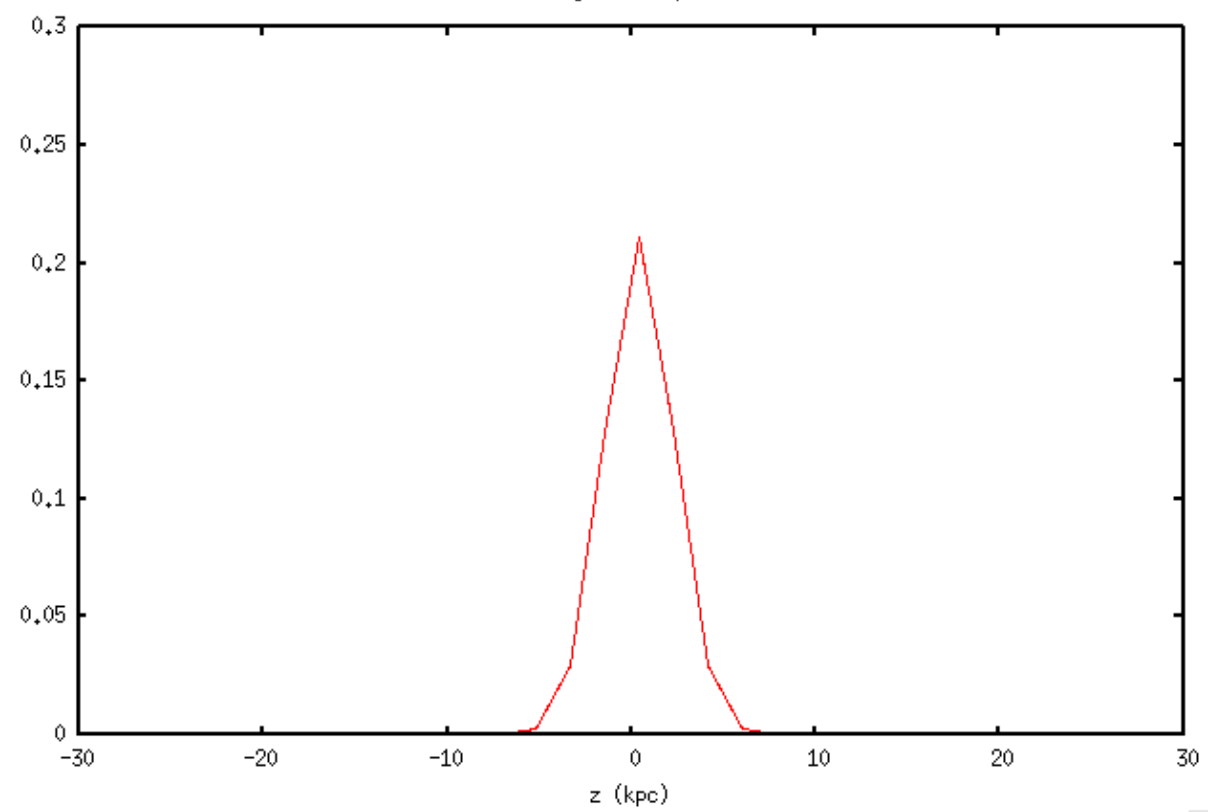

FIGURE 55 $-$ 

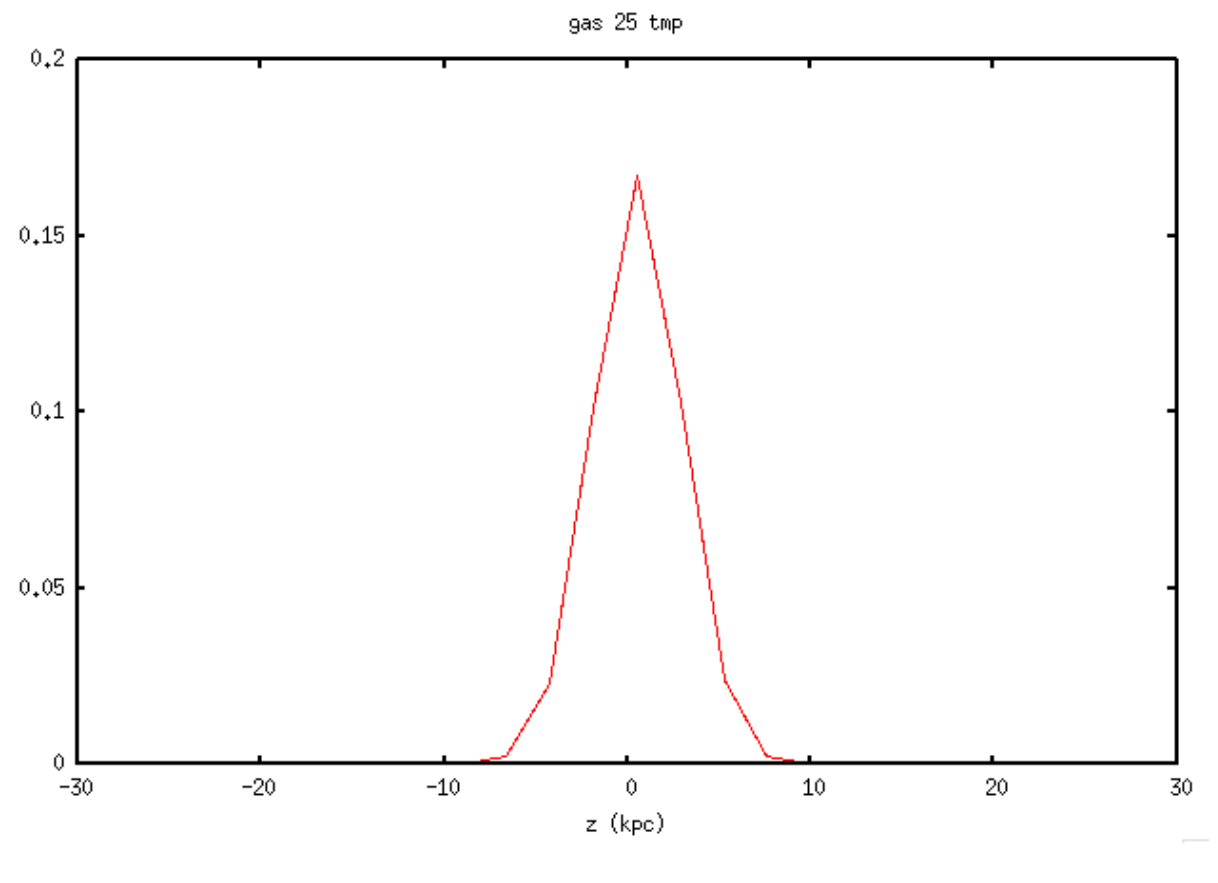

Figure 56 –

(disque+bulbe+gaz).

# 6 juin 2012 :

Je regarde la moyenne et l'écart type pour x, y, z, pour les 4 premiers modèles, pour le disque, avant et après recentrage. Presque aucune différence : il semble ne pas y avoir de décalage pour les premiers modèles.

disc 01 tmp mean -0.00351873679866 ; std 5.22148271924 mean 0.0225773797919 ; std 5.21755107956 mean 0.00335048803189 ; std 0.476617613275

#### disc 01

mean -0.00510598406211 ; std 5.22138018128 mean 0.0227642663999 ; std 5.21756970817 mean 0.0023414255916 ; std 0.481553032423

disc 02 tmp mean -0.030897175802 ; std 5.065564588 mean -0.00923645817569 ; std 5.06583118038 mean 0.000559635897895 ; std 0.467171542721

disc 02 mean -0.0295960905558 ; std 5.06548000678 mean -0.0120413778832 ; std 5.06583695669 mean -0.000473553411083 ; std 0.471226198966

disc 03 tmp mean -0.0138674833275 ; std 4.94099509123 mean -0.0242602966643 ; std 4.93516157099 mean -0.000574727113702 ; std 0.46872870188

#### disc 03

mean -0.0108752803712 ; std 4.94098546695 mean -0.0272286862738 ; std 4.93501625974 mean -0.00219817526895; std 0.471906832302

disc 04 tmp mean 0.0166754069829 ; std 5.0100239488 mean -0.0198506760479 ; std 5.0283867722 mean 0.00110935358076 ; std 0.487067085729

#### disc 04

mean 0.0204840172474 ; std 5.0101133182

mean -0.0229792751608 ; std 5.02822115041 mean 7.84137959022e-05; std 0.488867221913

Essai pour les ages  $20$  et  $25$ , sur le disque et sur le bulbe, sur  $100000$  étoiles :

# disc 20

mean x before -0.000541067280101 mean x after 0.00460875013028 mean y before 0.0420285511036 mean y after 0.0213755065546 mean z before 0.508008163505 mean z after 0.00094847891539

# bulb 20

mean x before -0.00975856754067 mean x after -0.00460875013029 mean y before -0.000722462005568 mean y after -0.0213755065545 mean z before 0.506111205675 mean z after -0.000948478914213

# disc 25

mean x before -0.026844731787 mean x after -0.0143618828586 mean y before 0.0493930750115 mean y after 0.0368742037701 mean z before 0.957265637902 mean z after 0.000728370960392

# bulb 25

mean x before 0.00187903393009 mean x after 0.0143618828585 mean y before -0.0243553325287 mean y after -0.0368742037701 mean z before 0.955808895983 mean z after -0.000728370958205

On voit bien un recentrage en z, de  $\approx 0.5$  kpc pour l'âge 20 et de  $\approx 1.0$  kpc pour l'âge 25. en comparant les poisitions moyennes en z : Je vois un recentrage de 0.5 kpc et de 1 kpc respectivement. En x et y ça bouge dans un sens ou dans l'autre (décentrage ou recentrage) d'au plus 0.2 kpc, mais ¸ca doit ˆetre dˆu `a la r´epartition des particules dans le disque : sur le plan xy, le point moyen n'est pas tout à fait au centre.

Voilà ce que ça donne pour les vitesses :

# disc 20

mean vx before -0.00109840225358 mean vx after -0.00234730510897 mean vy before 0.000947352246193 mean vy after 0.00196000164082 mean vz before 0.0181121102156 mean vz after 0.00284031865722

# bulb 20

mean vx before 0.00359620796437 mean vx after 0.00234730510898 mean vy before -0.00297265103545 mean vy after -0.00196000164082 mean vz before 0.0124314729012 mean vz after -0.00284031865719

# disc 25

mean vx before -0.00618017869469 mean vx after -0.0104407359295 mean vy before -0.00536150874971 mean vy after -0.000167146393373 mean vz before 0.0185449912505 mean vz after -0.000132683903887

# bulb 25

mean vx before 0.0147012931643 mean vx after 0.0104407359295 mean vy before -0.00502721596298 mean vy after 0.000167146393361 mean vz before 0.0188103590584 mean vz after 0.000132683903931

On voit bien que la moyenne des vz se rapproche de 0 dans tous les cas. Pour vx et vy, même remarque que pour x et y.

# 13 juin 2012 :

#### amas

Voilà, le nouvel algorithme fonctionne. Il s'agit du programme 'RTIGE OC catalogue hampi.py'. L'algorithme pour les gros amas ( $massOC > massbox \text{ ET }cuberef = 0$ ) est inclus dedans, sous la forme de la fonction 'RTIGEutil.spreadmassOC'. J'ai modifi´e la condition de la boucle de base : l'algorithme s'arrête non pas quand il ne reste plus de boîtes non-pleines, soit respectant massref +  $1e^2$  <= massbox, mais quand il en reste 4000. En effet, si on laisse aller l'algorithme jusqu'au bout, il va certes chercher à mettre des amas dans de moins en moins de boîtes, mais il va toujours tirer la même diversité d'amas. De plus les boîtes restantes ne sont pas juxtaposées, et donc seuls de petits amas auraient une chance d'être placés. L'algorithme va donc réussir de moins en moins à fabriquer des amas à mesure qu'il en fabrique, et de façon non-linéaire : il va atteindre une asymptote. En limitant à 4000 boîtes restantes l'algorithme on évite ce problème, et il tourne en 3h environ pour chaque âge, soit entre 3 et 4 jours en tout.

#### étoiles isolées

Les 4000 boîtes restantes seront alors considérées comme constituées d'étoiles isolées ou d'associations, rendues en un volume lumineux diffus. Les particules se trouvant en dehors du cube dans lequel fonctionne l'algorithme seront aussi considérées comme contenant des étoiles isolées.

#### catalogue d'amas

Le programme écrit au bout des 25 itérations un catalogue d'amas ouverts 'RTIGE\_OC\_catalogue.dat'. Il ne peut y avoir qu'un seul amas par âge et par particule : une particule choisie pour être le support d'un des amas d'une boîte est indiquée comme utilisée, et ne peut pas être à nouveau choisie pour un autre amas. Donc, j'ai pu supprimer une dimension au catalogue d'amas par rapport au modèle de galaxie pr´ec´edent. Au lieu d'avoir : indice de la particule, classe d'ˆage de l'amas, classe de masse de l'amas et le nombre d'amas dans chaque case de ce cube, j'ai maintenant pour chaque indice de particule, 25 classes d'ˆage d'amas, et dans chaque case, la masse de l'amas unique contenu dans la particule pour chaque classe d'ˆage. Il y a trois sortes de valeurs possibles dans le catalogue, qui est  $\acute{e}$ crit en entier 8 bit (0 à 127) :

- une valeur parmi 2,3,4,5,6 : c'est le log10 de la masse d'un amas. La masse est arrondie `a la puissance de 10 le plus proche puis passée en log.

- un 0 : Il n'y a ni amas ni étoiles isolées dans cette particule pour cette classe d'âge.

- un entier négatif, entre 0 et -127 : C'est la masse d'étoiles isolées présente dans la particule si elle ne contient pas d'amas. Un signe - est ajouté afin de ne pas confondre avec les masses d'amas. En pratique, il y a plusieurs cas qui peuvent produire ces valeurs : 1) une boˆıte du cube dans laquelle il restait moins de 100 Msun à la fin de l'algorithme (une des 4000 restantes, ou des boîtes marquées comme pleines et qui ne sont pas complètement pleines) et cette masse a été associée à une particule dans la boîte ; 2) une une boîte du cube dans laquelle il restait plus de 100 Msun à la fin de l'algorithme (une des 4000 restantes) : dans ce cas, on donne 127 Msun `a une particule de la boˆıte, puis 127 Msun `a une deuxi`eme, et ainsi de suite jusqu'`a d´epenser la masse de la boˆıte ; 3) une particule qui est en dehors du cube dans lequel fonctionne l'algorithme : on associe alors la particule à sa masse originale. Cette opération de répartition de la masse restante est effectuée pour chaque âge à la fin de l'algorithme.

#### 14 juin 2012 :

J'ai corrig´e quelques erreurs de conditions et de boucle dans l'algorithme 'RTIGEutil.spreadmassOC' : maintenant le nombre de boîtes indiqué comme full après l'étalement de la masse d'un amas est correcte. J'ai vérifié pour une dizaine d'exemples. De plus, l'algorithme est plus rapide après ce ménage interne. Par contre la convergence est plus lente, il semble plus judicieux de limiter à free=5000 plutôt que le free=4000 décidé hier. Même avec une barre haute comme ça, on a 8000 amas par âge, ce qui nous fait 350 000 amas en tout. Ca me semble raisonnable pour une visualisation réaliste. Si besoin apr`es avoir vu le rendu de RSACosmos, on peut toujours lancer un calcul avec un cube plus grand si ca améliore le détail des grumeaux, ou bien avec une condition sur free plus basse s'il manque des amas par rapport à la masse diffuse d'étoiles.

Après ces corrections, j'ai lancé le calcul à 19h10 ce soir. Le calcul pour l'âge 01 a aboutit à, donc il faut compter environ 3 h par âge et donc environ 3 jours en tout. Au plus 4 jours.

#### 25 juin 2012 :

# Taille des amas et taille des sprites.

Un sprite pour un amas de  $10^6 M_{\odot}$  doit être plus gros qu'un sprite pour un amas de  $10^2 M_{\odot}$ , à densité égale d'étoiles. Noël me donne une relation liant le rayon de marrée  $R_T$  d'un amas à sa masse  $M_{OC}$ , trouvée dans Piskunov 2008 :

$$
M_{OC} = 4 \times A(A - B) \times \frac{R_T^3}{G}
$$
\n<sup>(25)</sup>

a et b sont les constantes de Oort, qui dépendent de la distance au centre galactique  $R_{gal}$ . G est la constance gravitationnelle.

D'autre part, on va avoir besoin de la relation liant le rayon de marée au rayon de coeur  $R_c$  et à la concentration centrale c de l'amas :

$$
c = log10 \left(\frac{R_T}{R_c}\right) \tag{26}
$$

Parmi les modèles d'amas utilisés comme référence et fabriqués par Paola, on a des amas de 5 masses différentes (tout comme dans le catalogue), mais aussi de deux  $c$  différentes et appartenant à une classe d'amas avec ségrégation de masse ou sans s'egrégation de masse. Dans le cas où il y a s'egrégation de masse, les étoiles les plus brillantes sont au centre, et donc vu de loin, la taille apparente de l'amas est limitée par  $R_c$ . Dans le cas où il n'y a pas ségrégation de masse, les étoiles les plus brillantes se trouvent un peu partout dans le volume de l'amas, et donc la taille apparente de l'amas est limitée par  $R_T$ .

#### Méthode:

1) Choisir un amas.

2) Lui donner l'une des deux valeurs de  $c$  (0.3 ou 0.8) et choisir s'il a ou non ségrégation (de façon aléatoire).

3) Calculer  $R_T$  avec  $M_{OC}$  et  $R_{gal}$ 

4) S'il y a ségrégation, calculer  $R_c$  avec c et  $R_T$ , qui sera considéré comme le rayon de l'amas. Sinon, considérer  $R_T$  comme étant le rayon de l'amas.

# Allure d'un amas pour une distance intermédiaire entre vision de loin et vision de près :

Lorsqu'un amas est vu de loin, il est représenté par un sprite d'une taille donnée selon les paramètres qu'on a vus plus haut. Lorsqu'il est vu de près, on discerne ses étoiles et on le représente avec l'un des modèles de référence. Mais entre les deux, on voit une forme floue pas nécessairement sphérique. Comment faire ? Préparer des modèles de référence allégés ne contenant que les étoiles les plus brillantes. Ne pas oublier que par-dessus tout ceci, il y a la résolution spatiale de l'instrument à ajouter, ce qui va dégrader les images.

Il faut voir à partir de quelle distance les étoiles sont suffisamment séparées pour qu'on ne puisse plus représenter l'amas par un sprite, et voir à partir de quelle distance on ne voit plus les étoiles un peu plus faibles que les géantes (les naines rouges ne sont visible de toute façon que si l'on change le contraste). La limite à prendre est une limite en magnitude absolue. Le mieux, ce serait de préparer 2 ou 3 modèles allégés, en ne retenant que les étoiles ayant une magnitude absolue plus faible (étoiles plus brillantes) que 2 ou 3 valeurs. Ainsi, on peut diviser la transition en 2 ou 3 phases.

#### 5 juillet 2012 :

Jusqu'à présent, j'ai donné des âges aux particules du disque en fonction de l'altitude, mais pour le modèle 01. Ensuite, j'ajoute 50 millions d'années à ces âges pour le modèle 02, et ainsi de suite jusqu'au

modèle 25. Seulement, cette fonction de l'altitude est déduite des observations de la galaxie actuelle (si je ne me trompe pas). Or, quand je regarde le modèle 01, je ne vois pas de bras, mais plutôt un oeuf sur le plat plus ou moins épais. Donc, si je donne un petit âge aux particules proches du plan pour le modèle 01, ces particules auront beaucoup bougé jusqu'au modèle 25 avec la formation des bras et l'aplatissement du disque. Il est donc possible que les particules jeunes du modèle 01 se retrouvent donc un peu partout au modèle 25. J'ai donc inversé la boucle dans le programme 'RTIGE S catalogue.py', pour le disque et pour le bulbe. Le programme tourne actuellement et recalcule les fichiers 'R-TIGE 2012 GALMER stars disc out##.dat' et 'RTIGE 2012 GALMER stars bulb out##.dat' sur le serveur hampi.

Par ailleurs, j'ai trouvé l'erreur qui nous faisait voir une galaxie terne et très peu bleue, avec des amas qui ne ressortent pas du disque. Outre la poussière que Mikaël avait coloré en rouge plutôt que de la laisser noire, il y a qu'on convertissait les luminosités en magnitude alors qu'il ne fallait pas. Voilà les deux mails que j'ai envoyé à l'équipe qui expliquent le problème et la nouvelle méthode à développer :

### Hier :

Je crois avoir trouvé notre problème. Je viens d'en discuter avec Frédéric, qui est d'accord avec cette  $idee.$ 

En fait, depuis le début, le logiciel transforme tout en magnitudes. Mais l'oeil étant un récepteur logarithmique, lorsqu'il regarde l'´ecran, il calcule lui aussi un logarithme. Donc on se retrouve avec un logarithme de logarithme, ce qui baisse considérablement le contraste de l'image et l'impression de luminosit´e, d'o`u les images ternes avec un disque brillant et rouge que l'on avait, devant lequel les amas ne ressortaient pas.

Il faudrait en fait traiter l'ensemble des données en luminosités, ou plus précisément en flux lumineux  $(L/4pi(d^{**}2),$  en Watt.m-2 ou en ADU, d'étant la distance de l'observateur à l'objet).

La magnitude est juste une mesure de comparaison de deux luminosités (quantité absolue si on est proche de l'objet), ou de deux flux (quantité apparente, changeant avec la distance à l'objet). Dans le monde réel, le cerveau s'en charge tout seul. Il n'y a pas donc lieu de le précalculer sur l'écran : le cerveau du spectateur assurera lui-mˆeme le travail de comparaisons de flux lumineux. Bien entendu, les projecteurs n'ont pas les mêmes capacités que les vraies étoiles, mais l'oeil du spectateur travaille entre les deux bornes de luminosités des projecteurs.

Il faut donc travailler en luminosités et en flux lumineux dans tous les cas : que l'on regarde la galaxie ou que l'on regarde des ´etoiles. L'oeil du spectateur se fera ses propres magnitudes dans l'intervalle de luminosité permis par les projecteurs de la salle. Les magnitudes apparentes réelles des étoiles ne seront alors utilisées que comme méta-données, elles sont le lien entre le ciel réel et l'écran. Il est impossible de reproduire les magnitudes apparentes réelles sur l'écran : si on arrivait à afficher un Soleil avec une vraie magnitude -13, on rendrait les gens aveugles et on brûlerait pas mal de choses!

# EN PRATIQUE :

 $Luminosit\acute{e}$ :

En pratique, une fois la luminosité bolométrique (sur tout le spectre) d'un objet calculée, il faut définir un instrument observateur (télescope+CDD ou oeil), placé à une certaine distance de l'objet (pour le  $\emph{calculus}$ , une bande passante en longueur d'onde (des filtres), et une sensibilité en ADU (pour le contraste).

La luminosité bolométrique est donnée dans les diagrammes isochrones.

Couleurs et Autres longueurs d'onde :

# POUR L'INSTANT :

 $Si$  on travaille en visible, on peut calculer LV à partir de Lbol et MV (magnitude absolue en V, donnée dans les cartes de paramètres). On a les couleurs rgb à partir de la température. Les couleurs rgb sont données dans les cartes de paramètres.

On peut calculer LU, LJ ... etc ... mais il faudra inventer un code couleur rgb car les couleurs n'ont

ici pas de sens.

Extinction :

 $C'est$  là qu'il y a un problème.

L'extinction baisse la luminosité des étoiles, soit le Lbol, mais en enlevant plus de bleu que de rouge. Donc LV doit aussi être affectée, et également les couleurs rgb : le canal r doit moins diminuer que les canaux g et b. Je ne vois donc pas comment on peut rendre compte de l'effet de l'extinction en travaillant avec la portion LV de Lbol et les couleurs rgb déduites de la température. Ce qu'il va nous falloir faire, c'est utiliser des spectres de corps noir. Il va nous falloir fabriquer un nouveau cube de données pour chaque métallicité, avec toujours Température en abscisse et Lbol en ordonnées, mais avec la longueur d'onde pour la troisième direction : on aurait ainsi le spectre de corps noir correspondant à chaque case des diagrammes isochrones. En appliquant la loi d'extinction à ces spectres, et en coupant autour de l'intervalle  $\mu$ 00-800nm, on aura la bonne luminosité à appliquer pour chaque case du diagramme isochrone, et en divisant cet intervalle en 3 part de mˆeme largeur en longueur d'onde, on aura les bonnes luminosités dans les  $\beta$  canaux b,  $g$ , et r, à convertir ensuite en flux puis en rgb.

On passe donc en spectre continu et on ne travaille plus avec la photométrie (magnitudes et bandes  $UBVRIJHK$ ). Les couleurs rgb données dans les cartes de paramètres sont alors caduques, les magnitudes absolues servent maintenant comme méta données pour calculer les magnitudes apparentes réelles. Si l'on veut voir la galaxie dans d'autres longueurs d'onde, c'est facile, il suffit de décaler l'intervalle de longueur d'onde sur le spectre.

Pour jongler entre l'oeil et le télescope, il suffit de modifier l'intervalle de longueur d'onde et le  $contraste$  (sensibilité). On peut aussi jouer avec des filtres pour le cas du télescope.

En pratique : On travaille en luminosités et flux. Je vais fournir un nouveau cube pour chaque métallicité, contenant les spectres.  $La$  méthode et les équations pour l'utiliser. La loi d'extinction.

# Aujourd'hui :

Comment gères tu ce rougissement? La poussière doit rester noire, ce sont les étoiles qui doivent rougir. Le problème actuellement, c'est que les rgb sont déduits de la température des étoiles. Or, l'extinction ne change pas la température des étoiles, donc elle ne change pas les rgb, calculés comme ils sont.

Je vois deux solutions :

#### Méthode 1)

Continuer à utiliser les bandes UBVRIJHK, mais prendre  $L(canal b)=L(bande B, L(canal v)=L(bande B)$ V) et  $L(canal\ r)=L(bande\ R)$ .

Pour l'extinction :

On a  $AV=mV(apparent)$ -mV0(apparent sans extinction)=-2.5log10(FV/FV0) Donc FV=FV0x10<sup>\*\*</sup>(- $AV/2.5)$  Ca nous donne la diminution de flux à appliquer pour la bande V (ou le canal v).

Pour avoir les rapports de flux pour B et R, il suffit d'utiliser les rapports AV/AB et AV/AR que je donne dans le document "ISM". Ainsi, on a l'extinction avec le bon phénomène de rougissement.

**Méthode 2)** Avec la méthode 1), on utilise en fait des filtres colorés (B, V, R). Il faut peut-être concevoir une méthode plus générale pour pouvoir fabriquer et choisir des filtres à volonté selon la composition d'image que l'on veut faire :

a) Je peux fabriquer un cube supplémentaire pour chaque métallicité, toujours contenant des cartes  $100x100$  avec les mêmes axes Te et Lbol, contenant pour chaque case un spectre suivant la 3 ème dimension, avec un certain pas en longueur d'onde, comprenant les domaines UV, visible et IR (pour

les RX, Rgamma et ondes radio c'est plus compliqué). Pour une case (Te, Lbol) donnée, on a donc un spectre constitué de N cases en longueur d'onde, avec dans chacune le pourcentage de Lbol associé à cette longueur d'onde.

b) Il faut ensuite que tu appliques les filtres dont tu as besoin. Prenons un cas facile : On prend tout entre 400 et 800 nm, et on divise ça en 3 parts égales pour avoir 3 canaux rgb. On sélectionne simplement les cases correspondantes en longueur d'onde dans le cube de spectres.

c) Pour chaque case du diagramme HR on peut donc calculer les luminosités Lr, Lb, Lq, qui sont des fractions de Lbol dans les filtres choisis. Ca donne les mêmes données à manipuler qu'avant.

d) Tu convertis ces Lr, Lb, Lq, en flux Fr, Fb, Fq connaissant la distance de l'observateur à l'objet.

e) A côté de ce cube, je donne la loi d'extinction en fonction de la longueur d'onde, avec un peu plus de détails que les AV, AB, AR ... d'avant, de façon à ce que tu saches quel facteur appliquer à Fr, Fb, Fg, ou `a d'autres filtres si tu veux faire de l'IR ou de l'UV.

#### Construction du cube de spectres :

Loi de Planck (corps noir) : Luminance énergétique spectrale  $(W.m^{-2}.sr^{-1}.m^{-1})$ :

$$
B(\lambda, T) = \frac{2hc^2}{\lambda^5} \times \frac{1}{exp\left(\frac{hc}{k\lambda T}\right) - 1}
$$
\n(27)

C'est l'énergie qui est émise par seconde par un élément dS de surface de l'étoile par stéradian dans une longueur d'onde. Cet élément de surface émet dans le demi-espace ( $\alpha$  entre 0 et  $2\pi$ ,  $\beta$  entre 0 et  $\pi/2$ ). En intégrant sur l'angle solide on a donc l'éxitance énergétique spectrale  $(W.m^{-2}.m^{-1})$ :

$$
M(\lambda, T) = \frac{2\pi hc^2}{\lambda^5} \times \frac{1}{exp\left(\frac{hc}{k\lambda T}\right) - 1}
$$
\n(28)

En intégrant sur la surface de l'étoile  $(S = 4\pi R^2)$ , on a la luminosité spectrale  $(W.m^{-1})$ :

$$
L_{\lambda}(\lambda, R, T) = S \times M(\lambda, T) = \frac{8\pi^2 R^2 hc^2}{\lambda^5} \times \frac{1}{\exp\left(\frac{hc}{k\lambda T}\right) - 1}
$$
(29)

On doit découper le spectre en petites bandes de longueur d'onde. Prenons un intervalle de 100 à 3000 nm, avec un pas de 10 nm. Ca nous fait 290 bandes. Soit  $\lambda_i$  et  $\lambda_{i+1}$  les bornes de la bande *i*. La luminosité (en  $W$ ) de l'étoile dans cette bande est :

$$
L(R,T)_i = \int L_\lambda(\lambda, R, T) d\lambda = 8\pi^2 R^2 hc^2 \times \int_{\lambda_i}^{\lambda_{i+1}} \lambda^{-5} \times \frac{1}{exp(\frac{hc}{\lambda kT}) - 1} d\lambda \tag{30}
$$

Si l'on intégrait  $L(\lambda, T)$  sur les longueurs d'ondes entre 0 et  $+$ inf, on retrouverait la loi de Stefan-Boltzmann :  $L(R, T) = 4\pi R^2 \sigma T^4$ .

# 6 juillet 2012 :

Calcul de l'intégrale entre  $\lambda_i$  et  $\lambda_{i+1}$ . S'il y a une valeur connue de l'intégrale entre 0 et + inf, je doute qu'il y ait une solution analytique. Je vais donc la acculer numériquement : Je vais prendre 100 éléments  $\Delta\lambda$  entre les deux bornes de l'intégration, puis calculer la valeur de la fonction pour chacun de ces éléments, et faire la somme de ces valeurs. J'aurai ainsi la valeur de l'intégrale et donc la luminosité pour chaque intervalle  $i$ .

#### 9 juillet 2012 :

Le calcul de l'intégrale fonctionne. Il s'agit de la fonction 'RTIGEutil.integrateblackbody'. J'ai essayé

pour diverses étoiles avec différents rayons et températures, prises dans wikipédia. Je trouve à peu de choses près les mêmes luminosités bolométriques si j'intègre entre 10 nm et 3  $\mu$ m, et à peu près les mêmes luminosités en bande V, si j'intègre de 400 nm à 800 nm, et si je calcule LV avec MV. Il y a une petite erreur parce que le filtre V n'est pas carré et est plus resserré. Je teste pour une naine blanche, Sirius B, je trouve bien 0.026 Lsun.

J'ai modifié le programme 'RTIGE S HR cubes.py' pour qu'il fabrique le nouveau format de données et les cubes de spectres.

# 10 juillet 2012 :

Voilà, j'ai testé pour la première métallicité, j'ai bien des spectres corrects. J'ai entre autre vérifié pour la région du Soleil sur le diagramme HR, la somme du spectre fait bien à peu près 1. J'ai lancé le programme pour les données étoiles et les données amas globulaires. J'ai remplacé les fichiers sur hampe, aquilon, disque dur, les deux disques externes. J'ai gardé les anciens fichiers dans HR/old sur les disques durs.

Mail envoyé à Frédéric, Paola, Mikaël, Benjamin : Bonjour,

Voilà où j'en suis :

————————–

————————–

——————–

 $1)$  J'ai refait les fichiers de modèle dynamique avec des âges plus corrects pour le disque et le bulbe.

————————————————————————————————————————————

——————————————————————————————————————————

——————————————————————————————————————————

 $2)$  J'ai fabriqué les cubes de spectres associés au cubes de diagrammes idochrones. Cela va permettre de simuler n'importe quelle couleur dans n'importe quelle longueur d'onde, entre l'UV et l'IR. J'ai  $d\hat{u}$  pour cela modifier légèrement les cubes de diagrammes isochrones et de paramètres stellaires : j'ai simplement mis la luminosité bolométrique en ordonnée au lieu de la luminosité en bande V. Voilà ce qui a changé :

- Pour chaque case de diagramme isochrone on a maintenant pour 299 longueurs d'ondes le spectre des étoiles de cette case. On a une valeur de luminosité (en Lsun) pour chaque longueur d'onde, de 10 nm `a 3000 nm avec un pas de 10 nm. Si on fait la somme de toutes les valeurs du spectre pour une case, on retrouve la luminosité bolométrique de la case. Ces cubes pèsent entre 15 et 20 Mo.

- Pour simuler un intrument : on choisit d'abord sa bande passante, soit le ou les filtres qu'il utilise. Il faudra réfléchir aux filtres dont on aura besoin dans le projet, mais je fournirai une base de données de filtres. Chaque filtre donnera une valeur entre  $\theta$  et 1 pour chaque longueur d'onde, à multiplier directement avec le spectre d'une case. En faisant la somme du spectre résultant, on obtient la luminosité pour cette case, dans ce filtre. Imaginons que l'on choisisse l'oeil. Les filtres sont alors les bandes  $B, V, R$  que l'on utilise d'habitude, et on calcule avec ce procédé les luminosités  $LB, LV$  et LR, que l'on dirige dans les trois canaux b,g,r des pixels.

- Ensuite on convertit ces luminosités en flux lumineux reçu ou ADU FB,FV,FR, en passant par le filtre de l'extinction.

- Extinction : Je réfléchis à une loi pouvant donner l'extinction à appliquer selon le filtre utilisé. En effet il y a une relation avec la longueur d'onde en plus d'avec la distance.

- J'ai pris l'oeil pour exemple, mais pour l'oeil, on peut aussi calculer LB,LV et LR avec les ma-

gnitudes absolues comme peut déjà le faire Mikaël. La différence de la nouvelle méthode, c'est qu'elle pourra s'appliquer à n'importe quel filtre de n'importe quel instrument. On utilise des bandes passantes bien précises pour faire ressortir certains éléments comme les zones de formation stellaire, qui ne sont pas forcément les bandes UBVRIJHK. Je ne sais pas s'il faut appliquer la nouvelle méthode aux images "normales", ou bien s'il vaut mieux utiliser les magnitudes absolues pour ce cas particulier.

- Am´eliorations futures : Je pourrai ajouter des bandes d'absorption dans les spectres, augmenter le nombre de points si besoin. D'une part cela rendra les couleurs des étoiles rouges plus réalistes (elles ont beaucoup de bandes d'absorption, qui éloignent l'allure de leur spectre de celui d'un corps noir), et d'autre part cela pourra être utilisé comme méta-donnée : on peut montrer le spectre d'une étoile pour une explication sur la composition d'une étoile.

————————————————————————————————————————————

——————————————————————————————————————————

————————– 3) Je suis en train d'ajouter des infos dans le catalogue d'amas ouverts : - le rayon de marée Rt : taille physique de l'amas d'un bord à l'autre, au-delà de laquelle les étoiles  $s$ 'échappent.

 $-$  le rayon de coeur  $Rc$ : taille de la région dense au centre de l'amas.

- le rayon apparent Rapp : taille de l'amas si on ne considère que les étoiles massives, soit la taille  $\dot{a}$  donner aux sprites.

- la concentration centrale :  $c = \log 10(Rt/Rc)$ .

- présence ou non de ségrégation de masse : les étoiles massives sont regroupées au centre de l'amas ou non.

 $-$  métallicité  $Z$  des étoiles de l'amas.

Rapp et  $Z$  servent à la représentation des amas, les autres données servent pour sélectionner le modèle d'amas de référence à simuler lorsqu'on peut séparer les étoiles qui le compose, ou comme  $m$  $éta$ -donn $\acute{e}es$ .

————————————————————————————————————————————

Dès que le point 3) est terminé, je mets à jour les documents et les contenus, et je me remets aux ´etoiles connues.

Yannick

——————–

——————–

#### Je reviens aux amas.

Rappel : Le rayon de marrée  $R_t$  d'un amas et lié à sa masse  $M_{OC}$  (relation de King 1962) :

$$
M_{OC} = 4 \times A(A - B) \times \frac{R_t^3}{G}
$$
\n(31)

A et B sont les paramètres de Oort, qui dépendent de la distance au centre galactique  $R_{gal}$  et de la loi de vitesse des étoiles de la Galaxie.  $G$  est la constance gravitationnelle. D'autre part, on a la relation liant le rayon de marée au rayon de coeur  $R_c$  et à la concentration centrale c de l'amas :

$$
c = log10 \left( \frac{R_t}{R_c} \right) \tag{32}
$$

Les paramètres de Oort s'expriment comme :

$$
A = \frac{1}{2} \left( \frac{V}{R_{gal}} - \frac{dV}{dR_{gal}} \right)
$$
 (33)

$$
B = -\frac{1}{2} \left( \frac{V}{R_{gal}} + \frac{dV}{dR_{gal}} \right) \tag{34}
$$

avec  $V = \sqrt{V_x^2 + V_y^2 + V_z^2}$  la norme de la vitesse de l'étoile située à la distance  $R_{gal}$  du centre galactique.

# La Méthode :

1) J'ouvre une boucle sur l'âge  $a$  de modèle (ou classe d'âge d'amas)

2) Découpage de la galaxie en voxels  $60x100x100$ , comme pour le tirage d'amas. Chaque voxel contient le nombre de particules. Le cube a pour nom Nmapcube.

3) Calcul de la vitesse moyenne et de la distance moyenne au centre galactique des particules contenues dans chaque voxel. Je fais simplement l'histogramme 3D 60x100x100 des vitesses V, et celui des distances  $R_{gal}$ , puis je les divise par Nmapcube (le nombre de particules par voxel). J'obtiens alors deux nouveaux cubes Vmeanmapcube et Rmeanmapcube.

4) Pour chaque voxel, je cherche les vitesses min et max et les distances min et max des particules, afin de calculer ∆V et ∆R. J'obtiens alors deux nouveaux cubes DVmapcube et DRmapcube.

5) Calcul de deux cubes  $60x100x100$  contenant les valeurs de A et B, en utilisant les  $\acute{e}quations$  (84) et (85) et les cubes calculés aux étapes 3) et 4). J'obtiens donc deux nouveaux cubes : Amapcube et Bmapcube.

6) Je sélectionne les particules qui contiennent un amas le catalogue d'amas ouvert d'âge  $a$ , il y en a nbOC.

7) Pour chacune de ces particules, je regarde dans quel voxel elle se trouve. Le voxel est repéré par sa position iz,ix,iy.

8) Je calcule le rayon de marée  $R_t$  de l'amas connaissant sa masse et les paramètres A et B. Je tire au hasard une concentration centrale c parmi les valeurs  $0.3$  et  $0.8$ , et calcule ensuite  $R_c$ .

9) Je tire au hasard la présence ou non de ségrégation de masse. Ensuite je donne à l'amas son rayon apparent selon ces cas :

- si pas de ségrégation :  $R_{app} = R_t$ - si ségrégation :

 $R_{app} = R_c$ 

10) Je trouve la métallicité de chaque particule dans le fichier 'RTIGE\_2012\_GALMER\_gas\_stars\_params.fits'

#### 11 juillet 2012 :

J'ai pu vérifier les données du catalogue 01. Il y a un problème : j'ai des rayons de l'ordre de  $10^{-17}$ pc. Il y a clairement une erreur d'unité quelque part, d'autant plus que  $1pc = 3.086 \times 10^{16}m$ , ce qui ressemble étrangement à l'ordre de grandeur des résultats du calcul ...

J'ai trouvé quelques fautes de code, j'ai simplifié certaines parties. Je n'ai pas vu d'erreurs dans les unités. J'ai relancé le programme.

# 13 juillet 2012 :

En fait dans les param`etres d'Oort, V est la vitesse orbitale soit :

$$
\vec{V_{orb}} = V_{\theta} \vec{u_{\theta}} + V_{\phi} \vec{u_{\phi}}
$$
\n(35)

en coordonnées sphériques.

#### 19 juillet 2012 :

Pour  $r \geqslant 0, \theta \in [0, 2\pi[$  et  $\phi \in ]-\frac{\pi}{2}, \frac{\pi}{2}$  $\frac{\pi}{2}$ , on a la conversion de coordonnées suivante pour la base :

$$
\vec{u_x} = \cos\theta\cos\phi\vec{u_r} - \sin\theta\vec{u_{\theta}} - \cos\theta\sin\phi\vec{u_{\phi}}
$$
\n(36)

$$
\vec{u_y} = \sin \theta \cos \phi \vec{u_r} + \cos \theta \vec{u_{\theta}} - \sin \theta \sin \phi \vec{u_{\phi}}
$$
\n(37)

$$
\vec{u_z} = \sin \phi \vec{u_r} + \cos \phi \vec{u_\phi} \tag{38}
$$

En coordonnées cartésiennes, la vitesse d'une particule est :

$$
\vec{V} = V_x \vec{u_x} + V_y \vec{u_y} + V_z \vec{u_z}
$$
\n
$$
(39)
$$

En remplaçant les vecteurs de la base par leur expression en coordonnées sphériques, on a :

$$
\vec{V_{orb}} = V_{\theta} \vec{u_{\theta}} + V_{\phi} \vec{u_{\phi}} = (V_y \cos \theta - V_x \sin \theta) \vec{u_{\theta}} + (V_z \cos \phi - V_x \cos \theta \sin \phi - V_y \sin \theta \sin \phi) \vec{u_{\phi}}
$$
(40)

Pour calculer  $V_{orb}$  pour chaque particule il faut donc aussi convertir les coordonnées de position :

$$
r = \sqrt{x^2 + y^2 + z^2} \tag{41}
$$

$$
\theta = \arctan\left(\frac{y}{x}\right) \quad \text{si } x > 0 \tag{42}
$$

$$
\theta = \frac{\pi}{2} \quad \text{si } x = 0 \tag{43}
$$

$$
\theta = \arctan\left(\frac{y}{x}\right) + \pi \quad \text{si } x < 0 \tag{44}
$$

$$
\phi = \arcsin\left(\frac{z}{r}\right) \tag{45}
$$

On a donc :

$$
||V_{orb}|| = \sqrt{V_{\theta}^2 + V_{\phi}^2} = f(x, y, z, Vx, Vy, Vz)
$$
\n(46)

Pour chaque particule, on peut donc calculer  $||V_{orb}||$ , et pour chaque voxel, on peut calculer  $||V_{orb_{min}}||$ et  $\|V_{orb_{max}}\|.$ 

# 23 juillet 2012 :

J'ai relancé le code avec ces corrections. sur hampi il a fonctionné, mais pas sur aquilon et blizzard, il bloque dans la boucle calculant Rmean, Vmean, dR et dV, presque à la fin. Par contre, sur hampi, j'ai NaN pour les tailles d'amas. Cela vient du fait que le calcul donne  $A < 0$ . Du coup  $A(A - B) < 0$ et  $A(A - B)^{1/3}$  donne NaN. D'après les exemples trouvés sur internet, seul B peut être négatif. C'est  $\alpha$  etrange. Si  $A < 0$ , cela veut dire que  $dV/dR > V/R$ . C'est effectivement ce que je vois en regardant les variables pour un voxel pris au hasard.

# 24 juillet 2012 :

Céline Babusiaux par Frédéric me rappelle le papier Fitzpatrick 1999 que j'avais déjà téléchargé il y a longtemps. Il donne une relation  $A/E(B - V) = f(\lambda)$ . (Figure 57). Par ailleurs cette figure me donne aussi les filtres les plus utilisés que je peux numériser.

#### 26 juillet 2012 :

Pour la formule d'extinction utilisée par Mikaël, voilà les explications qu'avait donné Françoise :  $\degree >>$  La quantite de poussière est proportionnelle a Z. Donc donne l'obscuration.

 $\gt$  $\gt$ 

 $\Rightarrow$  ... a une formule de couplage près qu'il faut préciser.

 $\Rightarrow$  (en gros, c'est la section efficace optique d'une unité massique de poussière).

 $\geq$ 

 $>$  Oui, pour la valeur de Z\_solaire, la colonne densité de gaz de 10<sup>21</sup> atomes/cm<sup>2</sup>, soit une

 $\textdegree >$ colonne densité de 9M\_sol/pc<sup>2</sup>, ou dans les unités du programme de  $4 \times 10^{-3}$ ,

 $>$  donne une extinction de AV=1 magnitude, soit un facteur 2.5 d'extinction dans le visible.

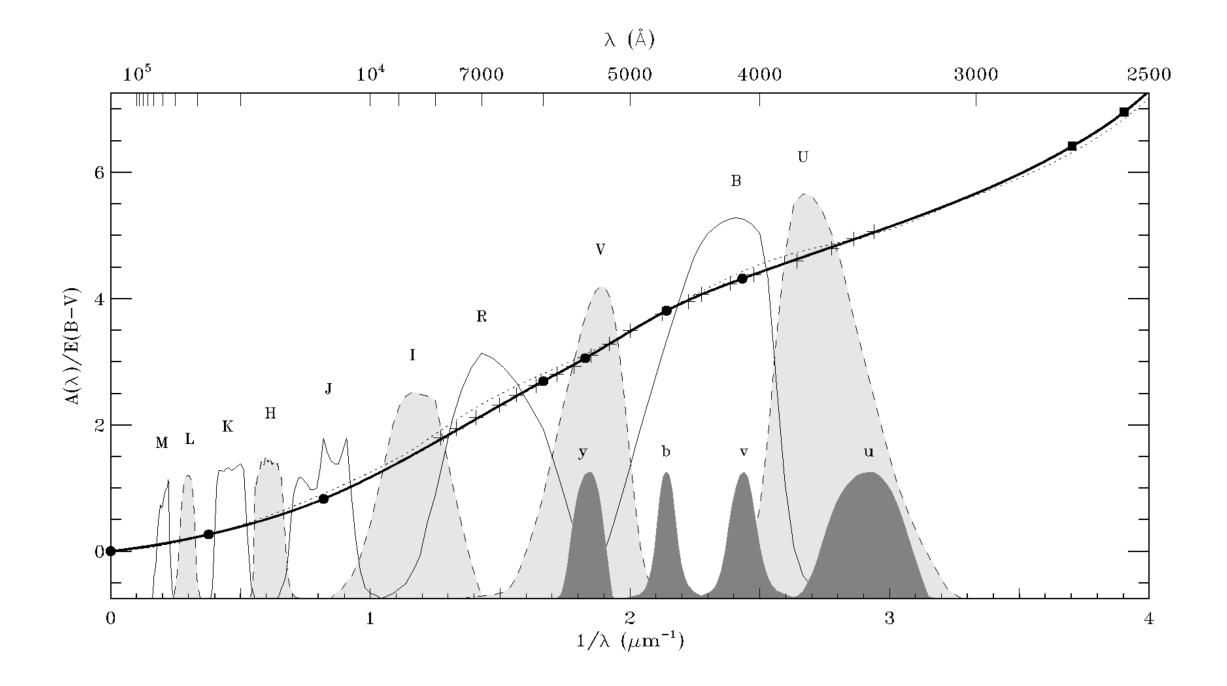

FIGURE  $57-$ 

 $\geq$ 

 $\gt$ 

 $\geq$  Par ailleurs, j'imagine que cette valeur (section efficace et couleur) est différente pour l'hydrogène et pour les métaux.

 $\gt$ 

 $\ge$  au fait s'il y a vraiment une structuration fractale en pleins et creux, cela

peut changer sensiblement la loi d'opacité macroscopique : il nous faudrait des infos sur ces lois  $d$ 'échelle.

 $\geq$ 

 $\geq L$ 'hydrogène n'a pas d'extinction, uniquement la poussière, le Z donne le rapport gaz/poussière,

 $\geq$ et donne l'extinction que l'on attend d'une certaine colonne-densité de gaz avec sa poussière associée.  $\geq$ 

 $\geq$ Bien entendu, ce n'est qu'une loi pour un milieu homogène, et en fait le milieu interstellaire est poreux, donc

 $\geq c'$ est très imparfait, la lumière passe tout de même dans le fractal.. On n'a pas la résolution spatiale pour le

 $>$  faire proprement, il va falloir se contenter d'approximations.

 $>$  La dimension du fractal est de 1.8, donc la Masse des nuages de taille R est  $M(R) \sim R^{1.8}$ , la  $density$ 

 $>$  des nuages de taille R est de  $\rho \sim R^{-1.2}$ , etc.."

# Confirmation par mail de Françoise que cette formule donne bien Av :

"

Bonjour Yannick, Oui, il se pourrait que ce soit moi, en fait cela sort de la formule de Bohlin & Savage,  $Av = 1$  mag pour NHI =  $10^{21}cm^{-2}$ , donc en gros  $9M_{\odot}/pc^2$  Donc c'est OK pour la bande V (visible)

 $A+$ , Francoise "

# 27 juillet 2012 :

Voici la marche à suivre pour calculer le rendu d'une particule dans un filtre donné, en prenant en compte l'extinction.

1)On calcule  $A_V$  sur la ligne de visée, en sommant les contributions de chaque voxel traversé :

$$
A_V = \sum_{i=0}^{n_{voxel}} \frac{M_{gaz_i} \times Z_i}{9Z_{\odot} \times a^2}
$$
(47)

Avec :

 $M_{gaz_i}$ = masse de gaz (dont poussière) présente dans le voxel *i*, en  $M_{\odot}$ .  $Z_i$ = métallicité du voxel *i*.  $Z_{\odot}$ = métallicité du Soleil.  $a=$  longueur du côté d'un voxel en pc.

2) Choisir un filtre. Soit un filtre définissant une bande X. (valeurs entre 0 et 1, définies pour  $\lambda \in [10, 3000nm]$ ).

3) Application du filtre X sur le cube de spectres. Pour chaque case  $(log(Te), log(L))$ , on somme les valeurs de luminosité du spectre pondérées par le filtre X. On obtient alors une carte de valeurs de  $L_X$ .

4)Calcul de  $E(B - V) = A_B - A_V$  sachant que  $A_B = 1.324 A_V$ .

5)

# 3 septembre 2012 :

J'ai discuté avec Noël Robichon à propos des tailles d'amas. Il me dit qu'il faut utiliser la vitesse circulaire et non orbitale (soit dans le plan), pour les paramètres de Oort. Il me dit aussi qu'il y a un moyen plus simple de calculer la taille d'un amas : Simplement calculer la masse totale (matière+matière noire) de la Galaxie pour  $R_{gal} < R_{gal_{OC}}$ , puis calculer le rayon de marée de l'amas connaissant  $R_{gal_{OC}}$  $M_{gal}$  et  $M_{OC}$ .

# 11 septembre 2012 :

Mikaël m'a envoyé des images faites avec les luminosités dans les trois filtres RVB tenant compte des extinctions dans les trois filtres, et donc du rougissement. Problème : les images sont très rouges. Avec Frédéric après réflexion, on pense que ça vient du fait qu'on ne tient pas encore en compte la perception des couleurs de l'oeil humain ! Il y a en effet plus de rouge produit dans la galaxie que de bleu.

En fait ce qu'il va falloir faire, c'est passer de spectres discrets (bandes UBVRIJHK) à des spectres continus (corps noir). La bonne nouvelle, c'est que j'avais déjà fabriqué ces données avant l'été. J'ai pour chaque case de diagramme HR le spectre associé, avec comme unité la luminosité  $L_{\odot}$ . Donc la somme d'un spectre donne la  $L_{bol}$  d'une étoile dans la case. Ce sont des cubes de spectres de taille 100x100x300 voxels, avec  $x = log(Te), y = log(L_{bol}), z =$ longueur d'onde

Ensuite il faut appliquer la loi d'extinction (pourcentage de luminosité gardée après traversée de la distance à l'observateur) en la multipliant aux spectres. Cette loi va de 0 à 1. C'est en fait un filtre.

Bref, une fois qu'on a ça, il faut appliquer sur chaque spectre (donc pour chaque case) non pas les filtres RVB mais les filtres de l'oeil. Simplement 3 fonctions allant de 0 à 1. On obtient alors pour chaque case, 3 spectres, un pour chaque filtre de l'oeil.

Puis, on somme le spectre résultant pour chaque case et dans chaque filtre pour avoir les 3 luminosités  $L_R$ , $L_V$ , $L_B$ . Après, il faut passer en ADU en divisant par  $4\pi D^2$ .

Enfin, il nous reste à utiliser les conversions de couleur afin que les rvb de l'oeil soient bien représentés sur le projecteur de planétarium.

Mais ca c'est la partie du travail incombant à RSACosmos.

#### 12 septembre 2012 :

Sur la figure 6 de l'article Fitzpatrick 1999, on a une courbe donnant l'extinction en fonction de la longueur d'onde si on connaît l'excès de couleur  $E(B-V)$ . La fonction tracée est :  $f(\lambda) = A(\lambda)/E(B-V)$  $V$ ).

Or,

$$
E(B - V) = A_B - AV \tag{48}
$$

et

$$
A_B = 1.324 A_V \tag{49}
$$

Donc la fonction devient :

$$
f(\lambda) = \frac{A(\lambda)}{0.324 A_V} \tag{50}
$$

Si donc on multiplie ces valeurs par  $0.324A_V$ , on obtient donc l'extinction  $A(\lambda)$ . Pour l'appliquer aux spectres simulés, qui sont calculés en  $L_{\odot}$ , il faut adapter cette extinction , qui pour l'instant est en magnitudes :

$$
A(\lambda) = m_{\lambda} - m_{\lambda_0} = -2.5 \log 10 \left( \frac{F_{\lambda}}{F_{\lambda_0}} \right) = -2.5 \log 10 \left( \frac{L_{\lambda}}{L_{\lambda_0}} \right)
$$
(51)

Avec :

 $F_{\lambda}$ = Flux effectivement reçu

 $F_{\lambda_0}$ = Flux reçu si pas d'extinction

 $L_{\lambda}$ =Luminosité d'une étoile dont on recevrait  $F_{\lambda}$  en l'absence d'extinction

 $L_{\lambda 0}$ = Luminosité émise réellement par l'étoile

On a  $L_{\lambda_0} > L_{\lambda}$ .

On veut appliquer la loi d'extinction sur les spectres synthétiques à la manière d'un filtre, indiquant de combien il faut baisser la luminosité dans chaque boîte  $\Delta\lambda$ . Il faut donc multiplier les valeurs  $L_{\lambda_0}$ des spectres par :

$$
k_{\lambda} = \frac{L_{\lambda}}{L_{\lambda_0}}\tag{52}
$$

pour obtenir le spectre rougi ayant des valeurs  $L_{\lambda}$ . On a donc :

$$
k_{\lambda} = 10^{-0.4A(\lambda)}\tag{53}
$$

Donc il faut faire dans l'ordre :

1)Pour une case du diagramme HR lire le spectre associé

2)Multiplier le spectre par la loi d'extinction  $k_{\lambda}$ 

3) Multiplier le spectre par les 3 filtres représentant la bande passante de l'oeil.

4)Faire l'intégrale du spectre dans les 3 filtres pour avoir  $L_{rouqe}$ ,  $L_{vert}$ ,  $L_{bleu}$ .

 $5)$ Refaire les opérations 1) à  $5)$  pour toutes les cases non-vides du diagramme HR pour la particule concernée, et sommer les contributions de chaque case pour  $L_{rouge}$ ,  $L_{vert}$ ,  $L_{bleu}$ 

6)Calculer le flux reçu dans les trois canaux  $F_{rouge}$ ,  $F_{vert}$ ,  $F_{bleu}$ , en divisant par  $4\pi D^2$ , avec D la distance entre l'objet et l'observateur.

7) Convertir les couleurs rob obtenues en couleurs écran.

#### 13 septembre 2012 :

J'ai écrit une fonction 'makefilter' dans la librairie RTIGEutil qui fait l'interpolation d'un filtre sur les 299 longueurs d'onde entre 10 et 2990 nm, en faisant le changement d'unités si besoin. J'ai déjà adapté les filtres U,B,V,R,I,J,H,K du système Johnson-Cousins et les filtres S,M,L de l'oeil. J'ai ajouté un suffixe ' formatted' aux noms des fichiers pour indiquer qu'ils ont le format RTIGE, et ils sont dans le dossier '/Users/vertige/RTIGE/data/Filtres'.

#### 17 septembre 2012 :

J'ai format´e aussi la loi d'extinction : '/Users/vertige/RTIGE/data/Filtres/extinction formatter.dat'. Je n'ai plus qu'à écrire la méthode dans le pdf et l'envoyer !

#### 18 septembre 2012 :

Quand j'ai refait les cubes de diagrammes HR en prenant  $log 10(L_{bol})$ , je n'avais rien écrit dans le journal. Je répare cet oubli. Les cubes on maintenant en abscisse  $log(Te)$  entre 3.3 et 5, et en ordonnées  $log10(L_{bol})$  entre -4.1 et 6.7. Je corrige dans la partie méthode de ce document.

# 4 octobre 2012 :

Carine a relevé une erreur dans la définition de la fonction d'extinction. J'ai corrigé : "La fonction" représentée sur cette figure est :

$$
f(\lambda) = A(\lambda)/E(B - V)
$$
\n(54)

 $E(B-V)$  est l'excès de couleur, soit  $E(B-V) = A_B - A_V$ . Comme  $A_V = R_V \times E(B-V)$ , alors :

$$
f(\lambda) = \frac{A(\lambda)}{A_V/R_V} \tag{55}
$$

Le paramètre  $R_V$  dépend de la direction dans laquelle on regarde, depuis le Soleil. En moyenne on a  $R_V = 3.1$ . La variation de ce paramètre sur le ciel est très peu significative pour l'utilisation que l'on va en faire. On peut donc prendre cette valeur."

# 31 octobre 2012 :

Zones de formation stellaire :

La lumière réfléchie dépend de 2 choses :

- la distance à l'amas  $(1/4$ pi r<sup>\*\*</sup>2)

- l'éclairement

L'éclairement dépend de l'amas : de la masse de l'amas (5 possibles) et de la métallicité de l'amas (6 possibles)

Ce que je dois faire :

1) Créer 6 spectres : Le spectre d'un amas de 100 Msun pour les 9 métallicités possibles.

2) Multiplier ces spectres par lambda0/lambda<sup>\*\*</sup>2, lambda0 étant la longueur d'onde du milieu du spectre soit 1490 nm. Cela a pour conséquence de renforcer le bleu, car le MIS réfléchit plus le bleu, selon Françoise.

Ce que RSA doit faire :

1) La luminosit´e de l'amas est proportionnelle `a sa masse : donc multiplier le spectre correspondant `a l'amas par le rapport MOC/100 Msun

2) Distribuer cette luminosité sur des sphères concentriques autour de l'amas, en faisant diminuer le flux reçu en  $1/4$ pi $R^{**}2$ 

3) Pour chaque pixel, diviser le flux reçu par 2 pour avoir le flux réfléchi.

# 12 novembre 2012 :

Mail envoyé à tout le monde :

Mikaël soulève un problème (gros en fait) à propos de la réflexion dans les zones de formation d'étoiles.

"si on considère 2 volumes alignés avec l'amas

On calcule le flux pour le plus proche pour lui donner sa luminosité en reflexion. Ensuite pour le second volume on calcul le flux avec le nouveau R, mais une partie du flux a déjà été réfléchie par le 1er volume est n'atteint donc pas le 2e

Si on n'utilise 50% du flux, au bout du calcul pour 2 volumes correspondant à la meme surface projetée on arrive à  $100\%$  du flux...et ensuite pour les autres volumes on dépasse 100% du flux"

Voilà la solution que je propose :

1) Le vent stellaire créé un bulle vide autour de l'amas, d'un rayon rbulle proportionnel à la masse de l'amas (plus ou moins une variation de forme et de rayon aléatoires)

2) Une zone d'épaisseur E, proportionnelle à la masse de l'amas elle aussi, à partir de la surface interne de la bulle jusqu'à un rayon  $R=$ rbulle $+E$  est ionizée.

3) Les voxels situés autour de rbulle+E réfléchissent la lumière de l'amas avec les lois qu'on a établies.

4) les voxels à R¿rbulle+E sont noirs

# 15 novembre 2012 :

Echange de mails avec Françoise Combes :

Moi :

" J'ai fait des schémas pour expliquer mon idée (qui vaut ce qu'elle vaut).

```
les fichiers sont là :
https ://upload.obspm.fr/get ?k=H0i8CkC7z2JnTCZA74M
```
ils sont numérotés :

1 : On a une zone de milieu interstellaire (MIS). La structure fractale donne des densités changeant selon la position.

2 : Soit un amas ouvert au milieu du champ de vision.

3 : On délimite la sphère d'influence de l'amas : rayon de 100pc, centrée sur l'amas

4 : On d´ecoupe une bulle de forme approximativement circulaire autour de l'amas, dans laquelle on retire tout le MIS. Le rayon doit être pris aléatoirement. En effet, il dépend à la fois de l'âge et de la masse de l'amas, mais notre résolution temporelle étant de 50Myr, on ne peut pas voir les différents stades.

5 : On repère les plus fortes densités de MIS, et on considère qu'elles sont opaques à ce qui se passe autour de l'amas, vu de l'extérieur de la sphère d'influence. Critère de densité à définir.

 $6:$  On considère comme opaque également les zones inaccessibles à la lumière de l'amas, du fait de ces zones opaques.

 $7:$  La surface des zones opaques et denses réfléchit la lumière de l'amas. Cette surface est decomposée en polygones, réémettant la lumière dans le demi-espace dirigé à l'opposé de la région opaque.

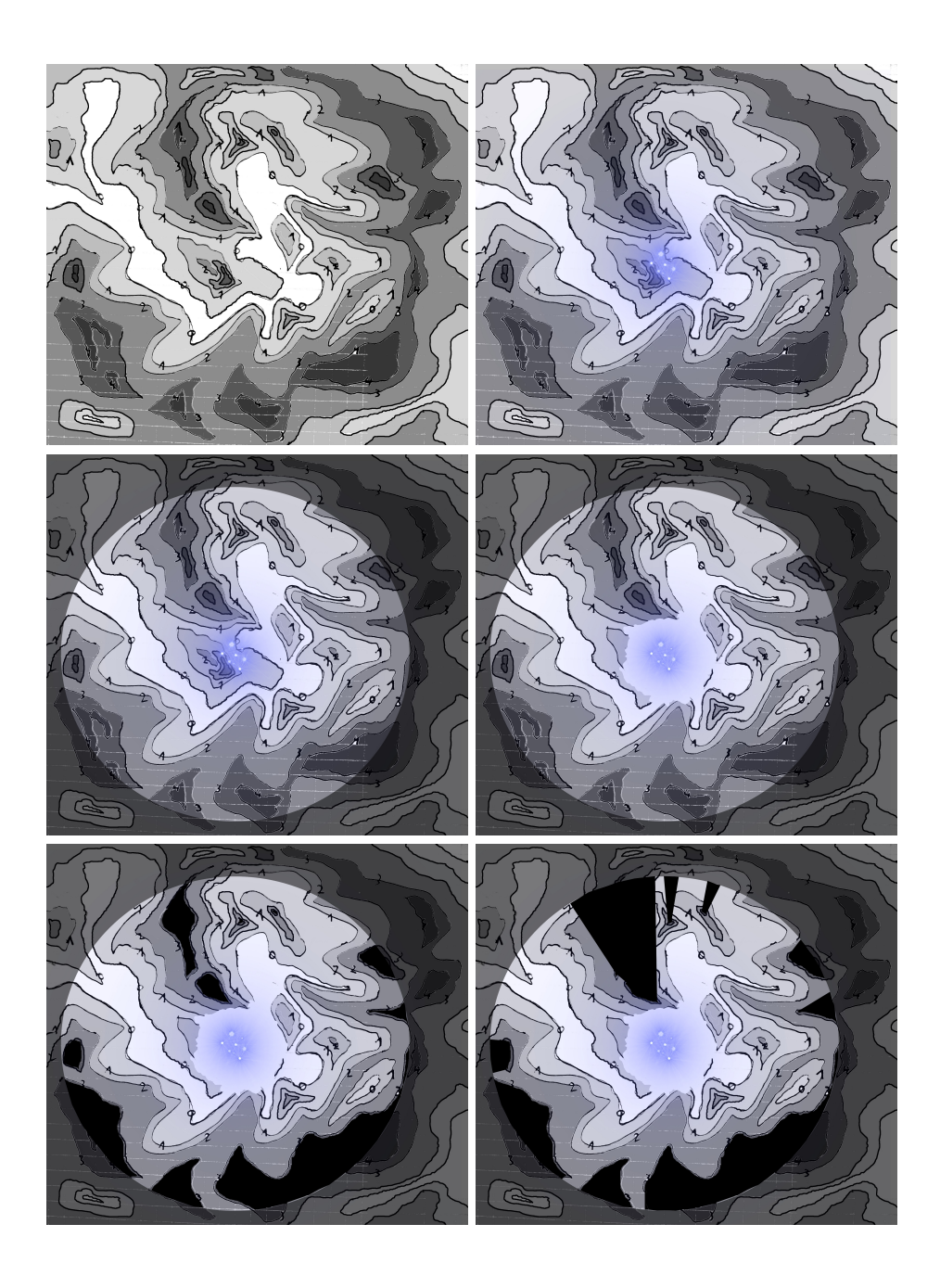

Figure 58 –

Selon l'angle entre la ligne de visée de l'observateur et la normale à ces poygones, la lumière se voit ou non.

8 : Les zones de densité un peu moins fortes ne font que diffuser la lumière. La lumière diffusée et non-transmise doit être retranchée de la lumière reçue de l'amas par les surfaces opaques afin d'avoir la lumière que doivent réfléchir les surfaces opaques.

 $9:$  Le reste du gaz est ionisé.

 $10$ : Résultat."

Réponse de Françoise : " Tu t'approches !

Il faudrait permettre aux zones en emssion, reflexion ou absorption de ne pas avoir la symetrie

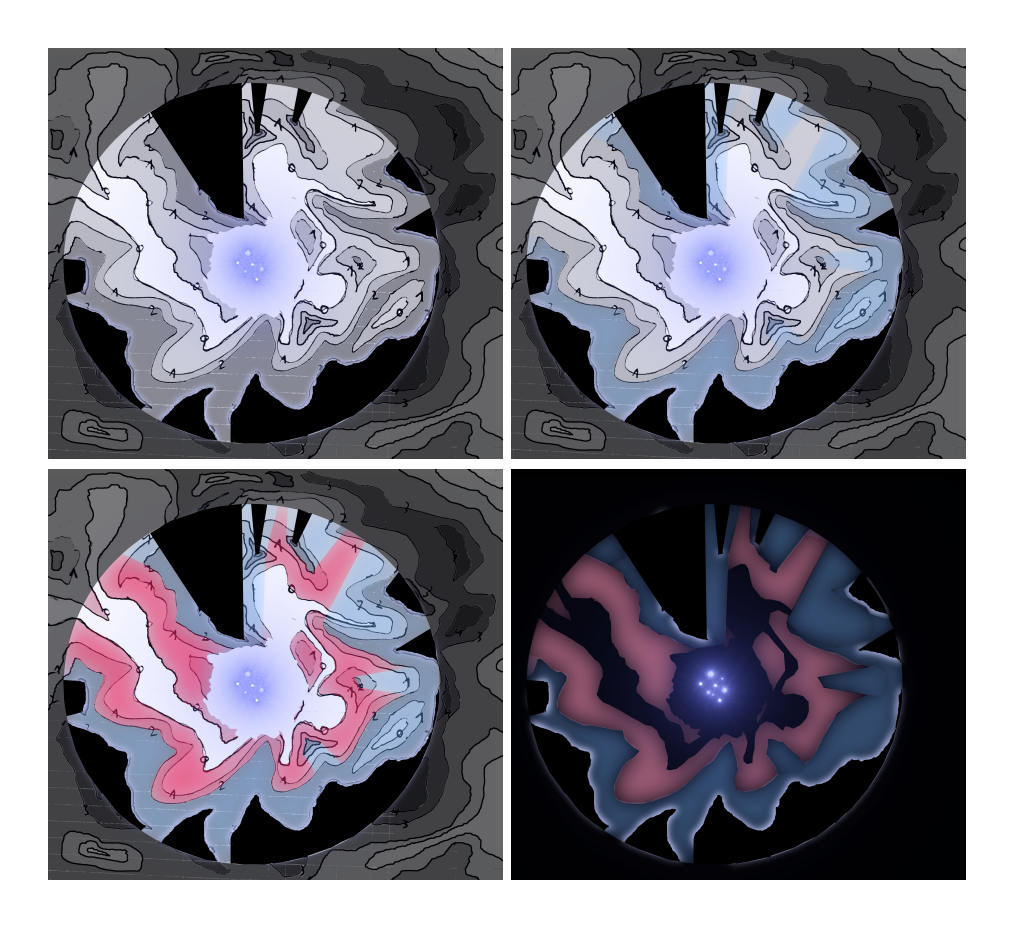

Figure 59 –

spherique, par exemple n'exister que d'un cote, comme par exemple la Trifid ici

http ://apod.nasa.gov/apod/image/0204/trifid aao big.jpg

ou de n'avoir que des reflexions, comme les Pleiades ici http ://apod.nasa.gov/apod/image/0601/pleiades gendler big.jpg

ou de melanger le rose et le bleu, comme la photo ci-jointe

donc avoir plus de variations ?

A+, Francoise"

Ma réponse : "Bonjour,

Le problème, c'est que les amas ouverts sont pour l'instant situés dans des structures de nuages n'ayant au niveau local aucun rapport avec la présence de ces amas.

Les amas ont été placés selon la quantité d'étoiles nées à chaque modèle, mais pour cela il a fallu rassembler ces masses d'étoiles sur une position moyenne, plus ou moins aléatoire. Voir détail de l'algorithme dans les pdf.

On va donc avoir, d'un côté une structure de nuages avec des creux et des densités, et de l'autre un amas qui se superpose.

Il va donc falloir tout d'abord sculpter une bulle de vide autour de l'amas dans cette structure de gaz.

Alors, pour ne pas avoir une sphère, ce qui ne serait pas réaliste, deux solutions :

- soit on tire une forme et une taille aléatoire.

- soit on délimite cette bulle de vide avec des conditions sur la densité locale du gaz : plus le gaz est dense, moins le vent stellaire peut le repousser, et inversement. On tire la taille moyenne de la bulle aléatoirement.

La taille de la bulle est aléatoire, parce qu'on n'a pas la résolution temporelle nécessaire pour connaître la taille de la bulle en fct du temps. Dans un intervalle de 50 millions d'années, on a donc toutes les tailles possibles, selon que l'amas soit vieux de  $0$  à 50 millions d'années.

Une fois qu'on a cette bulle :

Logiquement, les rayons UV de l'amas (i.e des géantes bleues de l'amas) vont ioniser le gaz selon trois paramètres :

- 1) la masse de l'amas
- 2) la distance du volume de gaz à l'amas
- 3) la densité de ce volume de gaz

En effet, les UV, à chaque intervalle dR de distance à l'amas, sont partagés entre absorbés, ionisants et transmis (je crois).

Du coup l'idée que j'ai émis avant-hier, ce serait de décomposer ça en quelques grandes cases plus ou moins représentatives. C'est ce que j'ai esquissé avec mes schémas.

1) Tous les volumes de gaz entre le rayon de la bulle de vide et le rayon de la sph`ere d'influence de l'amas de 100pc, qui ont une densité supérieure à  $d_0$  sont considérés comme opaques. Ils absorbent toute la lumière venant de l'intérieur de la nébuleuse.

2)Tous les volumes de gaz situés dans l'ombre de ces zones opaques, i.e., inaccessibles à la lumière venant de l'amas sont considérés comme opaques. Quand je dis opaque, j'entends : sont comptabilisés uniquement en tant que sources d'extinction.

3) Entendons-nous bien que ces zones denses, du fait du modèle RTIGE et de l'algorithme qui place les amas peuvent n'avoir aucun rapport du point de vue structure et donc position, avec la position de l'amas (surtout pour les très gros amas qui ont ratissé les étoiles jeunes dans de grands volumes pour les concentrer en un point). Donc ces zones denses peuvent tout aussi bien être proches ou éloignées de l'amas. Donc nous en sommes ici à avoir un amas, au centre d'une bulle vide de taille quelconque mais approximativement sphérique, entourée de diverses zones denses et opaques, masquant à la lumière des zones coniques, le tout inscrit dans une sphère de 100 pc de rayon centrée sur l'amas.

4) Entre le vide et les zones opaques, qu'est-ce qu'on a ? des zones de densité variables et de distances diverses à l'amas, qui doivent être constituées de sources de lumière étendues : ionisation et diffusion. On peut limiter la diffusion (de Rayleigh) à des zones pas assez denses pour réfléchir vraiment, c'est-à-dire qu'on ne voit pas une surface définie, mais assez denses pour ne pas être ionisées. Donc, il s'agirait des zones entourant les zones denses. Cela créerait un halo de lumière bleue autour de ces zones denses. On peut considérer ces zones comme constituées de sources étendues, diffusant la lumière de l'amas dans toutes les directions, avec une loi en 1/lambda\*\*2, favorisant le bleu. Ce serait en quelque sortes, des ´etoiles ´etendues. Il faudrait simplement un facteur disant que 1Msun de ce gaz

particulier émet tant de Watts dans toutes les directions.

5) Le reste du gaz (donc peu dense) doit être ionisé. Pour cela on a déjà tout ce qu'il faut avec les spectres d'ionisation donnant ce que 1Msun de ce gaz particulier émet tant de Watts dans toutes les directions. On a de fait une notion de distance pour les zones ionisées, en structurant ainsi en zones opaques et denses, zones moins denses et diffusantes et entourant les zones opaques, zones peu denses et ionisées.

6) Enfin, la réflexion pure et simple : On modélise la surface des zones opaques sous forme d'une mosaïque 3D de polygones, en stockant pour chacun les coordonnées du point passant par la normale `a ce polygone. Ensuite on allume ou non le polygone (avec tous les cas interm´ediaires) selon l'angle des rayons de l'amas avec la normale et l'angle de la ligne de visée avec la normale. Egalement, on applique la loi en  $1/$ lambda\*\*2, et on applique un coefficient d'absorption de 0.5. Enfin, le flux reçu par ces polygones doit être celui émis par l'amas moins ce qui a été diffusé par les zones diffusantes sur le trajet de la lumière de l'amas.

En faisant tout ca, Françoise, on devrait avoir les dissymétries dont tu parles, et également les cas de réflexion pures dont tu parles si on a une zone de réflexion et de diffusion à la limite d'une bulle de vide (pas de gaz ionisé entre les deux).

Tout ceci est à simuler pour l'échelon intermédiaire : un amas vu de près où seules les géantes bleues sont séparées, et où 100pc équivaut au champ de vision. Il faut maintenant voir comment moyenner ces effets pour voir ces zones de loin, et à l'avenir il faudra voir ce qui se passe quand les petites étoiles de l'amas apparaissent.

Qu'en pensez-vous ?

"

"

 $5$  décembre  $2012$  : Ma réponse au mail de Fabrice Neyret du 21/11/2012 :

Phénoménologie et Ordres de grandeur

galaxie : rayon 12.5 kpc

 $\Rightarrow$  Non c'est le double : entre 25 et 30 kpc. CF 02.07.pdf, fig 2.14

 $Netoiles \sim 3 \times 10^{11}$ 

 $\Rightarrow$  On parle plutôt de  $2 \times 10^{11}$  étoiles, mais ça reste très approximatif de toute façon.  $En\ pratique, void \n\tilde{c} \ne que \n\tilde{c} \n\tilde{d} \n\tilde{c} \n\tilde{d} \n\tilde{c} \n\tilde{c} \n\tilde{d} \n\tilde{c} \n\tilde{c} \n\tilde{d} \n\tilde{c} \n\tilde{c} \n\tilde{c} \n\tilde{c} \n\tilde{c} \n\tilde{c} \n\tilde{c} \n\tilde{c} \n\tilde{c} \n\tilde{c} \n\tilde{c} \n\tilde{c} \n\tilde{c} \n\tilde{c} \n\tilde{c} \n$  $- Disque+ bulbe + halo : Npart = 1e7 (10239998)$ Hybride gaz+étoiles : Npart =1e7 Matière noire : Npart =  $1e7$ 

 $- Disque : Npart = 9215303 soit env 9.21e6$  $Mpart = 5490.54$  Msun  $Mtot = Mpart*Npart = 5.47e10$  Msun Age moyen  $= 10$  Gyr Prenons une métallicité de 0.01 Masse moyenne des étoiles Mmean =  $0.29$  Msun Nombre total d'étoiles = Mtot/Mean =  $187.74e9$ 

 $-Bulbe + halo : Npart = 1024695 soit env 1.02e6$  $Mpart = 5490.54$  Msun  $Mtot = Mpart*Npart = 5.63e9$  Msun Age moyen  $=$  13 Gyr

Prenons une métallicité de 0.0004 Masse moyenne des étoiles Mmean  $= 0.28$  Msun Nombre total d'étoiles = Mtot/Mean = 19.78e9

Ce qu'on appelle le bulbe est une vieille population d'étoiles concentré dans les régions centrales de la galaxie, formé aux tous débuts de celle-ci. Mais 'géographiquement' parlant, viennent s'ajouter les étoiles plus jeunes et moins jeunes du disque dans ces régions. La somme de ces deux populations à cet endroit, auxquelles viennent  $s'ajouter$  des amas ouverts donne cette forte luminosité que l'on voit sur les images.

 $1pc = 3.25al = 3.10^{16}m$ 

 $\Rightarrow$  1al = 9,461?10<sup>15</sup> m, 1pc=3.26 al donc 1pc=3.08e+16m

bulbe  $r \sim 1$  à 2 kpc

 $\Rightarrow$  Oui, entre 2 et 3 kpc de diamètre.

 $N \sim 10^{11}$  ? ? ?

 $\Rightarrow$  Non, cf, plus haut.

145 amas globulaires

 $\Rightarrow$  On en connaît 145, car d'autres sont cachés par le disque et le centre galactique. Il faudra en simuler une vingtaine en plus dans ces régions invisibles.

 $1 : r \sim 3$  à 15 pc

 $\Rightarrow$  plutôt de l'ordre de 5 pc, et ça dépend si on parle du rayon de coeur (grosso-modo la taille visible) ou du rayon de marée (si on compte les étoiles périphériques liées à lui). CF 01.20.pdf table 1.1.

 $N \sim 10^5$  $tot: N \sim 10^7$  ? ? ?

 $\Rightarrow$  On parle de 1e6 ou 1e7 étoiles pour un amas globulaire je crois.

350.000 amas ouverts

 $\Rightarrow$  *oui* 

 $1 : r \sim 1$  à 15 pc

 $\Rightarrow$  dans ces eaux là

duree : moins de 1 Ga

 $\Rightarrow$  Oui, après 1Gyr, la plupart des amas sont dispersés. Seuls les plus gros résistent aux forces de marées et peuvent vieillir plus, mais ils sont rares. Ca tombe bien, ils sont rares dans le catalogue, il suffira de ne pas disperser les amas avec Moc<sub>i</sub> 1e5 ou 1e6 quand on simulera ça, et ce sera fait.

 $N \sim 10^2$  à  $10^3$ 

 $\Rightarrow$  5 masses d'amas possibles dans le modèle VERTIGE :  $Moc = 1e2$ , 1e3, 1e4, 1e5, 1e6 Msun  $\hat{a}ges$  des amas : dans VERTIGE : entre 0 et 1.21 Gyr. Prenons une metallicité de 0.01.  $Moc = 1e2$ , âge 0 Gyr (plus précisément 4 Myr, on peut pas faire moins avec les données) :  $-Mmean = 0.41$  $- N^* = Moc/Mmean = 244$  $Moc = 1e6$ , âge 0 Gyr

 $-Mmean = 0.41$  $N^* = 2.44e6$  $Moc = 1e2$ , âge 1.21 Gyr  $Mmean = 0.31$  $N^* = 321$  $Moc = 1e6$ , âge 1.21 Gyr  $Mmean = 0.31$  $N^* = 3.21e6$  $(D'ailleurs)$  je ne comprends pas pourquoi ça augmente avec l'âge, il doit y avoir un bug)

Donc  $N^*$  est entre 1e2 et 1e6.

tot :  $N \sim 10^8$  ? ? ?

 $\Rightarrow$  Il y a plus de petits amas voir 04.10.pdf équation 2.22. dN/dM = M<sup>-2</sup>. Du coup ça ne devrait pas  $d\acute{e}passer 10^8$  étoiles non.

H : raisonnement en 2D

 $-$  > surface du disque galactique = 5.5% amas ouverts, 1.5% bulbe, 93% vide ou gaz. (*i.e. la surface cumulée des amas =*  $1/18$  *de la surface du disque*)  $-$  > recouvrement d'amas improbable

 $\Rightarrow$  surface du disque :  $S = pi * 25e^3pc^2 = 1.96e^9pc^2$ surface du bulbe :  $S = pi * 3e^3pc^2 = 2.83e^7pc^2 \implies 1.44\%$  de la surface du disque

taille moyenne d'une étoile R=1 Rsun=1.4e9m=4.54e-8pc  $N^* = 200e9$  $S = 200e9*pi*4.54e-8pc^2 = 1.29e-3pc^2 => surface stellar\ 6.58e-11\%$  de la surface du disque  $=>$  collisions d'étoiles très improbables et surtout du vide dans la galaxie oui.

taille amas :  $R=2.5$  pc Namas = 350000  $S = 350000 * pi * 2.5pc^2 = 6.87e6pc^2 \implies surface\ a\ mas = 0.35\%$  de la surface du disque. Cela ne donne en rien la certitude que les amas ne se recouvrent pas, car ils sont rassemblés sur les bras, qui ont une surface bien plus petite que le disque, et non distribués de façon homogène dans le disque. Il faudrait calculer la surface des bras et comparer à celle-ci pour le savoir.

voisinages autour des amas : zone  $r = 50pc$ 

 $\Rightarrow$  non, on a choisi  $r=100$  pc

 $\gamma$  surface cumulée des voisinages = 5.6  $*$  surface du disque

 $-$  > recouvrement des voisinages très probable (1 point appartient à 5.6 voisinages en moy)

 $\epsilon >$  chaque amas est recouvert par  $\sim$  6 voisinages en moy

 $\Rightarrow$  surface voisinages (appelés zones d'influence dans 04.10.pdf) :  $S = 350000 * pi * 100pc^2 = 1.10e10pc^2 \implies 561.22 \%$  oui

Courant d'etoiles : (hors bulbe et amas)  $N \sim 10^{11}$  ? ? ?

 $\Rightarrow$  voir plus haut.

 $\sim$  recouvrement du courant d'etoiles et d'amas tres probable ( $\sim$  16000 etoile du courant par amas)  $\epsilon \rightarrow$  faudra traiter la superposition courant/amas

 $\Rightarrow$  200e9 étoiles sur une surface de 1.96e9pc<sup>2</sup>  $\Rightarrow$  102 étoiles par pc<sup>2</sup> sachant que les régions centrales et les bras contiennent beaucoup plus d'étoiles que le reste du disque. Sens de cette moyenne limité.

La superposition a donc plus de chances de se produire dans ces régions denses, et il faudra la gérer ou pas selon

le type d'étoile en jeu (une naine rouge n'aura aucun effet sur la nébuleuse d'un amas).

 $gaz$ : ne peut-on considérer qu'il est totalement contenu au voisinage des bras, et négligeable en dehors ?

 $\Rightarrow$  Non, à cause de l'extinction. On peut simuler des boudins jusqu'à une certaine échelle, mais il faut garder du gaz sous forme d'extinction entre les boudins.

#### $6$  décembre  $2012$ :

"

Hier je disais dans un mail à l'équipe :  $" => 5$  masses d'amas possibles dans le modèle VERTIGE :  $Moc = 1e2, 1e3, 1e4, 1e5, 1e6$  Msun  $\hat{a}ges$  des amas : dans VERTIGE : entre 0 et 1.21 Gyr. Prenons une metallicité de 0.01. Moc = 1e2, âge 0 Gyr (plus précisément 4 Myr, on peut pas faire moins avec les données) :  $-Mmean = 0.41$  $- N^* = Moc/Mmean = 244$  $Moc = 1e6$ , âge 0 Gyr  $-Mmean = 0.41$  $N^* = 2.44e6$  $Moc = 1e2$ , âge 1.21 Gyr  $Mmean = 0.31$  $N^* = 321$  $Moc = 1e6$ , âge 1.21 Gyr  $-Mmean = 0.31$  $N^* = 3.21e6$  $(D'ailleurs)$  ie ne comprends pas pourquoi ça augmente avec l'âge, il doit y avoir un bug)"

Je cherche la solution au bug soulevé. 1) J'ai d'abord lu le diagramme isochrone d'âge 6.60 (iso1) et de  $Z=0.01$  (iso2), puis celui d'âge 10.12 du même cube.

2) Je les ai renormalisés avec la procédure habituelle : "iso $1=10^{**}$ (iso $1/1000$ .)", sans diviser par 1e6 (soit en gardant 1e6 étoiles au lieu de 1) en faisant attention à bien garder les cases vides comme étant vides à toutes les étapes.

3) Puis j'ai comparé la somme des cases des deux isochrones.

Je trouve pour iso1  $N_1$ =999276 étoiles, et pour iso2  $N_2$ =996881 étoiles. On a donc N1*i*,N2, et N1-N2=2395 étoiles. Le nombre d'étoiles composant le diagramme diminue avec l'âge, ce qui est normal, sachant que les géantes bleues deviennent étoiles à neutrons ou trous noirs et sortent progressivement du diagramme.

4) Je remets la division par 1e6, et je calcule la masse moyenne dans les deux cas :

 $M_{mean_1} = 0.41$  et  $M_{mean_2} = 0.31$ . Cette masse moyenne diminue, ce qui est logique vu que les géantes bleues sont sorties du diagramme au cours du temps. Mais est-ce que c'est logique qu'elle diminue d'autant ?

5) Je calcule le nombre d'étoiles correspondant pour un amas de  $1e4M_{\odot}$  en divisant la masse de l'amas par la masse moyenne :

 $N_{mean_1} = 24122$  étoiles et  $N_{mean_2} = 31897$  étoiles. Ce qui est très très étrange, comme je l'ai remarqué hier.

# Ah mais j'ai trouvé ! ! ! C'est qu'entre temps, la masse totale de l'amas a diminué, comme les géantes bleues sont sorties du diagramme !.

6)Comment savoir de combien la masse de l'amas a diminué entre 6.60 et un âge donné? Je viens de me souvenir que l'on doit gérer les étoiles qui disparaissent pour les tirages d'étoiles dans les amas, et que pour cela on utilise les fichiers 'RTIGE\_2011\_massmax\_ $z\# \#$ -dat', qui donnent la masse individuelle maximum des étoiles présentes à un âge donné.

7) Les diagrammes isochrones donnent directement le nombre d'étoiles sur 1 million présentes dans chaque case, si on ne divise pas par 1e6 dans la normalisation. En multipliant un diagramme ainsi

normalisé par la carte de masse, puis en faisant la somme des cases de la carte résultante, on obtient la masse totale de 1 million d'étoiles pour l'âge de l'isochrone. Faisons ce calcul pour  $a_0 = 6.60$ . En comparant ce résultat avec celui obtenu pour un âge  $a_1 > a_0$ , on obtient le pourcentage de masse perdu par la sortie des étoiles du diagramme HR.

8) Ainsi on a deux cas de figure :

- On a un groupe d'étoiles, particule ou amas, dont on sait qu'à un âge  $a_1$ , il a une masse totale  $M_{tot}$ . A ce moment-là, on prend le diagramme isochrone d'âge  $a_1$ , on calcule la masse moyenne, puis le nombre d'étoiles total.
- Si maintenant on connaît la masse totale de ce groupe seulement à sa naissance, soit à l'âge  $a_0$ , et si on veut le représenter à un âge  $a_1$ , là, il faut calculer la perte de masse totale entre les âges  $a_0$  et  $a_1$ , par le calcul donné au point 7).

# 7 décembre 2012 :

Mail envoyé à l'équipe pour expliquer tout ça : " Bonjour,

Dans mon précédent mail, j'avais soulevé un bug dans mes données.

En effet, je prenais un amas de Mtot=1e4 Msun d'âge a0=6.60 (en log(années)), et je calculais la masse individuelle moyenne de ses étoiles Mmean avec la carte de masse et le diagramme isochrone d'âge a0. Puis je calculais le nombre total approximatif d'étoiles dans cet amas en faisant N=Mtot/Mmean.

Jusque-là tout allait bien.

Sauf que lorsque je faisais le même calcul pour un âge a1; a0 je trouvais un N plus grand! Or, comme les étoiles les plus grosses meurent au bout d'un moment, ce nombre devrait plutôt baisser. En effet, les géantes bleues lorsqu'elles meurent, deviennent des étoiles à neutrons ou des trous noirs, et sortent du diagramme HR, et donc des isochrones.

 $J'ai$  non-seulement trouver l'explication et la solution à ce problème, mais également la solution à un autre problème, lié à celui-ci, et dont on n'avait pas encore discuté.

# 1) Explication du problème :

Pour que N augmente avec l'âge, il faut soit : - que la masse moyenne devienne fausse avec l'âge, donc soit qu'il y ai un bug dans la carte de masse, soit qu'il y ait un bug dans les isochrones successives.  $-$  que la masse totale de l'amas décroisse avec l'âge.

J'ai vérifié, aucune erreur dans la carte de masse, qui ne varie de toute façon pas avec l'âge, par nature.

Il n'y a aucune erreur dans les isochrones. La somme des cases d'une isochrone diminue bien avec l'âge. Autrement dit, le diagramme isochrone d'âge 6.60 est bien calculé avec 1 million d'étoiles, le suivant aussi, mais en laissant des étoiles (mortes) de côté. Les cases d'un diagramme isochrone donnent donc la proportion d'étoiles VIVANTES sur 1 million (quand on n'a pas normalisé à 1).

Donc, le problème vient de la masse totale de l'amas : Il fait bien 1e4 Msun lors de sa naissance,  $\hat{a}$  l'âge a0=6.60. Mais comme des étoiles sortent du diagramme parce qu'elles meurent, elles doivent aussi sortir de la masse totale de l'amas au cours du temps !

L'amas n'a donc pas la même masse à l'âge a0 et à l'âge a1. Or, dans le calcul on a pris une masse constante, d'où l'erreur.

# 2) La solution :

D'habitude, on normalise les diagrammes isochrones `a 1 en les divisant par 1e6, afin de calculer la masse moyenne, puis le nombre total d'étoiles. Bon.

Pour l'âge a0=6.60, cela fonctionnera toujours, puisque c'est l'âge le plus jeune pris en compte par VERTIGE.

Pour un âge  $a_2 a_3 a_4 b_5 a_6 a_7 a_8 b_7 a_8 b_8 a_9$  is a présentent :

- ou bien on connaˆıt Mtot par d'autres moyens, `a un ˆage a, et dans ce cas, on peut calculer le nombre d'étoiles à partir de la masse moyenne.

- ou bien on connaˆıt Mtot seulement `a la naissance de l'amas (ou du groupe d'´etoiles, ou de la particule), et là il faut calculer la perte de masse pour le représenter à l'âge a.

Comment calculer la perte de masse entre a0 et a :

a) Ne pas normaliser les diagrammes isochrones à 1 dans un premier temps, i.e, il faut les laisser normalisés à 1 million d'étoiles.

b) Multiplier le diagramme isochrone avec la carte de masse, puis faire la somme des cases, pour l'âge a0 et pour l'ˆage a. On obtient ainsi Mtot pour 1 million d'´etoiles, pour l'ˆage a0 et pour l'ˆage a.

c) Le coefficient de perte de masse est  $C = M tot_a/M tot_a0$  (calculé avec 1 million d'étoiles).

d) Revenir maintenant à la normalisation à 1.

 $e)$  On connaît la masse Mtot de l'amas à sa naissance. La masse totale de l'amas à l'âge a est donc  $M tot_a = M totxC.$ 

f) Calculer le nombre total d'étoiles de l'amas à l'âge a :  $N = M$ tot  $\alpha/M$ mean a

Pour simplifier le traitement de ce problème en temps réel, je peux écrire un fichier déjà tout fait donnant le coefficient  $C$  en fonction de l'âge.

#### $3)$  L'autre problème qui se trouve également solutionné :

Lorsque des étoiles meurent, elles fabriquent du milieu interstellaire, donc de nouveaux nuages. Je ne me souviens pas qu'on ait abordé cette question. En tout cas, le coefficient  $C$  nous donne la masse d'´etoiles converties en milieu interstellaire ! Il faudra y retrancher une petite masse correspondant aux  $r\acute{e}sidus$  des  $\'etoiles$  mortes :  $\'etoiles$   $\grave{a}$  neutron et trous noirs.

Yannick"

#### 10 décembre 2012 :

Echange de mails avec Mikaël en réponse du problème du 7 décembre :  $"Mikaël :$ 

 $J'ai$  commencé à calculer les coefficients de perte de masse. Leur variation n'est pas strictement décroissante avec l'âge, c'est normal?

#### Moi :

Oui c'est normal. Ca devrait même changer uniquement pour le début du cube. En effet, seules les géantes bleues deviennent des étoiles à neutrons ou des trous noirs, et par conséquent sortent du diagramme. Or ces étoiles ne vivent que de 1 à 100 millions d'années. Les étoiles moins massives meurent en naine blanche, qui restent sur le diagramme.

#### $Mika\ddot{e}l$ :

Donc la masse de l'amas ne doit baisser que pendant cette periode de 1 à 100 millions d'années.  $Ok$ , mais ici, ca ne change pas uniquement pour le début du cube, ca bouge encore pas mal après 100 millions  $d'$ années.

Et surtout ce que je voulais signaler c'est que parfois la masse augmente même d'un âge à l'autre."

J'ai écrit un programme 'Mtotlossfactor.py' qui calcule la loi C=Mtot/Mtot0 comme elle est décrite au 7 décembre. Voilà les résultats pour  $Z=0.01, 0.015, 0.0004$ .

Discussion skype avec Mikaël à propos de ces résultats. Yannick Boissel : pour 0.0004 il semble qu'il y a un bug à la fin du fichier pour 0.01 mais qui n'apparaît pas pour 0.0004 comme toutes les métallicité on subit le même processus

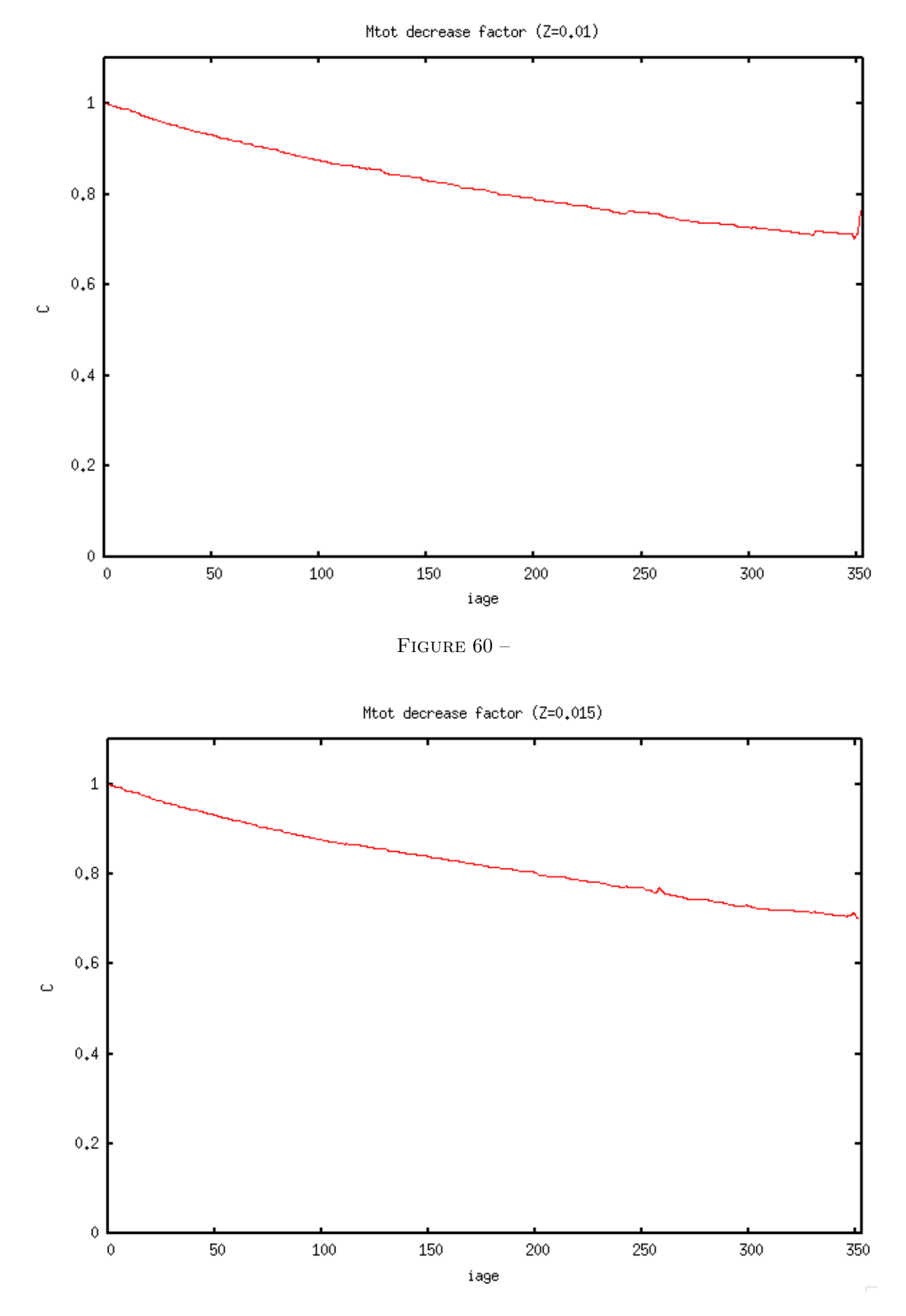

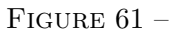

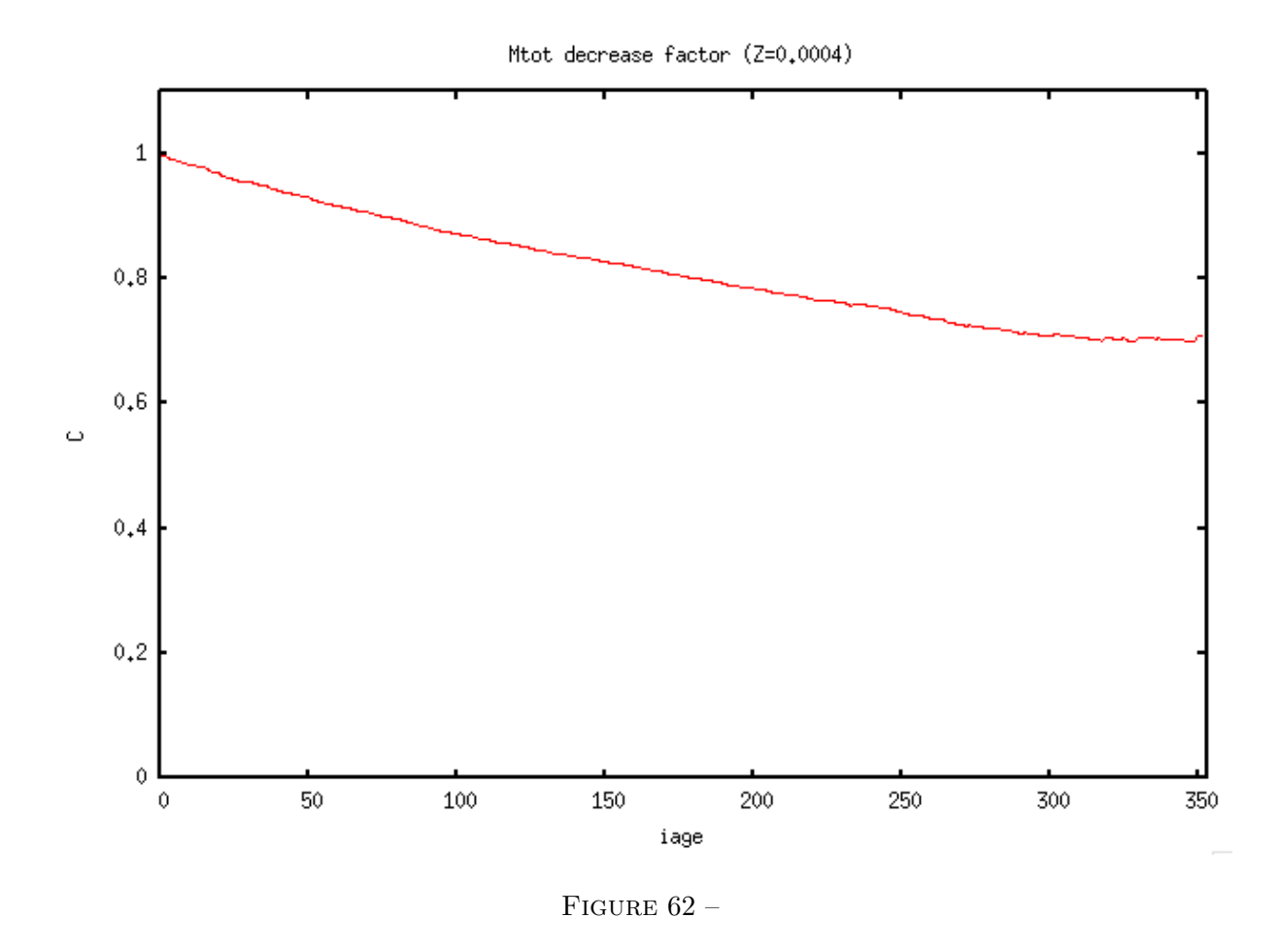

Lemercier Mikaël : oui ca ressemble a ce que j'ai

Yannick Boissel : je pense que c'est un truc dans les fonctions isochrones elles-même

Lemercier Mikaël : pour  $0.01$  : Age  $343$  : 0.700413 (0.290367,0.414566) Age  $344$  : 0.700732 (0.290499,0.414566) Age 345 : 0.700613 (0.29045,0.414566) Age 346 : 0.70033 (0.290333,0.414566) Age 347 : 0.699529 (0.290001,0.414566) Age 348 : 0.699668 (0.290058,0.414566) Age 349 : 0.687092 (0.284845,0.414566) Age 350 : 0.696183 (0.288614,0.414566) Age 351 : 0.703762 (0.291755,0.414566) Age 352 : 0.756223 (0.313504,0.414566) Age 353 : 0.756223 (0.313504,0.414566)

Yannick Boissel : oui, c'est sur la fin et avec une autre métallicité ?

Lemercier Mikaël : avec 0.015 la masse au 2e age est supérieure à la masse au 1e Age 1 : 1.00126 (0.416121,0.415598)

Yannick Boissel : j'ai remarqué quelques fluctuations oui mais vu le niveau je me demande aussi si ce n'est pas la précision des distributions d'étoiles venant des isochrones elles-même (les fichiers théoriques à partir desquels je travaille) a posté le fichier Capture d'écran 2012-12-10 à 17.36.04.png aux membres de cette conversation [0.015 pour moi malgré le "bruit", on voit la même courbure partout

Lemercier Mikaël : oui avec une pente qui varie un peu suivant les z

Yannick Boissel : comme toujours la question c'est est-ce que ça va se voir ? pour le bump final il faut que je me planche dessus parcontre

Lemercier Mikaël : Par contre la perte de masse qu'on ne prenait pas en compte est assez significative..jusqu'a 1/3 !

Yannick Boissel : d'autant plus que l'amas est gros oui comme je disais à Fabrice je pense que c'est pris en compte dans l'augmentation de la métallicité du gaz avec l'âge mais je ne crois pas qu'il y ait d'augmentation de la masse de gaz avec l'âge dans Galmer selon ces morts d'étoiles je vais essayer de voir ce que nous on doit

rajouter en tout cas, il faut virer des étoiles ca c'est sûr au pire, pour gommer les fluctuations on peut fitter un polynôme et multiplier les masses totales par ce facteur lissé

Lemercier Mikaël : Ok il faudra bien prendre en compte de coeff de masse pour les particules aussi, pas seulmeent pour les amas ?

Yannick Boissel : oui pour tout groupe d'étoiles pour lequel tu ne connaîtrais que la masse de naissance si tu connais la masse actuelle par d'autres moyens, alors il n'y a pas de coeff ce coeff ne sert qu'à trouver la perte de masse par rapport à la masse initiale (age  $6.60$ ) donc pour les particules-étoile ça doit servir aussi en fait soit le modèle  $25 =$  le présent chaque particule-étoile a un âge dans ce modèle de 6.60 à 10.00 (je crois) toutes celles qui ne naissent pas `a l'instant, donc celles qui ont age¿6.60 ont perdu de la masse (et l'ont convertie) selon la loi qu'on a établie donc il faut l'appliquer là aussi et on sait également quelle quantité de gaz elles ont fabriqué (il faudra déduire la masse des résidus étoile à neutron et trou noir)

Lemercier Mikaël : ok

Yannick Boissel : il faut que j'écrive tout ça

Lemercier Mikaël : oui

Yannick Boissel : c'était une difficulté que j'ai sentie dès le début mais que je n'arrivais pas à formuler "comment gérer la fabrication de gaz à partir d'étoiles ?" faire reboucler le modèle boucler l'algorithme

Lemercier Mikaël : j'aurais pensé que Galmer gèrerait ça

Yannick Boissel : peut-être que ça l'est en partie pour les particules hybrides mais pas pour les particules-´etoiles puisque j'ai dˆu simuler leur ˆage moi-mˆeme GALMER est incomplet, en fait je dois combler les trous de manière ad-hoc

Lemercier Mikaël : du coup comme dit Fabrice il n'y a pas d'étoiles de 2e génération dans Galmer

Yannick Boissel : non, c'est à moi de gérer ça, pour que vous puissiez le faire

### 11 décembre 2012 :

Je regarde si le recyclage du gaz est pris en compte dans le modèle GALMER. Je compare les données concernant la première particule pour les différents âges de modèle. Le tableau 1 donne les paramètres de la première particule pour tous les âges de modèle, dans les fichiers "tmp". Le tableau 1 donne les paramètres de la première particule pour tous les âges de modèle, dans les fichiers calculés à partir des fichiers "tmp". Dans le second cas, les particules ont été décalées pour que le centre des coordonnées coïncide avec le centre de gravité de la Galaxie, d'où la différence de positions et vitesses entre les deux tableaux. J'ai également dû discrétiser la métallicité en quelques valeurs, seconde différence entre les deux tableaux. On voit dans les deux tableaux que la masse de gaz de cette particule ne fait que diminuer. Cela veut dire qu'une masse de gaz est convertie en étoiles à chaque pas, mais que la masse perdue par les ´etoiles n'est pas reconvertie en gaz. On voit par contre dans le premier tableau que la métallicité du gaz est enrichie par les étoiles qui meurent à chaque pas. Cependant, cette variation reste dans les limites des case de métallicité choisies pour la discrétisation, et sera donc très peu visible. Il va donc me falloir ajouter moi-même la masse de gaz nouvellement produit.

Mail envoyé à Françoise :

"J'ai une question.

Dans GALMER, je vois que le gaz s'enrichit en métaux avec le temps. Mais est-ce que les étoiles qui meurent sont converties en masse de gaz ? Autrement dit, la masse de gaz baisse parce que de nouvelles  $\acute{e}t$ oiles se forment à chaque âge de modèle, mais est-ce que cette baisse inclut une légère remontée due  $\hat{a}$  la mort d'étoiles ?"

Réponse de Françoise :

"La plupart des etoiles ne meurent pas dans GALMER, elles perdent de la masse au cours du temps,

| $i_{age}$      | x          | У            | $\mathbf{z}$ | <b>VX</b>         | vy                | <b>VZ</b>         | $M_{tot}$         | $\overline{M}_{gas}$ | $\overline{Z}_{stars}$ | $\bar{Z}_{gas}$ |
|----------------|------------|--------------|--------------|-------------------|-------------------|-------------------|-------------------|----------------------|------------------------|-----------------|
|                | kpc        | $_{\rm kpc}$ | $\rm kpc$    | $100 \text{km/s}$ | $100 \text{km/s}$ | $100 \text{km/s}$ | 2.3E9 $M_{\odot}$ | 2.3E9 $M_{\odot}$    |                        |                 |
|                | 0.762337   | $-7.33007$   | 0.110285     | 1.89836           | 0.254159          | 0.00313046        | 3.90625e-07       | 3.90452e-07          | 0.0118495              | 0.0118541       |
| $\overline{2}$ | 6.16413    | 0.294418     | 0.0520531    | $-0.420944$       | 2.25345           | 0.040445          | 3.90625e-07       | 3.89223e-07          | 0.0118838              | 0.0119207       |
| 3              | $-3.31213$ | 4.71696      | 0.0493244    | $-2.09515$        | $-1.25526$        | 0.0129925         | 3.90625e-07       | 3.87836e-07          | 0.0119238              | 0.0119978       |
| 4              | $-4.65537$ | $-5.0863$    | 0.0514277    | 1.42058           | $-1.53533$        | 0.00598657        | 3.90625e-07       | 3.8589e-07           | 0.0119799              | 0.0121059       |
| 5              | 4.52735    | $-5.61845$   | 0.0899786    | 1.52741           | 1.28404           | 0.0119261         | 3.90625e-07       | 3.84756e-07          | 0.0120148              | 0.0121729       |
| 6              | 5.05599    | 3.71575      | 0.0686007    | $-1.62421$        | 1.6587            | $-0.0126664$      | 3.90625e-07       | 3.84026e-07          | 0.0120385              | 0.0122179       |
|                | $-5.40763$ | 3.11425      | 0.0209089    | $-1.27853$        | $-1.88255$        | $-0.0233994$      | 3.90625e-07       | 3.81997e-07          | 0.0120972              | 0.0123297       |
| 8              | $-3.11057$ | $-6.34729$   | 0.0336311    | 1.81131           | $-1.03985$        | 0.00348194        | 3.90625e-07       | 3.80329e-07          | 0.0121467              | 0.0124248       |
| 9              | 5.8741     | $-4.15593$   | 0.0391692    | 1.11412           | 1.77371           | 0.00974337        | 3.90625e-07       | 3.79314e-07          | 0.0121786              | 0.012486        |
| 10             | 3.28405    | 5.5735       | 0.0249326    | $-1.98517$        | 1.20158           | $-0.00234338$     | 3.90625e-07       | 3.77977e-07          | 0.0122192              | 0.0125636       |
| 11             | $-6.17786$ | 2.54873      | 0.0641069    | $-0.844442$       | $-2.04492$        | 0.00133174        | 3.90625e-07       | 3.75972e-07          | 0.0122782              | 0.0126772       |
| 12             | $-2.10694$ | $-6.33927$   | 0.107974     | 2.05994           | $-0.639178$       | 0.0225909         | 3.90625e-07       | 3.74908e-07          | 0.0123118              | 0.0127417       |
| 13             | 6.33786    | $-1.43424$   | 0.12275      | 0.485419          | 2.14155           | $-0.00531565$     | 3.90625e-07       | 3.73701e-07          | 0.0123493              | 0.0128137       |
| 14             | 0.505584   | 6.26428      | 0.167144     | $-2.2105$         | 0.111975          | 0.0199116         | 3.90625e-07       | 3.72267e-07          | 0.012393               | 0.0128978       |
| 15             | $-6.04822$ | $-0.926497$  | 0.207835     | 0.325495          | $-2.20272$        | 0.00899616        | 3.90625e-07       | 3.71201e-07          | 0.0124267              | 0.0129625       |
| 16             | 2.50535    | $-5.58174$   | 0.262289     | 2.09794           | 0.831338          | 0.0126295         | 3.90625e-07       | 3.69785e-07          | 0.01247                | 0.013046        |
| 17             | 6.01125    | 3.44069      | 0.328425     | $-0.992252$       | 1.85373           | 0.0242359         | 3.90625e-07       | 3.68584e-07          | 0.0125075              | 0.0131183       |
| 18             | $-3.46772$ | 5.88548      | 0.398505     | $-1.92222$        | $-1.12826$        | 0.0162363         | 3.90625e-07       | 3.66227e-07          | 0.0125773              | 0.0132532       |
| 19             | $-5.77385$ | $-3.74699$   | 0.49662      | 1.22953           | $-1.86106$        | 0.0070163         | 3.90625e-07       | 3.6493e-07           | 0.0126179              | 0.013332        |
| 20             | 4.24909    | $-5.6741$    | 0.573168     | 1.87062           | 1.29191           | 0.0232523         | 3.90625e-07       | 3.64271e-07          | 0.0126407              | 0.013376        |
| 21             | 6.43052    | 4.01569      | 0.662449     | $-1.17939$        | 1.82063           | 0.0132491         | 3.90625e-07       | 3.6269e-07           | 0.0126892              | 0.0134699       |
| 22             | $-3.26213$ | 5.90506      | 0.783893     | $-1.89297$        | $-1.32869$        | 0.0218095         | 3.90625e-07       | 3.61111e-07          | 0.0127378              | 0.0135644       |
| 23             | $-4.45634$ | $-4.57433$   | 0.849702     | 1.55076           | $-1.73821$        | 0.0346367         | 3.90625e-07       | 3.60417e-07          | 0.0127617              | 0.0136106       |
| 24             | 5.48059    | $-5.39239$   | 0.928055     | 1.59386           | 1.3133            | 0.0162053         | 3.90625e-07       | 3.59882e-07          | 0.012781               | 0.0136477       |
| 25             | 6.69346    | 4.15769      | 1.0197       | $-1.18413$        | 1.83911           | 0.0267702         | 3.90625e-07       | 3.5883e-07           | 0.0128147              | 0.0137131       |

TABLE  $1 - RTIGE_2012_GALMER_gas\_stars_out \# \#_tmp.dat$ 

| $i_{age}$      | $\mathbf x$ | V            | z            | <b>VX</b>         | vy                | <b>VZ</b>         | $M_{tot}$         | $\overline{M}_{gas}$ | $\overline{Z}_{gas}$ |
|----------------|-------------|--------------|--------------|-------------------|-------------------|-------------------|-------------------|----------------------|----------------------|
|                | kpc         | kpc          | kpc          | $100 \text{km/s}$ | $100 \text{km/s}$ | $100 \text{km/s}$ | 2.3E9 $M_{\odot}$ | 2.3E9 $M_{\odot}$    |                      |
| Т.             | 0.7609086   | $-7.329905$  | 0.1099678    | 1.898425          | 0.2535638         | 0.003044003       | 3.90625e-07       | 3.90452e-07          | 0.01                 |
| $\overline{2}$ | 6.165542    | 0.2916505    | 0.05157596   | $-0.4203249$      | 2.252796          | 0.04000188        | 3.90625e-07       | 3.89223e-07          | 0.01                 |
| 3              | $-3.308983$ | 4.714045     | 0.04815564   | $-2.095097$       | $-1.25512$        | 0.01334171        | 3.90625e-07       | 3.87836e-07          | 0.01                 |
| 4              | $-4.651505$ | $-5.089177$  | 0.05069351   | 1.420486          | $-1.535387$       | 0.005383179       | 3.90625e-07       | 3.8589e-07           | 0.01                 |
| 5              | 4.53129     | $-5.621658$  | 0.08452148   | 1.527459          | 1.283704          | 0.01067153        | 3.90625e-07       | 3.84756e-07          | 0.01                 |
| 6              | 5.059772    | 3.709752     | 0.0605324    | $-1.624589$       | 1.658333          | $-0.01292857$     | 3.90625e-07       | 3.84026e-07          | 0.01                 |
| $\overline{7}$ | $-5.405874$ | 3.108004     | 0.01160621   | $-1.279386$       | $-1.882298$       | $-0.0238424$      | 3.90625e-07       | 3.81997e-07          | 0.01                 |
| 8              | $-3.113011$ | $-6.352522$  | 0.01944219   | 1.811478          | $-1.039719$       | 0.002304708       | 3.90625e-07       | 3.80329e-07          | 0.01                 |
| 9              | 5.871792    | $-4.160911$  | 0.0220721    | 1.113857          | 1.773339          | 0.009117805       | 3.90625e-07       | 3.79314e-07          | 0.01                 |
| 10             | 3.280647    | 5.568812     | 0.0006165699 | $-1.984929$       | 1.201633          | $-0.004902995$    | 3.90625e-07       | 3.77977e-07          | 0.015                |
| 11             | $-6.179511$ | 2.544441     | 0.02608114   | $-0.8443157$      | $-2.045077$       | $-0.001728839$    | 3.90625e-07       | 3.75972e-07          | 0.015                |
| 12             | $-2.108029$ | $-6.348306$  | 0.05099256   | 2.060352          | $-0.6408019$      | 0.0176693         | 3.90625e-07       | 3.74908e-07          | 0.015                |
| 13             | 6.338386    | $-1.449799$  | 0.03653679   | 0.4856438         | 2.140581          | $-0.01195222$     | 3.90625e-07       | 3.73701e-07          | 0.015                |
| 14             | 0.5083613   | 6.247332     | 0.0438184    | $-2.210193$       | 0.1118603         | 0.01201455        | 3.90625e-07       | 3.72267e-07          | 0.015                |
| 15             | $-6.048305$ | $-0.9419126$ | 0.03980652   | 0.3244489         | $-2.202579$       | $-0.000184681$    | 3.90625e-07       | 3.71201e-07          | 0.015                |
| 16             | 2.50509     | $-5.597227$  | 0.04465088   | 2.098412          | 0.8314552         | 0.001369779       | 3.90625e-07       | 3.69785e-07          | 0.015                |
| 17             | 6.012474    | 3.429533     | 0.04980115   | $-0.9929573$      | 1.85521           | 0.01110803        | 3.90625e-07       | 3.68584e-07          | 0.015                |
| 18             | $-3.475109$ | 5.876417     | 0.04904586   | $-1.923943$       | $-1.129386$       | 0.001412423       | 3.90625e-07       | 3.66227e-07          | 0.015                |
| 19             | $-5.784515$ | $-3.765663$  | 0.06924831   | 1.229523          | $-1.862416$       | $-0.009393186$    | 3.90625e-07       | 3.6493e-07           | 0.015                |
| 20             | 4.238502    | $-5.698809$  | 0.0654073    | 1.871448          | 1.290405          | 0.006641905       | 3.90625e-07       | 3.64271e-07          | 0.015                |
| 21             | 6.427805    | 3.990273     | 0.06536552   | $-1.177519$       | 1.82244           | $-0.00523508$     | 3.90625e-07       | 3.6269e-07           | 0.015                |
| 22             | $-3.262081$ | 5.889512     | 0.09510847   | $-1.893613$       | $-1.327762$       | 0.003555785       | 3.90625e-07       | 3.61111e-07          | 0.015                |
| 23             | $-4.45755$  | $-4.587049$  | 0.07168951   | 1.550663          | $-1.737295$       | 0.01667353        | 3.90625e-07       | 3.60417e-07          | 0.015                |
| 24             | 5.472307    | $-5.405013$  | 0.05971357   | 1.591279          | 1.311381          | $-0.001465006$    | 3.90625e-07       | 3.59882e-07          | 0.015                |
| 25             | 6.68317     | 4.134511     | 0.06078395   | $-1.183117$       | 1.83877           | 0.008241001       | 3.90625e-07       | 3.5883e-07           | 0.015                |

TABLE  $2$  – RTIGE<sub>-2012</sub>-GALMER<sub>-gas-stars-out##.dat</sub>

mais jamais plus que  $40\%$ . S'il y a une supernovae qui explose, alors en effet, le gaz est rejeté avec les métaux (le yield) dans l'ISM, et réparti sur les  $\sim$  50 voisins. Donc oui, la baisse inclut une légère remontée due a la mass loss, et aux  $SN$ ."

# 12 décembre 2012 :

Suite de la discussion avec Françoise :

# Moi :

Comment est gérée la proportion de gaz fabriquée par les SN ?

Moi je la connais à partir de mes diagrammes HR. Je sais combien d'étoiles sortent du diagramme (i.e deviennent trou noir ou étoiles à neutrons), et donc plus ou moins quelle masse est convertie en gaz, et quelle masse reste stellaire par rapport à la masse initiale.

Donc, si le modèle 25 est le présent :

1) La masse d'étoiles qui naît au modèle 25 est Mtotparticule25 - Mgaz25

 $2)$  la masse d'étoiles qui naît au modèle  $24$  est Mtotparticule $24$  - Mgaz $24$ 

Mais vu au présent du modèle 25, il faut lui retrancher la masse convertie en gaz.  $etc\,$   $\ldots$ 

 $J$ 'espère donc que la masse que moi je vois sortir des diagrammes HR correspond bien à peu près, à chaque fois, à la masse de gaz fabriqué que vous vous incluez dans la masse de gaz. Tu vois ce que je veux dire?

### Françoise :

Hum, je ne vois pas bien le problème. Evidemment il y a conservation de la masse, dans tout ce qui suit tu as mis a part la matière noire, je pense. Donc pour les baryons :

Mtotparticule25 - Mgaz25 = Metoiles25, a la fois les vieilles et les nouvelles?

Donc les etoiles nouvelles seraient plutot Metoiles25- Metoiles24, a la perte de masse près Il faudrait entrer plus en détails dans le modèle, pour connaître exactement la fraction de mass loss, mais finalement, tu peux en effet supposer qu'il s'agit du bilan de masse de ton diagramme HR, oui, certainement.

#### Moi :

Oui je pense que tu as en gros compris, mais je réexplique plus clairement :

 $I\!I$  y a 25 modèles GALMER par pas de 50 Myr, sur 1.21 Gyr. (J'ai dû en effet passer de 10 à 50 Myr de pas, car je n'avais pas la résolution temporelle nécessaire dans les isochrones théoriques.)

Mettons pour l'instant de côté les particules de matière noire et les particules/étoiles. Reste donc les particules hybrides.

 $Chaque \ modele \ GALMER \ successif \ me \ dit \ combien \ il \ reste \ de \ masse \ de \ qaz \ dans \ chaque \ particule. Par$  $\cos \epsilon$ quent j'ai jusqu'à présent considéré que la masse d'étoiles qui naissent à chaque modèle est Mnew=Mtot-Mgaz. Les étoiles nées au modèle 25 seraient donc Mnew25=Mtot25-Mgaz25.

Si maintenant on considère que le modèle 25 est l'instant présent, soit l'âge 0, alors le modèle 24 est l'âge  $50Myr$ , le modèle  $23$  l'âge 100 Myr, etc ...

Par conséquent, à l'instant présent, toute particule hybride ne contenant pas que du gaz contient une masse  $d'étoile de chaque modèle, soit Mnew25+Mnew24+....+Mnew01. La masse Mnew25 a un âge de 0, la masse$  $Mnew24$  a un âge de 50 Myr, etc...

Maintenant si tu me dis que Mtot25-Mgaz25 = la masse totale d'étoiles nées depuis le modèle 01, alors tout ce que j'ai fait depuis deux ans est faux ...

#### Françoise :

Ah, Mtot etait pour toi seulement la masse des particules hybrides, OK, donc ce que je disais n'etait pas exact, car je prenais tous les baryons dans Mtot.

Donc en effet, a chaque sortie du peux calculer le bilan de la formation d'´etoiles, en prenant Mtot-Mgaz, et tu as la croissance de la masse stellaire en fonction du temps.

POur les nouvelles etoiles crées entre le pas de temps  $24$  ey  $35$ , il faut faire la difference Mtot-Mgaz (25) -Mtot-Mgaz  $(24)$  = etoiles nouvelles pendant ce lpas de temps de 50 Myr.

OK?

#### Moi :

Oui, je viens de vérifier dans mon code. Grand soulagement, c'est bien cette différence "Mtot-Mgaz (25) - Mtot- $Mgaz$  (24) = etoiles nouvelles pendant ce lpas de temps de 50 Myr", que j'avais codée.

Bon, donc, ça nous amène à la première question que je t'avais posée.

- On connaîtrait donc pour une particule donnée, quelle masse d'étoile est née à chacune des 25 étapes de son histoire.

 $-$  Tu me dis qu'à chaque étape une parte de la masse de gaz est issue des étoiles qui sont mortes à l'étape d'avant dans les particules voisines. Donc le calcul Mstarnew25=Mtot-Mgaz25-Mstar $(01\hat{a}24)$  n'est pas tout à fait exact : il faudrait retrancher à  $Mstar(01\hat{a}24)$  la masse d'étoiles qui ont disparu, et faire ça à chaque étape, non ?

- Moi, ce que je connais de mon côté, c'est pour une masse d'étoiles donnée au moment de leur naissance, quelle fraction de cette masse a disparu à un certain âge ultérieur.

 $Deux$  solutions s'offrent alors à moi :

1) Consid´erer les masses stellaires contenues dans chacune des 25 cases d'une particule comme les masses d'étoiles nés dans ces 25 modèles. Si la case 24 est âgée de 50Myr, alors mes isochrones me disent combien elle a perdu d'étoiles depuis 50 Myr, et je peux modifier les valeurs des cases. Mais à mon avis ce n'est pas correct, puisque le contenu de la case 24 dépend en réalité du contenu de la case 23.

2) Refaire le calcul du contenu des cases, en prenant en compte les étoiles qui meurent. Exemple : La case 2 contient Mnew2=Mtot-Mgaz2 nouvelles étoiles. Donc la case 3 contient M=Mtot-Mgaz3 étoiles, et Mnew3=M- $(Mnew2-Mdead2)$  nouvelles étoiles. Et ainsi de suite.

Qu'en penses-tu ?

 $Je$  reprécise encore :

Soit une particule du modèle 1. Sa masse est Mtot. Elle contient Mgaz1=Mtot.

Soit cette même particule au modèle 2. Sa masse est Mtot. Elle contient Mgaz $2=Mig$ az (i pour initial) et Mén $2$  nouvelles étoiles.  $Mqaz2+M\acute{e}n2=M\acute{t}ot.$ 

Soit cette même particule au modèle 3. Sa masse est Mtot. Elle contient Mgaz $3$  gaz et Mé $3$ =Mtot-Mgaz $3$  étoiles.  $Mgaz3=Mgaz3-Mgazr3$  (r pour recyclé).  $M\acute{e}3=M\acute{e}n3+(M\acute{e}n2-M\acute{e}n2d)$  (d pour dead : Mén2d, ce sont les étoiles nées en 2 et mortes arrivé en 3) Donc :  $M\acute{e}n3=Mtot-Mqaz3-(M\acute{e}n2-M\acute{e}n2d)$ 

Seulement : Je calcule ce Mén2d à partir de mes isochrones, et Mgazr $3$  est calculé par Galmer. Tu m'as dit que Mgazr $3$  est réparti dans 50 particules. Ce qui veut dire qu'on devrait avoir Mén $2d=50xMq$ azr3. Je n'ai aucun moyen de le vérifier puisque Mgazr3 est caché dans Mgaz3, mais j'espère que ça correspond à peu  $pr\grave{e}s.$ 

Soit la particule au modèle  $4$ : Sa masse est Mtot  $Mén4=Mtot-Mgaz4-(Mén3-Mén3d)-(Mén2-Mén2d)$ 

etc...

Pour l'instant, ce que j'ai codé c'est :  $Mén2=Mtot-Mgaz2$  $Mén3=Mtot-Mgaz3-Mén2$  $Mén4=Mtot-Mgaz4-Mén3-Mén2$ etc... Ca n'est donc pas correct.

Mon dilemne c'était : soit je recalcule toutes les cases avec la méthode décrite plus haut, si elle te semble correcte, soit je modifie les valeurs des cases existantes après coup.

### Françoise :

 $\geq$ - On connaîtrait donc pour une particule donnée, quelle masse d'étoile est  $>$ née à chacune des 25 étapes de son histoire.

Oui, tout a fait. Nous avons meme sorti une quantite, appel´ee tbirth pour chaque particule, qui est l'age moyen de la population stellaire de la particule hybride. Tu dois ouvoir acceder a cette quantite dans les fichiers.

 $>$ - Tu me dis qu'à chaque étape une parte de la masse de gaz est issue des  $\geq$ étoiles qui sont mortes à l'étape d'avant dans les particules voisines.  $>$ Donc le calcul Mstarnew25=Mtot-Mgaz25-Mstar $(01\aa24)$  n'est pas tout à fait  $\geq$ exact : il faudrait retrancher à Mstar $(01\text{a}24)$  la masse d'étoiles qui ont  $>$ disparu, et faire ça à chaque étape, non ?

Oui, en effet, il faudrait prendre en compte le mass loss, etc.. mais on peut en avoir une idee a posteriori, de facon statistique. De toutes facons, le traitement est toujours statistique dans les simulations, la masse des  $aprticules est \gg Mo$ , donc on traite des amas d'etoiles.

 $>$ - Moi, ce que je connais de mon côté, c'est pour une masse d'étoiles  $>$ donnée au moment de leur naissance, quelle fraction de cette masse a  $>$ disparu à un certain âge ultérieur.

OK, donc on peut en effet recalculer..

 $\geq$ Deux solutions s'offrent alors à moi :  $>1$ ) Considérer les masses stellaires contenues dans chacune des 25 cases  $>d'$ une particule comme les masses d'étoiles nés dans ces 25 modèles. Si la  $\geq$ case 24 est âgée de 50Myr, alors mes isochrones me disent combien elle a  $>$ perdu d'étoiles depuis 50 Myr, et je peux modifier les valeurs des cases.  $>$ Mais à mon avis ce n'est pas correct, puisque le contenu de la case  $24$  $>$ dépend en réalité du contenu de la case 23.

Certainement, mais une particule n'a pas vraiment de sens pour le modele, puisqu'elle echange avec les 50 voisins, dont il faut prendre la statistique..

 $>2$ ) Refaire le calcul du contenu des cases, en prenant en compte les  $\geq$ étoiles qui meurent.  $>E$ xemple : La case 2 contient Mnew2=Mtot-Mgaz2 nouvelles étoiles. Donc la  $\geq$ case 3 contient M=Mtot-Mgaz3 étoiles, et Mnew3=M-(Mnew2-Mdead2) nouvelles  $\geq$ étoiles. Et ainsi de suite.

Non, je ne pense pas qu'il faille traiter cela au niveau de la particule..

Plutot reconstruire de facon statistique, Dabs Jungwiert et al : 2001A&A...376...85 nus avons donne la loi de perte de masse d'un amas d'étoiles, et approxime par l'equatino (2), il suffirait de reprendre cela..

Finalement, Avec la forule (2) de Jungwiert et al, en utilisant tbrith, on a deja tout, non ?

#### Moi :

 $\geq$  Certainement, mais une particule n'a pas vraiment de sens pour le

 $>$  modele, puisqu'elle echange avec

 $>$  les 50 voisins, dont il faut prendre la statistique..

Tu veux dire qu'elle échange aussi des étoiles avec les 50 voisins ?

#### Françoise :

Non, juste le gaz...

#### Moi :

Ok, donc je peux calculer la masse de nouvelles étoiles avec la méthode que j'ai détaillée dans mon précédent mail sans me soucier du gaz.

Le problème d'un âge moyen dans la particule pour chaque âge de modèle c'est que c'est difficile à gérer du point de vue de l'évolution stellaire et des couleurs. D'autant que l'âge des étoiles dans une particule prise dans un modèle donné dépend de ce que l'on définit comme l'instant présent !

En effet, si le présent est le modèle 25 la fraction de masse stellaire née au modèle 20 a un âge de 250 Myr. Mais si le présent est le modèle 23, alors l'âge des étoiles nées au modèle 20 est de 150 Myr.

Donc il faut mieux définir les masses d'étoiles comme appartenant à des classes d'âges, de 01 à 25, correspondant au numéro du modèle dans lesquelles elles sont nées, et définir l'âge de ces étoiles selon la distance de leur classe à l'instant présent. (ce que je fais actuellement).

# 13 décembre 2012 :

J'ai écrit l'algorithme tenant compte des étoiles mortes, avec l'aide de Cesar. Pour l'instant je l'ai écrit sur papier. J'ai envoyé un mail à l'équipe pour expliquer la situation :

" Re-bonjour,

Un point sur ces questions.

Ce qui n'était pas correct, c'était le fichier que j'avais crée contenant la masse de nouvelles étoiles de chaque classe d'âge, i.e. nées à chaque modèle. A partir de ce fichier je fabriquais les amas avec mon algorithme.

Le fichier en question était faux, car je ne tenais pas compte du recyclage des étoiles dans le calcul des quantités de nouvelles étoiles.

La mauvaise nouvelle, c'est que je vais par conséquent devoir regénérer ce fichier, ainsi que le catalogue d'amas ouvert.

La bonne nouvelle, c'est que je viens d'écrire l'algorithme qui calcule ce premier fichier en tenant compte cette fois du recyclage. Je n'ai "plus qu'à" coder.

Mais il y a une seconde chose :

En effet, pour calculer à chaque étape la masse d'étoiles nouvelles, j'ai besoin de déduire la masse d'étoiles disparues depuis l'étape d'avant. Je ne vous explique pas ici comment, ce serait trop long. Mais bref. Seulement voilà, ces étoiles disparues peuvent l'être pour deux raisons :

1) parce qu'elles sont mortes, donc recyclées en gaz. (En faisant attention de soustraire de la masse recyclée la masse (peut-être négligeable) des résidus d'étoiles : étoiles à neutrons et trous noirs)

 $2)$  parce qu'elles ont été éjectées de l'amas et donc de la particule, et donc qu'elles sont parties dans le disque d'étoiles de champ.

Pour l'instant, l'agorithme que je viens d'écrire ne tient compte que du 1). Mais voilà, en fait je peux faire d'une pierre deux coups et gérer en même temps l'érosion dynamique des amas. Sachant que si je ne le fais pas maintenant, il faudra modifier l'algorithme plus tard et regénérer une seconde fois les fichiers.

Le fait d'oublier de déduire les étoiles disparues implique une surestimation de la masse des amas. Si je tiens compte des étoiles mortes c'est déjà beaucoup mieux, mais si je tiens compte des étoiles éjectées c'est encore mieux. Et il faudra retourner bidouiller dans cet algorithme plus tard si on ne le fait pas maintenant. Autrement dit, si je ne mets pas la dynamique dans l'algorithme maintenant on sera ennuyés plus tard quand on voudra le faire.

DONC : qu'est-ce que je fais ?

Mis à part cette question, voilà ce qu'il faut faire :

 $1)$  Moi je fabrique les amas à partir du stock d'étoiles nouvelles à chaque étape de modèle, sachant que je connais la masse totale d'étoiles nouvelles en déduisant les mortes et les éjectées.

 $2)$  Ce catalogue d'amas ouverts ainsi crée donne la masse initiale d'un amas né à une étape de modèle donné. Cela signifie que RSA devra :

 $-$  choisir l'instant présent (en pratique, ce sera le modèle 25, i.e. le plus avancé)

- prendre la masse initiale donnée par le catalogue comme masse des amas de la classe d'âge 25, i.e. les amas

qui naissent à l'instant présent.

 $\sim$  corriger la masse donnée par le catalogue des amas des classes  $\lt 25$ . En effet, vu depuis le présent, un amas d'une classe plus ancienne a une masse moins importante que sa masse initiale.

Il faut donc lui soustraire la masse d'étoiles mortes ou éjectée depuis.

Je donnerai les deux lois permettant de corriger cette masse : celle relative aux étoiles qui sont converties en gaz, et celle relative aux étoiles qui sont éjectées.

Voilà.

 $Est-ce$  que ça vous semble clair?  $J'$ attends votre avis pour démarrer.

 $En$  attendant, Mikaël peut travailler avec le catalogue d'amas avec les masses surestimées.

Yannick

"

A propos de l'érosion dynamique : question envoyée par mail à Françoise :

" Bonjour,

As-tu vu mon dernier mail ? J'ai une question :

Est-ce que dans les particules hybrides, dans la masse d'´etoiles (Mtot-Mgas), est prise en compte la masse d'étoiles ejectées dynamiquement par les amas en plus de la masse d'étoiles recyclées en qaz?

parce que si oui, il faut que je le mette dans mon algorithme pour calculer des masses intiales correctes pour les amas

sinon, je peux calculer la perte de masse des amas par éjection d'étoiles seulement une fois que le catalogue  $d'amas$  est calculé.

Yannick

"

# 14 décembre 2012 :

Mail reçu de Françoise en réponse à mon dernier mail d'hier : " Oui, il suffit de représenter cela par une perte régulière de luminosité avec le temps, c'est vraiment plus facile, non ?

 $>$  Mais si l'amas rayonne de moins en moins c'est parce que les géantes ¡ bleues les plus grosses disparaissent, donc parce qu'il y a conversion  $> d'étoiles en gaz, donc perte de masse.$ 

 $\gg$  puisque de toutes facons, les amas suivants  $\gg$  ont pris en compte la masse perdue?

 $\sum$  C'est-à-dire ?

Aux sorties suivantes, la masse de gaz comprend la masse perdue par les étoiles du step précédent, comme on en a discuté? Les simulations conservent la masse..

"

"

Ma réponse, que j'ai également envoyée à toute l'équipe :

Non, on ne peut pas faire ça, ce n'est pas aussi simple. Je t'expose mon problème dans le détail :

Je suppose pour cette explication qu'il n'existe que les modèles de 01 à 04.

 $1)$  Calcul des masses de nouvelles étoiles.

Prenons une particule dont la formation stellaire a commencé au modèle  $02$  (au modèle 01, la particule ne contient que du gaz). Cette particule au modèle 04 contient une masse d'étoiles  $M^*$ tot $0/4$ =Mtot-Mgas $0/4$  (Mtot est la masse totale de la particule).

 $Ce$   $M^*$ tot $04$  est composé de :

- la masse d'étoiles nées au modèle  $04$   $(M*new04)$ 

- la masse d'étoiles nées au modèle 03 mais qui ont survécu jusqu'au modèle 04 (M\*new03-M\*dead03->04) - la masse d'étoiles nées au modèle 02 mais qui ont survécu jusqu'au modèle 04 (M\*new02-M\*dead02->04) Dans le modèle GALMER, il y a bien toutes ces composantes dans la particule, mais elles ne sont pas séparées dans des variable différentes : je n'ai que Mtot et Mgas $0/4$ , donc M\*tot $0/4$ .

Supposons que je veuille fabriquer un amas à partir des étoiles de cette seule particule. La masse de l'amas né au modèle 04 doit être constituée uniquement à partir de la première composante : les étoiles nées au modèle  $04$  (car toutes les étoiles de l'amas naissent à peu près en même temps et doivent donc avoir le même âge). Il faut donc avoir un algorithme qui permet d'isoler cette première composante. On obtient ainsi une copie du modèle GALMER, où chaque particule contient, pour chaque pas de modèle, uniquement la masse d'étoiles nouvelles. C'est à partir de ce modèle modifié que l'on peut fabriquer des amas.

Jusqu'à présent, je produisais bien un fichier contenant uniquement les masses d'étoiles nouvelles, mais en faisant :

 $-M^*$ new $02=M^*$ tot $02$ .

-  $M^*$ new $03$ = $M^*$ tot $03$ - $M^*$ new $02$ 

 $-M^*new04 = M^*tot04 - M^*new03$ 

Appelons ce calcul le calcul A.

Le problème est celui-ci :

Dans GALMER,  $M^*$ tot $03$  est composé de :

 $-$  la masse d'étoiles nées au modèle 03 (M\*new03)

- la masse d'étoiles nées au modèle 02 mais qui ont survécu jusqu'au modèle 03 (M\*new02-M\*dead02 – > 03) Donc dans GALMER,  $M^*new03 = M^*tot03-(M^*new02-M^*dead02 - 03)$ .

Or moi ce que je fais c'est :  $M^*new03=M^*tot03-M^*new02$ . Le vrai  $M^*new03$  est plus grand que celui que je calcule. Je sous-estime donc la masse d'étoiles nouvelles en 03 par rapport à la réalité de GALMER.

Arrivé en 04, j'ajoute à l'erreur sur M\*new03 qui s'est propagée une erreur semblable sur M\*new04.

Pour des modèles ultérieurs, je propage alors de plus en plus d'erreurs et je sous-estime de plus en plus  $M^*$ new.

Le calcul correct est :

 $-M^*$ new02= $M^*$ tot02

-  $M^*new03 = M^*tot03-(M^*new02-M^*dead02->03)$ 

-  $M^*new04 = M^*tot04 - (M^*new03 - M^*dead03 - 04) - (M^*new02 - M^*dead02 - 04)$ 

Calcul B.

Ainsi, je reproduis bien à chaque modèle toutes les composantes de masse stellaire simulées par GALMER avant de les soustraire de la masse totale.

2) Vient ensuite la fabrication des amas. J'utilise le fichier obtenu en 1) pour fabriquer des amas `a partir des masses de nouvelles étoiles inscrites dans les particules de chaque modèle. J'obtiens alors un catalogue d'amas ouverts.

Ce catalogue est constitué de 4 fichiers. Chaque fichier contient les amas nés au modèle correspondant (de 01 à  $04$ ). Le numéro du fichier est appelé "classe d'âge" des amas. Un amas de classe d'âge  $02$  est né au modèle  $02$ . Dans chaque fichier sont données les particules contenant un amas, et la masse initiale (i.e. à la naissance) de cet amas. Un amas peut avoir rassemblé plusieurs particules, et dans ce cas il est assigné à l'une d'elle et les autres sont vides. Si plusieurs amas sont fabriqués dans une même région, l'algorithme veille à les assigner à des particules différentes pour éviter les collisions, de sorte qu'une particule ne peut repérer qu'un seul amas par classe d'âge.

Avec le calcul A, les masses initiales des amas sont fausses, et elles le sont d'autant plus que la classe d'âge augmente.

Avec le calcul B, les masses initiales des amas sont correctes.

3) Enfin vient la visualisation des amas.

Supposons que l'on ait fabriqué le fichier des masses de nouvelles étoiles avec le calcul B.

 $-$  On commence par définir l'instant présent. Décrétons qu'il s'agit du modèle le plus avancé, le modèle 04. On va donc maintenant regarder vers le passé, l'axe des temps est en sens inverse par rapport au point 1).

- Les amas de classe d'âge 04 naissent à l'instant, donc leur masse effective est égale à leur masse initiale :  $Meff04 = Mini04$ 

- Les amas de classe d'âge 03 sont nés il y a 50 Myr, donc leur masse effective est inférieure à leur masse
initiale : Meff03=Mini03-M\*dead03- $> 04$ 

En effet, l'amas a perdu de la masse depuis  $50$  Myr, car des étoiles sont mortes.

 $-$  Les amas de classe d'âge 02 sont nés il y a 100 Myr.

 $Meff02=Mini02-M^*dead02 -> 04$ 

Sans cette correction, la masse effective des amas est surestimée.

(Attention les masses  $M^*$ dead ici concernent les étoiles mortes de l'amas et non plus de la particule. Ils sont donc différents du point  $1$ ).)

Les masses des amas que l'on regarde sont ainsi corrigées des effets du temps. C'est important car pour simuler la luminosité d'un amas, on a besoin du nombre total d'étoiles approximatif qu'il contient :  $N^*tot = Meff/M^*moy$ 

avec  $M^*$ moy=masse individuelle moyenne des étoiles de l'amas. Donc sans la correction Mini=>Meff, le nombre total d'étoiles de l'amas est surestimée, et donc sa luminosité est surestimée.

Tous les  $M^*$ dead,  $N^*$ tot et  $M^*$ moy sont calculés à partir des cubes de diagrammes isochrones, donc indépendamment de GALMER.

4) Si maintenant on change la position du curseur du présent, c'est là qu'on voit l'intérêt d'avoir un catalogue d'amas donnant des masses initiales d'amas correctes.

 $Décrétons que le présent est le modèle  $03$ :$ 

 $-$  Les amas de classe d'âge  $04$  n'existent pas encore et sont donc ignorés par la simulation.

- Les amas de classe d'ˆage 03 naissent `a l'instant, donc leur masse effective est ´egale `a leur masse initiale : Meff03=Mini03

- Les amas de classe d'âge 02 sont nés il y a 50 Myr, donc leur masse effective est inférieure à leur masse initiale :

 $Meff02=Mini02-M*dead02->03$ 

Les âges correspondant aux classes d'âges changent! et par conséquent, les masses effectives des amas aussi, mais pas les masses initiales.

 $Si$  on avait fait le calcul  $A$  au point  $1$ ), on aurait de très lourdes corrections de masse à faire, qui dépendraient à la fois de la classe d'âge de l'amas et de la position du curseur du présent. Ce qui serait beaucoup plus compliqué à gérer. D'autant plus que l'on doit limiter la quantité de calculs à faire en temps réel.

5) Enfin, on dispose en réalité de 25 modèles GALMER, espacés de 50 Myr. Le raisonnement que je viens de développer se déroule de la même façon, avec beaucoup plus de propagations d'erreur et de corrections de plus en plus lourdes à mesure qu'on avance dans la suite de modèles dans le cas du calcul A, et sans aucune difficulté dans le cas du calcul B.

#### ################

Le problème et sa solution maintenant exposé, cela veut dire que je dois régénérer le fichier contenant les masses de nouvelles étoiles, que je dois régénérer le catalogue d'amas ouverts, et que je dois donner les lois de dégradation de masse avec l'âge (que Mikaël sait déjà établir, mais il faut que je l'écrive sur pdf).

Attention, on pourrait penser que je retire les étoiles mortes deux fois : au point 1) et au point 3). Mais ce n'est pas vrai : les opérations du point 1) sont faites sur des particules, et celles du point  $3$ ) sur des amas, fabriqués à partir des particules. Il y a eu une réorganisation de la masse dans l'espace entre les deux.

Reste qu'il y a un second problème :

Il s'agit de la perte de masse des amas par érosion dynamique. En effet, les amas, au cours du temps, sous l'action de l'expulsion du gaz par le vent stellaire d'une part, et des forces de marées de la galaxie d'autre part, perdent des étoiles qui s'en vont rejoindre les populations du disque, les étoiles de champ.

Ma question est la suivante : Est-ce que cette perte d'étoiles est aussi simulée par GALMER ? Est-ce que les particules hybrides perdent des étoiles qui partent ensuite dans les particules étoiles du disque ?

Si oui, il faut que j'ajoute cet effet dans le calcul B. Et puis que je donne la loi à appliquer aux amas une fois fabriqués pour avoir leur masse effective, selon la position du curseur du présent.

Sinon, il faut juste que je donne la loi à appliquer aux amas. Mais il faut aussi prévoir un réceptacle pour ces étoiles qui quittent les amas. En effet, contrairement aux étoiles mortes, ces étoiles-là continuent à briller une fois qu'elles ont quitté l'amas. Et donc elles doivent être simulées. Peut-être peut-on les inscrire dans des coquilles autour des amas au moment de la simulation ?

"

#### 19 décembre 2012 :

Mikaël me demande :

- $-$  d'ajouter la métallicité des amas dans le catalogue
- $-$  d'ajouter la position 3D (à voir si c'est plus rapide que de prendre celle des particules hôtes)
- $-$  de créer une classe 10 Msun afin de mettre les résidus de l'algorithme pour les masses entre 10 et 100 Msun. On néglige les masse ¡10 Msun.

Il faut aussi que je tienne compte dans la fabrication du fichier 'RTIGE 2012 GALMER gas stars params.fits' de la perte d'étoiles mortes et d'étoiles échappées des amas par érosion dynamique.

ll faut donc aussi que je donne le rayon initial des amas.

En temps réel, Mikaël devra ensuite miltiplier la masse de l'amas par le bon facteur pour rendre compte à la fois des étoiles mortes et de l'érosion dynamique. Il faudra également qu'il applique une loi dépendant de la position de l'amas et de son âge, qui donne son rayon effectif.

Mail envoyé avant-hier à Françoise et à l'équipe :  $"$  Alors voilà les deux solutions si j'ai bien compris :

I) la mienne :  $PRECALCUL$  : (à faire par moi une fois pour toutes)

1) Construire un catalogue d'amas donnant les masses initiales correctes  $(i.e.$  corrigées des étoiles n'ayant pas le même âge)

 $2)$  Calculer la loi de dégradation temporelle de la masse adéquate. Pour obtenir cette loi :

 $-$  choisir une des 9 métallicités disponibles

- dénormaliser le cube de diagramme HR correspondant : il est alors normalisé pour 1 million d'étoiles. - Chacune des 353 tranches de cube (âges) contient uniquement les étoiles émettrices de lumière, réparties dans  $100x100$  cases selon leur (logTe,logLbol). Donc, il y a 1e6 étoiles dans la première tranche, et de moins en moins dans les tranches suivantes, jusqu'à un pallier.

 $-$  lire la carte de masse correspondant à cette métallicité.

- multiplier chaque tranche de cube HR par cette carte (100x100 elle aussi).

- pour chaque tranche modifiée, faire la somme des cases : on obtient ainsi la masse totale "Mtot[a]"  $d'étoiles$  émettrices de lumière en fonction de l'âge "a" pour une mise de départ de 1e6 étoiles.

- calculer le rapport " $C[a] = Mtot[a]/Mtot[0]$ "

 $-$  faire ces opérations pour les 8 autres métallicités.

On obtient alors un tableau de  $9x353$  cases donnant le rapport de masses  $C$  pour chaque métallicité.

Faire une version simplifiée de ce tableau :  $9x25$  cases, avec les âges suivants : 0, 50Myr, 100Myr, ..., 1.21Gyr. Appelons le Cs.

TEMPS REEL :

1) Définir l'instant présent dans le logiciel. i.e le modèle GALMER considéré comme étant la Galaxie  $\alpha$ ctuelle, par exemple : 23. Lire le modèle GALMER correspondant.

 $2)$  Associer un âge à chaque classe d'âge : 23 a un âge de 0yr, 22 a un âge de 50 Myr, etc ...

3) Ignorer les amas de classe d'âge  $\lambda$ 23 : ils n'existent pas encore.

4) Donner comme masse effective Meff leur masse initiale aux amas de classe d'ˆage 23, donn´ee par le catalogue d'amas.

5) Pour les amas de classe d'âge  $i23$  : multiplier leur masse initiale par le coefficient qui leur correspond dans le tableau Cs pour avoir Meff.

Dans le cas d'étoiles indiscernables :

6) Calculer la luminosité globale des amas visibles avec la méthode habituelle à savoir :

 $-$  lire l'âge et la métallicité de l'amas

 $-$  lire le diagramme HR correspondant, le normaliser à 1 étoile

- lire la carte de masse correspondante

- calcul de la masse moyenne Mmoy des ´etoiles de l'amas avec le diagramme HR et la carte de masse adéquates. (simple somme pondérée de tableau)

- calculer le nombre effectif d'étoiles émettrices de l'amas Neff=Meff/Mmoy

- Ltot=somme(y\_caseHR[j])\*caseHR[j])\*N

Dans le cas d'étoiles discernables :

 $7)$  Tirer les étoiles selon la méthode habituelle, à savoir :

- calcul de la masse moyenne Mmoy des ´etoiles de l'amas avec le diagramme HR et la carte de masse  $ad{\'e}quates.$  (simple somme pondérée de tableau)

- calculer le nombre effectif d'étoiles émettrices de l'amas Neff=Meff/Mmoy

 $-$  tirer les  $N$  étoiles selon les proportions du diagramme HR.

 $Ce$  qui change pour Mikaël par rapport à ce qu'il fait actuellement :

- multiplier la masse d'un amas par un facteur lu dans un tableau avant de le représenter. Les coordonnées de la case  $(Z, A)$  à lire sont déjà stockées dans la mémoire vive.

Ce qui change pour moi :

- regénérer les fichiers GALMER modifiés corrigés des erreurs oubliées dans la précédente version

- regénérer le catalogue d'amas corrigé des erreurs oubliées dans la précédente version

 $-$  générer un nouveau tableau de 9x353 et un nouveau tableau 9x25

 $Ce\ que\ cette\ m\n{\'e}thode\ apporte\ :$ 

- Adaptée tout aussi bien aux amas avec étoiles indiscernables que discernables.

 $\overline{\phantom{a}}$ - Gestion de l'évolution stellaire en direct prévue (avec le tableau C à haute résolution)

- Quasiment rien de changé pour RSA.

II) Celle proposée par Françoise (si j'ai bien compris) se traduit en pratique par :  $PRECALCUL : (à faire par moi une fois pour toutes)$ 

1) Construire un catalogue d'amas donnant les masses initiales correctes (i.e. corrigées des étoiles n'ayant pas le même âge) et le nombre d'étoiles initial correspondant. Le nombre d'étoiles est calculé `a partir de la masse comme ceci :

 $-$  pour chaque amas, lire la métallicité, prendre l'âge 6.60

 $-$  lire le diagramme HR correspondant, le normaliser à 1 étoile

- lire la carte de masse correspondante

- calcul de la masse moyenne Mmoy des ´etoiles de l'amas avec le diagramme HR et la carte de masse

adéquates. (simple somme pondérée de tableau) - calculer le nombre initial d'étoiles émettrices de l'amas Nini=Mini/Mmoy

 $2)$  Calculer la loi de dégradation temporelle du nombre d'étoiles adéquate. Pour obtenir cette loi :

- choisir une des 9 métallicités disponibles

- dénormaliser le cube de diagramme HR correspondant : il est alors normalisé pour 1 million d'étoiles. - Chacune des 353 tranches de cube (âges) contient uniquement les étoiles émettrices de lumière, réparties dans  $100x100$  cases selon leur (logTe,logLbol). Donc, il y a 1e6 étoiles dans la première tranche, et de moins en moins dans les tranches suivantes, jusqu'à un pallier.

 $\overline{E}$ - Ecrire le nombre total d'étoiles de chaque diagramme Ntot[a] dans un tableau.

- Calculer le rapport  $K[a]=Ntot[a]/1e6$ , donnant la perte d'étoiles en proportion, selon l'âge a.

 $-$  faire ces opérations pour les 8 autres métallicités.

On obtient alors un tableau de  $9x353$  cases donnant le rapport de nombres d'étoiles K pour chaque  $m$ étallicité.

Faire une version simplifiée de ce tableau :  $9x25$  cases, avec les âges suivants : 0, 50Myr, 100Myr, ..., 1.21Gyr. Appelons le Ks.

#### TEMPS REEL :

1) Définir l'instant présent dans le logiciel. i.e le modèle GALMER considéré comme étant la Galaxie  $actuelle, par exemple : 23. *Live le modèle GALMER correspondant*.$ 

2) Associer un âge à chaque classe d'âge : 23 a un âge de 0yr, 22 a un âge de 50 Myr, etc ...

3) Ignorer les amas de classe d'âge  $\chi^2/3$  : ils n'existent pas encore.

 $\mu$ ) Aux amas de classe d'âge 23, prendre le nombre d'étoiles initial comme nombre effectif d'étoiles.

5) Corriger le nombre d'étoiles pour les autres classes d'âge en multipliant par la valeur lue dans le tableau Ks.

Dans le cas d'étoiles indiscernables :

6) Calculer la luminosité globale des amas visibles avec la méthode habituelle à savoir :

 $-$  lire l'âge et la métallicité de l'amas

 $-$  lire le diagramme HR correspondant, le normaliser à 1 étoile

 $- Ltot = somme(y\_caseHR[j]*caseHR[j])*Neff$ 

Dans le cas d'étoiles discernables :

 $7)$  Tirer les étoiles selon la méthode habituelle, à savoir :

 $-$  tirer les  $N$  étoiles selon les proportions du diagramme HR.

 $Ce$  qui change pour Mikaël par rapport à ce qu'il fait actuellement :

- multiplier le nombre d'étoiles d'un amas par un facteur lu dans un tableau avant de le représenter. Les coordonnées de la case  $(Z, A)$  à lire sont déjà stockées dans la mémoire vive. Le nombre d'étoiles initial est déjà calculé dans le catalogue, pas besoin de passer par la masse.

Ce qui change pour moi :

- regénérer les fichiers GALMER modifiés corrigés des erreurs oubliées dans la précédente version

- regénérer le catalogue d'amas corrigé des erreurs oubliées dans la précédente version

- calculer les nombres d'étoiles initiaux à partir de la masse et les ajouter au catalogue

 $\alpha$ - générer un nouveau tableau de 9x353 et un nouveau tableau 9x25

 $Ce$  que cette méthode apporte :

- Adaptée tout aussi bien aux amas avec étoiles indiscernables que discernables.
- Gestion de l'évolution stellaire en direct prévue (avec le tableau K à haute résolution)
- RSA ne calcule pas de nombre d'étoiles à partir de la masse. Plus rapide en termes de temps réel.

 $Differente$  avec l'autre méthode :

- Mikaël ne touche pas aux masses mais au nombre d'étoiles. Mais c'est moi qui le fait en précalcul : il faut quand même calculer une fois un nombre d'étoiles à partir de la masse pour chaque amas. Plus rapide en termes de temps réel.

- Dans un cas le coefficient de dégradation s'applique à la masse, dans l'autre au nombre d'étoiles, ce qui ne change pas grand chose au niveau complexité.

- Ce que je crains, c'est que la m´ethode avec le nombre d'´etoiles soit erron´ee pour les petits amas : en  $\epsilon$ ffet, pour un gros amas, on peut considérer que la proportion de diminution de masse est comparable à la proportion de diminution du nombre d'étoiles, mais pour un petit amas, perdre une seule étoile peut faire perdre beaucoup de masse. Je veux dire par là que la relation perte de masse fct(perte d'étoiles) n'est pas linéaire.

- il faudrait quand même garder la masse effective dans les méat-données.

- est-ce que ça permet de gérer l'érosion dynamique si on n'a pas la masse effective?

Par contre je ne peux pas donner directement une loi de luminosité calculée à partir de la loi du nombre d'étoiles, car on a besoin du nombre d'étoiles pour tirer des étoiles. Ou alors il faut que je donne les deux."

A propos de la loi d'extinction de Françoise :

" Bonjour Yannick,

L'extinction est un log, c'est une difference de magnitude

 $Av = 3 \ E (B-V)$ , et les magnitudes sont en 2.5 log 10 (Intensity)

Donc bien sur, Av est sans dimension.

et en effet, l'intensity une fois absorbée par l'epaisseur optique tau est  $I = I \circ exp(-tau)$ 

Donc c'est l'opacite tau qui est proportionelle a la colonne densite de matière sur la ligne de visée. Comme Av prend le log, Av est en effet proportionnel a tau.

Maintenant, il faut le normaliser.

En gros pres du Soleil, donc a une metallicite solaire, NHI =  $10^{21}$  cm-2, equivaut a Av  $\sim 1$  (c'est bien sur la poussière qui absorbe, mais le rapport  $qaz/poussi\`ere$  depend de la metallicite Z.

Dans ta formule ci-dessous, NHI est en gros Mgaz/a<sup>2</sup> si Mgaz est la masse dans le cylindre de base  $a^2$  le long de la ligne de visée.

La normalisation est telle que l'on ait  $Av=$  NHI /  $10^{21}$ cm- 2 (Z/Zsun). La formule n'est valable que si Mgaz est en Msun et a en pc.

Amities,

Francoise"

# 7 janvier 2013 :

A faire :

– Nouvelle version de 'RTIGE 2013 GALMER gas stars params.dat' en tenant compte des ´etoiles mortes. On ne tient pas compte des étoiles parties par érosion, après réflexion sur la base de ce qu'à dit Françoise de GALMER :

" Non  $GALMER$  ne résoud pas les amas, et ne prend pas en compte l'évaporation des étoiles, Une particule est deja un amas. La masse est conservée, donc a perte de masse est deja prise en compte, et est répartie sur le voisinage, etc..

Non, on ne doit pas créer des coquilles autour des amas, les etoiles qui s'echappent rejoingnet de facon aleatoire les etoiles du champ qui sont deja légion. GALMER a deja reparti dans le voisinage tout ce qui s'échappe. C'est deja pris en compte..

Lorsqu'il n'y a plus que  $5\%$  de gaz dans une particule hybride, celle-ci est complètement transformée en étoile "vieille", et donc rejoint la mer d'étoiles vieilles.. (les 5% de gaz sont repartis sur les voisins).

- Faire le nouveau catalogue d'amas ouverts `a partir de 'RTIGE 2013 GALMER gas stars params.dat'. 1) Il faut que le catalogue donne pour chaque amas :
	- rang particule hôte (à partir duquel Mikaël retrouve la position et la vitesse)
	- masse initiale
	- Z

"

- ˆage
- rayon initial

2) Il faut aussi créer une classe de masse de 10 Msun pour les petits amas, pour ne pas garder de particules contenant des étoiles.

3) Il faut modifier l'algorithme pour qu'il place les gros amas là où le disque d'étoiles neuves est dense.

– Faire la carte donnant le coefficient de perte de masse. Rappel : "Calculer la loi de d´egradation temporelle de la masse adéquate.

Pour obtenir cette loi :

- choisir une des 9 métallicités disponibles

- dénormaliser le cube de diagramme HR correspondant : il est alors normalisé pour 1 million d'étoiles.

- Chacune des 353 tranches de cube (âges) contient uniquement les étoiles émettrices de lumière, réparties dans  $100x100$  cases selon leur (logTe,logLbol). Donc, il y a 1e6 étoiles dans la première tranche, et de moins en moins dans les tranches suivantes, jusqu'à un pallier.

- lire la carte de masse correspondant à cette métallicité.

- multiplier chaque tranche de cube HR par cette carte (100x100 elle aussi).

- pour chaque tranche modifiée, faire la somme des cases : on obtient ainsi la masse totale

"Mtot[a]" d'étoiles émettrices de lumière en fonction de l'âge "a" pour une mise de départ de 1e6 étoiles.

- calculer le rapport "C[a]=Mtot[a]/Mtot[0]"

- faire ces opérations pour les 8 autres métallicités.

On obtient alors un tableau de 9x353 cases donnant le rapport de masses C pour chaque  $m$ étallicité. $\,$ 

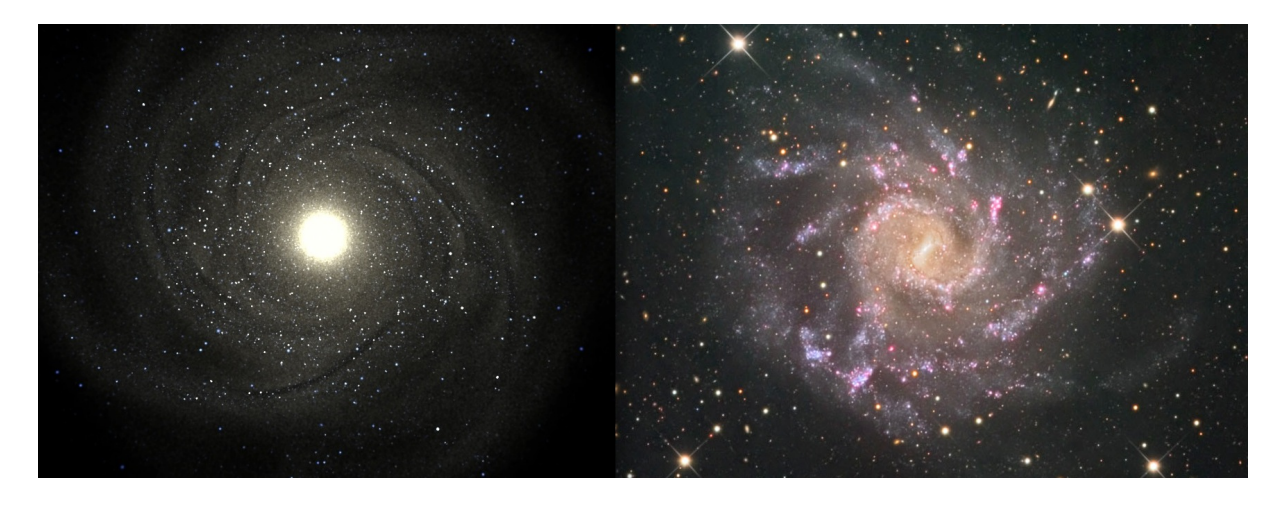

Figure 63 –

Faire une version simplifiée de ce tableau :  $9x25$  cases, avec les âges suivants : 0, 50Myr, 100Myr, ..., 1.21Gyr. Appelons le Cs."

- $-$  Faire le catalogue d'étoiles binaires
- $-$  Donner une loi de luminosité  $3D$  de la Galaxie à Fabrice.

## 8 janvier 2013 :

Je commence à coder pour fabriquer les nouveaux fichiers. Je commence par la carte du coefficient de perte de masse. Je vérifie qu'il n'y a pas de soucis dans la perte de masse des diagrammes HR. La figure 62 par exemple, montre un plateau après iage=300, soit après 9.6 en log10, ou encore 4 milliards d'années. Ce doit être la fin de vie des étoiles F. On doit être à la limite entre une fin en naine blanche ou en étoile à neutron. Cela ne semble donc pas impossible que les étoiles sortent du diagramme jusque iage=300.

Par contre pour  $Z=0.01$  (figure 60) il y a un problème : sur la fin la masse remonte de 5%. Pour  $Z=0.005$ , cette remontée est de 2 ou 3 fois plus forte. Cela concerne les 5 dernières valeurs.

### 9 janvier 2013 :

Avec Frédéric, on a définit un ordre de priorités pour la suite de VERTIGE : Mail de Frédéric du 8 janvier 2013 à 19h09 : " En reprenant la belle image envoyée par Mikaël et en comparant à quelque chose auquel la Voie lactée doit ressembler (NGC 7424), on voit qu'il reste du boulot... (figure 63)

Certes, en jouant avec gimp, on peut améliorer l'image simulée (figure  $64$ ), mais pour passer de la gauche à la droite, la liste des travaux à faire, avec les priorités correspondantes est la suivante :

Côté ObsPM :

- 1- grappes d'amas au lieu d'amas épars  $(P0)$
- $2$  zones de formation stellaire près des amas (avec transfert) (P0)
- 3- morphologie des gros amas (P1)
- $\mu$  barre centrale  $\rightarrow$  faire avancer GALMER d'un milliard d'années (P2)
- $5$  poids des amas en étoiles jeunes (P2)
- 6- perte de masse des amas (P2)

 $C\hat{o}t\hat{e}$  INRIA :

- basse fréquence bras objets  $3D \rightarrow$  fractals, etc. pour réaliser le point 2-

Côté RSA

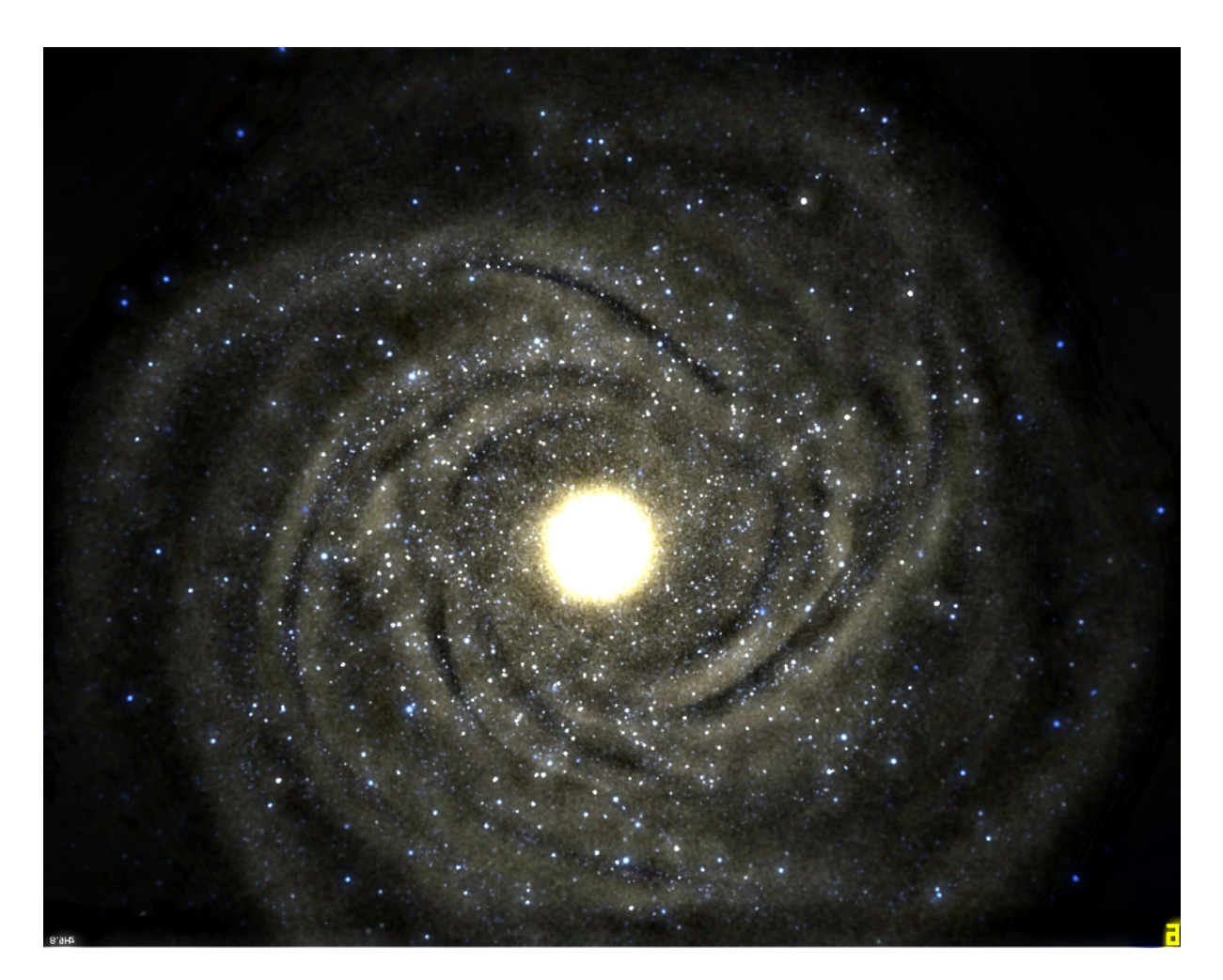

FIGURE 64 $-$ 

- gestion instrument et spectres (couleur et saturation, important en particulier au centre)

Autres GEPI :

- $-$  milieu interstellaire global (Drimmel) à ajouter (P0)
- milieu interstellaire local (Rosine) (P2)
- corriger le catalogue des objets proches avec binaires et distance (P2)"

Je vais donc m'occuper des amas. Comment obtenir ces grappes d'amas ? Deux pistes :

- Augmenter la résolution de l'algorithme : passer de  $60x100x100 (100x500x500pc)$  à  $60x500x500$ (100x100x100pc)
- Quand on associe un amas `a une particule, et qu'il y a d´ej`a au moins un amas dans la boˆıte, prendre la particule la plus proche de celles déjà remplies.
- $-$  Augmenter le contraste de la carte de masse pour la pondération du tirage de cubes.

Je modifie le programme 'RTIGE\_OC\_catalogue.py' afin de lui faire calculer un catalogue pour l'âge 25, et une résolution de 60x500x500. J'ajoute également une classe de masse de 10  $M_{\odot}$  qui contient tous les petits amas de masse inférieure à 100  $M_{\odot}$  afin de ne plus avoir de particules contenant une masse d'´etoiles. Egalement je modifie l'association des amas aux particules.

### 10 janvier 2013 :

Pour l'association des amas aux particules, je crée deux cas :

- $-$  Il n'y a pas de particules déjà utilisées dans la boîte tirée. Je tire alors au hasard une particule. J'y attache l'amas.
- $-$  Il y a une ou plusieurs particules déjà utilisées dans la boîte tirée. Je calcule alors la position moyenne des particules utilisées, et je cherche la particule libre la plus proche de cette position. J'y attache l'amas.

# 14 janvier 2013 :

J'en profite pour supprimer la classe de masse 1e6Msun, et pour ajouter une classe 10Msun, car comme on le lit dans Larsen 2009 : "a bound cluster with  $M > 10^5$  Msun will form about once every  $10^7$  years, while an  $M > 10^6$  Msun cluster will form only once every 50 Gyr."

## 16 janvier 2013 :

Algorithme en 100x100x100 pc beaucoup trop lent : 15 jours pour un ˆage. Je le repasse en 500x500x100 pc. Je mets comme limite inf´erieure de masse 50 Msun au lieu de 10 Msun pour le tirage d'amas. Les classes de masse restent 1e1, 1e2, 1e3, 1e4, 1e5. 1 amas de 10 Msun n'a pas grand intérête visuel, il contient au plus une géante bleue. Il faudra donner des masses entre 50 et 99 Msun aux amas de classe 1.

Pendant ce temps, je m'intéresse à la perte de masse des amas par mort d'étoiles, influant sur la visualisation. En fait il y a deux solutions, pour un amas plus âgé que le modèle choisit comme étant le présent. Soit un amas né au modèle 23 (âgé de 100 millions d'années, donc), et le présent étant le modèle  $25$ . Deux solutions donc :

- Calculer la masse effective de l'amas de 100 millions d'ann´ees `a partir de sa masse initiale, puis calculer le nombre d'étoiles qu'il contient, puis sa luminosité.
- Calculer le nombre d'´etoiles initial avec la masse initiale et le diagramme isochrone INITIAL, et le garder tout du long.

En effet, avant, on calculait le nombre d'étoiles présent avec la masse initiale, appliquée au diagramme isochrone présent, ce qui est faux.

#### Mail envoyé à l'équipe :

"Je suis en train de faire des tests sur l'algorithme de fabrication d'amas pour satisfaire le point 1 de

Frédéric.

J'ai mis de côté pour l'instant l'anomalie de masse initiale des amas, du côté de l'adaptation de  $GALMER$  dont on a longuement parlé avant les vacances. Ce n'est pas prioritaire, au sens où on peut très bien travailler avec des masses pas exactes pour l'instant.

Par contre, j'ai continué de réfléchir, pendant que l'algo tourne, à l'anomalie de masse initiale du point de vue de la visualisation  $(c$ 'est un autre problème, beaucoup plus simple.).

En effet, jusqu'à présent, ce que l'on faisait pour un amas de 100 Myr par exemple c'est :

1) Lire le diagramme HR de 100 Myr 2) Calculer la masse moyenne d'une étoile dans l'amas avec ce diagramme et la carte de masse 3) Diviser la masse initiale de l'amas par cette masse moyenne pour avoir le nombre total approximatif d'étoiles  $\downarrow$ ) Calculer la luminosité globale avec le diagramme HR et le nombre d'étoiles.

Seulement ceci est faux, car entre  $0$  et 100Myr, la masse totale de l'amas a diminué (car des étoiles sont mortes, et par conséquent, la masse d'étoiles "allumées" a diminué). On ne peut alors pas mettre ensemble la masse initale de l'amas et la masse moyenne calculée pour 100Myr. Ce rapport faux donne un nombre d'étoiles trop élevé.

La solution que j'avais imaginée avant les vacances était de calculer une loi donnant la perte de masse avec l'âge. Mais il y a beaucoup plus simple : Voilà ce qu'il faut faire :

1) Lire le diagramme HR de Oyr 2) Calculer Mmoy à Oyr 3) Calculer Ntot  $0$ yr=Mini/Mmoy 0yr 4) Lire le diagramme HR de 100Myr 5) Calculer la luminosité globale avec Ntot 0yr et le diagramme HR de 100Myr. En effet, les diagrammes HR conservent le nombre d'´etoiles, mais pas la masse totale !  $C'est probablement ce que voulait dire Françoise.$ 

Cela veut dire que je peux donner ce nombre d'étoiles directement dans le catalogue, et qu'il pourra  $\hat{e}$ tre appliqué à n'importe quel âge."

### 29 janvier 2013 :

Le programme 'RTIGE\_S\_catalogue.py' calculait les nombres d'étoiles pour les particules du disque, du bulbe et du halo `a partir des isochrones correspondant `a l'ˆage des particules. Or, on a vu que pour une gestion correcte de l'évolution des étoiles à l'intérieur d'une particule, et donc de la luminosité globale d'une particule avec le temps, il faut donner le nombre initial d'étoiles, c'est ce nombre qu'il faut utiliser pour tous les âges. J'ai donc modifié le programme afin qu'il calcule ce nombre initial d'´etoiles. Je dois relancer le code pour produire les fichiers GALMER corrig´es, sur aquilon (parce que hampi est déjà occupé avec les amas ouverts).

## 31 janvier 2013 :

Le programme 'RTIGE\_S\_catalogue.py' que j'avais lancé sur aquilon a buggé (warnings d'erreur de division), à cause d'une fonction mal codée 'RTIGEutil.Nstars\_mean'. J'ai corrigé cette fonction.

Par ailleurs, je me rends compte que si c'est bien le nombre initial d'étoiles qu'il faut donner pour les particules, je ne le calcule pas comme il faut.

En fait je me complique pour rien : la masse des particules est de toute façon la même partout pour tous les modèles. Donc pour avoir le nombre initial, je peux associer cette masse à l'isochrone d'âge 6.6. Il y a déjà une approximation de faite sur laquelle je n'ai pas prise, à la base, dans GALMER. Autant fabriquer un disque avec des âges réalistes, et tant pis si l'ensemble du disque est un peu trop lourd ou un peu trop léger. Ce qui compte c'est les caractéristiques relatives des particules que je définis.

La métallicité d'une particule est la même dans tous les modèles. Rien d'autre que la position ne varie avec l'âge de modèle dans GALMER en l'état. En fait je peux calculer  $N_{ini}$  pour un modèle et le copier dans les autres.

Au moment de convertir une particule étoile en gaz, dans le cas où on fait remonter le temps au disque, il faut simplement prendre la métallicité de la particule comme étant celle du gaz. On n'a pas d'évolution de la métallicité du gaz. C'est juste un remodelage ad-hoc des particules du disque pour plus de réalisme. Je ne peux rien faire de plus pour reboucler le modèle de galaxie sans qu'il faille changer GALMER. Idéalement il faudrait que toutes les particules, disque compris, soient des particules hybrides gérées par des classes d'âge et des amas qui sont convertis en étoiles de champ

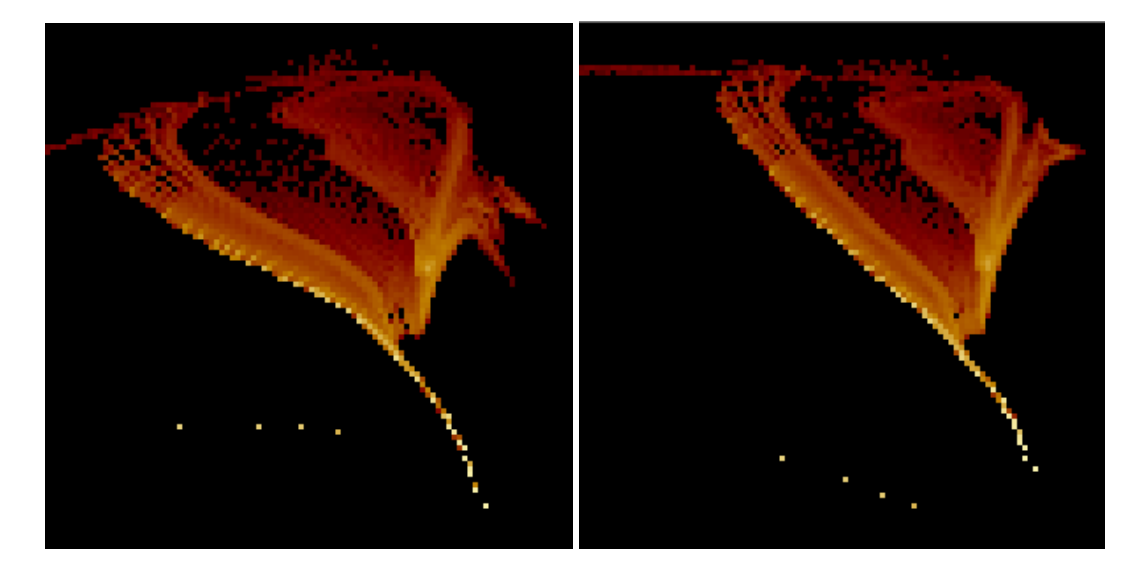

Figure 65 –

avec le temps. On n'a pas les moyens de faire quelque chose de si fluide pour l'instant.

1er février 2013 : Les fichiers GALMER 'disc' et 'bulb' sont prêts. J'ai fini de corriger les pdf 02, 03, 04, et 09. Mikaël me rappelle que je dois donner le même nom aux archives et aux pdf. Je vais faire ça. Il me demande aussi de rassembler toutes les données dans un seul contenu. Ce sera le contenu 10.01 "Base de données astrophysiques".

8 février 2013 : Mikaël me dit que depuis les données du  $23/11/2012$ , il y a 5% d'étoiles de plus de  $25L_{\odot}$  dans ses stats, alors qu'avant il n'y en avait presque pas. J'ai trouvé d'où ça vient : dans les anciens diagrammes HR, c'était  $log(LV)$  en ordonnées, et la partie en haut à droite du diagramme ´etait tronqu´ee. Dans les nouveaux, avec logLbol en ordonn´ees, j'avais comprim´e les temp´eratures pour récupérer ces étoiles. Elles forment une barre en haut à droite. Ce doivent être les supernovae, les ´etoiles qui sont sur le chemin de sortir du diagramme en devenant des ´etoiles `a neutrons et des trou noirs et aussi celles qui deviennent des naines blanches. Sur la figure ??, on montre l'ancien diagramme HR  $(Z=0.01,$  moyenne des tranches du cube) à gauche, et le nouveau à droite.

### 15 février 2013 :

Mikaël me signale que les magnitudes absolues calculées à partir des spectres et des filtres, et celles données par les cubes de paramètres (issus des isochrones) sont décalées de 1 ou 2 magnitudes. En effet, pour  $Z=0.01$ , en bande B, on voit bien ce décalage. Sur la *figure* 66 on voit la carte des différences entre les deux : en noir la valeur est 0, et en orange clair elle est d'environ 2.

On voit que la différence de magnitudes est la plus forte pour les étoiles de température intermédiaire entre les géantes bleues et les naines et géantes rouges. Cela forme une bande orange verticale sur la carte.

Je viens de regarder si je n'avais pas décalé les cartes de magnitudes dans les fichiers de paramètres en comparant le MB calculé avec les spectres et une autre carte de magnitude. C'est pas mieux donc ce n'est pas ça.

Je regarde à quoi ressemble la carte de magnitude B calculée avec les spectres par Mikaël, et je la compare avec celle donnée par le cube de paramètres RTIGE. Sur la figure 67, la carte de Mikaël est à gauche, la carte RTIGE à droite.

Je refais le calcul de Mikaël : Je multiplie le cube de spectre par le filtre B dans la direction des longueur d'ondes. Puis je fais la somme dans cette même direction. J'obtiens alors une carte des

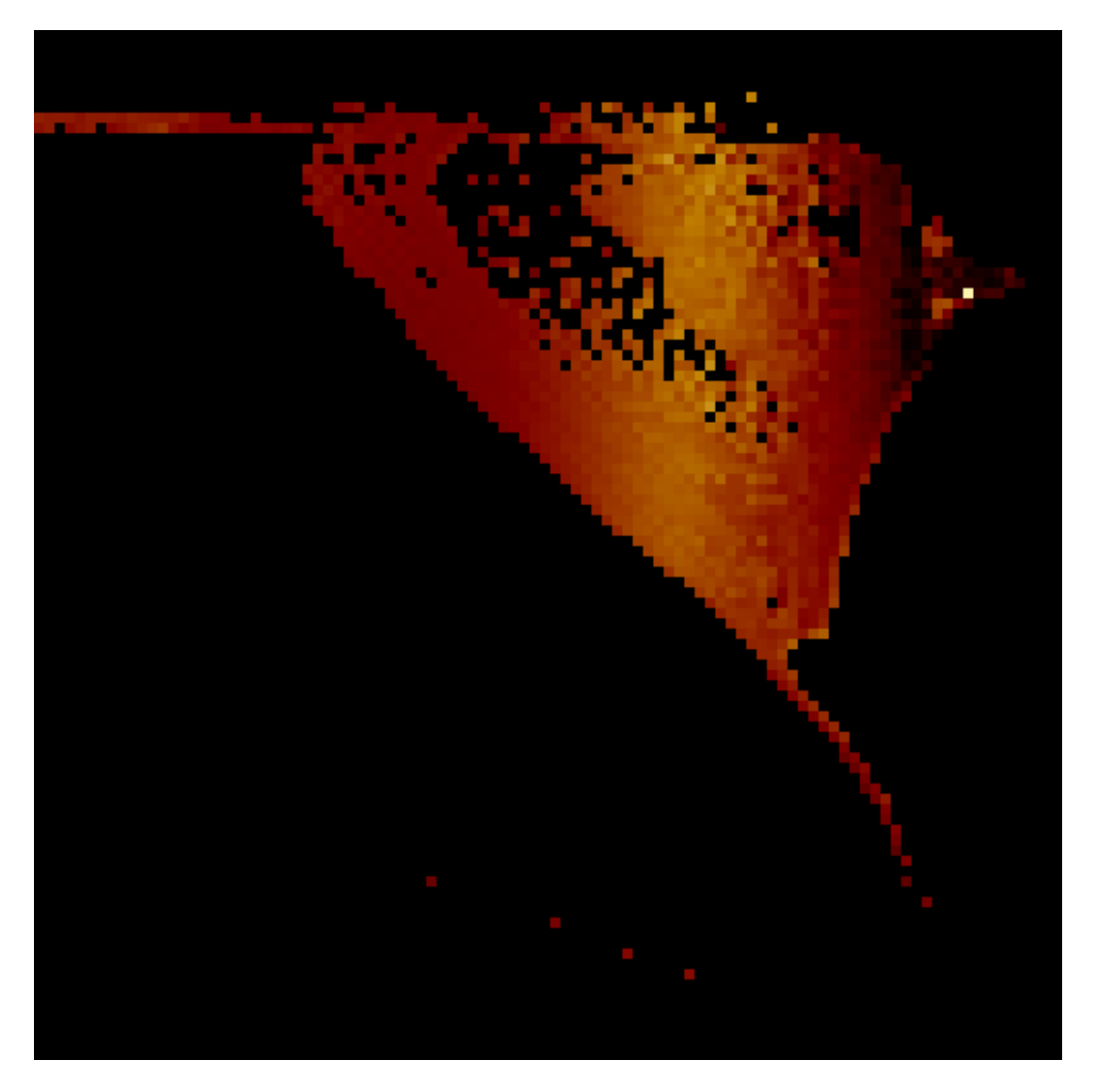

FIGURE  $66-$ 

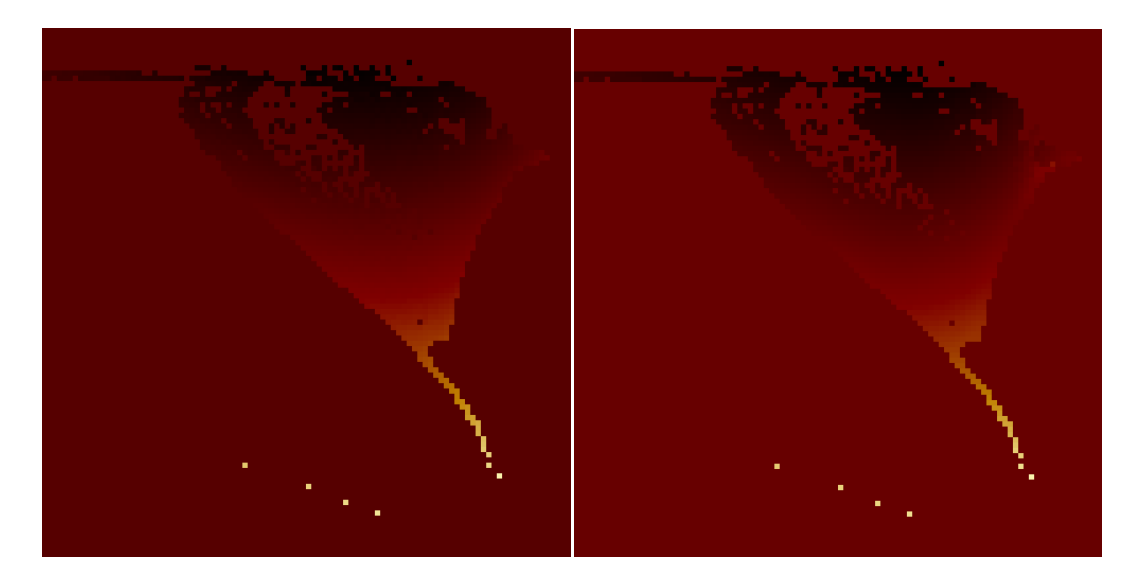

FIGURE –

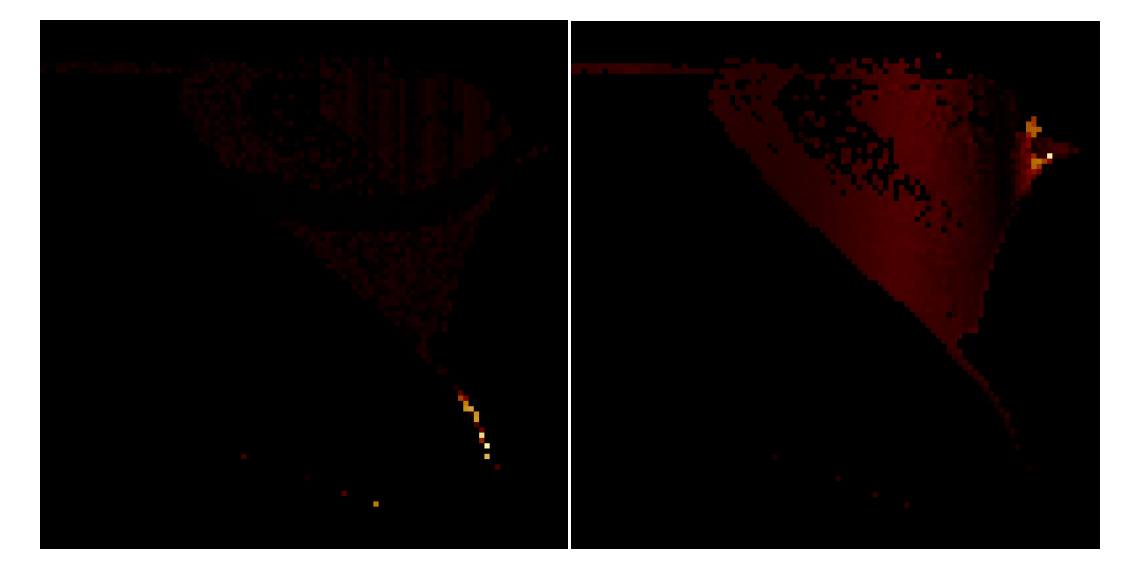

Figure 68 –

luminosit´es en B. Je passe en magnitudes absolues avec la relation suivante :

$$
M_B = -2.5log10(L_B) + M_{bol\odot}
$$
\n(56)

avec  $M_{bol\odot} = 4.74$  la magnitude absolue bolométrique du Soleil. J'obtiens la même carte que lui.

#### 18 février 2013 :

Je reprends les vérifications du 15 février. J'ai essayé diverses façon de calculer la magnitude absolue  $M_B$ . J'ai comparé en faisant des cartes de différences en  $(log10(L_{bol}), log10(Te))$ . J'ai comparé le résultat de RSA au mien si je prend les valeurs des isochrones (cube de paramètres), comme je l'ai dit le 15 février. J'ai aussi comparé le résultat de RSA au mien en prenant la méthode des spectres et filtres. Les deux cartes sont quasiment identiques, comme le montre la *figure* 68, à gauche. Le pixel le plus brillant vaut  $4.5 \times 10^{-5}$  mag. Enfin, j'ai comparé le résultat issu du cube de paramètres et celui issu de la m´ethode spectres et filtres, mais en prenant des filtres-porte : valeur 1 sur toute la largeur du filtre, 0 en dehors. On voit le résultat sur la *figure* 68, à droite. Ici l'écart en magnitudes est entre 0 et 1, sauf en quelques points dans la branche des géantes rouges. Le pixel le plus brillant vaut 3.87 mag. Les points orange valent entre 1.5 et 2.9 mag. Le programme qui fait ces tests est : 'testMB RSA VERTIGE 15022013.py'.

Comme en faisant la somme de tous les spectres on obtient bien une carte de luminosités bolométriques semblable à une carte faite des ordonnées des cases du diagramme HR, je peux dire que la méthode des spectres est cohérente. Or ces ordonnées sont calculées à partir des isochrones. Pourquoi alors si la somme des spectres est cohérente avec les luminosités bolométriques des isochrones, les valeurs de magnitudes calculées à partir des spectres et des filtres ne correspondent pas aux magnitudes données par les isochrones ?

J'ai commencé par vérifier que je lisais bien et que j'écrivais bien les bonnes colonnes pour  $M_B$ . C'est le cas. Ensuite je regarde dans le fichier d'isochrone VERTIGE 'RTIGE 2011 isochrones z01.dat' (passé par le programme 'RTIGE S isochrones.py'). Si je prends la première ligne, je lis  $log10(L_V)$  =  $-3.1392$  et  $M_V = 12.588$ . Je calcule alors  $M_V$  à partir de  $log10(L_V)$  : je trouve 12.588. Les deux colonnes correspondent bien. Je fais la même chose pour une autre ligne d'âge  $6.6$  (en log10(années)) :  $log10(L_V) = -0.9812$  et  $M_V = 7.193$ . Le calcul donne le bon  $M_V$ . Je prends une ligne au hasard d'âge 9.54 :  $log10(L_V) = -1.5660$  et  $M_V = 12.570$ . Le calcul diffère grandement et donne  $M_V = 8.655$ . Je prends une ligne un peu moins âgée pour voir : âge 8.5 :  $log10(L_V) = 2.9208$  et  $M_V = -2.652$ . Le calcul donne le bon résultat. J'avais dû prendre une naine blanche pour l'âge 9.54. Comment ça se fait

que ca ne marche pas avec les naines blanches?

#### 21 février 2013 :

Je fais d'autres tests pour trouver la cause du problème de magnitudes. J'avais déjà vu hier qu'il y avait des incohérences entre les différentes valeurs de magnitudes et la luminosité pour les naines blanches, dans les données que j'avais ajoutées pour elles aux isochrones. De plus Mikaël m'a rappelé qu'il n'y avait pas de magnitude U pour ces étoiles. Avec le système des spectres ce problème sera r´esolu. En attendant on ne sait toujours pas pourquoi les calculs de magnitudes `a partir des spectres donnent le même résultat que celui lu dans les isochrones.

J'ai vu sur le site à partir duquel j'avais téléchargé les isochrones que le programme de calcul peut prendre l'extinction en compte. J'ai téléchargé un nouveau fichier sans extinction. En comparant les valeurs pour des étoiles de masse et  $log(g)$  équivalentes, je lis bien des magnitudes semblables. J'avais donc bien mis l'extinction à 0 la dernière fois. La cause n'est pas là.

J'ai essayé de calculer la luminosité à partir des magnitudes absolues données par les isochrones, dans toutes les bandes :  $L_{tot} = L_U + L_B + ... + L_K$ , et de la comparer à la luminosité bolométrique donnée par l'isochrone. Je trouve un facteur 10. Je ne sais pas à quel point c'est normal : en effet, les filtres johnson-cousins ne couvrent pas entièrement le spectre et donc  $L_{tot} < L_{bol}$ . J'essaie la même op´eration en utilisant les spectres et les filtres.

J'ai fait le calcul avec les spectres et les filtres. J'ai comparé  $L_{tot} = L_U + L_B + ... + L_K$ , et  $L_{bol}$ , calculé en faisant la somme d'un spectre sans les filtres. La *figure* 69 donne la carte  $log10(L_{bol}) - log10(L_{tot})$ . L'écart maximum est de 2.4, soit un facteur 250. C'est pour les géantes bleues et les supernovae que l'on a les plus grands écarts. Cet écart est normal. En effet, le filtre U commence à 300 nm et les spectres des étoiles les plus en haut à gauche piquent bien avant. Pour les géantes bleues, plus on va vers la droite, plus les spectres piquent près du filtre U puis B. Il est donc normal que l'écart de luminosité augmente progressivement en allant en haut à droite.

#### 22 février 2013 :

J'ai fait une comparaison  $L_{bol}$  lue sur les ordonnées du diagramme HR avec  $L_{tot}$  obtenue par la somme des luminosités calculées avec les cartes de magnitude. J'ai fait le rapport  $L_{bol}/L_{tot}$ . J'ai fait ce même rapport pour  $L_{bol}$  et  $L_{tot}$  calculé avec les spectres. On voit mieux la différence entre ces grandeurs présentée sous cette forme que celle d'hier. La *figure* 70 montre à gauche le résultat du premier calcul, `a droite celui du second. A gauche les pixels les plus brillants, de orange `a blanc montrent un rapport de 2 à 30. Le reste représente des rapports de 0.03 à 1. On a donc  $L_{bol} > L_{tot}$  pour la partie géantes bleues, et  $L_{bol} < L_{tot}$  pour le reste. Pour la carte de droite : le rapport est toujours supérieur à 1, on a tout le temps  $L_{bol} > L_{tot}$ . Toute la partie rouge tourne autour de 1 en restant  $> 1$ , la partie géante bleue monte jusque 260.

Maintenant je regarde le rapport  $L_{bol}$  coordonnées sur  $L_{bol}$  spectres. Le résultat est donné par la figure 71. On trouve un rapport de 1, plus ou moins  $0.2$ , à vue d'oeil. Les spectres sont donc en accord avec les diagrammes HR, les luminosités bolométriques prédites par les isochrones et celles calculées par les spectres sont semblables. Le problème vient donc d'une différence entre le traitement par filtres pour obtenir les magnitudes et les magnitudes lues dans les isochrones.

Mikaël propose de faire le rapport  $L_{bol}/(L_U + L_V + L_I)$  car ces trois filtres ne se chevauchent pas. En effet, quand deux filtres se chevauchent on ajoute de la luminosité qui est comptée deux fois quand on calcule  $L_{tot}$ . Soit  $L_{UVI} = L_U + L_V + L_I$ . On devrait avoir  $L_{bol} > L_{UVI}$ . Si pour les spectres ou pour les isochrones on trouve que  $L_{UVI} > L_{bol}$ , il y a un soucis pour les spectres et/ou pour les isochrones. Les cartes de rapports donnent que  $L_{bol} > L_{UVI}$  partout pour les spectres, mais pour les isochrones on a de nouveau un rapport  $> 1$  pour les géantes bleues et  $< 1$  pour le reste. Il y a donc un problème du côté des isochrones. Soit il se trouve dans les données mêmes des isochrones, soit il se trouve dans le passage

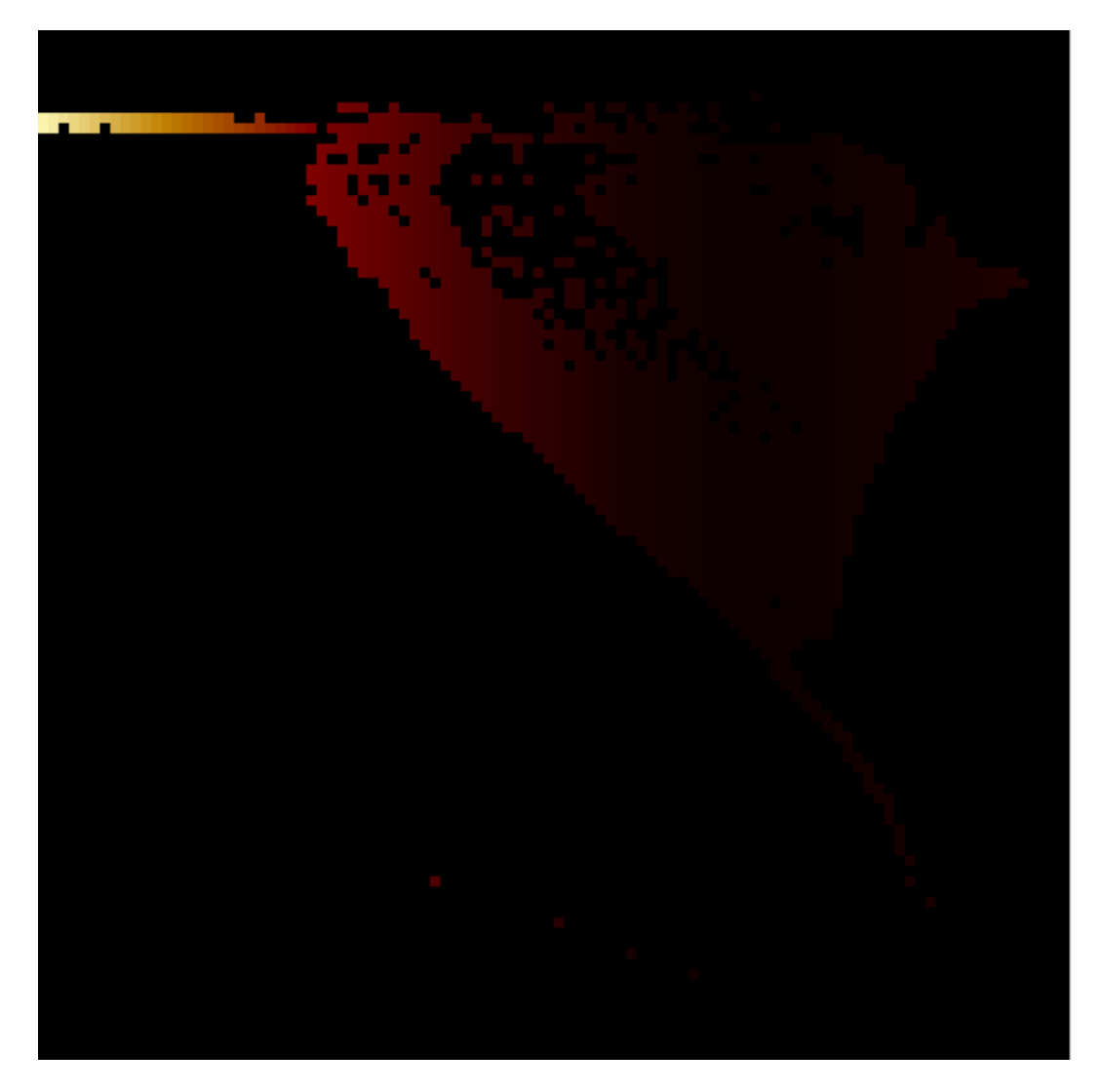

FIGURE  $69-$ 

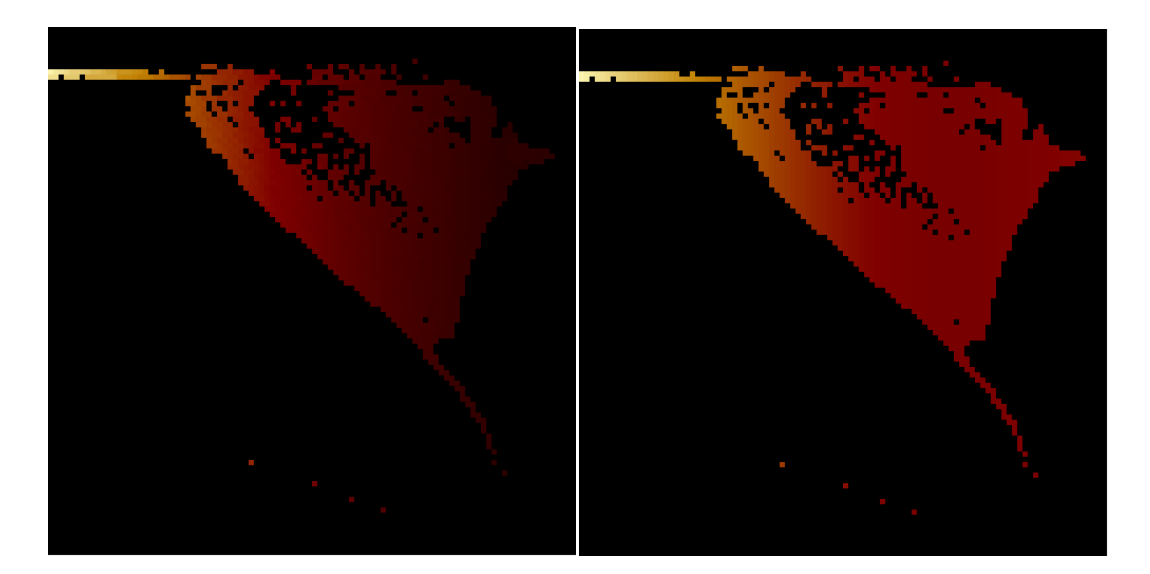

FIGURE 70 –  $\,$ 

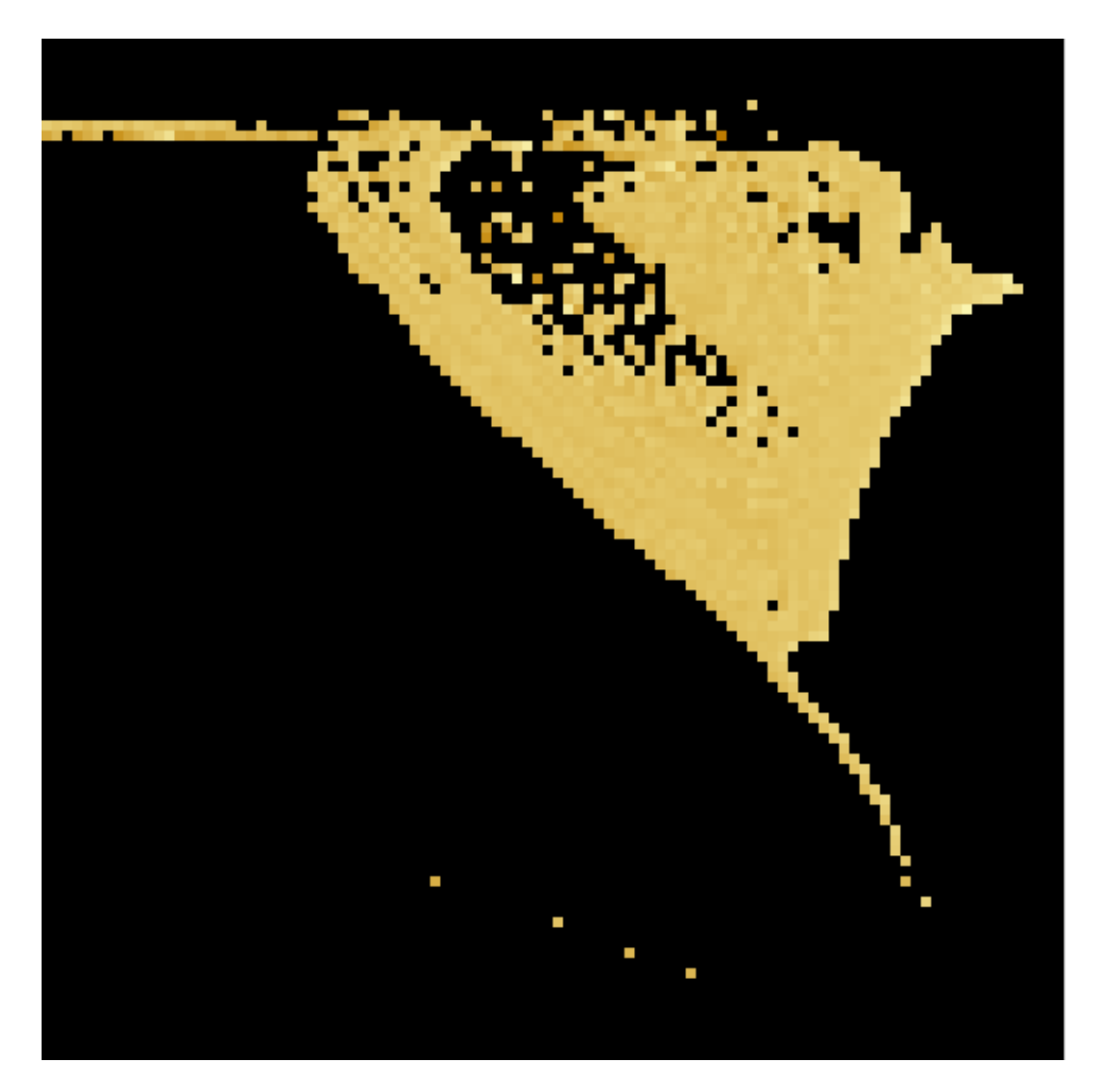

FIGURE 71 –

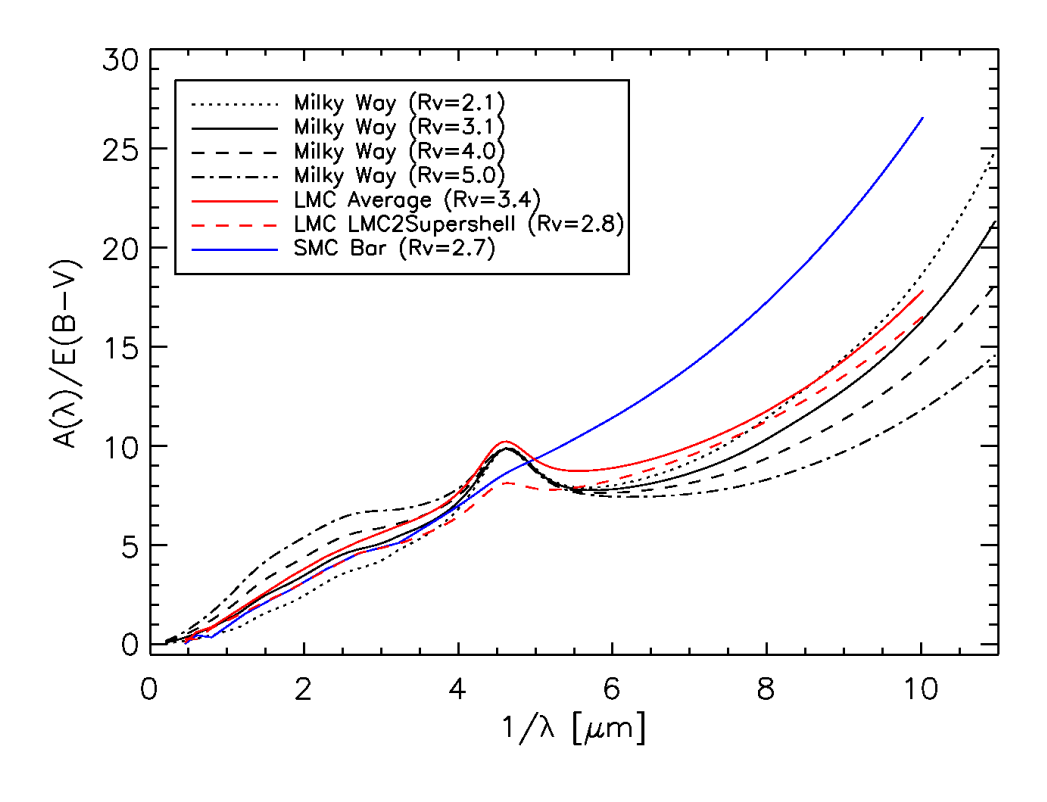

Figure 72 –

des valeurs des magnitudes des isochrones aux fabulations des cartes de paramètres. Je vérifie ce point.

#### 26 février 2013 :

Mikaël relève un problème dans la loi d'extinction : elle est à l'envers. Je vérifie dans le journal de bord, dans le pdf 04 et dans les données. En fait, je n'avais pas vu que l'abscisse du graphique donnant la loi n'était pas en  $\mu m$  mais en  $\mu m^{-1}$  ! Je vais refaire le fichier 'RTIGE\_2012\_extinction\_law.dat'. Je le nomme 'RTIGE\_2013\_extinction\_law.dat'. J'ai également corrigé le leader du fichier 'extinction.dat', qui donne les points lus sur le diagramme de la figure 2.4 du pdf 04. Il était écrit que la colonne 0.  $\ell$ tait la longueur d'onde en  $\mu$ m alors que c'est l'inverse de la longueur d'onde en  $1/\mu m$ . J'écris un programme 'RTIGE extinction law.py'. La loi donn´ee dans le fichier est maintenant :

$$
g(\lambda) = f(\lambda)/R_V \tag{57}
$$

au lieu de :

$$
f(\lambda) = \frac{A(\lambda)}{A_V/R_V} \tag{58}
$$

J'ai donc divisé la loi par  $R_V$  avant de l'écrire dans le fichier. Je mets à jour les données.

J'ai également mis à 0 les valeurs des filtres qui étaient à une valeur proche de 0 (erreur de précision de variable). J'ai alors renommé les filtres, en leur donnant la date 2013.

Autre problème : les valeurs données par le graphe commencent à  $\lambda = 250$  nm. Or nos spectres commencent à 10 nm. Le code a donné la valeur pour 250 nm à toutes les longueurs d'onde plus courtes. Mikaël m'envoie une adresse web "http://etc.stsci.edu/etcstatic/users\_guide/1\_ref\_7\_ebv.html" décrivant le calculateur de temps de pose du télescope Hubble. Cette page donne un graphe avec les mêmes grandeurs et unités allant jusque  $1/\lambda = 11 \ \mu m^{-1}$ . (voir *figure* 72).

Je complète le fichier 'extinction.dat' avec ces valeurs pour  $R_V = 3.1$ , et je réécris le fichier 'R-TIGE 2013 extinction law.dat'.

#### 29 mars 2013 :

J'ai regardé, les images Hubble de NGC370 (dossier '/data/imgref/') sont effectivement normalisées plus ou moins à 1 (au bruit près).

Mais le temps de pose utilisé dans le bleu est plus petit que dans le rouge et le vert. Donc si j'applique des facteurs semblables aux images normalis´ees, j'aurai une image finale encore plus rouge que si je ne faisais rien.

Alain me fait remarquer que de plus, le temps de pose que l'on a pris pour la couleur bleue n'est pas choisi uniquement pour faire ressortir un objet ou une structure qui émettrait dans le bleu, mais aussi pour compenser la réponse du capteur CCD dans le bleu et la transmission du filtre bleu.

Cela veut dire que si le temps de pose dans le bleu est plus petit, c'était pour faire une compensation de ces paramètres électroniques et optiques : le capteur devait répondre un peut trop fort dans le bleu et le filtre transmettre plus que les deux autres. En effet, si ç'avait été fait pour faire ressortir les amas, on aurait mis au contraire un long temps de pose.

Donc je soupconne que la couleur bleue de l'image est essentiellement esthétique ...

Je vais essayer de contacter les gens qui l'ont faite.

### 4 avril 2013 :

Idée pour étalonner les images VERTIGE avec celles d'Hubble :

- 1) ne pas s'intéresser à l'image finale trafiquée
- 2) travailler avec les images brutes
- 3) prendre les mêmes filtres Hubble que pour l'image de référence

Ces filtres doivent être pris sur le site de hubble et non pas simulés à partir de la longueur d'onde moyenne et de la FWHM comme j'avais fait. Il faut que je prenne les filtres comme ils sont donnés sur le site 'http ://www.stsci.edu/hst/HST\_overview/instruments/', avec la transmission après passage par le système optique, tenant compte de la sensibilité du capteur. Il faut aussi faire la différence entre les instruments de Hubble qui n'ont pas la même sensibilités avec ces filtres, et qui ne sont pas toujours utilisés dans toutes les photos.

La photo de NGC370 utilise l'instrument ACS. Les filtres de ACS sont documentés là : 'http ://www.stsci.edu/h.

### 18 avril 2013 :

A propos des filaments. Mail de Françoise du 4 avril : "– Les filaments : pourquoi ne pas utiliser une transformation generique comme a un point  $(x, y)$  on associe d'autres points  $X= ax + by +c$  $Y= dx + ey + f$  $et$  en utilisant plusieurs de ces tranformations avec une loi de probabilité  $P$ on obtient des choses interessantes.. (cf l'image jointe!!)" Et l'image jointe est la figure 73 :

#### 18 avril 2013 :

J'ai augmenté la résolution des spectres, filtres, loi d'extinction à 2999 bandes de 1 nm, de 1nm à 2999 nm (la dernière tranche commence à 2999 nm). J'ai modifié les programmes et fonctions suivantes :

– 'RTIGE\_Hubblefilters.py' (j'ai aussi changé son nom : 'RTIGE\_filters.py')

– 'RTIGE extinction law.py'

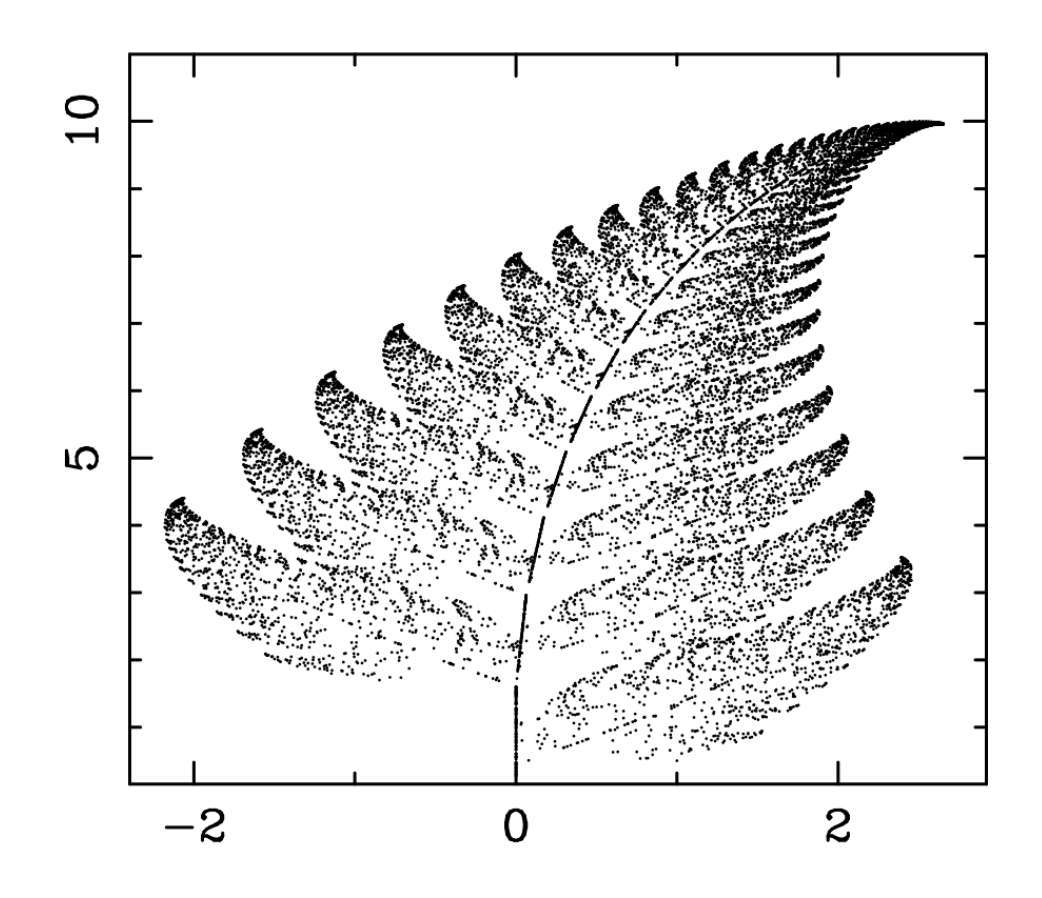

FIGURE 73 $-$ 

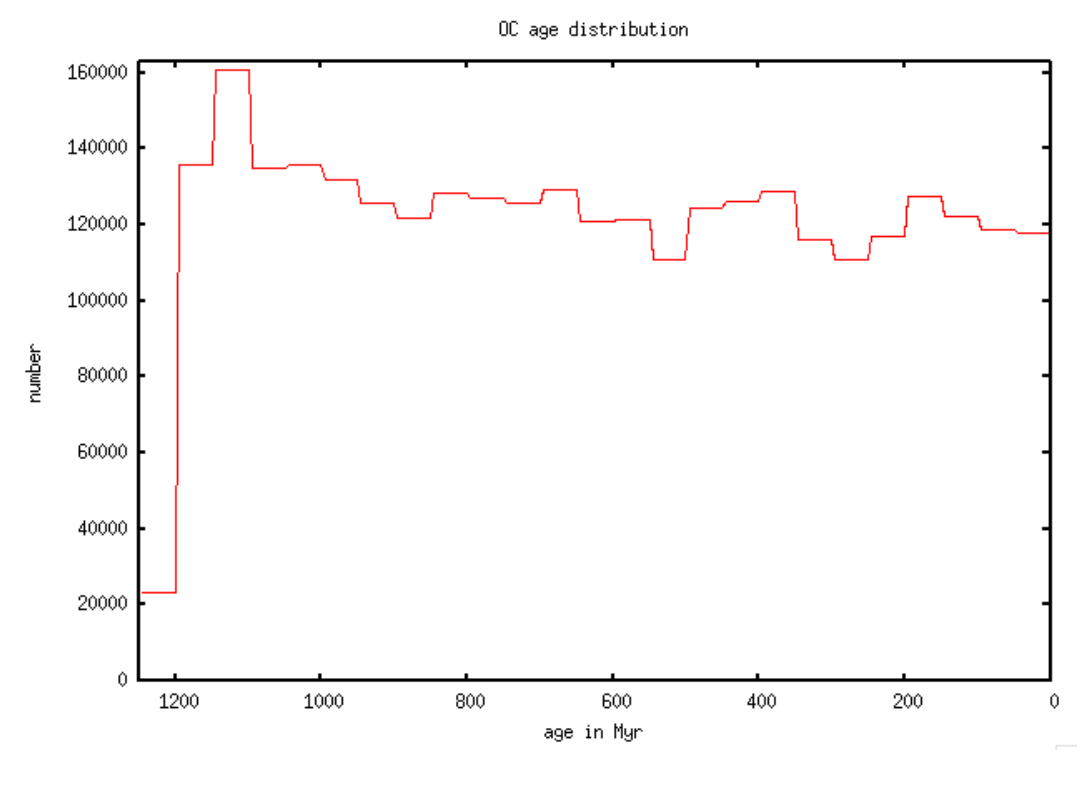

FIGURE 74 -

- 'RTIGE ISM spectra.py'
- 'RTIGE S HR cubes.py'
- 'RTIGEutil.makefilter'
- 'RTIGEutil.makeionspectrum'

J'ai mis à jour l'architecture des dossiers dans /Filtres, et j'ai mis à jour le contenu.

# 22 avril 2013 :

Zones de formation stellaire :

l'INRIA et RSA a encore besoin de 4 choses :

- Loi de probabilit´e de pr´esence des zones de formation stellaire autour des amas jeunes.
- Loi sur la distance d'ionisation.
- Loi sur l'ionisation du gaz par un ensemble d'´etoiles compar´ee `a une ´etoile seule.
- Spectres d'ionisation un peu plus pr´ecis (apr`es passage `a 2999 longueurs d'onde), notamment séparation entre les deux raies  $[OIII]$ .

Je commence par le premier point. Le gaz est repoussé par l'amas après quelques millions d'années. Or le pas de temps de VERTIGE pour les modèles de galaxie et les amas ouverts est de 50 Myr. Idée de Frédéric : interpoler la distribution d'âge des amas entre 0 et 50 Myr à partir des 25 valeurs correspondant aux pas de temps disponibles. J'ai écrit le programme 'RTIGE OC starformationzones.py' qui affiche la distribution d'âge des amas. Voir *figure* 74.

### 23 avril 2013 :

Attention, sur la *figure* 74, la valeur de l'histogramme donnée pour  $1200 \le a < 1250$ , correspond au nombre d'amas nés au modèle 01. L'âge est défini sur ce graphe par rapport à un présent établi au modèle 25.

### 24 avril 2013 :

Attention, l'histogramme de la *figure* 74 donne le nombre d'amas de chaque classe d'âge, pas le nombre d'amas de chaque âge. En effet, pour avoir le nombre d'amas de chaque âge, il faut en effet définir l'instant présent comme je l'ai fait, mais il faut aussi appliquer une loi de perte de masse avec le temps. Cette perte de masse est due aux forces de marées. Quand un amas a perdu toute sa masse, cela veut dire qu'il n'existe plus, qu'il a été dispersé dans le disque, et qu'il doit donc ne pas être compté dans l'histogramme.

Françoise me donne la durée pendant laquelle un amas ionise le gaz : 10 à 20 Myr.

Ce que je dois faire :

1) Augmenter la résolution de l'histogramme des classes d'âges : passer de classes d'âges correspondant `a une largeur de 50Myr, `a une largeur de 5 Myr. Autrement dit, on passe de 25 `a 250 classes d'âges.

2) Indiquer dans le pdf que seules les 4 dernières bandes d'une classe d'âge (de 0 à 20 Myr), si elle est définie comme le présent, contiennent les amas qui ionisent le gaz.

3) Trouver et écrire la loi à appliquer pour les forces de marées.

J'avais écrit un algorithme qui augmente la résolution des classes de masse pour un amas globulaire. Je l'adapte aux classes d'âges dans le programme 'RTIGE\_OC\_starformationzones.py'.

# 26 avril 2013 :

J'ai trouvé ce qu'il manquait dans mon algorithme de rééchantillonnage : J'avais oublié de renormaliser après chaque interpolation. Voilà sa description (en anglais) :

Rebin algorithm to increase by a factor of 10 the resolution of the distribution of clusters regarding to the age class. (not age)

1) Calculates a linear interpolation between two bins B1 and B2 to get the values of the sub-bins The points defining the bins (and the bounds of the linear interpolation) are the front ends of the bins. 2) R is the ratio between the value of the bin B1 and the sum of the new sub-bins of B1.

3) The values of the sub-bins of B1 are then divided by R, as a re-normalisation. Then the sum of the histogram after the rebin remains equal to the sum of the original histogram.

J'ai corrigé le programme. Le dernier bin décomposé par l'algorithme ne peut pas se référer au bin suivant pour faire l'interpolation. Pour celui-là, j'ai donc du diviser le bin en 10 bins de valeur égale. Comme les amas du modèle 01 sont moins nombreux (début de la simulation GALMER) et comme il y a peu de chances qu'on veuille prendre ce modèle comme instant présent, j'ai préféré inverser les tableaux afin que le modèle 01 soit le dernier bin, plutôt que le modèle 25.

Les *figures* 75 et 76 montrent l'histogramme avant et après l'algorithme.

J'ai écrit le fichier 'RTIGE\_26042013\_OC\_catalogue\_60x100x100\_ionizingOC.dat' qui contient les données calculées : The data is a 2D table with dimensions  $10x25$ 

The 25 columns are the 25 50myr-wide bins corresponding to the 25 GALMER models

The 10 lines contain the % of clusters of the bin that fit into the 10 sub-bins.

Le fichier se trouve dans le dossier '/Users/vertige/RTIGE/data/Modeles\_galaxie/GALMER/05042012/OC\_catalogue et dans le dossier de contenu : /Contenu/22042013/Catalogues amas/Amas ouverts/'.

#### 29 avril 2013 :

J'augmente la résolution des spectres d'ionisation. Pour cela il faut que je sépare les deux raies [OIII] que j'avais mélangées. Ou alors je ne garde que la raie à 500.7 nm, qui est plus intense, parce que dans les filtres Hubble, aucun ne correspond à la raie 495.9 nm. Je modifie la fonction 'RTIGEutil.makeionspectrum' pour qu'elle ne calcule que la raie à 500.7 nm tout en gardant l'intensité moyenne que j'avais utilisée. Je passe aussi de 299 points et un pas de 10 nm à 2999 points et un pas de 1 nm. Je modifie également le programme 'RTIGE\_ISM\_spectra.py' afin qu'il produise les nouveaux fichier mentionnant la date d'aujourd'hui.

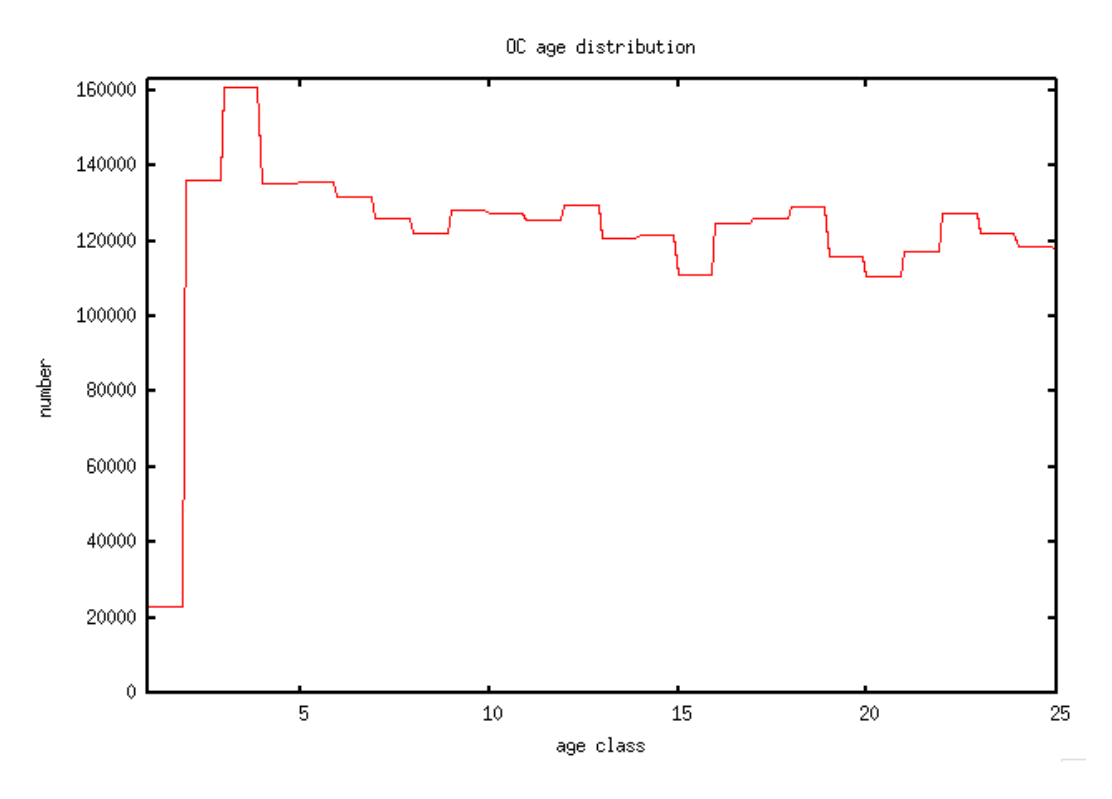

FIGURE 75 $-$ 

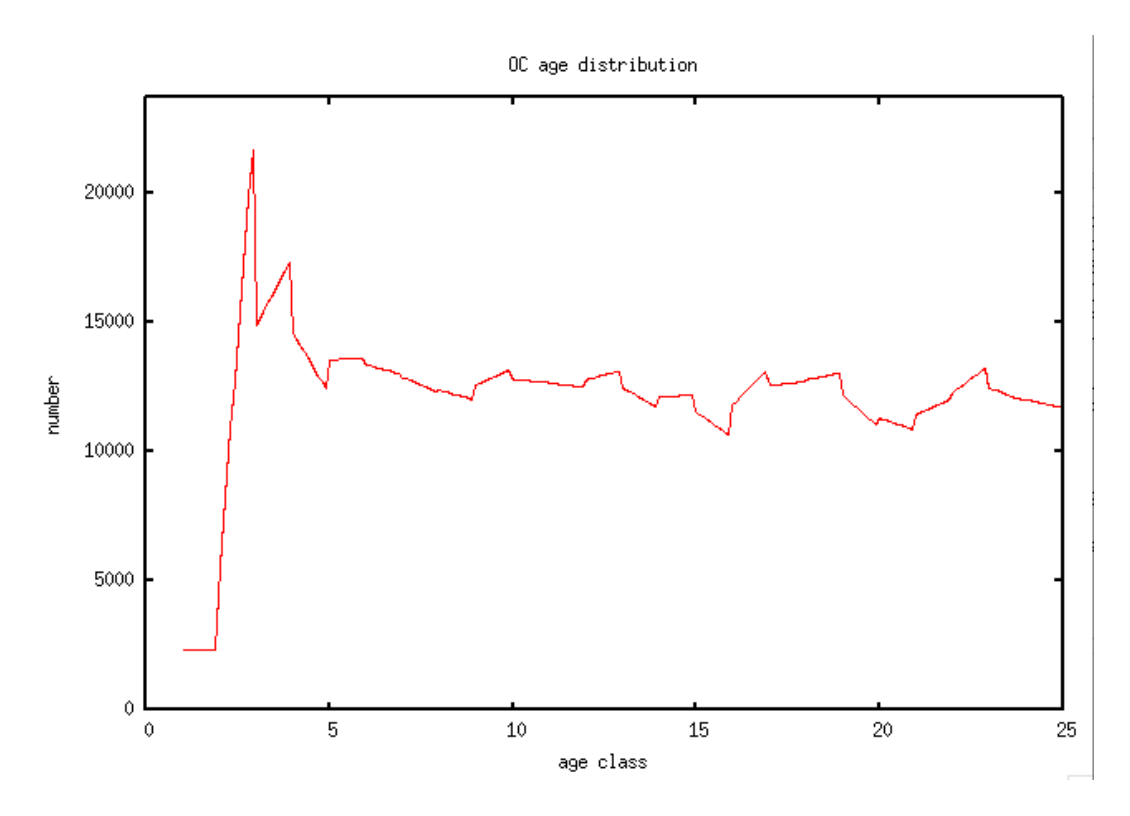

FIGURE 76 $-$ 

# 0.3 Simulation d'amas globulaires

#### 31 mars 2011

J'ai voulu faire un diagramme H-R de NGC6809 avec les données simulées : je n'ai que 29 points ! Logique puisque Paola DiMatteo n'a simulé que 29 classes de masse de 0.1 à 20  $M_{\odot}$ . Pour augmenter le nombre de points, j'ai pris chaque classe de masse, et ai remplacé la masse par un nombre aléatoire (une fonction random uniforme : autant de chances de tomber sur une valeur x que sur une valeur y, contenues entre deux bornes) entre m-0.05 et m+0.05 pour les classes de masse entre  $0.3M_{\odot}$  et  $0.9M_{\odot}$ et entre m-0.5 et m+0.5 pour les masses plus élevées. J'ai dû ajuster les bornes pour  $1M_{\odot}$ ,  $0.1M_{\odot}$  et  $0.2M_{\odot}$ . La fonction random uniform de python donne des nombres avec 8 chiffres après la virgule.

Pour utiliser des masses individuelles au lieu des classes de masse, j'ai dû modifier la partie de mon programme concernant la sélection des isochrones :

Je sélectionne d'abord les lignes d'isochrones calculées pour l'âge le plus proche de celui de l'amas. Ensuite je prends la première ligne pour laquelle la différence entre la masse de l'étoile et la masse sur la ligne est inférieure à  $0.01M_{\odot}$  (Il se peut que deux lignes satisfasse la condition, et dans ces cas je prend la première, les lignes sont classées par masse croissante dans le fichier d'isochrones). Enfin, une fois la ligne sélectionnée, je lis les paramètres stellaires et les affecte à l'étoile. Si aucune ligne ne satisfait la condition sur la masse de l'étoile, cela veut dire qu'il n'y a pas d'étoile de cette masse qui soit aussi vieille que l'âge de l'amas : donc il s'agit d'une étoile qui a disparu. Cela se produit pour les étoiles massives ( $> 0.9M_{\odot}$  pour NGC6809, mais ça varie légèrement avec l'amas, car ils n'ont pas tous le même âge). Je mets un 0 dans la dernière colonne du catalogue d'étoiles de l'amas simulé dans ce cas, sinon je mets 1.

Pour les étoiles qui ont disparu :

#### Naines blanches

Selon Luc DiGallo, les étoiles ayant une masse  $> 8M_{\odot}$  deviennent des étoiles à neutrons ou des trous noirs plutôt que des naines blanches. Pour les étoiles de plus faible masse qui ont disparu, j'ai regardé quelle masse devait avoir la naine blanche qui en résulte. Frédéric Arenou me donne l'article Catalan et al. 2009, où on donne deux relations Masse initiale (étoile) - Masse finale (naine blanche), pour des étoiles avec  $M_{ini}$  au-dessous et au-dessus de 2.7 $M_{\odot}$ . Je les rappelle dans cet ordre :

$$
M_{fin} = 0.096M_{fin} + 0.429\tag{59}
$$

$$
M_{fin} = 0.137M_{fin} + 0.318\tag{60}
$$

Je cherche une relation L(masse,age) pour les naines blanches. (c'est le refroidissement des naines blanches, avec une luminosité initiale plus ou moins grande selon à la masse de la naine blanche je suppose)

#### Etoiles à Neutrons

Luc DiGallo me dit que l'on ne sait pas bien encore quelle doit être la masse d'une étoile à neutron selon la masse de l'´etoile qui est morte en supernova, et qu'on ne sait pas vraiment dans quel cas elle devient une étoile à neutron et dans quel cas elle devient un trou noir. Par contre on comprend mieux le refroidissement de ces étoiles et donc il me dit qu'on peut trouver une relation  $L$ (masse,age).

## 1 avril 2011

J'ai trouvé le problème concernant mon diagramme H-R! Je n'avais pas mis la colonne MB dans l'amas simulé, mais je la lisais quand même. Du coup je faisais du U-V sans le savoir. C'est corrigé : j'ai ajouté les colonnes MB et MR dans le modèle.

Pour que le diagramme simulé et le diagramme observé se ressemblent, j'ai dû ajouter l'extinction aux magnitudes dérougies de la simulation : 1) pour le B-V : Dans Lanzoni et al. 2007c, on donne  $E(B - V) = 0.07$ . Donc  $B - V = B - V_0 + 0.07$ .

2) Je passe de MV à V avec le module de distance, en considérant que toutes les étoiles sont à la même distance du Soleil ( $d_{\odot} \gg r_{amas}$ ). On a  $E(B-V) = A_B - A_V \approx A_V / R$ . R est le rougissement,

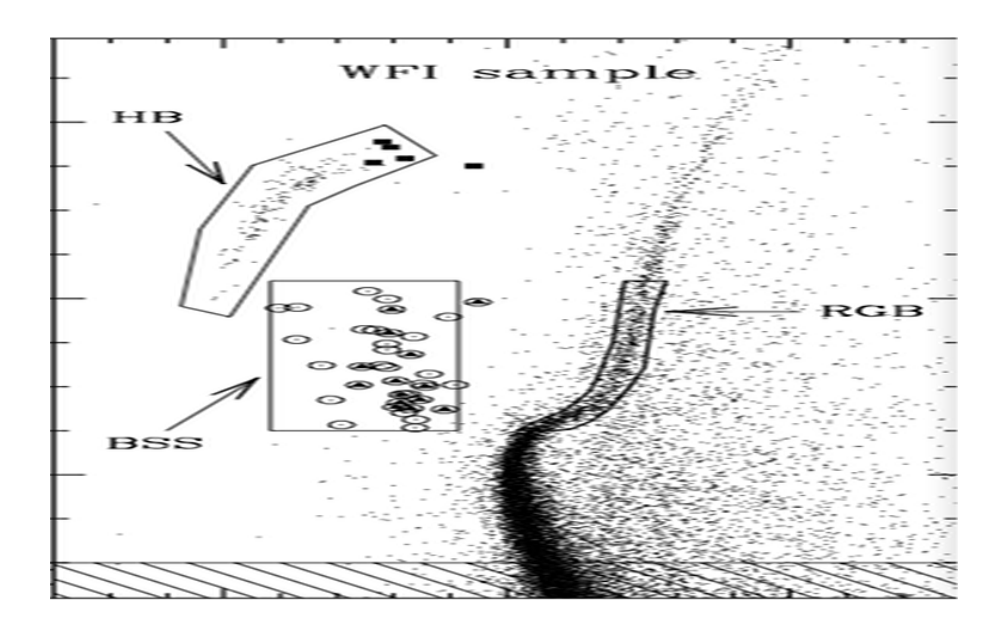

FIGURE 77 – Diagramme H-R observé de NGC6809 (Lanzoni et al. 2007c)

et la valeur moyenne sur le ciel est de 3.1. Donc  $A_V \approx 3.1 * 0.07$ . Après ces ajustements, les deux diagrammes H-R sont équivalents ( $figures 77$  et 78).

On voit que l'on n'a pas simulé la branche HB. Les blue stragglers non plus, mais ça c'est logique, car ils ne sont pas issus de la distribution de masse, mais de fusion d'étoiles. Le modèle de Paola Di-Matteo ne prend pas en compte les fusions d'étoiles. Je vais donc ajouter ces deux ensembles d'étoiles de façon ad-hoc. J'ai besoin pour ca :

- de la proportion d'étoiles HB par rapport aux étoiles de la séquence principale plus la branche des géantes.

- de la proportion d'étoiles BS par rapport aux étoiles de la séquence principale plus la branche des géantes, ou par rapport aux étoiles HB.

- de quelques températures, tailles, magnitudes absolues typiques de ces étoiles. (5 ou 6, pour avoir une distribution de couleurs réaliste)

- de la distribution spatiale des étoiles HB et des étoiles BS.

L'article Dalessandro et al. 2008 donne la distribution radiale du rapport  $N_{BS}/N_{HB}$  pour quelques amas ( $figure\ 79$ ). Je vais prendre une distribution simplifiée de 47 Tuc pour tous les amas :

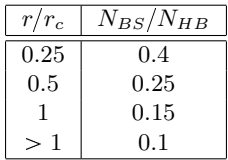

Reste à trouver  $N_{HB}/N_{MS+RGB}$ . Dans Di Cecco 2009, on donne les rapports théoriques :  $N_{HB}/N_{MS}$  = 0.10,  $N_{HB}/N_{RGB} = 0.18$ , et  $N_{RGB}/N_{MS} = 0.57$  pour M92, ce qui donne :  $N_{HB}/N_{MS+RGB} = 0.064$ . D'après leurs mesures, le nombre d'étoiles HB varie suffisamment peu avec la distance pour que dans le cas de RTIGE, on prenne une distribution uniforme (figure 80).

Magnitudes absolues et couleurs des étoiles HB :

Pour différents Z, pour  $Y \approx 0.22$  et pour un âge de 13Gyr, Lee et al. 1994 donne  $M_V$  et  $(B-V)_0$  pour les étoiles HB d'amas globulaires (figure 81). La position de la branche varie aussi avec l'âge, mais peu entre 11 et 13Gyr, âges des amas globulaires.

Le tableau ci-dessous donne les Z pour les 5 amas que l'on a simulé, et les branches HB simulées par Lee et al. 1994 que je leur attribue, ainsi que les Z choisis pour les simuler. :

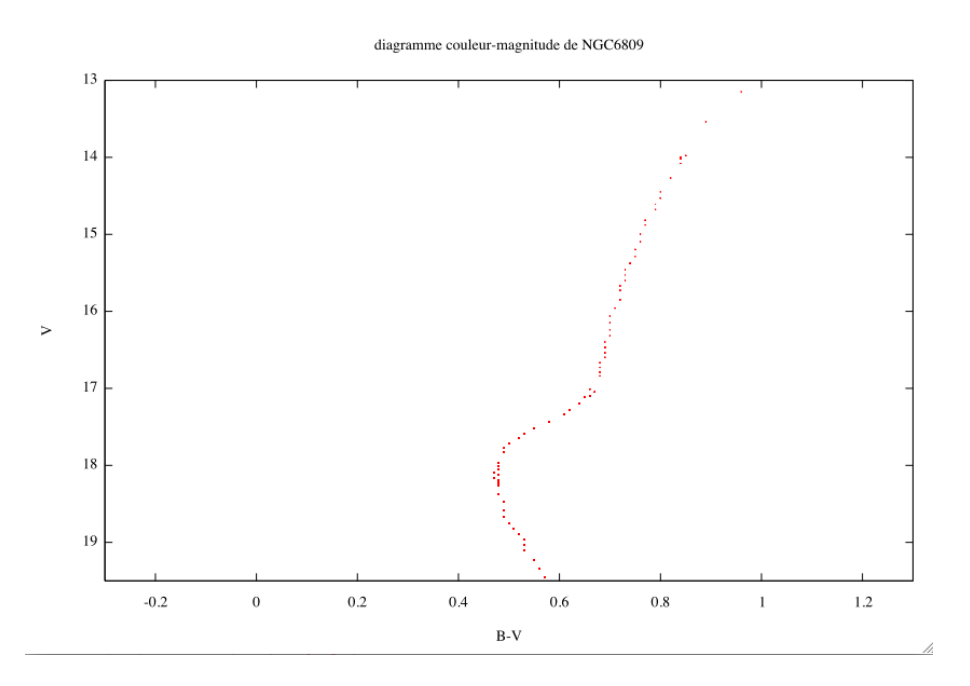

FIGURE – Diagramme H-R simulé de NGC6809

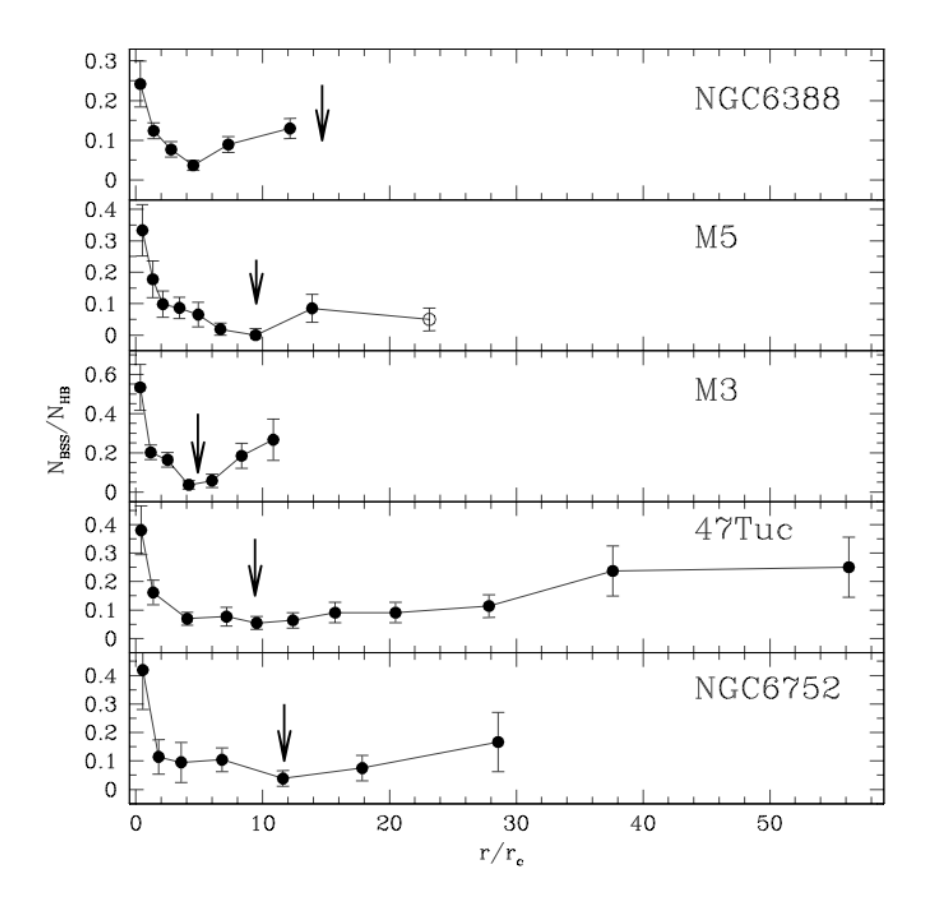

FIGURE 79 – Distribution radiale du rapport  $N_{BS}/N_{HB}$  pour quelques amas (Dalessandro et al. 2008).

Table 1. Star count ratios between HB, MS and RGB stars located at increasing radial distances. In the last line we list the theoretical predictions for the same values.

| <i>Distance</i> | HB/MS           | HB/RGB          | RGB/MS          |
|-----------------|-----------------|-----------------|-----------------|
| r < 0.5'        | $0.13 \pm 0.02$ | $0.22 \pm 0.02$ | $0.62 \pm 0.04$ |
| 0.5' < r < 1.2' | $0.11 \pm 0.01$ | $0.20 \pm 0.02$ | $0.54 \pm 0.03$ |
| 1.2' < r < 3.6' | $0.11 \pm 0.01$ | $0.22 \pm 0.03$ | $0.49 \pm 0.03$ |
| r > 3.6'        | $0.12 \pm 0.01$ | $0.21 \pm 0.03$ | $0.57 \pm 0.04$ |
| <i>Theory</i>   | $0.10 \pm 0.06$ | $0.18 \pm 0.01$ | $0.57 \pm 0.02$ |
|                 |                 |                 |                 |

FIGURE  $80 - (Di Cecco 2009)$ .

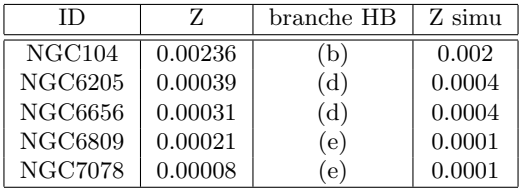

#### 4 avril 2011

Je cherche la position sur un diagramme HR des blue stragglers. Dans Lanzoni et al. 2007 a et b, un<br>diagramme V / B-V a été fait pour les amas globulaires M5 et NGC1904 respectivement, avec le HST Je cherche la position sur un diagramme HR des blue stragglers. Dans Lanzoni et al. 2007 a et b, un (figures 82 et 83).

Si j'ai  $N_{HB}/N_{MS+RGB} = 0.064$ , alors j'ai  $N_{BS}/N_{MS+RGB} = 0.064 \times N_{BS}/N_{HB}$  et :

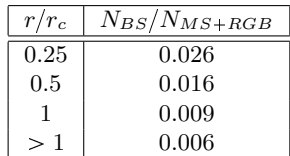

# Méthode de simulation des étoiles HB et BS Etoiles HB :

- **Exercise EX P**<sub>1</sub> **EX P**<sub>1</sub> **EX P** – 1) Relever 3 couples  $(V,(B-V)_0)$  typiques pour les HB dans Lee et al. 1994 et convertir en absolu dérougi.
- $\max$  simulé.  $-$  2) Faire l'étape 1) pour l'une des 3 métallicités choisies dans Lee et al. 1994 selon l'amas simulé.
- 3) Créer un tableau de taille  $N_{HB} = 0.064 \times N_{MS+RGB}$ .
- $p$  $\mathfrak{e}$  de rayon  $-4$ ) Tirer aléatoirement des positions dans une distribution uniforme dans une sphère de rayon  $R_t$ .
- 5) Donner à 1/3 de ces étoiles le couple  $(M_V, M_B)_1$ , obtenu au point 1), idem pour les deux autres couples. of a deux autres couples.

 $(6)$  En considérant ces étoiles comme des corps noir, retrouver les autres paramètres stellaires. stellaires. Etoiles BS :

- $\mathbf r$  en absolu  $-7$ ) Relever 3 couples  $(V, (B-V))$  typiques pour les BS dans Lanzoni 2007b et convertir en absolu dérougi.
- 8) Créer quatre tableaux de taille  $N_{BS_1} = 0.026 \times N_{MS+RGB}$ ,  $N_{BS_2} = 0.016 \times N_{MS+RGB}$  $N_{MS+RGB},$ (see Table 1). We can confirm that the *H B*/*MS* ,  $N_{BS_3} = 0.009 \times N_{MS+RGB}$  et  $N_{BS_4} = 0.006 \times N_{MS+RGB}$ .
- $N_{BS_3} = 0.009 \times N_{MS+RGB}$  et  $N_{BS_4} = 0.006 \times N_{MS+RGB}$ .<br>
distribution uniforme dans : une sphère de rayon  $0.25r_c$ ; une coquille de rayons  $0.25r_c$  et  $0.5r_c$ ; une coquille de rayons  $0.5r_c$  et  $r_c$ ; une coquille  $r_c$  et  $r_t$ . de rayons  $r_c$  et  $r_t$ .

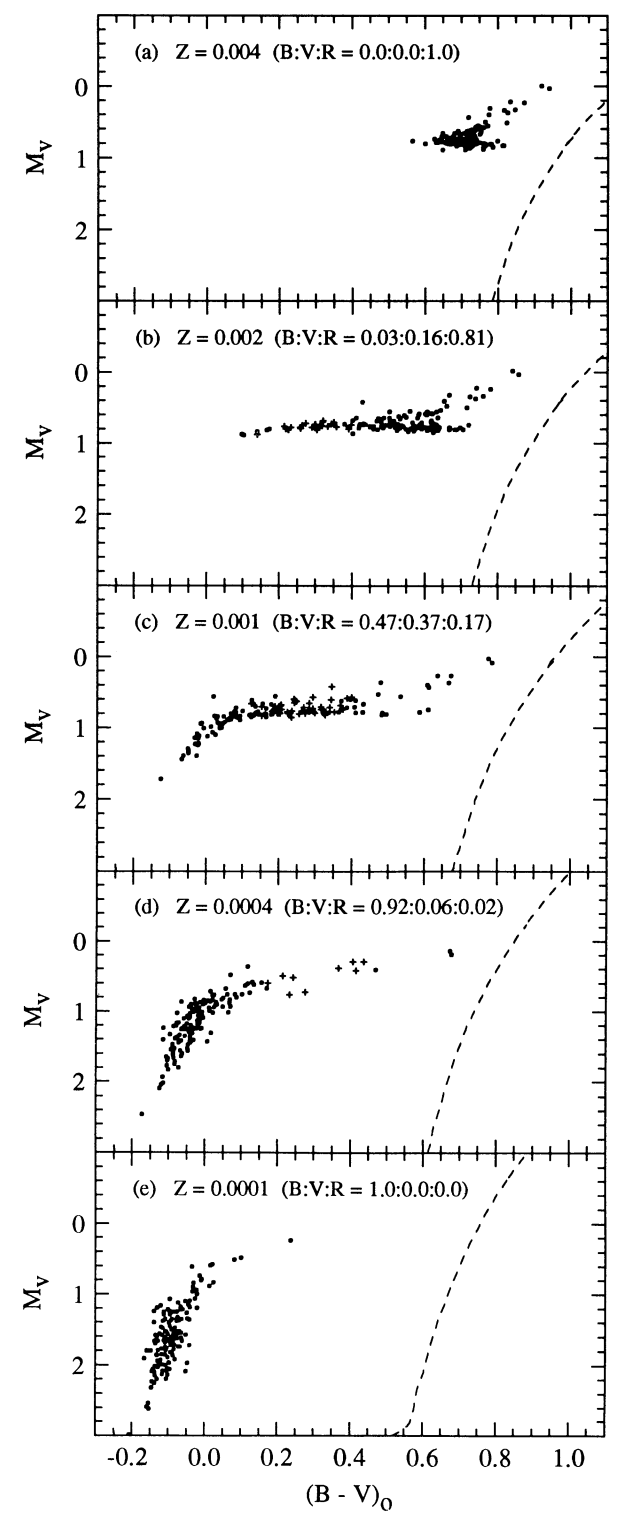

FIG. 1.— $(a-e)$  The effect of metallicity on the morphology of the HB.<br>Cluster age (13 Gyr)  $Y_{HB}$  (~0.22), and  $\Delta M$  (0.223  $M_{\odot}$ ) are fixed. The loci of the giant branch are from the Revised Yale Isochrones (Green et a vational errors ( $\sigma_V \approx 0.02$ ;  $\sigma_{B-V} \approx 0.03$ ) are included in the HB simulations.

FIGURE  $81 -$  (Lee et al. 1994).

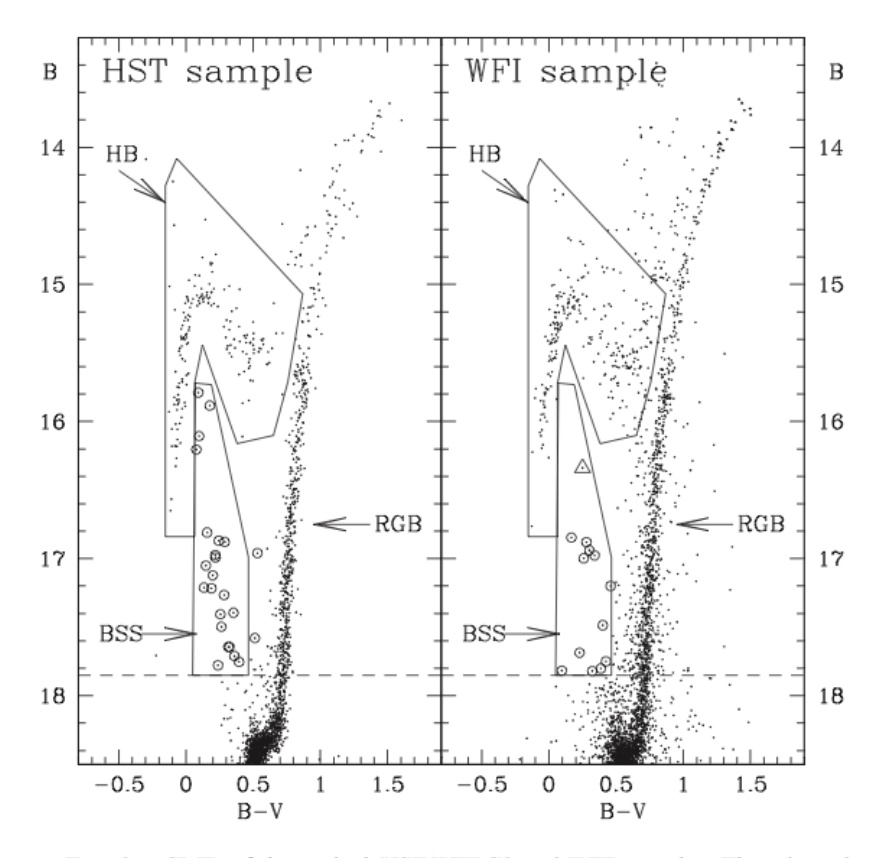

FIG. 6.-CMD of the optical HST WFPC2 and WFI samples. The adopted BSS and HB selection boxes are shown, and all the BSSs identified in these samples are marked with the open circles. The two BSSs not included in the box in the left-hand panel lie well within the selection box in the UV plane and are therefore considered as fiducial BSSs. The open triangle in the right-hand panel corresponds to the BSS identified beyond the cluster tidal radius, at  $r \approx 24'$ .

Figure 82 – (Lanzoni et al. 2007a).

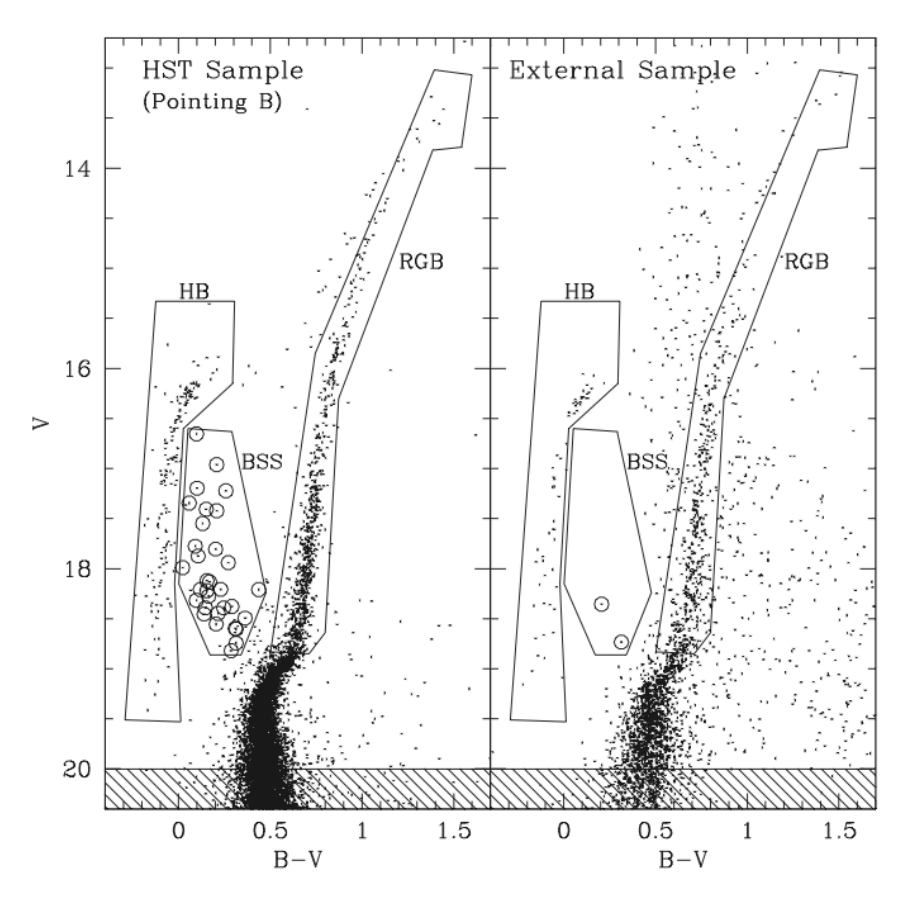

Fig. 3.  $-(V, B - V)$  CMDs of the *HST* (pointing B) and External samples. The hatched regions ( $V \ge 20$ ) indicate the stars not used to derive the cluster surface density profile. The adopted BSS and HB selection boxes are shown, and all the identified BSSs are marked with open circles.

FIGURE  $83 - (Lanzoni et al. 2007b)$ .

- 10) Pour chaque ensemble, donner à 1/3 des étoiles le couple  $(M_V, M_B)_1$ , obtenu au point 6), idem pour les deux autres couples.
- 11) Fusionner les 4 tableaux.
- $-12$ ) En considérant ces étoiles comme des corps noir, retrouver les autres paramètres stellaires.

Enfin, il faut ajouter ces nouvelles lignes au catalogue de l'amas simulé.

### 7 avril 2011

J'ai réussi à simuler un histogramme de masses d'étoiles plus détaillé que celui donné par la simulation de Paola, `a partir de ce dernier, en approximant la distribution par des droites entre deux valeurs de masse. Le pas de ce nouvel histogramme est de  $0.01M_{\odot}$ , au lieu de 0.1 et  $1M_{\odot}$ , que l'on avait avant.

#### Etoiles HB :

Pour chaque modèle choisi de branche HB, j'ai relevé 3 couples  $((B-V)_0, M_V)$  qui rendent comptent de façon réaliste la forme de la branche :

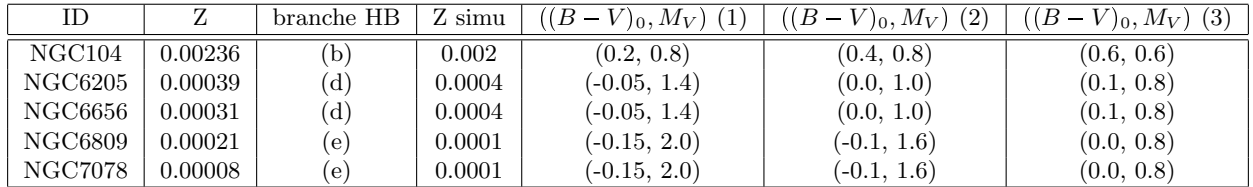

On peut écrire aussi :

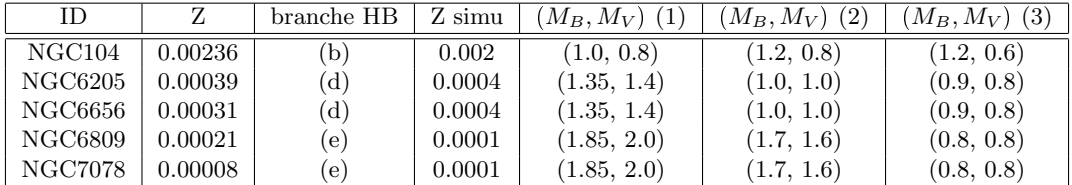

Etoiles BS :

Je vais prendre comme référence l'amas NGC1904 utilisé par Lanzoni et al. 2007b.

Je relève trois couples  $(B - V, m_V)$  : (0.15, 17.5), (0.15, 18.25), (0.25, 18.5).

Je dois dérougir ces couleurs et magnitudes.

1) Dans Lanzoni et al. 2007b, on donne  $E(B - V) = 0.01$  dans la direction de NGC1904. Donc  $B - V = B - V_0 + 0.01.$ 

2) Je passe de MV à V avec le module de distance, en considérant que toutes les étoiles sont à la même distance du Soleil  $(d_{\odot} \gg r_{amas})$ .Pour NGC 1904,  $d_{\odot} = 12600$  pc. On a  $E(B-V) = A_B - A_V \approx A_V / R$ . R est le rougissement, et la valeur moyenne sur le ciel est de 3.1. Donc  $A_V \approx 3.1 * 0.01$ . On a donc les points :  $((B - V)_0, M_V)$  : (0.16,1.97), (0.16,2.72), (0.26,2.97).

On peut écrire aussi :  $(M_B, M_V)$  : (2.13,1.97), (2.88,2.72), (3.23,2.97).

### 8 avril 2011

Programmation. masses : ok HB : ok

### 11 avril 2011

Mauvaise méthode pour les BS. Voici la bonne :

1) approximer la distribution radiale de  $N_{BS}/N_{HB}$  pour 47Tuc par des droites entre les points :

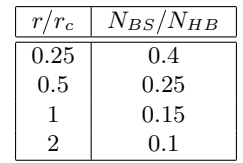

Au-delà de  $r = 2r_c$ , on prend un  $N_{BS}/N_{HB}$  constant de 0.1.

2) Ecrire un vecteur contenant des tailles de bin de  $0.1r_c$  pour  $r < r_c$ , et de  $0.5r_c$  pour  $r \ge r_c$ .

3) Pour tous les bins (anneaux), calculer  $N_{HB}$  à partir du  $N_{HB}$  de tout l'amas (de rayon  $R_T$ ). 4) Prendre un r moyen pour chaque bin.

5) Calculer  $N_{BS}/N_{HB}$  pour chacune de ces valeurs de r avec les équations des droites du 1).

6) Calculer  $N_{BS}$  pour chaque bin.

7) Tirer uniformément  $N_{BS}$  valeurs de x,y,z pour les étoiles BS par bin, en mettant une condition sur le rayon.

# 12 avril 2011

Programmation et tests.

# 13 avril 2011

Les tirages aléatoires d'étoiles fonctionnent. J'ai fait tourner le code sur Aquilon.

Les couples couleur-magnitude des étoiles BS et HB sont introuvables dans les fichiers d'isochrones, pour l'âge de l'amas : elles n'ont pas le même âge que les autres étoiles de l'amas : Les BS se sont formées après coup par collision. Du coup je dois aller chercher les paramètres stellaires ailleurs. Je vais prendre des valeurs moyennes.

Pour les BS, l'article Alison et al. 2009 donne une masse entre 0.78 et 1.58  $M_{\odot}$ . Je prends donc une masse moyenne de 1.2  $M_{\odot}$ .

La luminosité je peux l'avoir à partir du  $M_V$  et une correction bolométrique.

La température je peux l'avoir à partir du  $(B - V)_{0}$ .

Le rayon, je peux l'avoir à partir de la température et de la luminosité.

Le  $log G$ , je peux l'avoir à partir du rayon et de la masse.

Je ne sais pas comment avoir les magnitudes URJHK.

# 14 avril 2011

Dans Valcarce et al 2008, on donne une distribution bimodale de masses pour les étoiles HB de l'amas M3. Les deux pics pointent autour de 0.63 et 0.68  $M_{\odot}$  Pour simplifier je vais choisir une masse de 0.65  $M_{\odot}$ .

Paramètres stellaires (autres que la masse) : Je les prends dans Allen Astrophysical quantities.

Etoiles BS :

Je peux considérer qu'elles sont sur la séquence principale. J'avais choisi les couleurs :  $((B-V)_0=0.16$ , 0.16 et 0.26. D'après le tableau 15.7 de Allen, cela correspond à  $T_e \approx 8200$ , 8200 et 7500 K, et à  $BC_V \approx$  $0.15, -0.15, -0.1.$ 

COULEURS RGB : resp (224, 231, 255) (224, 231, 255) (235, 238, 255) (à partir de la température) LUMINOSITE : J'ai  $\log L/L_{\odot}$  avec l'équation :

$$
\log\left(L/L_{\odot}\right) = \frac{2}{5}(M_{bol_{\odot}} - M_V - BC_V) \tag{61}
$$

On a  $M_{bol\odot} = 4.74$  et  $M_V =$  resp 1.97, 2.72 et 2.97 donc :  $\log L/L_{\odot}$  resp 1.1680,0.8680,0.7480

Etoiles HB :

Je considère qu'elles sont sur la séquence principale (même si c'est faux : on veut une idée de la couleur et de la luminosité. Il n'est pas nécessaire de compliquer plus car ces étoiles sont peu nombreuses par rapport aux MS et RGB, sauf lorsqu'on voudra regarder l'un de ces objets en particulier.). NGC104 :  $((B-V)_0=0.2, 0.4$  et 0.6 Ce qui correspond d'après Allen à :  $T_e \approx 7700, 6800, 5800$  K

 $BC_V \approx 0.12,-0.12,-0.19$ 

COULEURS RGB : resp (231,236,255) (249,246,255) (255,240,233) (à partir de la température)

On a aussi :  $M_V = 0.8$ , 0.8 et 0.6 : les luminosités sont calculées dans le programme.

NGC6205 et NGC6656 :  $((B-V)_0 = 0.05, 0.0$  et 0.1 Ce qui correspond d'après Allen à :  $T_e \approx 10000,9500,8500$  K  $BC_V \approx 0.50,-0.25,-0.18$ 

COULEURS RGB : (204,219,255) (208,222,255) (220,229,255) (à partir de la température)  $M_V = 1.4$ , 1.0 et 0.8 : les luminosités sont calculées dans le programme.

NGC6809 et NGC7078 :  $((B - V)_{0} = -0.15, -0.1$  et 0.0 Ce qui correspond d'après Allen à :  $T_e \approx 14000, 11000, 9500$  K  $BC_V \approx 1.20,-0.75,-0.25$ 

COULEURS RGB : resp (182,206,255) (196,215,255) (208,222,255) (à partir de la température)  $M_V = 2.0, 1.6$  et  $0.8$ : les luminosités sont calculées dans le programme.

Attention : Dans Allen, quand je prend un B-V semblable aux B-V obtenus pour les HB ou les BS, je ne lis pas du tout la même valeur pour  $M_V$  ou  $M_B$  que celles attendues.

#### 18 avril 2011

J'ai fini d'ajouter les étoiles HB et BS. Il reste juste les vitesses et les magnitudes absolues dans les bandes URIJHK à ajouter pour ces étoiles. Ensuite je dois ajouter les types spectraux de toutes les ´etoiles, et obtenir les param`etres stellaires des naines blanches et des ´etoiles `a neutrons.

Voilà une image de M55 avec des étoiles bleues  $(figure 84)$ ! (le contraste a été retouché avec GIMP). Vitesses :

D'après les travaux cités plus haut, les étoiles HB ont une masse entre 0.6 et 0.7  $M_{\odot}$ , et les étoiles BS ont une masse entre 0.78 et 1.58  $M_{\odot}$ . Dans les étoiles de la séquence principale et de la branche RGB, qui n'ont pas disparu au bout de l'âge de l'amas, je regarde quelles sont les vitesses des étoiles dans ces deux intervalles de masse. Je vérifie que l'histogramme des valeurs est le même dans les 3 directions. La figure 85 montre ces histogrammes pour vy :

L'unité est 65.64  $km.s^{-1}$ . Je remarque que la dispersion des valeurs est similaire pour les deux types d'étoiles. L'écart type est de  $\approx 0.056$  dans les deux cas, et la moyenne est approximativement 0 (-0.0006 pour HB et -0.002 pour BS). Je vais donc pour les deux types d'´etoiles tirer des valeurs de vitesse dans les trois directions selon une loi normale de moyenne 0, et d'écart type  $0.056 \times 65.64$  $km.s^{-1}$ .

Distribution de vitesse codée, et fonctionne.

Je m'intéresse maintenant aux naines blanches.

Chabrier et al. 2000 donne des lois de refroidissement pour diverses masses, et une loi masse température. 19 avril 2011

Les lois de refroidissement donnent la luminosité ou la magnitude bolométrique en fonction de l'âge de la naine blanche, *depuis l'entrée de l'étoile en phase naine blanche*. Il faut donc connaître la durée de vie de l'étoile progénitrice située à l'état initial de l'amas sur la séquence principale (en fonction de la masse initiale), pour savoir quel âge a la naine blanche étudiée.

Pour cela j'utilise les chemins évolutifs de Girardi : Ils sont donnés pour différentes métallicités et Y (site YZVAR). Les couples Z, Y qui s'approchent le plus de ceux des  $5$  amas simulés sont :  $0.0001,0.26$ ;  $0.0004,0.26$ ; et  $0.002,0.26$ . Ce sont les mêmes métallicités que celles que j'ai utilisé pour le choix des couleurs et magnitudes des étoiles de la branche HB (voir 7 avril 2011). Je vais donc

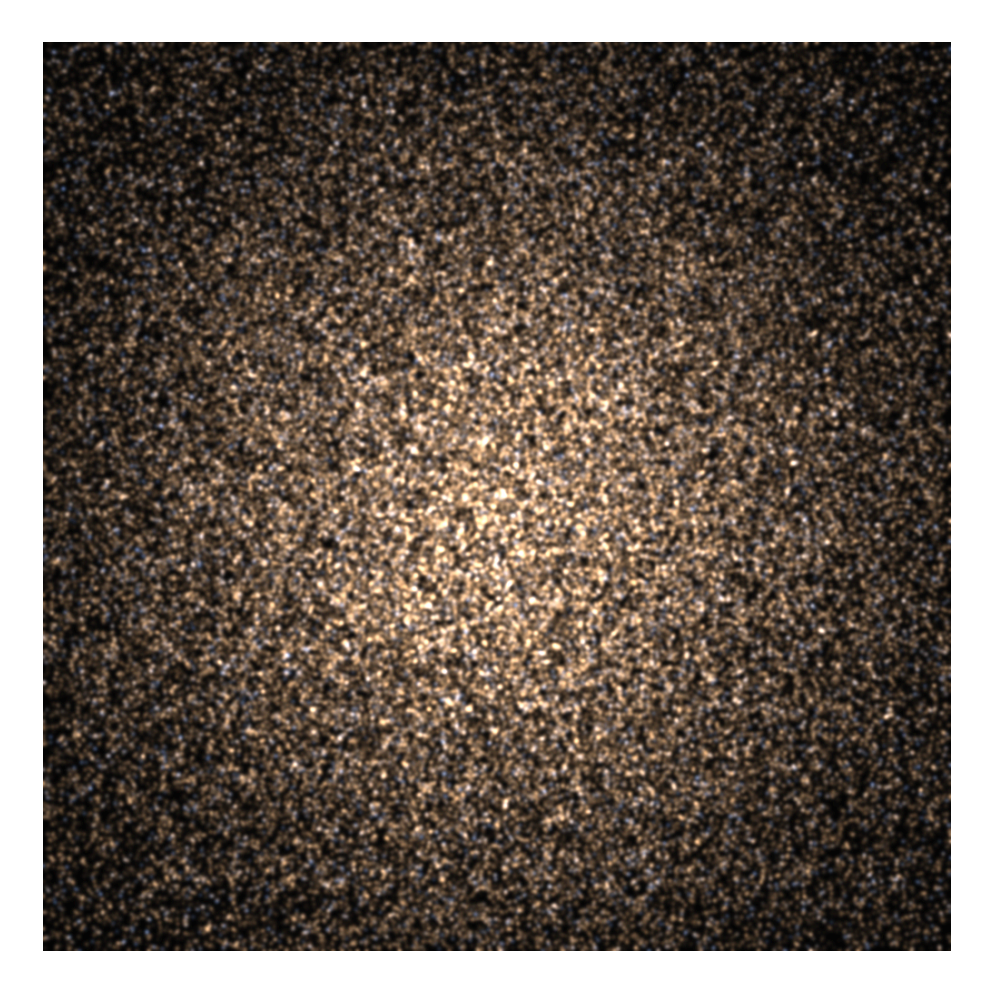

FIGURE 84 – NGC6809 avec les étoiles HB et BS.

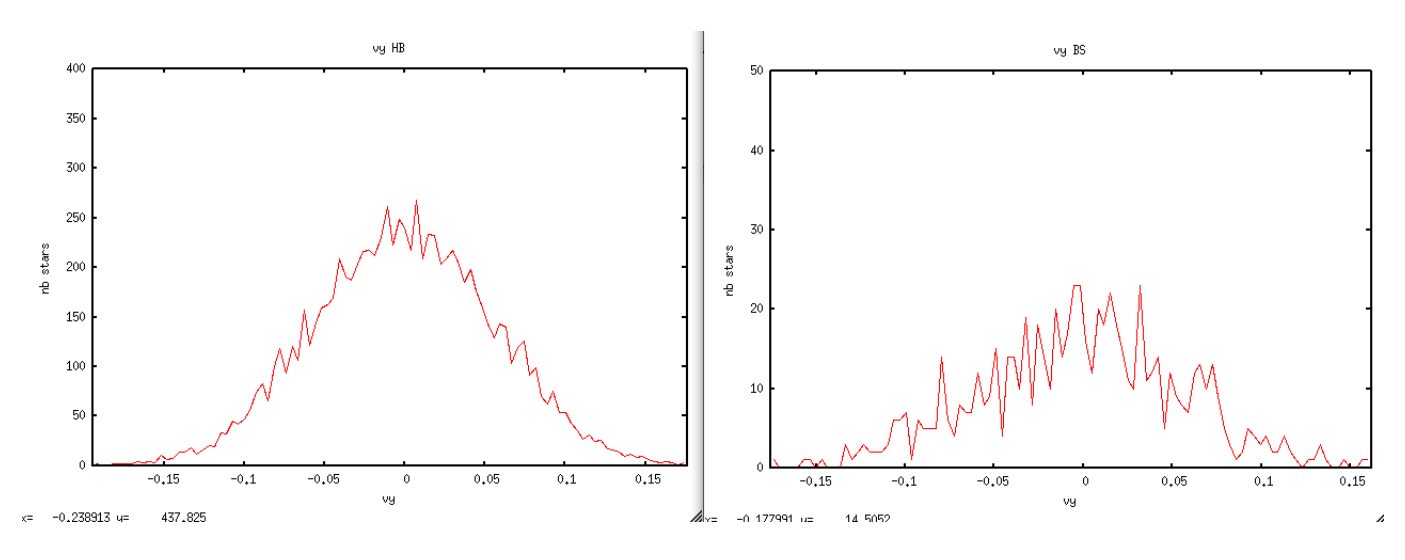

FIGURE 85 – vy avec les étoiles HB et BS.

prendre Z=0.0001 pour NGC6809 et NGC7078 ; Z=0.0004 pour NGC6205 et NGC6656 ; et Z=0.002 pour NGC104.

La seule chose dont j'ai besoin dans ces fichiers est l'âge indiqué à la dernière ligne, soit l'âge de l'étoile lorsqu'elle est au sommet de la branche RGB. Je néglige l'étape AGB (très courte, surtout pour les ´etoiles lourdes), car le refroidissement d'une naine blanche varie peu en quelques dizaines ou centaines de Myr.

Je récupère cet âge pour toutes les étoiles (de la séquence principale initiale) ayant une masse entre  $\approx 0.8$  et 8  $M_{\odot}$ , soit les étoiles qui ont disparu et sont devenues naines blanches. Selon l'âge de l'amas, la masse minimale est plus ou moins grande que  $0.8M_{\odot}$ . Les étoiles plus grosses sont devenues étoiles à neutrons et trous noirs, je m'en occuperai plus tard car elles ne participent pas à la luminosité ou à la couleur de l'amas.

Enfin je trouve les paramètres stellaires dans Chabrier et al. 2000.

### 20 avril 2011

Naines blanches intégrées au catalogue. J'ai gardé les vitesses des étoiles progénitrices. Je ne trouve pas de magnitude en bande U dans Chabrier et al. 2000. J'ai laissé 0.

Il reste à faire :

- Magnitudes absolues en bande URIJHK pour les étoiles HB et BS
- Magnitude absolue en bande U pour les WD
- Types spectraux de toutes les étoiles
- Paramètres stellaires les étoiles à neutrons.

- Faire un diagramme HR de l'amas.

En attendant, je fais une image (figure 86). Ca fonctionne, mais comme on pouvait s'y attendre, il est difficile de savoir où sont les naines blanches, car faibles.

Je m'occupe des magnitudes : je regarde dans Allen, dans les pages "normal stars". Hum, je ne peux pas voir ainsi les magnitudes en bande J,H et K, seulement U, R et I.

## 21 avril 2011

Je suis en train de faire les 5 catalogues

Je mets à jour la partie "doc" de ce pdf.

### 11 mai 2011

J'ai trouvé des erreurs dans le code :

1) Remplacé le test ' $=='$  pour l'amplification des classes de masses au début de la fonction buildclustercatalogue par un dist=abs(machin-M1) et un test "if dist; 0.01". Quand M1 valait 0.9, python avait  $0.9000000000002$  en mémoire et du coup ce n'était pas "=="....

2) J'avais mis le même nom de variable pour le rayon des étoiles et la couleur R.

3) Dans proj3D color, j'ai corrigé la gestion des couleurs : il fallait utiliser les couleurs normalisées pour obtenir les 3 niveaux de l'image.  $r=R(R+G+B)$ ;  $g=G/(R+G+B)$ ;  $b=B/(R+G+B)$ ; et non les couleurs RGB. Dans le catalogue je mets donc maintenant les couleurs normalisées.

Tout est corrigé. Je dois refaire les catalogues et envoyer la nouvelle version à Mikaël.

### 24 mai 2011

Une réunion à l'INRIA a eu lieu le 23 mai.

Il en ressort que l'INRIA et RSAcosmos veulent des équations, algorithme, procédures, plutôt que des catalogues simulés. Je dois repenser le contenu que j'ai développé jusque là. Ce nouveau format est expliqué par ce document.

### 31 mai 2011

Je n'avais pas mis à jour le journal de bord sur l'amplification des classes de masse. La méthode avait  $\acute{e}t$ été changée depuis le 31 mars (la première méthode était fausse). Voici ma nouvelle méthode :

La résolution de l'histogramme de masses simulées peut être augmentée en approximant la distri-

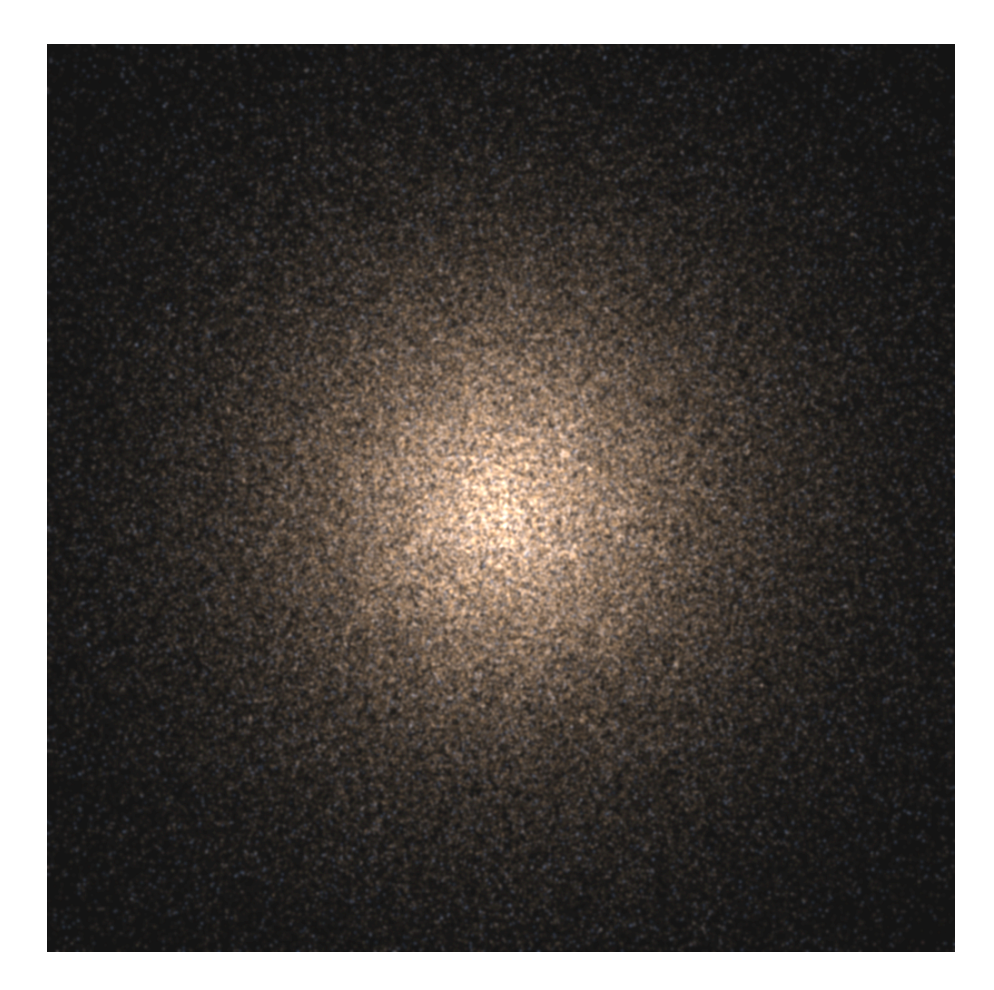

FIGURE 86 – NGC<br>6809 avec les étoiles HB, BS et les WD.

bution à des droites calculées pour joindre deux valeurs de masse consécutives. La taille des classes de masse est au départ de  $0.1M_{\odot}$  pour  $M < 1M_{\odot}$ , et de  $1M_{\odot}$  pour  $M > 1M_{\odot}$ . Le but est ici d'amener cette taille à  $0.01M_{\odot}$ .

Méthode:

1) Calculer l'histogramme des valeurs de masse des étoiles simulées.

2) Pour chaque valeur de masse ou classe de masse  $M_{c_i}$ , calculer la droite d'équation N=aM+b joignant la valeur de l'histogramme associée à  $M_{c_i}$  et la valeur de l'histogramme associée à la classe de masse suivante  $M_{c_{i+1}}$ .

3) Pour chaque classe de masse  $M_{c_i}$ , compter le nombres d'étoiles  $N_{c_i}$  et entrer dans une boucle sur  $N_{c_i}$ .

4) A chaque itération de cette boucle, tirer une valeur aléatoire de masse dans une distribution uniforme entre  $M_{c_i}$  et  $M_{c_{i+1}}$ .

5) A chaque itération, noter dans quelle boîte de taille  $0.01M_{\odot}$  entre  $M_{c_i}$  et  $M_{c_{i+1}}$  se situe la valeur de masse tirée.

6) Quand une des boîte contient le nombre d'étoiles prédit par la droite calculée en 2), ne plus remplir cette boîte : si une nouvelle valeur tirée tombe dans cette boîte, annuler le tir (ne pas passer à l'itération suivante) et tirer une valeur à nouveau. Continuer jusqu'à ce que  $N_c$ , valeurs de masse aient été tirées.

7) Refaire les opérations  $3)$  à 6) pour les classes de masse suivantes.

On a ainsi des classes de masse de 0.1 à  $20M_{\odot}$  par pas de  $0.01M_{\odot}$ .

### 10 juin 2011

D'après échanges de mails avec Mikaël Lemercier, il s'avère que le format envoyé ne correspond pas à ce qui est nécessaire. Nouvelle idée :

"Sinon voilà ce qu'on peut faire :

Cependant, pour les calculer soi-même, il faut :

1) utiliser les isochrones pour construire une loi masse(luminosité) et une loi masse(température).  $=$ ; ¸ca c'est fait et fix´e au d´epart, je les fournirai.

La suite sera à faire par vous pour chaque étoile :

2) calculer le rayon stellaire à partir de L et Te.

- 3) calculer les luminosités L dans différentes bandes à partir du corps noir.
- 4) calculer les magnitudes absolues à partir des luminosités.
- 5) calculer les types spectraux en fonction des magnitudes absolues.

Ces relations dépendent de l'âge et la métallicité de l'amas : il faut prévoir un bon nombre de relations pour être capable de simuler tous les cas, en particulier lorsqu'on voudra remonter le temps dans la simulation. Il faut utiliser des isochrones différentes selon l'âge et la metallicité.

Pour les étoiles mortes, pour un âge d'amas donné, lors de la construction des relations  $m(L)$  et m(Te), je peux donner la masse maximale des étoiles "vivantes" : toutes les étoiles plus massives sont devenues des naines blanches et des étoiles à neutrons. Je donnerai des formules pour récupérer leurs paramètres.

Dans les amas globulaires il y a aussi des étoiles de la branche horizontale et des trainards bleus, qu'il faudra ajouter "à la main" (voir pdf)

A priori cette méthode pourrait être aussi utilisée n'importe où où il y a des étoiles à simuler."

Je peux écrire un code qui calcule les relations  $m(L)$  et  $m(Te)$  si on lui donne l'âge, la métallicité de l'amas, et le fichier d'isochrone correspondant à cette métallicité, et le faire tourner pour un grand nombre de cas, afin de construire une base de données de relations.
## 21 juin 2011

Nous avons finalement décidé d'utiliser directement les fichiers d'isochrones, en y ajoutant le maximum de données précalculées possibles. J'ai suivi le même principe pour les naines blanches, les étoiles de la branche horizontale et les traînards bleus. Il n'y a maintenant plus que des tables à lire, et il n'y a plus besoin de faire des calculs scientifiques à la volée.

J'ai ajouté les types spectraux de toutes les étoiles, y-compris les naines blanches. Dans les fichiers de l'archive se trouvaient deux colonnes vides : classe spectrale et classe de luminosité. Elles sont maintenant remplies.

Attention : j'ai ajouté ces deux colonnes pour les fichiers "WD evol path".

Je détermine le type spectral à partir d'une table calculée par Frédéric Arenou qui le donne pour un couple  $((B - V)_0, M_V)$  donné.

Pour certaines étoiles, il y a '?' en guise de classe spectrale ou de classe de luminosité. Il s'agit d'étoiles pour lesquelles la classe spectrale ou la classe de luminosité n'a pas pu être déterminée avec la méthode utilisée.

Pour certaines étoiles, il y a plusieurs classes séparées par des '/'. Il s'agit d'étoiles pour lesquelles il n'a pas été possible de trancher entre plusieurs types spectraux avec la méthode utilisée. Exemple : classe spectrale 'G2.5/G2.5/G2' et classe de luminosité ' ?/V/V-VI' . Cela indique que l'étoile peut avoir un type spectral 'G2.5?', 'G2.5V' ou 'G2V-VI'.

Pour écrire les fichiers de type "isochrones" et "massmax", il faut utiliser le programme "RTIGE\_GC\_isochrones. Pour écrire les fichiers de type "turn-off ages" et "WD evol path", il faut utiliser le programme "RTIGE GC evolutionary paths.py".

Pour écrire les fichiers de type "HB params" et "BS params", il faut utiliser le programme "RTIGE GC HBandBS.p

## 21 juillet 2011

Paola m'a envoyé le 27 juin ses résultats de simulation pour les amas globulaires. Je peux maintenant décrire une méthode de simulation de distribution de masse et de position. Voici le mail de Paola :

"pour les amas globulaires : je suis en train de tout mettre dans http ://aramis.obspm.fr/ paola/yannick/globulars/ pour chaque amas, tu trouveras : - un fichier multiparam avec : col 1 : id de la classe de masse  $col 2 : #$  de particules pour cette classe. c'est un reel, donc il faut arrondir col 5 : la masse d'une etoile dans cette classe - un fichier multidens avec : col 1 : id de la classe de masse col 3 : rayon col 4 : densite de volume, a moins d'un facteur moltiplicatif

concretement, pour generer les positions x,y,z de chaque classe, il faut regarder la masse d'une particule dans cette classe (col 5, fichier multiparam) et generer un nombre de particules = col 2 du fichier multiparam qui suivent la distribution de densite volumique donnee par rho(r), avec  $r = \text{col}3$ du fichier multidens et rho=col4 du fichier multidens

si tu es curieux de voir comment la densite de chaque classe est faite, regarde le papier http://iopscience.iop.org 3881/129/4/1906/ appendice B, formules B4-B7

 $typiquement$  un morceau de code qui genere les positions est fait comme  $ca$  (en fortran)

#### 98 continue

rint=ran2(iseed1)  $intero=rint*ima x$  $r2=r(intero)*r(intero)$  $yy=ran2(iseed1)$  $yy=yy*rhomax$  $if(yy. le. rho(intero)*r2) then$  $cosfi = ran2(iseed1)*2.-1.$  $sinfi = sqrt(1 - cosfi * cosfi)$  $teta = ran2(seed1)*2.*pi$  $x=r(intero)*sinfi*cos(teta)$  $y=r(intero)*sinfi*sin(teta)$  $z=r(intero)*cosfi$ else goto 98 endif

ou ran2 genere un nombre aleatoire entre 0 et 1, rhomax est le max de la fonction rho $(r)^*r^*r$  de la classe i (rho(r)\*r2<sup>2</sup> etant proportionnel au nombre de particules), imax est le nombre de sousdivision du rayon, c'est-a-dire  $r=r(0)...r(imax)$ "

Sur la nature de rho : "non, elle n'est pas cumulative  $c$ 'est simplement rho $(r) = dM/dV$ avec dM masse entre r et r\*dr et dV le volume de la coquille. toutes les fois que tu trouves une masse, elle est en unite de  $10\hat{6}$  Msun, les distances en unite de pc."

rho est donc en  $10^6 M_{\odot}$ . $pc^{-3}$ . La figure 87 montre un exemple de fonction rho, pour la classe de masse associée à une masse de  $0.7M_{\odot}$ .

Voilà comment je vais procéder :

Première méthode :

$$
\rho(r) = dM/dV \tag{62}
$$

avec dM la masse entre r et  $r + dr$  et dV le volume de la coquille de rayons r et  $r + dr$ .

Je cherche dM pour chaque coquille et pour chaque classe de masse, afin de savoir combien mettre d'étoiles d'une classe de masse donnée dans une coquille donnée.

En pratique : j'ai des valeurs de r de 0 à 25.4 espacées d'environ 0.02 pc.

Si  $r_i$  et  $r_{i+1}$  sont des valeurs de r consécutives, pour calculer  $M_i$  entre  $r_i$  et  $r_{i+1}$ :

$$
M_i = \frac{4}{3}\pi\rho(r_i) \times (r_{i+1}^3 - r_i^3) \tag{63}
$$

Pour chaque classe de masse, la masse est la même pour toutes étoiles de la classe. Je peux donc simplement diviser  $M_i$  par la masse associée à la classe de masse  $M_{classe}$  pour avoir le nombre d'étoiles de cette classe de masse dans la coquille  $N_i$ :

$$
N_i = \frac{4}{3}\pi \rho(r_i) \times (r_{i+1}^3 - r_i^3) \times \frac{1}{M_{classes}} \tag{64}
$$

Il faut ensuite tirer de façon uniforme des étoiles dans la coquille (condition sur  $r$ ).

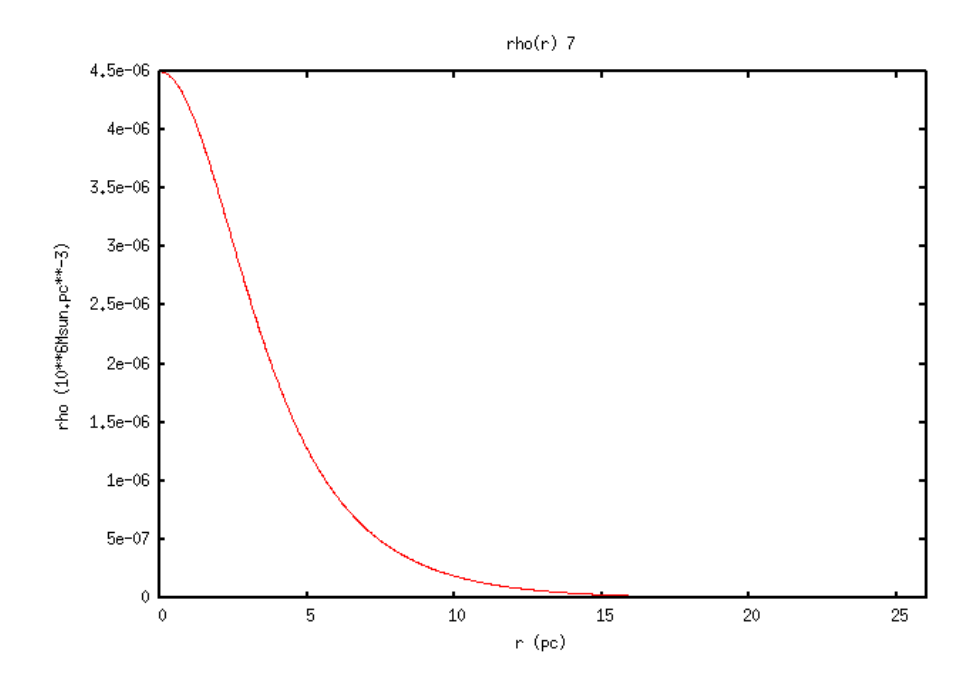

FIGURE 87 – exemple de fonction rho, pour la classe de masse associée à une masse de  $0.7M_{\odot}$ .

Une autre solution, pour éviter de tirer des valeurs de x, y, z dans un grand nombre de boîtes : On peut écrire :

$$
dM = 4\pi r^2 \Delta r \rho(r) \tag{65}
$$

avec  $\Delta r = 5 \times 10^{-3} \times r_C$ , puis :

$$
dN = 4\pi r^2 \Delta r \rho(r) \times \frac{1}{M_{classe}}\tag{66}
$$

Pour tirer les étoiles :

Boucle while sur le nombre max d'étoiles d'une classe tirer uniformément R entre 0 et  $R_{max}$  (de la classe) tirer uniformément n entre 0 et  $dN_{max}$  (de la classe) Garder les tirages tant que  $n \le dN(R)$  sinon, refaire le tirage. Pour chaque tirage retenu, sachant que pour un  $R$  donné :

 $x = R \sin \phi \cos \theta$  (67)

$$
y = R\sin\phi\sin\theta\tag{68}
$$

$$
z = R\cos\phi\tag{69}
$$

tirer  $\phi$  uniformément entre 0 et  $\pi$  et  $\theta$  entre 0 et  $2\pi$  puis calculer x, y, z.

#### 22 juillet 2011 :

J'utilise la seconde méthode dans le programme 'test6.py'. Je compare les histogrammes des rayons, pour la classe de masse  $0.1 M_{\odot}$ , entre le cas où je retrouve les positions à partir de la loi de distribution, et le cas où je lis les positions dans le catalogue simulé par Paola elle-même (figure 88). Mis à part les pics que l'on voit sur la courbe de droite, le résultat est identique, aux fluctuations près. Pour x, ça ne marche pas (figure 89).

## 25 juillet 2011 :

Je crée des fichiers "multidens NGC#.dat" et "multiparam NGC#.dat" à partir des fichiers reçus de Paola DiMatteo en ne gardant que les colonnes utiles.

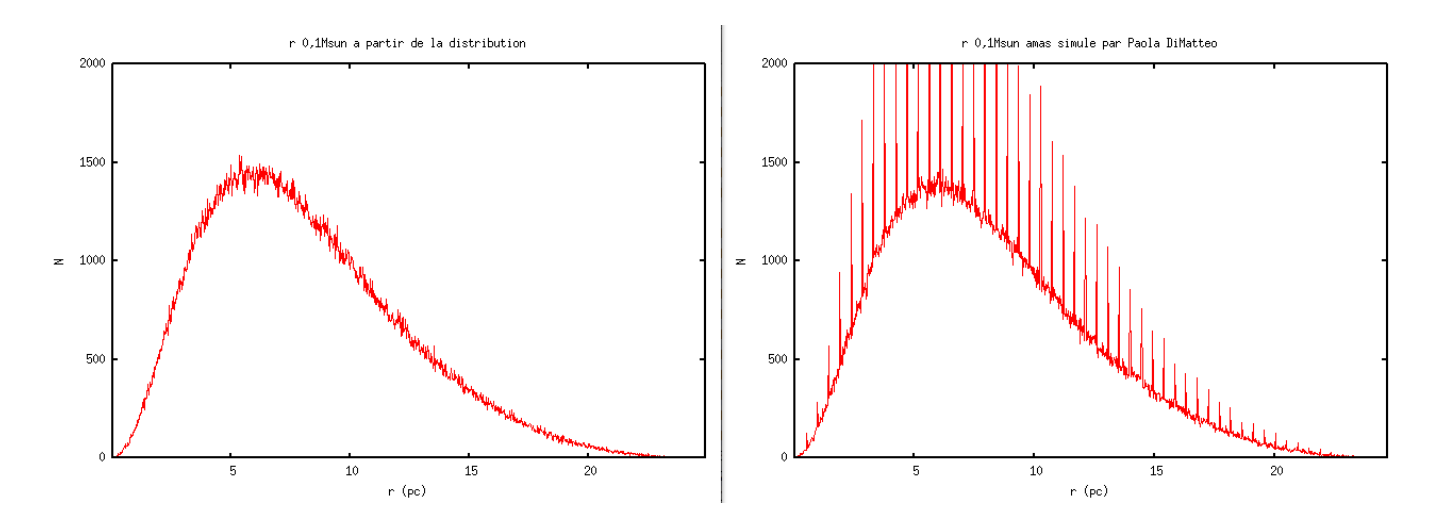

FIGURE 88 – e compare les histogrammes des rayons, pour la classe de masse  $0.1 M_{\odot}$ , entre le cas où je retrouve les positions à partir de la loi de distribution, et le cas où je lis les positions dans le catalogue simulé par Paola elle-même.

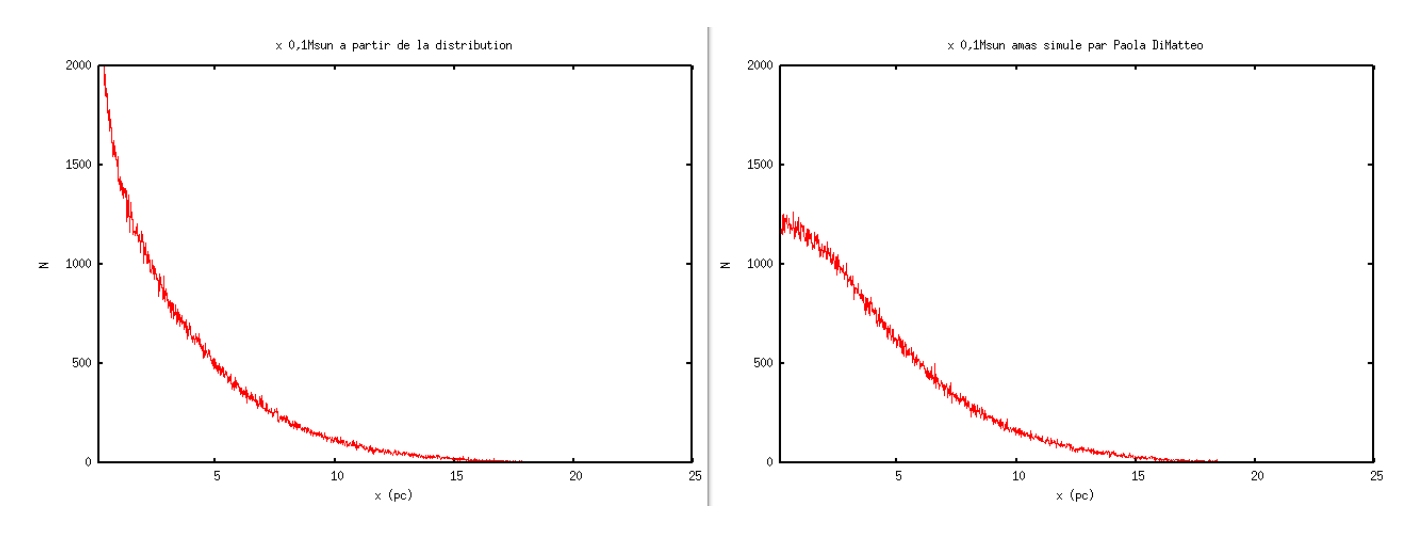

FIGURE 89 – e compare les histogrammes des x, pour la classe de masse  $0.1 M_{\odot}$ , entre le cas où je retrouve les positions à partir de la loi de distribution, et le cas où je lis les positions dans le catalogue simulé par Paola elle-même.

#### 26 août 2011 :

J'ai remplacé les fichiers d'isochrones dans le dossier '/Isochrones'. Les anciennes contenaient des informations soit erronées, soient issues de paramètres d'entrée incompris par moi. Les nouveaux sont issus du site : http ://stev.oapd.inaf.it/cgi-bin/cmd 2.3.

## 23 septembre 2011 :

J'ai fait une erreur d'un facteur 2 pour le calcul de  $L_V$  et de  $L_{V_{\odot}}$ ! équations (??) et (??). J'ai corrigé tous les programmes. Je les ai tous relancés.

## 28 septembre 2011 :

Je passe les données amas globulaires au nouveau format de données : cubes de diagrammes HR. J'ai fait une copie du programme 'RTIGE\_GC\_isochrones.py' et l'ai modifié pour qu'il prenne en compte les étoiles mortes comme pour les étoiles de champ. J4ai retéléchargé les isochrones depuis le site CMD, en prenant l'IMF de Salpeter. J'ai crée un programme 'RTIGE\_GC\_HR\_cubes.py'. J'ai refait les fichiers d'isochrones incluant les étoiles mortes, et j'ai lancé le programme pour faire les cubes de diagrammes HR. Quand je regarde les diagrammes HR pour 13 Gyr, je vois la branche horizontale. Il n'est donc pas nécessaire de la rajouter à la main comme je le faisais avant. Voici le principe de la méthode avec le nouveau système de données :

1) Simuler la distribution de masses et positions.

2) Augmenter la résolution en masse.

3) Lire le diagramme HR correspondant à l'âge de l'amas et les cartes de paramètres associées.

4) Repérer les cases non-vides sur le diagramme HR.

5) Chercher la masse de chaque étoile dans les cases de la carte de masse correspondant à des cases non-vides sur le diagramme HR.

6) Associer à chaque étoile le  $log10(Te)$ , le  $log10(L_{bol})$  et les autres paramètres correspondants à la case trouvée.

7) Ajouter à la main les étoiles BS.

#### Faire vieillir les étoiles :

Il faut employer la même méthode que pour les étoiles de champ :

1) Lire le diagramme HR correspondant à un âge  $a_2$  différent de l'âge de l'étoile.

2) Lire la carte de masse.

3) Repérer les cases non-vides sur le diagramme HR.

4) Chercher la masse de l'étoile dans les cases de la carte de masse correspondant à des cases non-vides sur le diagramme HR.

5) Associer à chaque étoile le  $log10(Te)$ , le  $log10(L_{bol})$  et les autres paramètres correspondants à la case trouvée.

4 octobre 2011 :

J'avais fait une erreur pour la normalisation des diagrammes HR dans le code. C'est réparé. J'ai augmenté la précision des valeurs :  $log10(proportion)*1000$ . J'ai également mis les fichiers de données en ascii. J'ai modifié les programmes et les relancés.

## 4 octobre 2012 :

Carine a relevé une erreur dans la définition de la fonction d'extinction. J'ai corrigé : "La fonction représentée sur cette figure est :

$$
f(\lambda) = A(\lambda)/E(B - V)
$$
\n(70)

 $E(B-V)$  est l'excès de couleur, soit  $E(B-V) = A_B - A_V$ . Comme  $A_V = R_V \times E(B-V)$ , alors :

$$
f(\lambda) = \frac{A(\lambda)}{A_V/R_V} \tag{71}
$$

Le paramètre  $R_V$  dépend de la direction dans laquelle on regarde, depuis le Soleil. En moyenne on a  $R_V = 3.1$ . La variation de ce paramètre sur le ciel est très peu significative pour l'utilisation que l'on

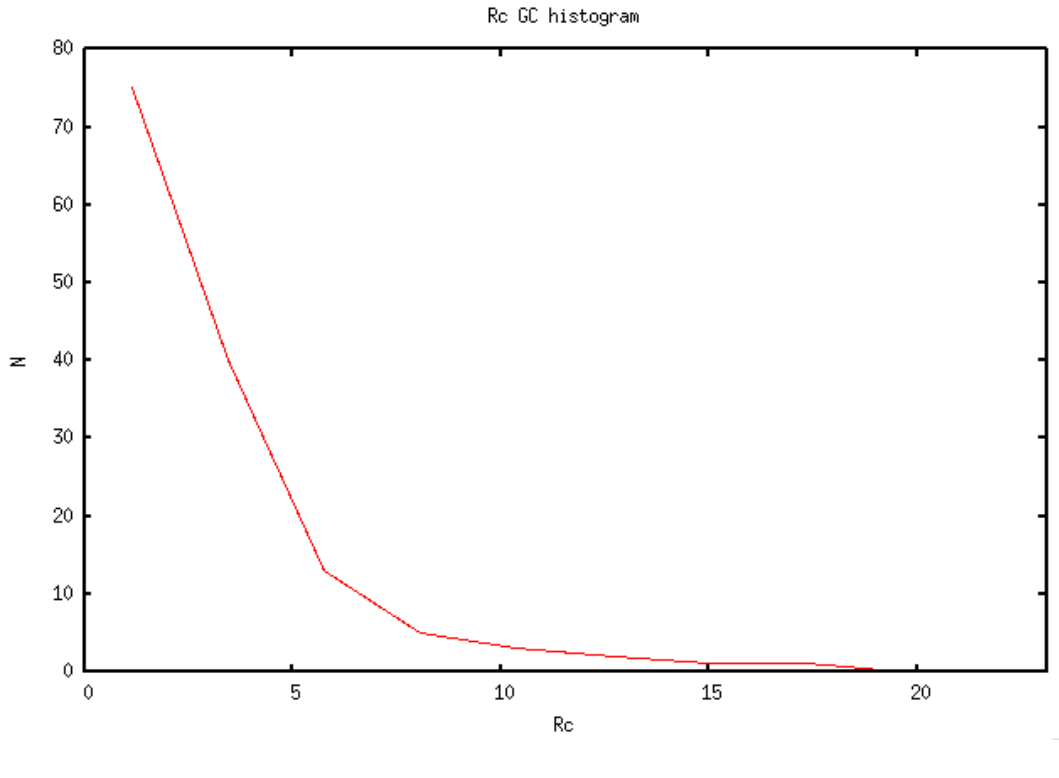

Figure 90 –

va en faire. On peut donc prendre cette valeur."

## 20 mars 2013 :

Je fais la même mise-à-jour pour les amas globulaires que pour les amas ouverts. Il y a une petite différence quand même : pour les amas ouverts, on avait deux concentrations centrales très proches qui n'influaient pas sur les param`etres du fit de la loi de Plummer sur la loi de King. Mais l`a on a des valeurs de c beaucoup plus grandes et plus variées. Paola dit que les paramètres du fit vont alors varier avec  $c$  cette fois. Je vais refaire les fits, en prenant 4 concentrations centrales différentes pour représenter plus ou moins la diversité de c (qui va de 0.5 à 2.5 dans le catalogue d'amas globulaires). J'ai demandé à Paola de simuler des amas globulaires avec ces paramètres :

- 39 classes de masse, de 0.1 à 19.6 $M_{\odot}$  par pas de 0.5  $M_{\odot}$
- 4 concentrations centrales différentes pour un peu de diversité : c=0.5, c= 1, c=1.5, c=2
- une masse totale de 10<sup>6</sup>  $M_{\odot}$  pour simplifier
- Rc=1 (pour simplifier)

En attendant, je mets à jour le catalogue d'amas globulaires :

- je retire les colonnes inutiles (7,9,13,15 de l'ancien fichier 'RTIGE 2011 GC catalogue.dat')
- $-$  je remplace la colonne 16, les noms des amas de référence, par le numéro de référence de la concentration centrale, de 0 à 3 (c=0.5 à c=2), en regardant quelle est le c de référence le plus proche de c de l'amas (J'arrondis à l'entier inférieur : dans le cas de  $c=1.25$  je donne c=1.)
- Je vois que des valeurs de R<sup>c</sup> manquent, il y a 'nan'. Je voudrais leur donner la valeur moyenne de  $R_c$  du catalogue. Je regarde l'histogramme des  $R_c$  du catalogue pour voir si ça a un sens. La distribution obtenue semble montrer que oui (figure 90). La moyenne est de 2.40 pc.

Je fais ces motifs avec le programme 'RTIGE\_GC\_catalogue\_2.py', qui écrit le fichier 'RTIGE\_2013\_GC\_catalogue.da

## 21 mars 2013 :

Je dois calculer le nombre d'étoiles initial des amas globulaires, comme j'avais dû le faire pour les amas ouverts et ainsi être en mesure de gérer le vieillissement des étoiles. Mais pour les amas ouverts, j'avais la masse initiale des amas. Je pouvais donc calculer  $N_{ini}$  à partir de cette masse et du diagramme isochrone d'ˆage 0 :

$$
N_{ini} = \frac{M_{tot}(a=0)}{M_{moy}(a=0)}\tag{72}
$$

où  $M_{moy}(a = 0)$  est calculée à partir du diagramme isochrone  $iso_{a=0}$  d'âge  $a = 0$  et de la carte de masse.

On calculait ensuite le nombre actuel d'étoiles  $N_{act}$  à l'âge  $a$  ainsi :

$$
N_{act} = N_{ini} \times \sum_{j=0}^{nb_c} iso_j(a)
$$
\n(73)

où  $nb_c$  est le nombre de cases j non-vides de iso<sub>j</sub> $(a)$ . Pour les amas globulaires c'est différent. Les données sont celles des amas globulaires connus, et j'ai donc l'âge actuel et la masse totale actuelle des amas. Si on veut faire rajeunir la galaxie, il nous faut donc savoir de combien augmente la masse de l'amas. Il faut donc calculer  $N_{ini}$  à partir de ces données. On fera évoluer les amas globulaires ensuite comme les amas ouverts. Tout d'abord il faut calculer  $N_{act}$ :

$$
N_{act} = \frac{M_{tot}(a)}{M_{moy}(a)}\tag{74}
$$

où  $M_{moy}(a)$  est calculée à partir du diagramme isochrone  $iso_a$  d'âge  $a$  et de la carte de masse. Ensuite on peut calculer  $N_{ini}$ :

$$
N_{ini} = \frac{N_{act}}{\sum_{j=0}^{nb_c} iso_j(a)}\tag{75}
$$

J'ai mis à jour le programme et le catalogue.

## 27 mars 2013 :

Paola me dit qu'il n'est pas possible de simuler un amas globulaire d'âge 0. Pour deux raisons, la première concerne le temps de calcul et la taille des variables, la seconde est qu'on ne sait pas trop comment ça se forme, et que donc la loi de King ne peut pas s'appliquer pour un amas globulaire qui naît.

Mais je me suis rendu compte qu'en fait ce n'est pas ce dont j'ai besoin. En effet, si on considère que le modèle GALMER 25 est le présent, soit une galaxie vieille de 13 Gyr, et sachant que le modèle 1 représente une galaxie âgée de  $13 - 1.21 = 11.79$  Gyr, la loi de distribution d'étoiles initiale d'un amas (en fait les paramètres  $a$  et  $b$  de la loi de Plummer ajustée sur la loi de King), dont j'ai besoin ne doit pas être calculée pour  $a = 0$ , mais pour au moins  $a = 11.79$  Gyr.

Mais en fait il y'a un problème : les paramètres  $a$  et b évoluent avec l'âge car la ségrégation change avec le temps. Il faudrait avoir un modèle pour chaque âge de 11.79 à 13 Gyr ? Pas possible pratiquement. Mais Paola me dit que la ségrégation de masse ne change pas beaucoup entre 11.79 et 13 Gyr. Cela veut donc dire que l'on peut prendre une seule loi de distribution pour tous ces âges.

L'autre problème c'est que les amas globulaires au modèle  $25$  (au présent), ont des âges différents, ils n'ont pas tous 13Gyr, certains, en leur retirant 1.21 Gyr ont moins de 11.79 Gyr, et seront peut-être mal représentés par un amas de référence de 11.79 Gyr. Mais ça ne concerne que 8 amas sur 145. En effet, les amas les plus jeunes du catalogue ont ces âges : 8., 9.5, 10.5, 10.5, 10.9, 11.3, 11.5, 11.5, 12. , 12. , 12. , 12. , 12.2, 12.2, 12.2, 12.5.

Du coup, ce que l'on peut faire, c'est prendre comme âge pour les amas de référence, l'âge moyen des amas du catalogue. On aura alors une ségrégation de masse qui représente plus ou moins fidèlement ces amas. Cet âge moyen est de 12.5 Gyr.

Attention, tout ceci n'a rien à voir avec le calcul de  $N_{ini}$ . Le nombre total initial d'étoiles doit lui être calculé à partir du diagramme isochrone d'âge 0.

Paola a besoin de la masse maximum des étoiles existantes à l'âge de l'amas simulé pour pouvoir définir les classes de masse. Cette masse dépend de la métallicité de l'amas. Je regarde si ça varie beaucoup. Pour a=12.5Gyr (10.10 en log10), je trouve :

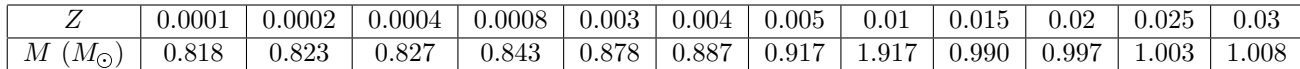

Certes, ça évolue un peu, mais pour simplifier le travail de Paola (le nombre de simulations à faire), et le travail de Mikaël (seulement 4 lois de Plummer pour les 4 valeurs de  $c$ ), on va considérer que cette masse limite ne varie pas avec Z et vaut approximativement 1  $M_{\odot}$ . Il semble quand même il y avoir un bug pour  $Z = 0.01$ .

J'écris un mail à Paola pour lui dire tout ça.

# 29 mars 2013 :

J'ai reçu les fichiers multiparams et multidens pour ces 4 amas. J'ai renommé le programme 'R-TIGE GC model files.py' en 'RTIGE GC model files old.py'. J'ai dupliqué et adapté le programme pour ces nouveaux amas, et je l'ai nommé 'RTIGE\_GC\_model\_files.py'. Il produit les fichiers 'R-TIGE 2013 multiparams c=#.dat' et 'RTIGE 2013 multidens c=#.dat'.

J'ai écrit le programme 'RTIGE\_GC\_plummer\_fit\_king.py' pour faire les ajustements de Plummer sur King. Je dois le débugger.

## 18 avril 2013 :

J'ai augmenté la résolution des spectres, filtres, loi d'extinction à 2999 bandes de 1 nm, de 1 nm à 2999 nm (la dernière tranche commence à 2999 nm). J'ai modifié les programmes et fonctions suivantes :

 $-$  'RTIGE\_Hubblefilters.py' (j'ai aussi changé son nom : 'RTIGE\_filters.py')

- 'RTIGE extinction law.py'
- 'RTIGE ISM spectra.py'
- 'RTIGE S HR cubes.py'
- 'RTIGEutil.makefilter'
- 'RTIGEutil.makeionspectrum'

J'ai mis à jour l'architecture des dossiers dans /Filtres, et j'ai mis à jour le contenu.

# 0.4 Simulation d'instruments

## 19 novembre 2012 :

Discussion skype avec Mikaël Lermercier : on pourrait aussi s'interesser à la sensibilité du CCD Yannick Boissel : mais je ne crois pas que ce soit nécessaire Lemercier Mikaël : ca joue sur quoi? Yannick Boissel : sur le bruit de mesure Yannick Boissel : et donc sur le bruit de l'image Yannick Boissel : le bruit de fond Yannick Boissel : si telle ou telle chose sort par rapport au bruit Yannick Boissel : on pourrait le faire Lemercier Mikaël : ce n'est pas le bruit du aux imperfections de l'appareil ? Yannick Boissel : aucun appareil ne sera jamais parfait, donc oui Yannick Boissel : il y a toujours un bruit de mesure Yannick Boissel : le noir n'est jamais noir

Lemercier Mikaël : ok je vois, je neme souviens plus si on avait décidé quelquechose a ce sujet

Yannick Boissel : ça donnerait des images plus "photoréalistes" Yannick Boissel : mais je ne sais pas si ça apporte vraiment quelque chose Lemercier Mikaël : personnelement, je dirai que ce n'est pas le plus prioritaire Yannick Boissel : c'est sûr Yannick Boissel : la différence que ça fait Yannick Boissel : c'est que sans ce bruit, si le projecteur ne peut pas projeter une source parce qu'elle est trop faible, et bien c'est noir Yannick Boissel : avec ce bruit, c'est gris foncé :) Yannick Boissel : et granulé Yannick Boissel : mais à part ça ... Lemercier Mikaël : ok, en général, dans les planétariums on se bat pour que le noir soit bien noir, et on a beaucoup de mal :) Yannick Boissel : lol Yannick Boissel : je vois ! Yannick Boissel : bon, un problème de moins Yannick Boissel : pour la collection de luminosité (le temps de pose) Yannick Boissel : il y a deux solutions Yannick Boissel : Soit un télescope recevant un flux de 10 W.m<sup>\*\*</sup>-2 ou encore 10 J.s<sup>\*\*</sup>-1.m<sup>\*\*</sup>-2

Soit la surface de l'ouverture de ce téléscope  $S=1m**2$ . Alors ce télescope reçoit 10 J en 1 seconde

Soit un télescope ayant  $S=2m**2$ Celui-ci reçoit alors 20 J en 1 seconde.

Donc pour un temps de pose de 1 seconde, la quantité d'énergie reçue est directement proportionnelle à la surface collectrice.

Question : Est-ce qu'il vaut mieux multiplier la quantitié d'énergie reçue par la surface de l'ouverture pour changer d'instrument, ou bien est-ce qu'il vaut mieux multiplier la puissance émise par les sources observées par ce même facteur ?

Pour ce qui est du temps de pose, on sait ce qu'on reçoit en 1 seconde, on sait donc ce qu'on reçoit pour une autre durée. Il faut choisir ce temps de pose en fonction des besoins pédagogiques et esthétiques.

# 4 avril 2013 :

Les infos techniques sur le télescope Hubble sont ici : 'http ://www.stsci.edu/hst/HST\_overview/instruments/'. Les infos sur les filtres de l'instrument ACS : 'http ://www.stsci.edu/hst/acs/documents/handbooks/cycle19/ix.htm paragraphe "Filters"

# 17 avril 2013 :

J'ai choisi l'instrument WFC3 de Hubble car il est plus récent que ACS et couvre à la fois les UV, le visible et les IR. J'ai téléchargé tous les filtres en jpg sur : 'http ://www.stsci.edu/hst/wfc3/documents/handbooks/cu Les transmissions données sont celles de l'ensemble du système optique.

J'ai numérisé tous les filtres et les ai formatés avec la fonction 'RTIGEutil.makefilter.py'.

Certains filtres très étroits ne sont pas adaptables à la résolution des spectres VERTIGE : après interpolation, il reste au plus 2 points de longueur d'onde voire 0. J'ignore ces filtres : 'UVIS FQ437N', 'UVIS FQ727N', 'UVIS FQ674N', 'UVIS FQ672N', 'UVIS FQ634N', 'UVIS FQ619N', 'UVIS FQ575N', 'UVIS FQ508N', 'UVIS FQ492N', 'UVIS FQ436N', 'UVIS FQ387N', 'UVIS FQ378N', 'UVIS F673N', 'UVIS F665N', 'UVIS F658N', 'UVIS F656N', 'UVIS F645N', 'UVIS F631N', 'UVIS F502N', 'UVIS F487N',

'UVIS F469N', 'UVIS F395N', 'UVIS F373N', 'UVIS FQ889N', 'UVIS FQ750N', 'UVIS F953N', 'UVIS F657N', 'UVIS F280N', 'IR 126N', 'UVIS FQ422M', 'UVIS FQ906N', 'UVIS FQ924N', 'UVIS FQ937'. L'autre solution c'est d'augmenter la résolution des spectres VERTIGE. J'ai posé la question à Mikaël.

# 18 avril 2013 :

J'ai augmenté la résolution des spectres, filtres, loi d'extinction à 2999 bandes de 1 nm, de 1 nm à 2999 nm (la dernière tranche commence à 2999 nm). J'ai modifié les programmes et fonctions suivantes :

- 'RTIGE Hubblefilters.py' (j'ai aussi chang´e son nom : 'RTIGE filters.py')
- 'RTIGE extinction law.py'
- 'RTIGE ISM spectra.py'
- 'RTIGE S HR cubes.py'
- 'RTIGEutil.makefilter'
- 'RTIGEutil.makeionspectrum'

J'ai mis à jour l'architecture des dossiers dans /Filtres, et j'ai mis à jour le contenu. Pas besoin d'écarter des filtres, du coup.

# 0.5 Etoiles connues ´

## 13 octobre 2011 :

Mail envoyé à Mikaël Lemercier :

 $2)$  Pour les étoiles connues, je vois plusieurs problèmes qu'il nous faudra résoudre :

a) Un catalogue c'est très lourd. Donc est-ce qu'il sera chargé en dur sur un disque et le logiciel lancera des requêtes vers ce disque pour afficher les étoiles qu'on a dans le champ ? est-ce qu'on fera des requêtes directement sur internet?

b) Pour l'intégration au modèle, il faut définir des rayons à partir du soleil : une sphère de petit rayon dans laquelle il n'y a que des étoiles des catalogues, une coquille allant jusqu'à un plus grand rayon dans laquelle les étoiles du cataloque sont peu à peu polluées par les étoiles du modèle quand le rayon gandit, une limite supérieure où le modèle prend le relai.

c) Quel catalogue utiliser? Avec Hipparcos, on a la parallaxe pour beaucoup d'étoiles, mais ça reste des étoiles brillantes. Est-ce qu'on a besoin de plus ? Si on veut plus, il y a NOMAD1, mais là il n'y a pas de distances, on peut les calculer approximativement avec les mouvements propres (mais on a un  $problem$ e d'extinction).

d) Il y a aussi la question des amas très connu, genre les Pléïades, M13, H & Khi Persée... Comment fait-on ? est-ce qu'on tente de les simuler en 3D, ou bien est-ce qu'on prend des images 2D ?

J'ai regardé dans la doc du catalogue NOMAD1, il y a 1.1 milliard d'étoiles, pour 100Go.

Comment avoir la distance des étoiles ?

Je vois deux solutions : la parallaxe ou les mouvements propres. Le catalogue Hipparcos donne la parallaxe pour 118 218 étoiles. Mais pour les autres, il faut utiliser les mouvements propres. Problème : ce n'est pas du tout précis... Je considère une vitesse transverse  $V_T$  identique pour chaque étoile dans le voisinage solaire, soit celle du Soleil,  $16.5 \ km.s^{-1}$ . On a :

$$
D(pc) = \frac{V_T(km.s^{-1})}{4.74\mu(arcsec.yr^{-1})} \approx \frac{16.5(km.s^{-1})}{4.74\mu(arcsec.yr^{-1})}
$$
(76)

Avec  $\mu$  le mouvement propre de l'étoile, qui s'écrit :

$$
\mu = \sqrt{(\mu_{\alpha}\cos\delta)^2 + \mu_{\delta}^2} \tag{77}
$$

 $\mu_{\alpha}$  et  $\mu_{\delta}$  sont les mouvements propres mesurés en RA et DEC. Si je fais ce calcul pour Altaïr, Deneb et Véga, je trouve respectivement : D  $\approx 5.31, 1494.64, 10.67$  pc, au lieu de 5.13, 432.90, 7.69 pc, les distances calculées à partir de leur parallaxes : plus l'étoile est loin, plus l'erreur sur la distance est

grande, et ça dévie très vite.

# 13 janvier 2012 :

J'ai discuté avec Frédéric. Voilà ce qu'on a dit :

Poser la question du volume des particules à Mikael.

On se met sur le Soleil

Simuler à partir de la magnitude  $V>10$ . Tout ce qui est plus brillant : catalogue NOMAD

Problème : quand on change de point de vue, on ne peut plus utiliser ce critère pour séparer étoiles réelles et étoiles simulées. Une limite  $V < 10$  autour du Soleil n'est pas une sphère, mais une sphère très déformée, quand on regarde la distance des étoiles.

Méthode 1

1) Pour toutes les particules, calculer une valeur :  $M_{lim} = M_{abs} + Absorption$  à partir de leur distance

au Soleil avec le module de distance pour une magnitude apparente vue du Soleil de V=10.

2) Lorsqu'on va simuler une particule, on saura pour chaque étoile dans quelle case elle se situe dans le cube de param`etres, c'est la simulation qui le donne.

3) Lire pour chaque étoile la magnitude absolue simulée  $M_{sim}$ .

4) Si  $M_{sim} < M_{lim}$ , alors l'étoile a V < 10 et il ne faut pas la montrer dans la simulation.

Méthode 2

Pour les particules de modèle proches du Soleil  $\langle 2 \text{ kpc} :$ 

1) Simuler toutes ces particules avec une graine qu'on gardera tout le temps

2) Indexer toutes les étoiles simulées dans chaque particules

3) Dans les étoiles simulées, donner un flag à celles qui ont  $V < 10$  vu du Soleil

4) Ecrire ces infos dans un fichier (juste le numéro de particule et le numéro d'étoile quand cette étoile est trop brillante)

5) Quand on simulera ces particules, toujours avec la mˆeme graine, quelque soit le point d'observation, on ne montrera pas les étoiles ayant un flag.

6) Pour les particules  $>2$  kpc, il peut rester des supergéantes avec V < 10 selon leur luminosité absolue. Soit Mlim la magnitude absolue d'une étoile ayant  $V=10$  à 2 kpc. Au-delà de 2 kpc, toute étoile

ayant  $M > M_{lim}$  (intrinsequement plus faible) sera à montrer dans la simulation lorsque l'on simulera ces particules. Une étoile ayant  $M < M_{lim}$ , sera à montrer si V>10 (cela dépend de la distance de la particule).

La méthode 1 semble être plus simple

Distance des étoiles :

On va utiliser un algorithme pour calculer l'extinction et les couleurs intrinsèques à partir des couleurs rougies. Avec ca, on va pouvoir calculer les magnitudes absolues et la distance. On ne peut pas calculer l'extinction avec le modèle de gaz de la simulation, car il nous faudrait pour ça les distances des étoiles, or, c'est ce que l'on cherche.

infos données par Frédéric :

- Dans 2008MNRAS.384.1178B, itérer : 1) M/H > -0.4, eq. 16 :  $B - V_0$  fct(J-H et H-K) 2 calculer  $E(B-V) = B-V - B - V_0$ 2) eq. 5-7 donne  $E(J-H)$  et  $E(H-K)$  en fct de  $E(B-V)$ 3) corriger J-H et H-K de E(J-H) et E(H-K) 4) goto 1

on a alors les couleurs intrinsèques et l'extinction  $A_V$ 

| $\lambda$      | $k_{\lambda} = A_{\lambda}/A_V$ |
|----------------|---------------------------------|
| U              | 1.531                           |
| B              | 1.324                           |
| R              | 0.748                           |
| T              | 0.482                           |
| $\overline{J}$ | 0.282                           |
| H              | 0.175                           |
| K              | 0.112                           |

TABLE  $3 -$ 

- Séparer naines de géantes avec mouvement propre réduit

- Calibration magnitude absolue :

- si supergéantes, cf. 1972PASP...84..373S = > voir supergiant.csv

- sinon si red clump :  $M_K = -1.57$  d'après 2007A&A...463..559V

- sinon si étoiles  $O$  ou  $B$  :

http ://www.springerlink.com/content/9w0j51r537w7m434/fulltext.pdf - sinon si naines plus faibles que A : http ://www-int.stsci.edu/ inr/cmd.html http ://www-int.stsci.edu/ inr/phot/vk.ps

## 17 janvier 2012 :

Je regarde l'article Bilir 2008 pour le calcul de l'extinction à partir des couleurs. On a l'extinction ainsi :

$$
A_J = 0.887E(B - V) \tag{78}
$$

$$
A_H = 0.565E(B - V) \t\t(79)
$$

$$
A_K = 0.382E(B - V) \tag{80}
$$

(81)

 $E(B - V)$  est l'excès de couleur.

$$
E(B - V) = (B - V) - (B - V)_0 = A_B - A_V
$$
\n(82)

Par ailleurs on a :

$$
(V-J)_0 = a_1(B-V)_0 + b_1(R-I)_0 + c_1
$$
\n(83)

$$
(V - H)_0 = a_2(B - V)_0 + b_2(R - I)_0 + c_2
$$
\n(84)

$$
(V - K)_0 = a_3(B - V)_0 + b_3(R - I)_0 + c_3
$$
\n(85)

Dans l'article ils utilisent  $K_s$ , est-ce que c'est bien le K de Johnson-Cousins ? => C'est le K de 2MASS, et donc de NOMAD. Afin d'avoir du V uniquement dans le  $(B-V)_0$  (c'est nécessaire pour l'algorithme de calcul de l'extinction), je soustrait l'équation  $(84)$  à l'équation  $(85)$ :

$$
(J - K)_0 = (a_3 - a_1)(B - V)_0 + (b_3 - b_1)(R - I)_0 + c_3 - c_1
$$
\n(86)

Les coefficients à utiliser dépendent de la métallicité des étoiles, et sont donnés dans la figure 91.

L'article Rieke 1985 donne les extinctions relatives dans les différentes bandes, en magnitudes (voir tableau 3)

D'après ce tableau, on a :

$$
A_V = 8.929 A_K \tag{87}
$$

$$
A_B = 11.821A_K\tag{88}
$$

| Category                  |                | $\rm (1)$<br>$(V-J)0$ | (2)<br>$(V-H)_{0}$ | (3)<br>$(V - K_{s})_{0}$ |
|---------------------------|----------------|-----------------------|--------------------|--------------------------|
| Total sample              | a              | $1.210 \pm 0.032$     | $1.816 \pm 0.039$  | $1.896 \pm 0.044$        |
|                           | ь              | $1.295 \pm 0.038$     | $1.035 \pm 0.046$  | $1.131 \pm 0.052$        |
|                           | ą              | $-0.046 \pm 0.014$    | $0.016 \pm 0.017$  | $-0.004 \pm 0.019$       |
|                           | $R^2$          | 0.983                 | 0.982              | 0.980                    |
|                           | s              | 0.098                 | 0.119              | 0.133                    |
| $-0.4 < [M/H]$            | a              | $1.180 \pm 0.042$     | $1.815 \pm 0.050$  | $1.878 \pm 0.058$        |
|                           | b              | $1.346 \pm 0.045$     | $1.062 \pm 0.052$  | $1.165 \pm 0.061$        |
|                           | q              | $-0.051 \pm 0.023$    | $-0.015 \pm 0.027$ | $-0.018 \pm 0.032$       |
|                           | $R^2$          | 0.985                 | 0.984              | 0.981                    |
|                           | s              | 0.103                 | 0.121              | 0.142                    |
| $-1.2 <$ [M/H] $\le -0.4$ | a              | $1.557 \pm 0.111$     | $2.109 \pm 0.157$  | $2.031 \pm 0.150$        |
|                           | h              | $0.461 \pm 0.205$     | $0.612 \pm 0.290$  | $0.878 \pm 0.277$        |
|                           | Q              | $0.049 \pm 0.049$     | $-0.016 \pm 0.069$ | $0.004 \pm 0.066$        |
|                           | $R^2$          | 0.902                 | 0.894              | 0.906                    |
|                           | s              | 0.080                 | 0.113              | 0.108                    |
| $-3.0 < [M/H] \le -1.2$   | a              | $1.542 \pm 0.081$     | $1.920 \pm 0.108$  | $2.044 \pm 0.123$        |
|                           | h              | $0.447 \pm 0.156$     | $0.845 \pm 0.207$  | $0.974 \pm 0.237$        |
|                           | Q              | $0.095 \pm 0.036$     | $0.055 \pm 0.048$  | $-0.022 \pm 0.054$       |
|                           | $\mathbb{R}^2$ | 0.943                 | 0.942              | 0.936                    |
|                           | s              | 0.084                 | 0.112              | 0.128                    |

Table 4. Coefficients  $a_l$ ,  $b_l$  and  $c_l$  for the transformation equations (10), (11) and (12), in column matrix form for the four star categories. The subscript  $i = 1, 2$  and 3 correspond to the same number that denotes the columns. Numerical values in the fourth and fifth lines of each category are the squared correlation coefficients  $(R^2)$  and the standard deviations  $(s)$ , respectively.

Figure 91 –

Avec le catalogue NOMAD, on a à la fois les bandes UBVRIJHK et les mouvements propres (dont on aura besoin pour le calcul des distances). Voici l'algorithme à utiliser :

Préparatifs :

1)Donner une métallicité moyenne aux étoiles et lire les coefficients correspondants dans Bilir 2008.  $2$ Pour chaque étoile, lire les magnitudes apparentes en bandes B, V, R, I, J et K.

3)Calculer (J-K),  $(B-V)$  et  $(R-I)$  et garder cette première valeur de  $(B-V)$  comme référence :  $(B-V)_{ref}$ .

Entrer dans une boucle while qui minimise la distance entre la première valeur de  $A_V$  calculée et la valeur calculée. :

 $4$ En assimilant (J-K) et (R-I) à des indices de couleurs non rougis (ce qui est faux à la première itération), calculer  $(B - V)_0$  avec l' équation (86).

5)Calculer  $E(B - V) = (B - V)_{ref} - (B - V)_{0}$ 

6)Calculer $A_J$  et  $A_K$  avec les *équations* (78) et (79).

7)Calculer  $A_V$ ,  $A_R$  et  $A_I$  avec les équations (88), (89) et (11)

8)Vérifier la condition sur  $A_V$ 

9)Si elle n'est pas remplie, calculer les nouvelles valeurs de  $(J - K)_0$  et  $(R - I)_0$  avec les valeurs d'extinction et revenir à l'étape 4).

Une fois qu'on a ces couleurs dérougies, on va utiliser les mouvements propres pour calculer le mouvement propre réduit, et construire un diagramme RPM  $H_K$ ,  $(J - K)_0$ . Je vais réutiliser l'algorithme k means modifié que j'avais utilisé pendant ma thèse pour trier les naines et les géantes.

#### 18 janvier 2012 :

Il faut ensuite classifier les étoiles à partir de ce diagramme RPM, et donner une magnitude absolue à chaque groupe identifié. A partir de ces magnitudes absolues et des couleurs intrinsèques, on trouve la distance des étoiles.

Pour commencer à travailler je télécharge un échantillon de NOMAD sur Vizier de 1 degré carré, centré sur le centre galactique de coordonnées  $RA=17h$  45m  $40.04s=266.42^{\circ}$ , DEC=-29 $^{\circ}$  00 ? 28.1 ?=-29.01˚)

Je viens de voir qu'il n'y a pas de bande I dans NOMAD ! on a en fait BVRJHK. Il me faut lier  $(R - I)$ <sup>0</sup> à d'autres couleurs pour utiliser les *équations* (84), (85) et (85).

Dans l'article ils donnent aussi  $(B - V)_0$  en fonction de  $(J - H)_0$  et  $(H - K)_0$ , je vais donc utiliser cette équation :

$$
(B - V)_0 = \alpha_1 (J - H)_0 + \beta_1 (H - K)_0 + \gamma_1 \tag{89}
$$

Les coefficients à utiliser dépendent de la métallicité des étoiles, et sont donnés dans la figure 92.

Voici l'algorithme modifié :

Préparatifs :

1)Donner une métallicité moyenne aux étoiles et lire les coefficients correspondants dans Bilir 2008. 2)Pour chaque étoile, lire les magnitudes apparentes en bandes B, V, J, H et K.

 $3)$ Calculer (J-H), (B-V) et (H-K) et garder cette première valeur de (B-V) comme référence :  $(B-V)_{ref}$ .

Entrer dans une boucle while qui minimise la distance entre la première valeur de  $A_V$  calculée et la valeur calculée. :

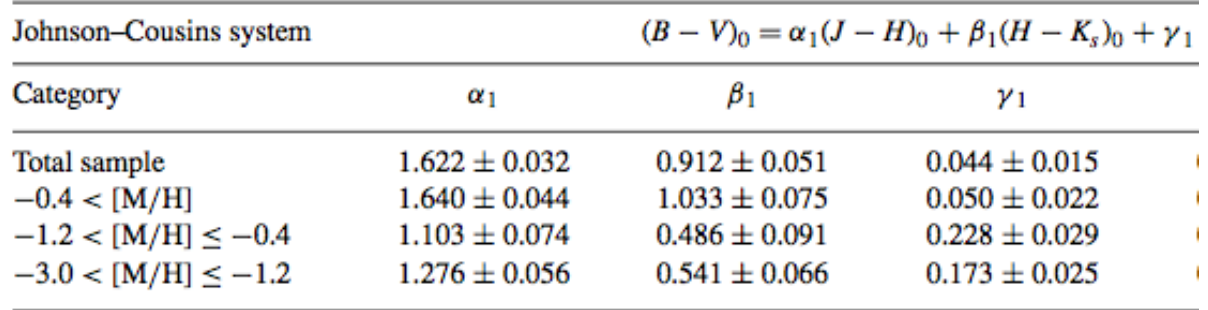

#### Figure 92 –

 $4$ En assimilant (J-H) et (H-K) à des indices de couleurs non rougis (ce qui est faux à la première itération), calculer  $(B - V)_0$  avec l' équation (89).

5)Calculer  $E(B - V) = (B - V)_{ref} - (B - V)_{0}$ 

6)Calculer $A_J$ ,  $A_H$  et  $A_K$  avec les *équations* (78), (79) et (80).

7)Calculer  $A_V$  avec l'équations (88).

8)Vérifier la condition sur  $A_V$ 

9)Si elle n'est pas remplie, calculer les nouvelles valeurs de  $(J-H)_0$  et  $(H-K)_0$  avec les valeurs d'extinction et revenir à l'étape 4).

J'ai écrit la fonction intrinsic colors qui estime l'extinction et les couleurs intrinsèques avec cet algorithme. Je teste avec une étoile quelconque donnée par NOMAD. Problème, je trouve une extinction n´egative et des magnitudes intrins`eques plus faibles que les magnitudes apparentes ! En changeant la métallicité je trouve une valeur d'extinction positive ! Il faudra bien faire attention à la métallicité.

## 19 janvier 2012 :

Frédéric me dit qu'il existe un catalogue donnant les estimations de distance et températures pour les étoiles les plus proches : 2.4 millions d'étoiles. Je l'ai téléchargé sur Vizier et écrit le programme temporaire 'test1.py' pour les voir en 3D et tenter de reconnaître les constellations. Il faut aussi que je regarde la complétude du catalogue pour la magnitude apparente. Aquilon a changé de clé réseau et mon mac refuse de se connecter. J'ai écrit à Nicolas Leclerc.

## 23 janvier 2012 :

J'ai vérifié la complétude du catalogue Ammons 2006, voir figure 93. Le maximum est à  $V = 11.56$ . Je vais donc plutôt mettre la limite entre les données réelles et simulées  $\lambda V = 11.5$  plutôt que  $V = 10$ .

La magnitude min du catalogue est  $V = 2.052$ . Il nous faut donc un catalogue des étoiles brillantes pour compléter ces données. Je les télécharge sur Simbad : 'Vmag < 2.052-simbad.dat'.

#### 24 janvier 2011 :

Frédéric me dit de regarder si le log de l'histogramme est une droite. On veut que le log soit une droite, parce qu'on s'attend à ce que N augmente exponentiellement avec la magnitude. À magnitude absolue fix´ee, la magnitude apparente faiblit avec le log de la distance ; le nombre d'objet augmente au cube (voisinage solaire) ou le carré de la distance (dans un plan) donc le log du nombre d'objet augmente linéairement avec la magnitude. Voir figure 94.

La courbe est approximativement une droite jusqu'à ce que le maximum de la distribution soit atteint. Ce maximum correspond à  $V$  mag = 11.56. Entre  $V = 10$  et  $V = 11.56$ , il y a 1 013 560 étoiles. A comparer aux 2 034 348 étoiles du catalogue (après écrémage des données manquantes). Soit la moitié !

## 27 janvier 2011 :

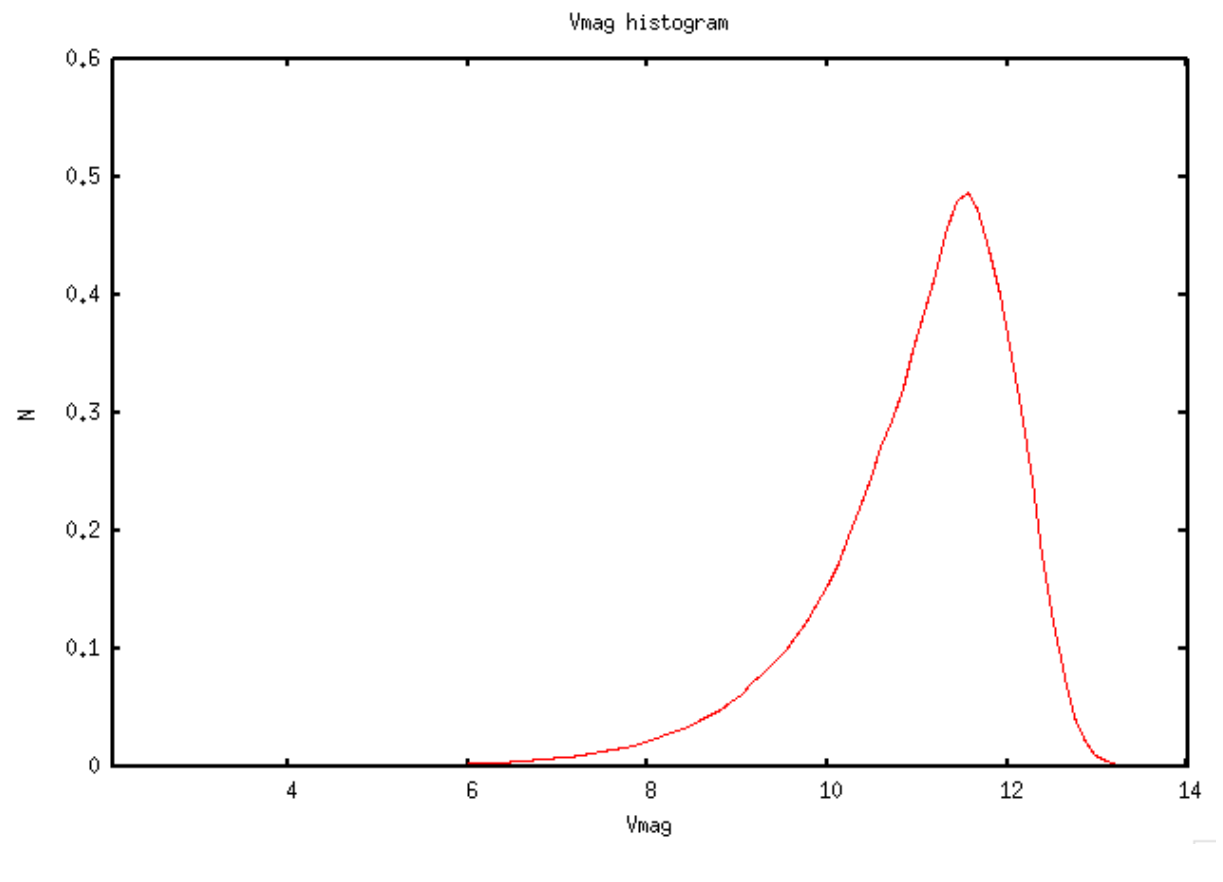

Figure 93 –

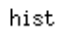

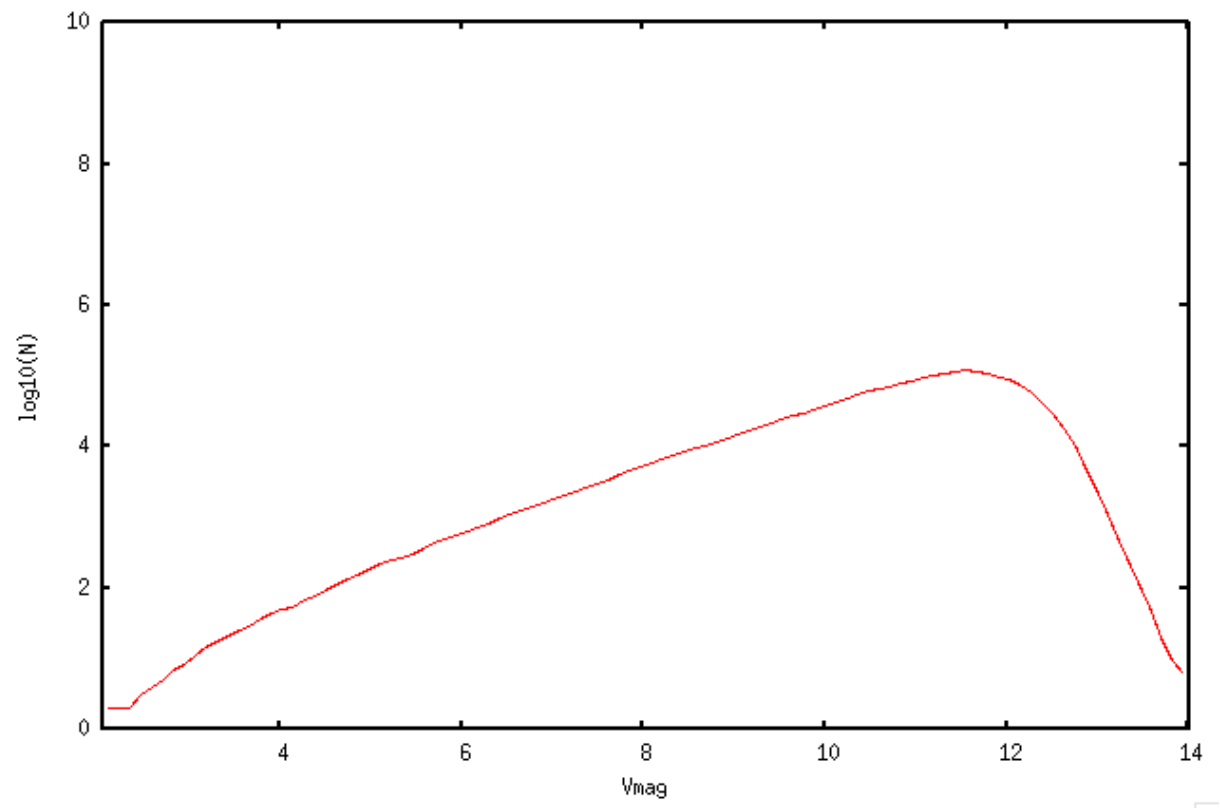

FIGURE 94 $-$ 

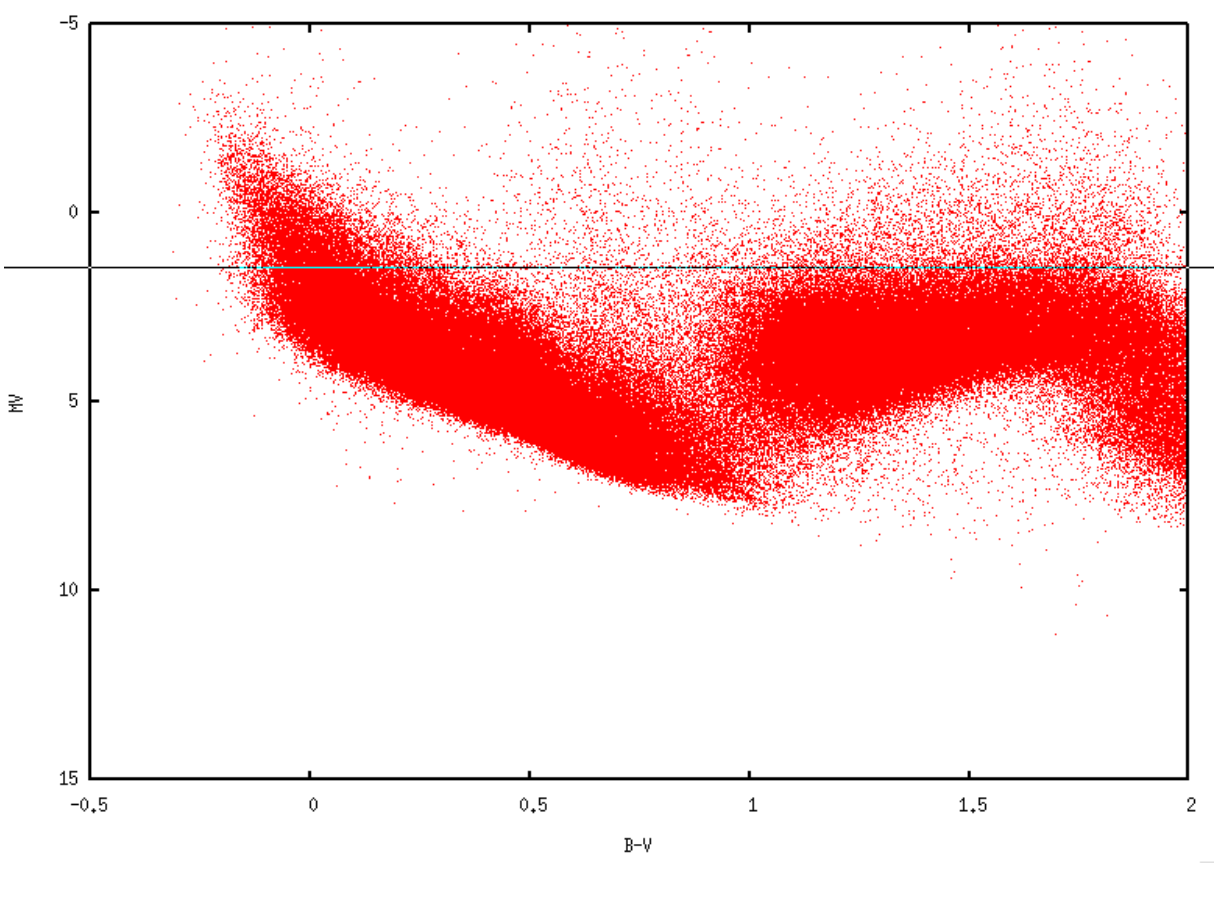

hist

Figure 95 –

Je n'arrivais pas à savoir si Ammons et al. 2006 gardaient ou non les géantes dans le catalogue. J'ai donc utilis´e leurs estimations de distance pour calculer la magnitude absolue, et ainsi construire un diagramme HR. Il n'y a aucune structure connue dessus. Rien qu'en prenant les B-V donnés par le catalogue, il y a un problème, j'ai des valeurs de 3, 4, 5, alors que le max devrait être autour de 2. Voir figure 95.

## 6 février 2012 :

Je reviens à la solution du catalogue NOMAD. Je regarde la complétude du catalogue. Pour cela je télécharge sur Vizier une zone test autour de RA=0.0°, DEC=0.0° un carré de côté 5  $deg^2$ . Fichier 'NOMAD\_RA0.0\_DEC0.0\_5deg.dat'. Cet échantillon contient 195398 étoiles. En enlevant les lignes pour lesquelles il manque des données de magnitudes, il reste 25630 étoiles. Je construis l'histogramme des magnitudes de la bande V, en prenant les valeurs en log10 : Voir figure 96.

Je fais la même opération pour le centre galactique de coordonnées  $RA=17h$  45m 40.04s=266.42<sup>°</sup>, DEC=-29˚ 00m 28.1s=-29.01˚. Voir figure 97.

Cet échantillon contient 265975 étoiles. En enlevant les lignes pour lesquelles il manque des données de magnitudes, il reste 20246 étoiles.

La limite inférieure en magnitude n'est pas du tout la même dans les deux zones. Elle est plus haute dans le centre galactique. Il semble que les étoiles ayant  $V < 8$  ne figurent pas dans NOMAD. Je regarde si Sirius est dans NOMAD, en recherchant autour de sa position dans Vizier. Elle y figure bien avec V=-1.440. Par contre on n'a pas R. Donc il y a bien les étoiles brillantes dans NOMAD. Pour l'algorithme décrit le 18 janvier 2012, on n'a pas besoin de R. Donc s'il manque quelques valeurs de R, ce n'est pas grave, dans un premier temps. Apr`es si l'on veut voir la galaxie en bande R, il faudra trouver les valeurs manquantes.

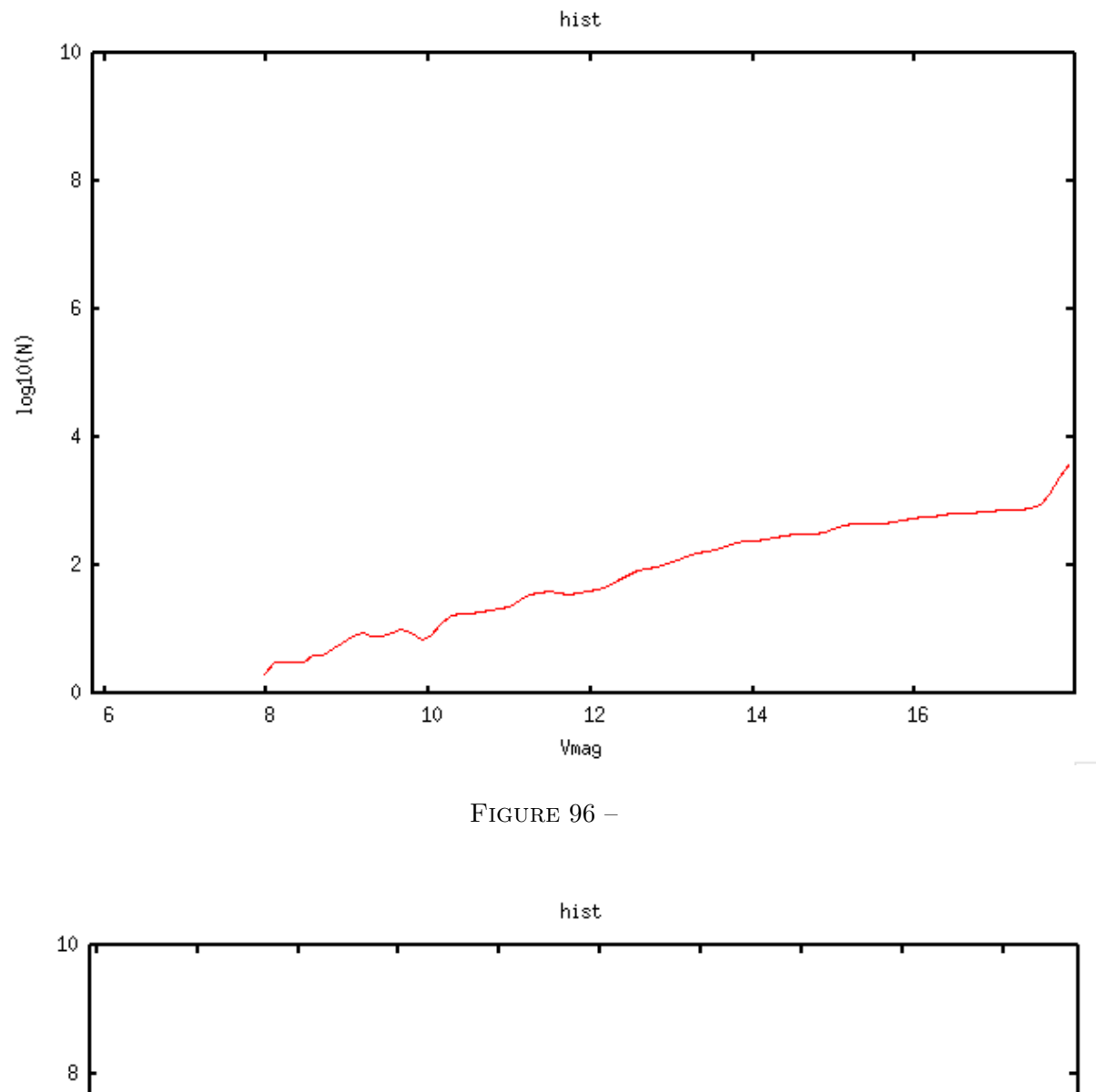

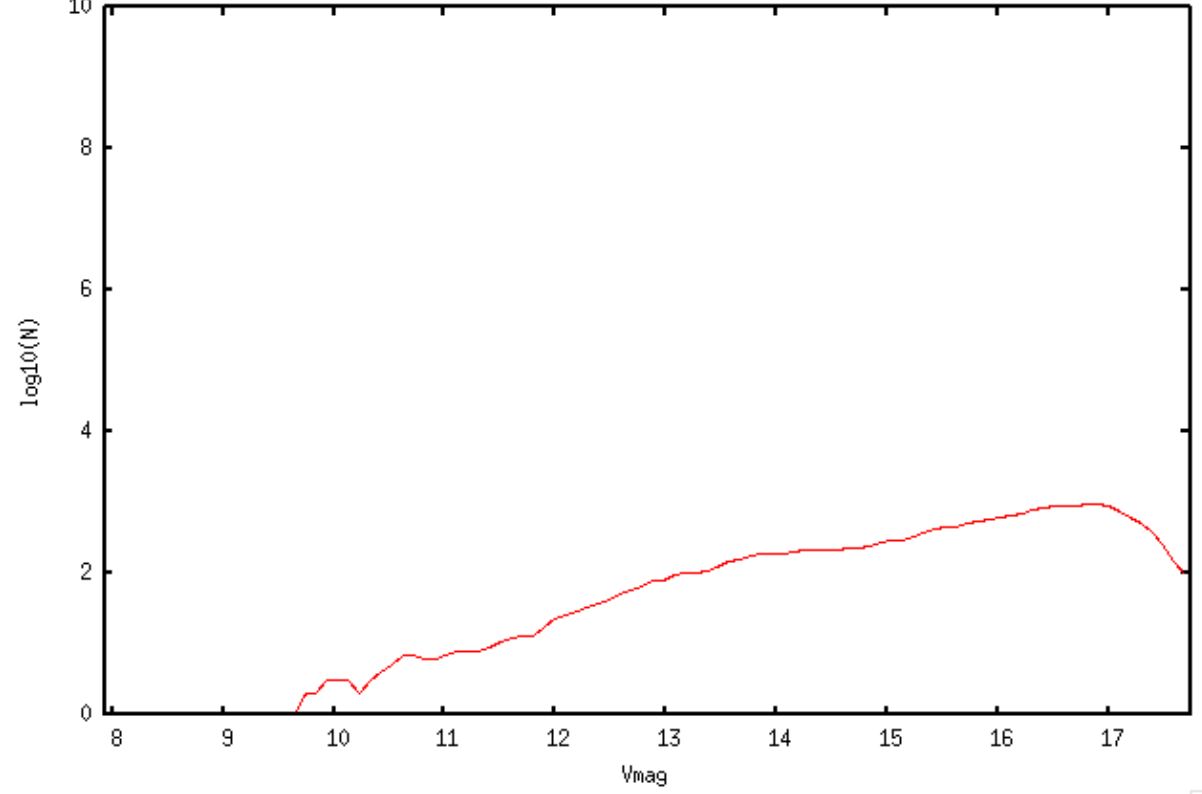

FIGURE 97 $-$ 

Dans les deux cas on trouve approximativement une droite, jusqu'à au moins  $V=16$ . Le catalogue semble donc complet dans ces deux directions jusqu'à au moins  $V=16$ . Comme la plupart des télescopes amateurs ne permettent de voir à l'oeil que jusqu'à environ  $V=13$ , on peut se limiter à  $V=13$ , afin que les champs stellaires soient reconnaissables par les astronomes amateurs dans la simulation.

## 7 février 2012 :

J'ai traduit ma procédure IDL qui fait des requêtes Vizier en Python. C'est la fonction 'ask\_vizier' de la librairie 'RTIGEutil'. Pour télécharger tout NOMAD pour  $V$  mag  $< 13$ , je ne peux pas demander une boîte de 180° de côté, vizier me dit que c'est trop grand. Si je prends une boîte de 30° de côté, une requête sur le centre galactique donne plus d'étoiles que la limite autorisée par téléchargement : #Info meta=message

 $#$  memory restriction caused by sort option (truncated to  $26597\downarrow$ )  $#$ 

 $\#INFO$  Warning=+++memory restriction caused by sort option (truncated to 265974)

Avec 20 degrés de côté ça a l'air de marcher. J'ai mis  $<$  30 pour les magnitudes des autres bandes afin de ne pas télécharger les lignes incomplètes. Problème, quand je cherche Sirius ou Véga dans NO-MAD, je n'ai pas de magnitude R. Par contre pour Antarès j'ai tout. J'ai l'impression que NOMAD ne donne pas Rmag pour les étoiles bleues brillantes. Il faut donc que je garde toutes les lignes où seul Rmag est manquante.

Si je découpe le ciel en carrés de 20 degrés de côté, ça fait 162 requêtes à faire sur Vizier.

## 8 février 2012 :

Je refais un test sur le centre galactique en ne mettant pas de contrainte sur Rmag pour vérifier que la limite en nombre d'étoiles n'est pas dépassée. Vizier me dit que la limite est de 262564 étoiles. Le fichier fait 249168 lignes incluant le header, donc ça va. J'ai essayé des positions proches et ça dépasse par endroits. Je vais donc devoir réduire la taille de la boîte. Pour ne pas faire trop de requêtes, je vais prendre une taille de boîte qui varie avec la latitude galactique. Je vais donc faire des requêtes en coordonn´ees galactiques. Par contre je garde les coordonn´ees du catalogue en ´equatorial. Par exemple si je prends une boîte de 30 degrés de côté centrée sur la position l=0.0, b=-80.0, j'ai environ 40000 étoiles, moins que la limite de vizier. Si je prends une boîte de 10 degrés de côté, sur le centre galactique l=0.0, b=0.0, j'ai environ 77000 étoiles. Le *tableau* (4) donne les nombres d'étoiles pour différentes tailles de boîte  $c$  et coordonnées galactiques.

D'après ce tableau, je peux découper en latitude (boîtes centrées sur les coordonnées  $(l, b)$  comme ceci pour couvrir de  $b=90^\circ$  à  $b=90^\circ$  sans que les boîtes ne se recoupent (les nombres d'étoiles sont indiqués) :

- $-$  l=0.0; b=72.5; c=35; N $\approx$ 48000
- $-$  l=0.0; b=45.0; c=20; N $\approx$ 23000
- $-$  l=0.0; b=25.0; c=20; N $\approx$ 31000
- $-$  l=0.0; b=10.0; c=10; N $\approx$ 22000
- $-$  l=0.0; b=0.0; c=10; N $\approx$ 77000
- $-$  l=0.0; b=-10.0; c=10; N $\approx$ 77000
- $-$  l=0.0; b=-25.0; c=20; N $\approx$ 79000
- $-$  l=0.0; b=-45.0; c=20; N $\approx$ 33000
- $-$  l=0.0; b=-72.5; c=35; N $\approx$ 60000

Le dernier fichier fait 8.5Mo pour 60000 lignes, donc on a environ 64 Mo pour la longitude l=0.0. Voyons la taille du fichier total en prenant les mêmes tailles de boîtes pour une latitude donnée b pour toutes les longitudes l. J'ai 3 lignes de boîtes de 10° de côté, soit  $3 \times 36 = 108$  boîtes ; 4 lignes de boîtes de 20  $\degree$  de côté soir 4  $\times$  360/20 = 72 boîtes, 2 lignes de boîtes de 35 $\degree$  de côté soit 20 boîtes + 0.28 boîte

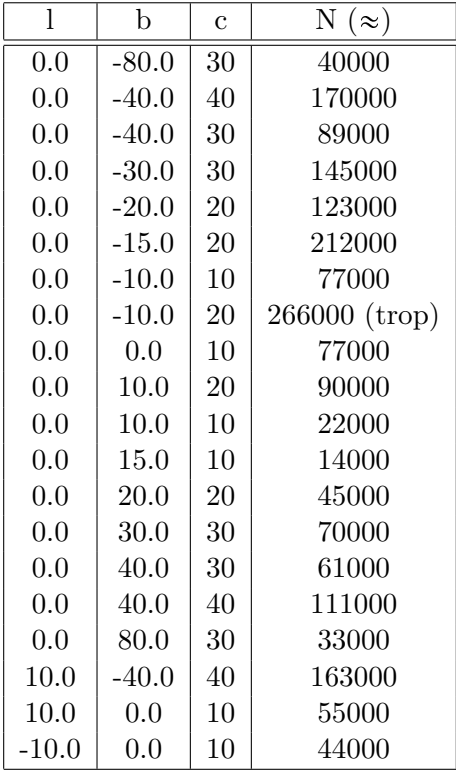

# TABLE  $4-$

de  $35^{\circ}$  (360/35 ça tombe pas rond). Ca fait donc en tout 201 boîtes.

## 9 février 2012 :

La figure 98 donne le découpage du ciel que j'ai construit, en prenant des tailles de boîtes les plus grandes possibles sans dépasser la limite du nombre d'étoiles. J'ai choisi d'organiser les carrés en lignes (j'aurai pu prendre des carrés plus gros sur les côtés en dehors du plan, mais ce n'était pas pratique pour le programme qui va télécharger les données). Cela fait 122 requêtes à effectuer par Vizier.

98.

## 13 février 2012 :

La fonction 'ask\_vizier' est fonctionnelle ! j'ai pu télécharger tout NOMAD jusque Vmag=13 avec mon programme 'get\_NOMAD.py'. Les données vont directement dans mon disque dur externe. Je vais les mettre sur le site du projet bientôt. J'ai vérifié que tous les échantillons de ciel ont bien été téléchargés. Je regarde que la limite de 265974 étoiles n'est pas dépassée dans les échantillons. Il y a 246055 étoiles dans l'échantillon le plus rempli. Je regarde si la taille des carrés demandés sur vizier est bien celle des échantillons téléchargés : Pour cela je fais un test vizier en demandant de mettre les coordonnées galactiques dans le fichier. Je demande 10 degrés de côtés, avec une position l=20, b=30. Je regarde dans le fichier la différente max(l)-min(l) et max(b)-min(b). J'obtiens 10.08 et 12.10.... donc quand on demande un carré de 10 degrés de côtés, on a plus... Je vais devoir tout re-télécharger en demandant les coordonnées galactiques en plus, puis retirer les étoiles qui débordent pour chaque échantillon.

## 14 février 2012 :

Je me suis tromp´e : l ne se lit pas de -180˚`a 180˚, mais de 0˚`a 360˚. Je dois modifier mon programme de découpage et re-télécharger.

## 15 février 2012 :

Grosse erreur : je n'ai pas tenu compte de la projection quand j'ai découpé le ciel! il est impossible de découper un carré de 10 degrés de côtés près du pôle galactique en suivant l et b ! on peut découper

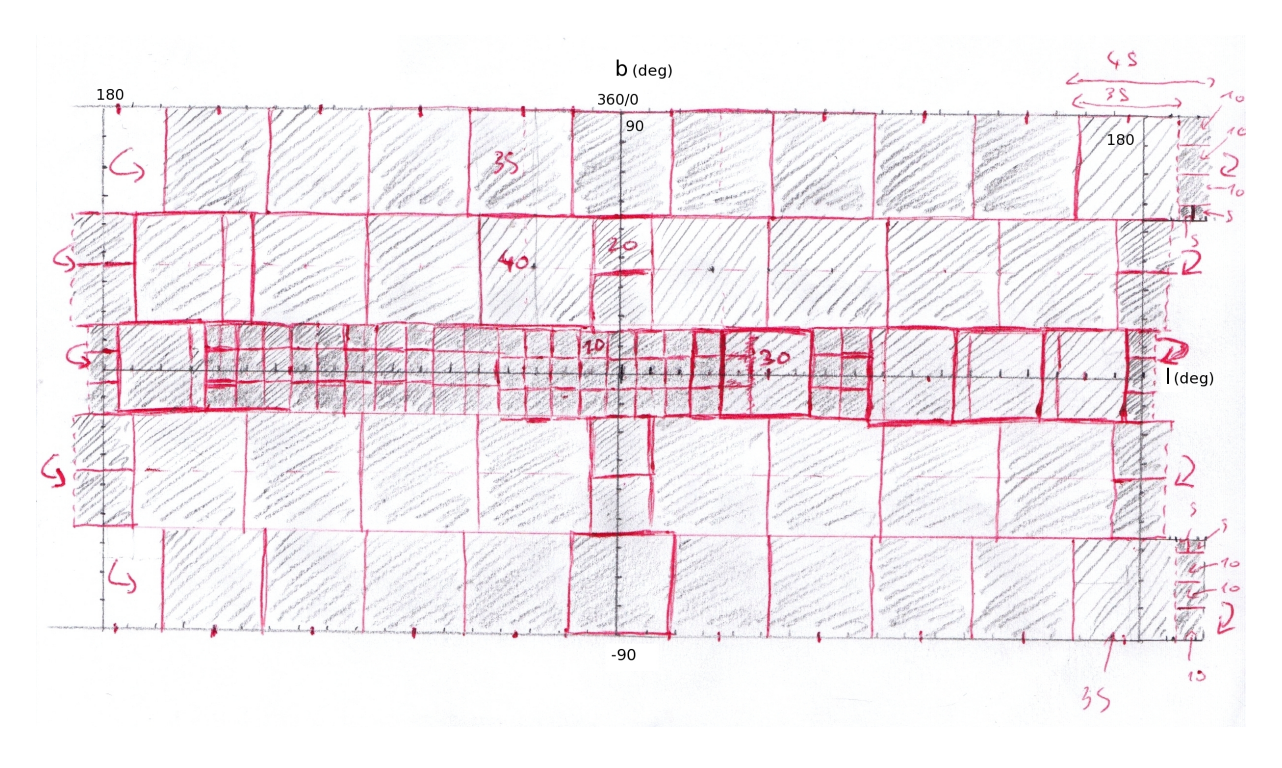

Figure 98 –

une sorte de trapèze tordu ou un disque, mais pas un carré. Quand on utilise box size, Vizier tient compte de ca. On se retrouve alors avec une différence de 180° entre max(l) et min(l) alors qu'on avait demandé box-size=10° si on centre le champ sur l=0, b=90 (le champ est alors un disque). Quand j'ai découpé le ciel (*figure* 98) je l'ai découpé sur un planisphère, soit le ciel déjà projeté. Cela signifie que tous les carrés pour b grand se recoupent, en fait. Je ne sais donc pas ce que vaut ce découpage. Je trace les points après avoir enlevé les lignes redondantes pour voir s'il manque des étoiles. Si c'est trop compliqué, j'écris à S. Derrière pour avoir des infos sur comment télécharger NOMAD. J'ai écrit le programme 'mergeNOMAD.py' qui fabrique un fichier avec les fichiers téléchargés, sans lignes dupliquées et qui trace les points. J'ai aussi écrit au CDS.

# 16 février 2012 :

Le CDS me dit d'utiliser les fonctions unix qu'ils proposent sur leur site. J'ai voulu les installer. Je ne peux pas car la fonction make n'existe pas sur MAC. Je verrai plus tard. J'ai modifi´e le programme 'mergeNOMAD.py', pour qu'il soit plus rapide. Je crée donc le fichier 'NOMAD allsky.dat'.

Voilà les plots de toutes les étoiles en galactique ( $figure 99$ ) et équatorial  $100$ :

Il semble qu'il manque des étoiles à certains endroits, et il en manque aux pôles galactiques.

Je regarde s'il manque des étoiles brillantes en prenant V<sub>i</sub>4 et en superposant à une carte du ciel  $(fquare ??)$ :

Dans l'ensemble, ca correspond mais pour savoir s'il manque des étoiles il faut aller jusqu'à la limite visuelle soit Vmag=6, et représenter les étoiles avec des points de taille différente selon leur magnitude.

## 17 février 2012 :

J'ai téléchargé un fichier NOMAD pour l=0,b=90 (pôle galactique) et un rayon de disque de 40<sup>°</sup>. J'ajoute les étoiles non déjà présentes parmi ces étoiles téléchargées au fichier du ciel entier. Ce dernier n'augmente que de 100Ko. La couverture du ciel semble inchangée (voir *figure* 102).

## 20 février 2012 :

Pour être sûr d'avoir toutes les étoiles, je fais un nouveau découpage tenant compte de la nature sphérique des coordonnées galactiques : deux calottes aux pôles et des carrés entre les deux (voir figure 103). Je décide donc de prendre un échantillon centré sur l=0°, b=90° de rayon 40° et un

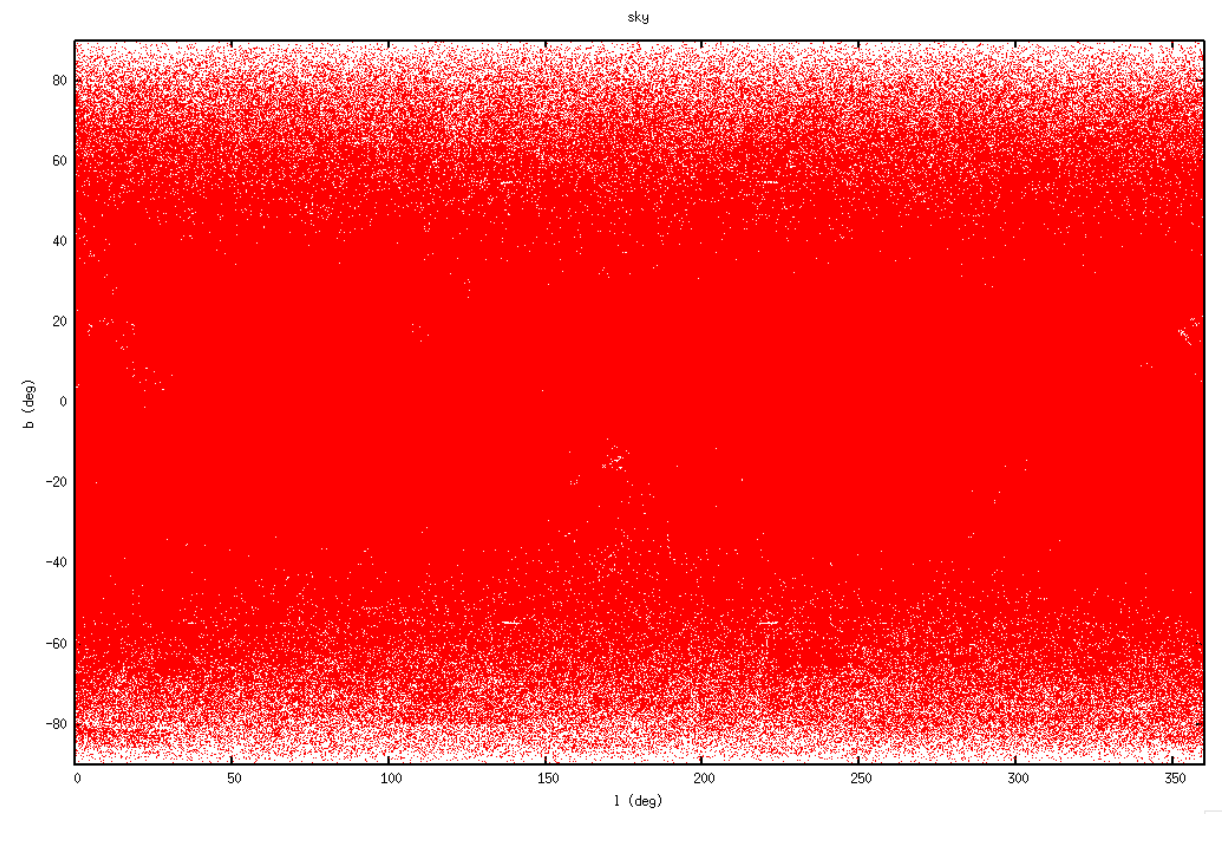

FIGURE 99 $-$ 

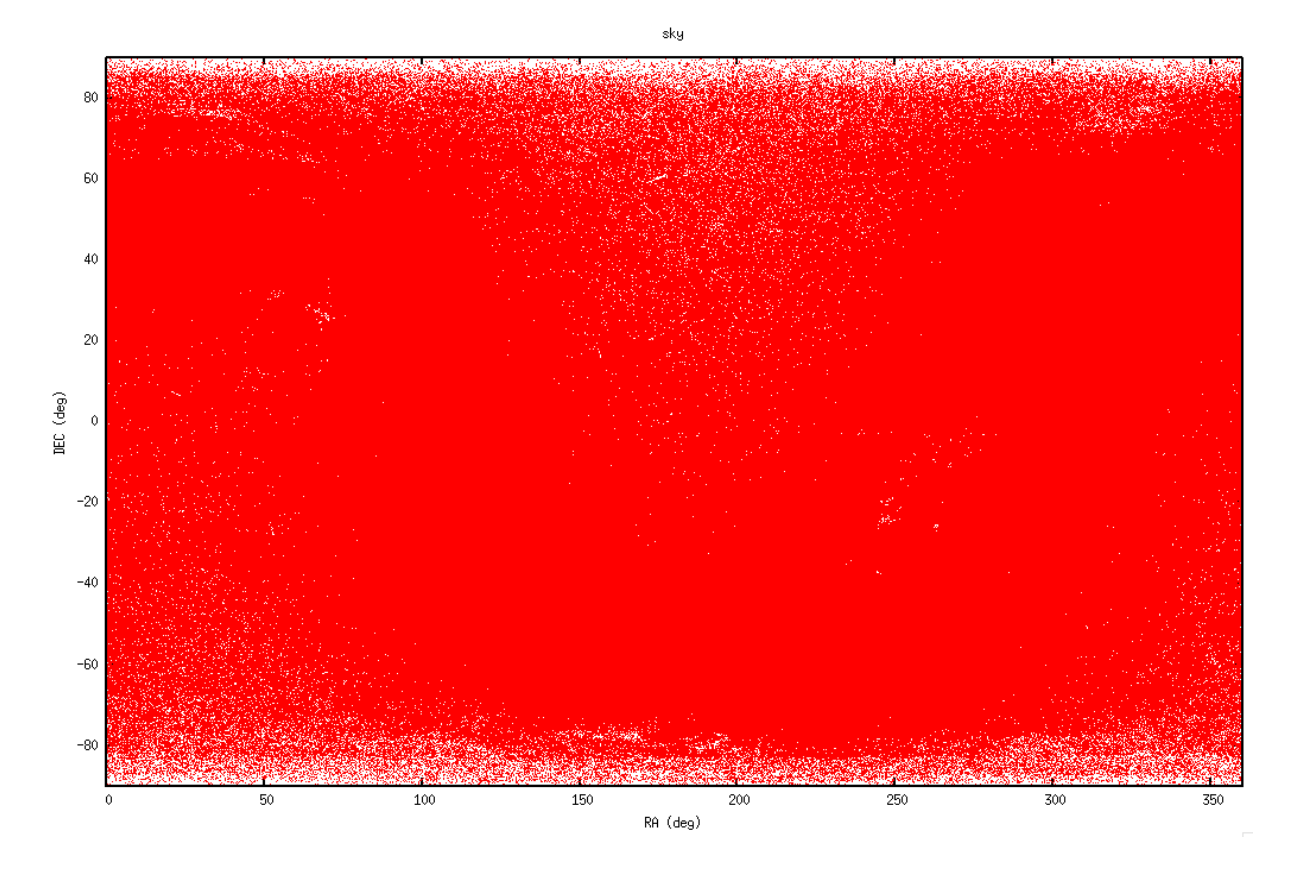

FIGURE  $100-$ 

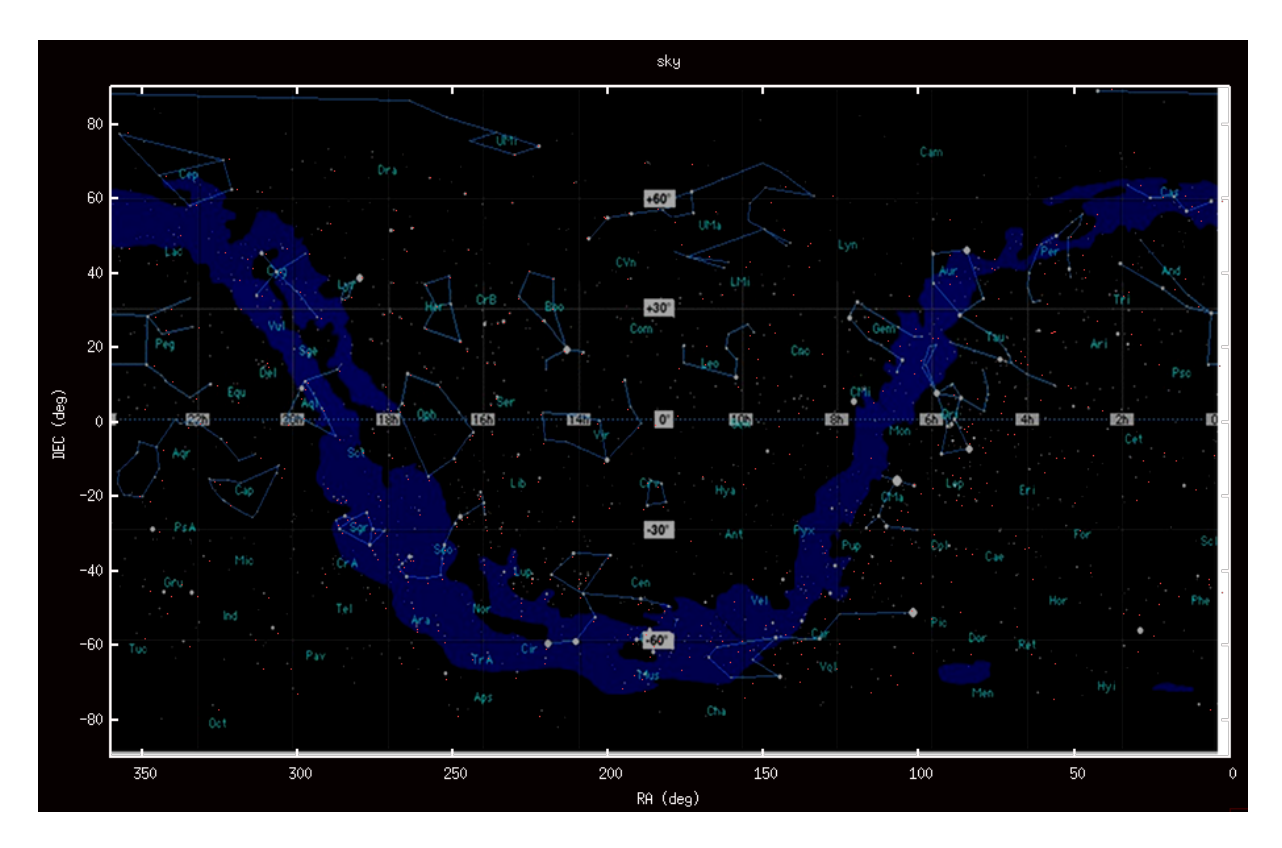

FIGURE 101 $-$ 

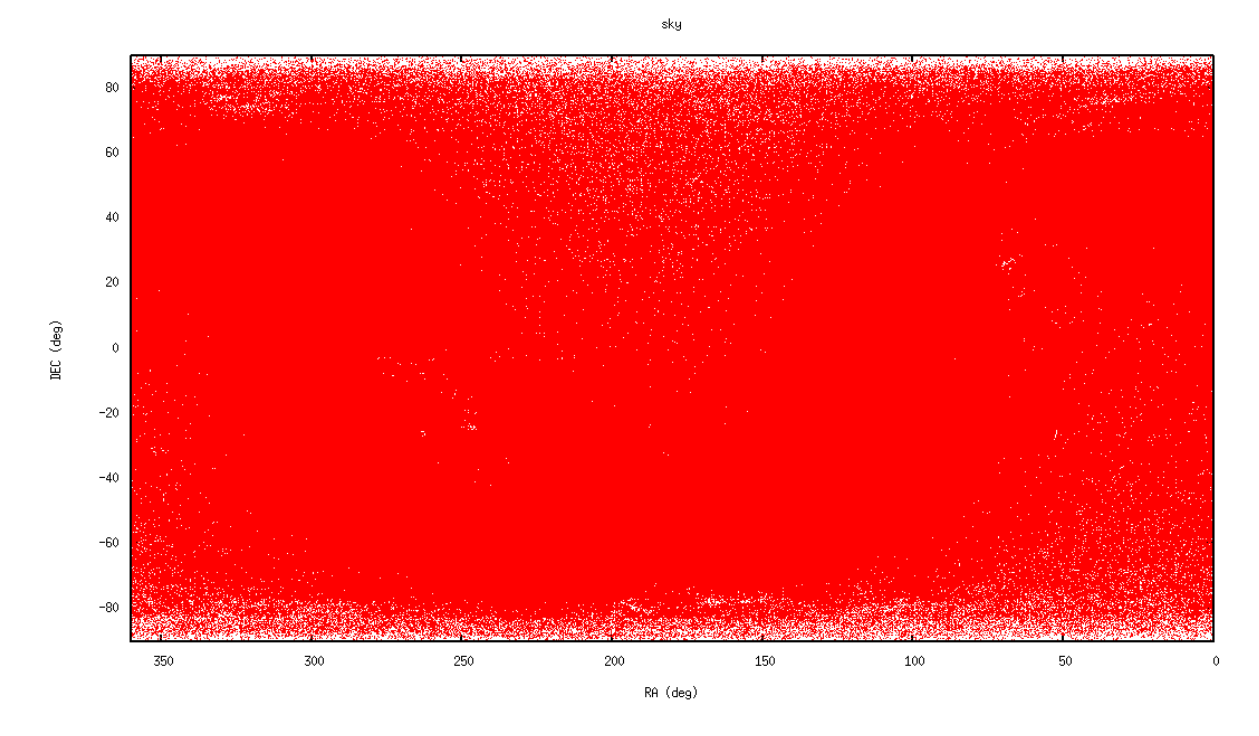

FIGURE 102 $-$ 

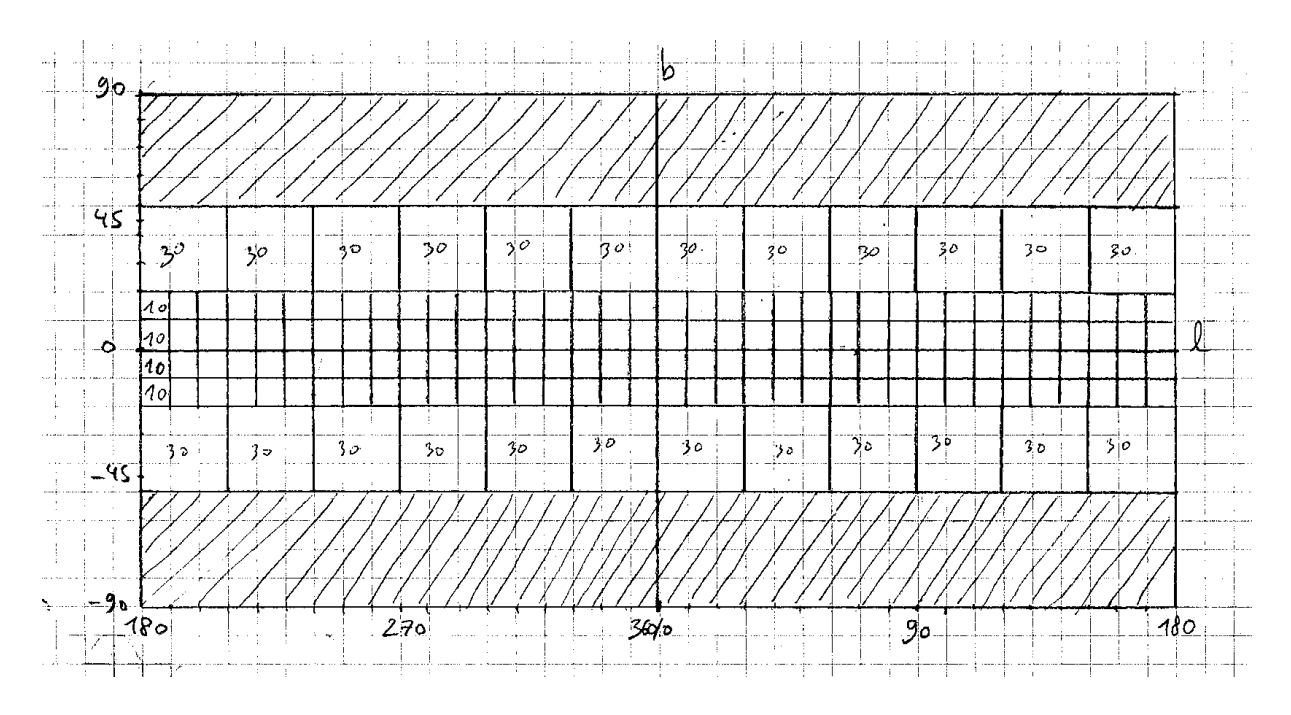

Figure 103 –

autre sur l=0°, b=-90° de rayon 40°. Vizier comprend ça comme deux calottes centrées sur les pôles galactiques, soit  $l \in [0, 360]$  et  $b \in [90, 50]$  pour le premier échantillon et  $l \in [0, 360]$  et  $b \in [-90, -50]$ . Je vérifie avec l'échantillon que j'avais déjà téléchargé que Vizier comprend effectivement cela : figure 104. Il semble que ce soit ça. Je vérifie que j'ai moins d'étoiles que la limite autorisée par vizier : j'ai 198400 lignes environ  $\Rightarrow$  OK.

Afin de ne pas rater d'étoiles, je ne mets pas de contraintes sur les magnitudes (à part  $V < 13$ ), soit je prends même les étoiles pour lesquelles il manque une magnitude. Je modifie la fonction 'ask\_vizier'. Je vérifie que je ne dépasse pas la limite du nombre d'étoiles : pour le pôle b=90° j'ai environ 200000 lignes. OK. Pour l'autre pôle, j'ai 240000 lignes, OK aussi. La *figure* montre le nouveau découpage. Je vérifie juste les 4 carrés de 30° du milieu pour ce qui est du nombre d'étoiles :  $\approx 76900, \approx 68600$ ,  $\approx 76900, \approx 101900, \approx 110800. \Rightarrow$  OK. Je réécris le programme 'get\_NOMAD.py' et le programme 'merge NOMAD.py'. Je n'enlève pas comme avant les étoiles qui sont en dehors des carrés, parce que j'ai maintenant compris que ce ne sont pas des carrés mais des portions de sphère. Je laisse simplement 'merge\_NOMAD' enlever les lignes dupliquées dans des fichiers successifs. Je lance les programmes. Il y a 170 requêtes à faire. Voilà ce que ça donne, sur les figures 105 et 106. En galactique, il n'y a plus de trous. Par contre en équatorial, il y a des trous clairement dûs au découpage. Probablement parce que les portions de ciel ne sont pas carrées. Ou bien c'est la couverture de NOMAD ?

#### 27 février 2012 :

J'ai testé à nouveau l'algorithme qui estime l'extinction à partir des indices de couleurs. Cela diverge toujours en utilisant l'équation (89). J'ai essayé d'utiliser les équations (84) (I), (85) (II) et (85) (III) pour calculer  $(B - V)$ <sub>0</sub> à chaque itération. J'ai combiné les équations I et II et I et III pour enlever les termes en  $(R - I)_0$  (on n'a pas de I dans NOMAD), et j'ai moyenné les deux  $(B - V)_0$  calculés. J'ai obtenu ces deux équations :

$$
(B - V)_0 = \frac{b_2(V - J)_0 - b_1(V - H)_0 + b_1c_2 - b_2c_1}{a_1b_2 - a_2b_1} \tag{90}
$$

$$
(B - V)_0 = \frac{b_3(V - J)_0 - b_1(V - K)_0 + b_1c_3 - b_3c_1}{a_1b_3 - a_3b_1} \tag{91}
$$

(92)

L'algorithme diverge aussi. frédéric me dit que quand on trouve  $Av < 0$ , c'est que  $Av = 0$ . Bon, mais

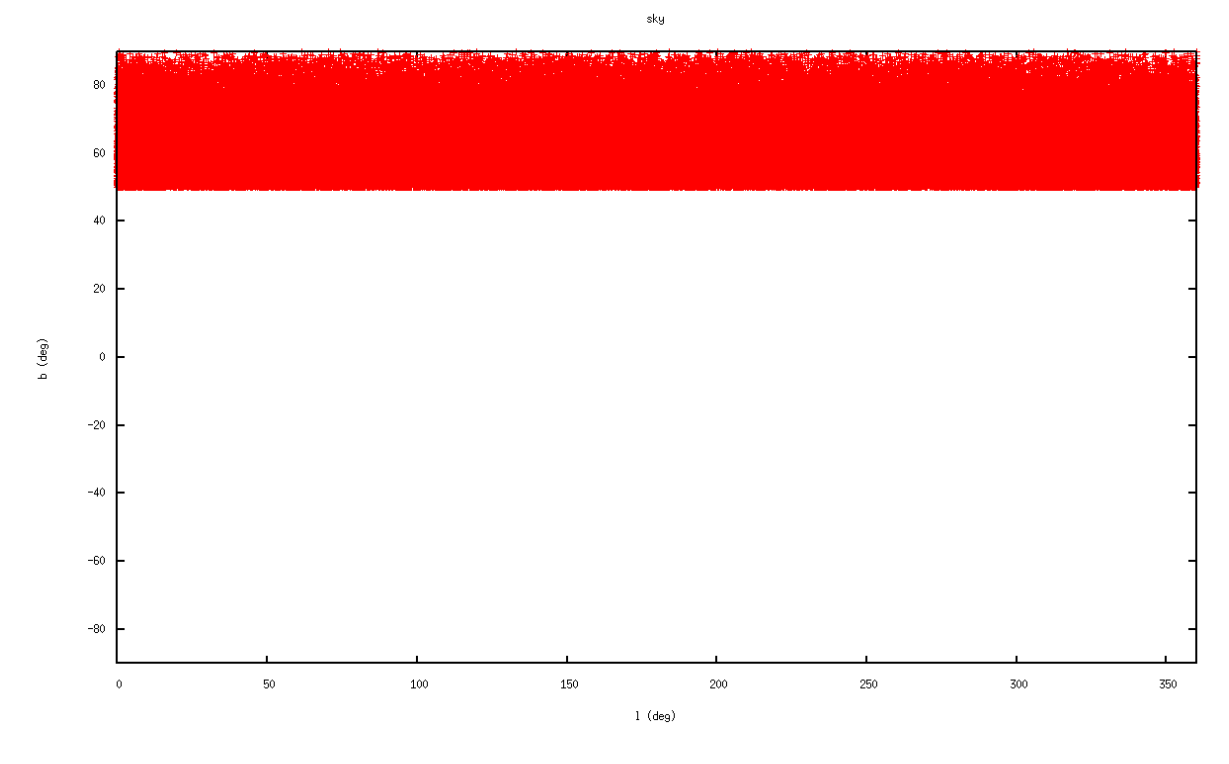

FIGURE 104 $-$ 

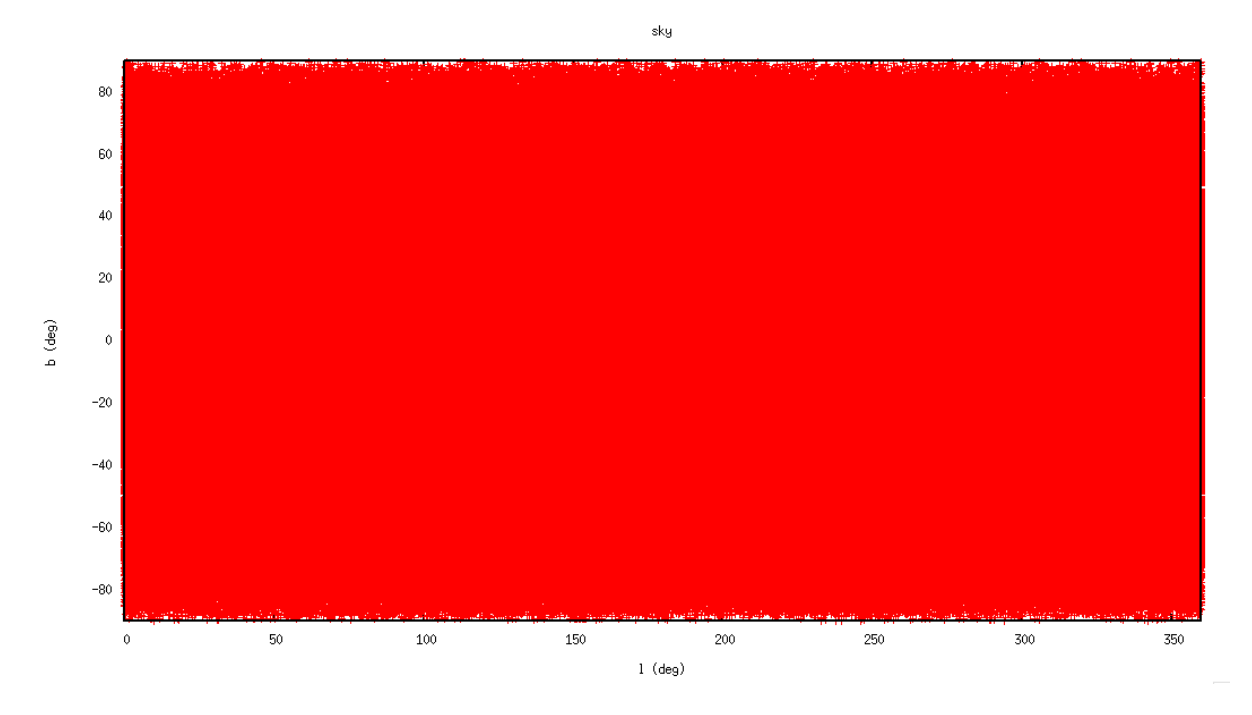

FIGURE 105 $-$ 

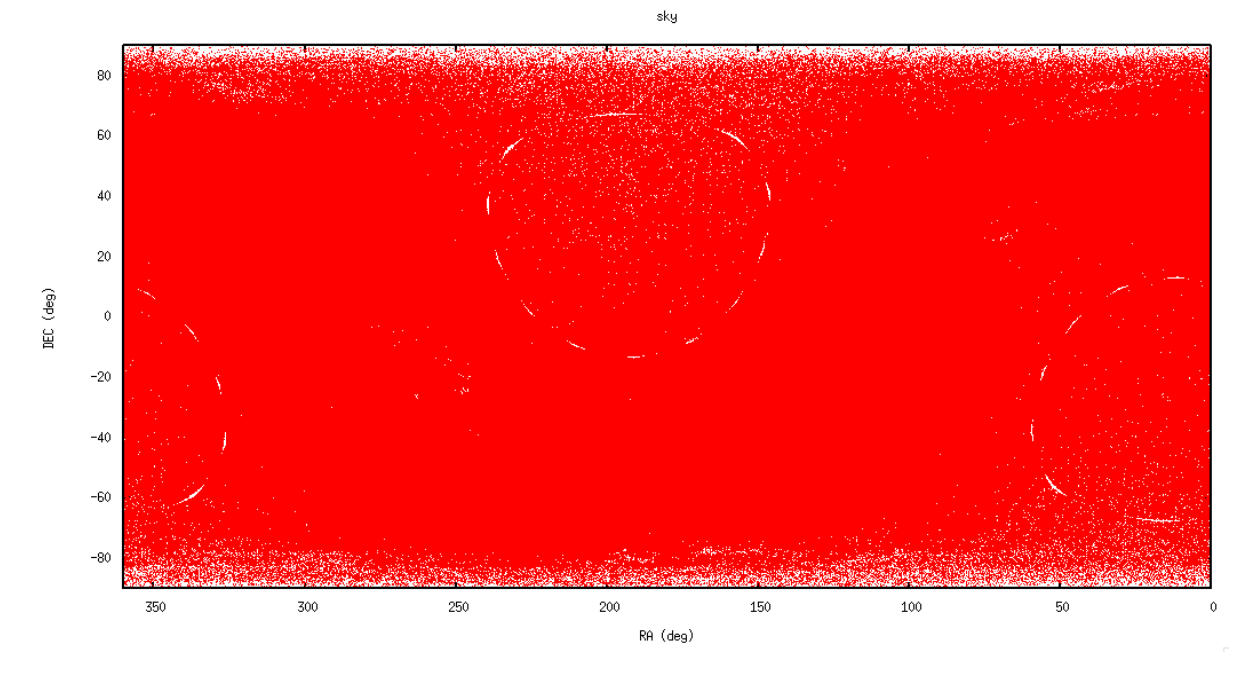

Figure 106 –

¸ca ne dit pas pourquoi la plus part des valeurs d'extinctions qui sont positives sont `a 2, 3, ou 4 chiffres. En cherchant une raison à cela, j'ai regardé les données de NOMAD. En traçant  $B-V$  en fonction de  $V - R$ , je trouve quelque chose de très étrange, voir la *figure* 107.

Cette structure rectiligne parcourue de cassures n'apparaît pas dans un diagramme IR :  $J-H$  en fonction de  $J - K$ , voir la figure 108.

Or dans la documentation de NOMAD (http ://www.nofs.navy.mil/nomad/nomad readme.html), je trouve ceci :

 $UCAC2$ : is also a compiled catalog, including all catalogs used for Tycho-2 (thus also including Tycho and Hipparcos astrometric data), plus the recent epoch ground-based observations of the UCAC project. However, only 86% of the sky are covered by UCAC2 (the north celestial pole area is missing). For stars not in USNO-B, the UCAC2 magnitude has been used as "R" photometry value, although the UCAC2 bandpass is between V and R.

Voilà l'explication : Si pour donner un R aux étoiles qui ne sont pas dans USNO-B mais seulement dans UCAC 2, on prend la magnitude s'apparentant à R de UCAC 2 qui est en fait entre le V et R dans le système Johnson-Cousins, il est possible que dans un certain cas, R et V se trouvent presque identiques. Tracer deux variables presque identiques l'une en fonction de l'autre, ça fait des droites. Si je trace  $B_V$  en fonction de  $B-R$  ça donne les points de la *figure* 109. On voit une ligne droite.

## 28 février 2012 :

Frédéric et moi avons pensé à une autre méthode :

- 1) Choisir un échantillon de NOMAD autour d'une direction du ciel.
- 2) Construire un diagramme RPM pour l'échantillon d'étoiles.
- 3) Séparer les naines (groupe I) des géantes (groupe II).
- 4) Donner une distance identique,  $d=1$  kpc par exemple à toutes les étoiles des deux groupes.
- 5) Lire les coordonnées l, b de chaque étoile et calculer l'extinction selon le modèle de Frédéric :  $Av = f(l, b, d)$ .

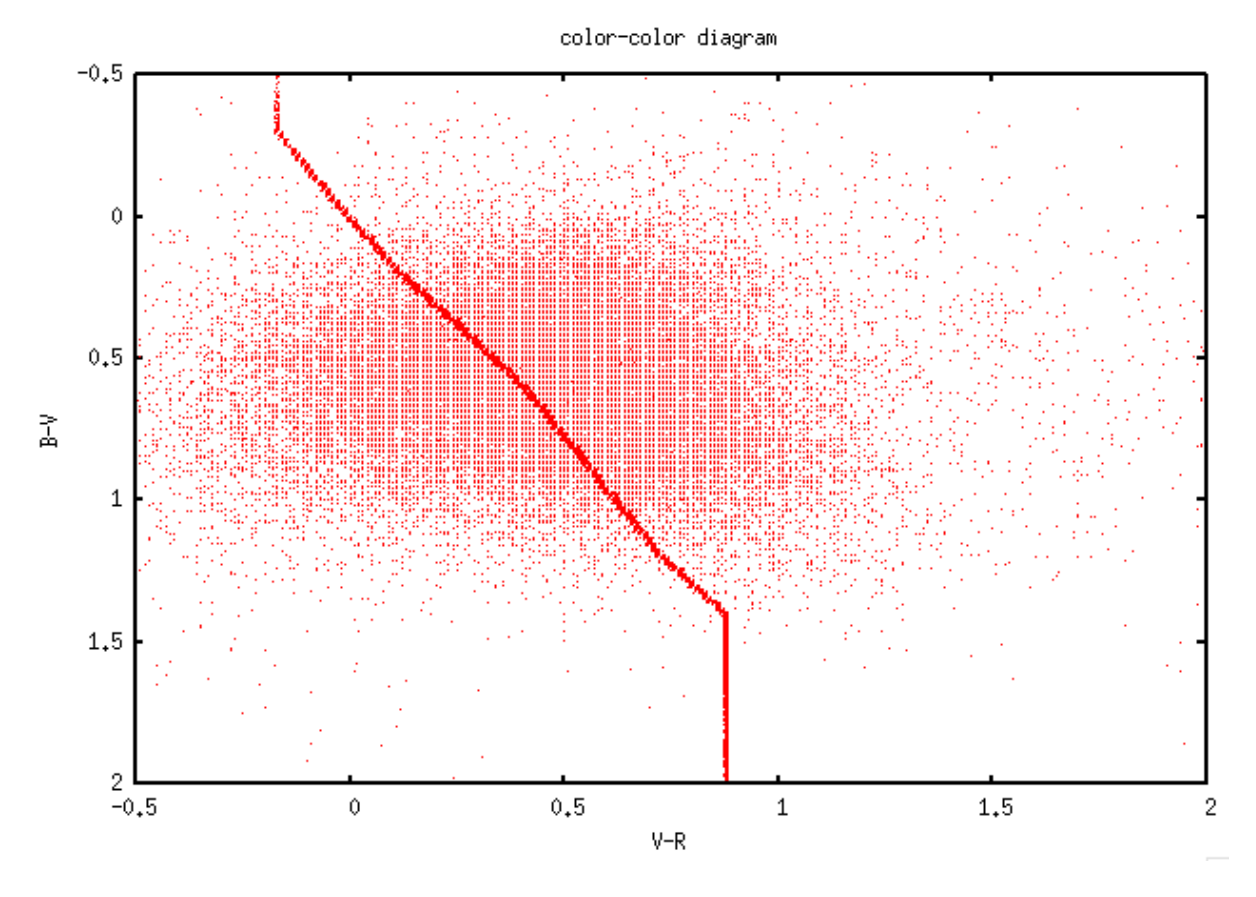

FIGURE  $107-$ 

color-color diagram

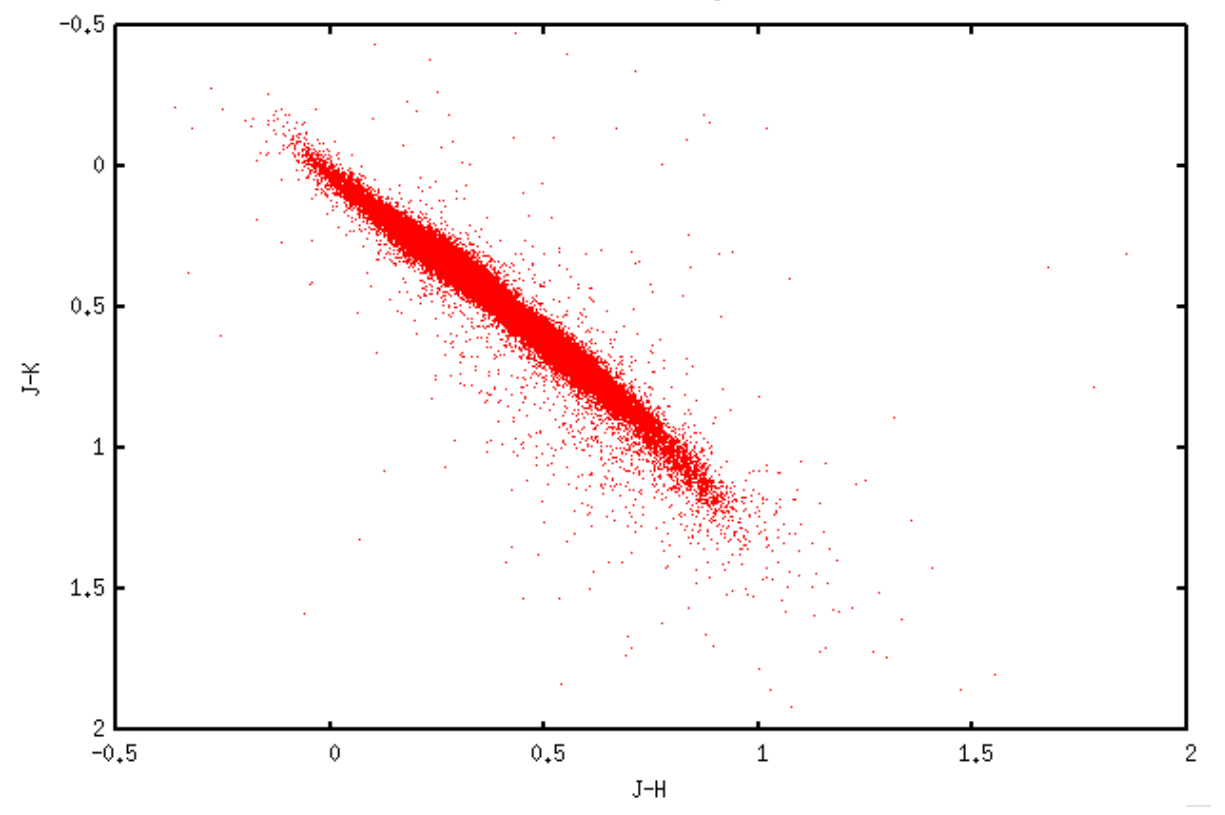

FIGURE 108 $-$ 

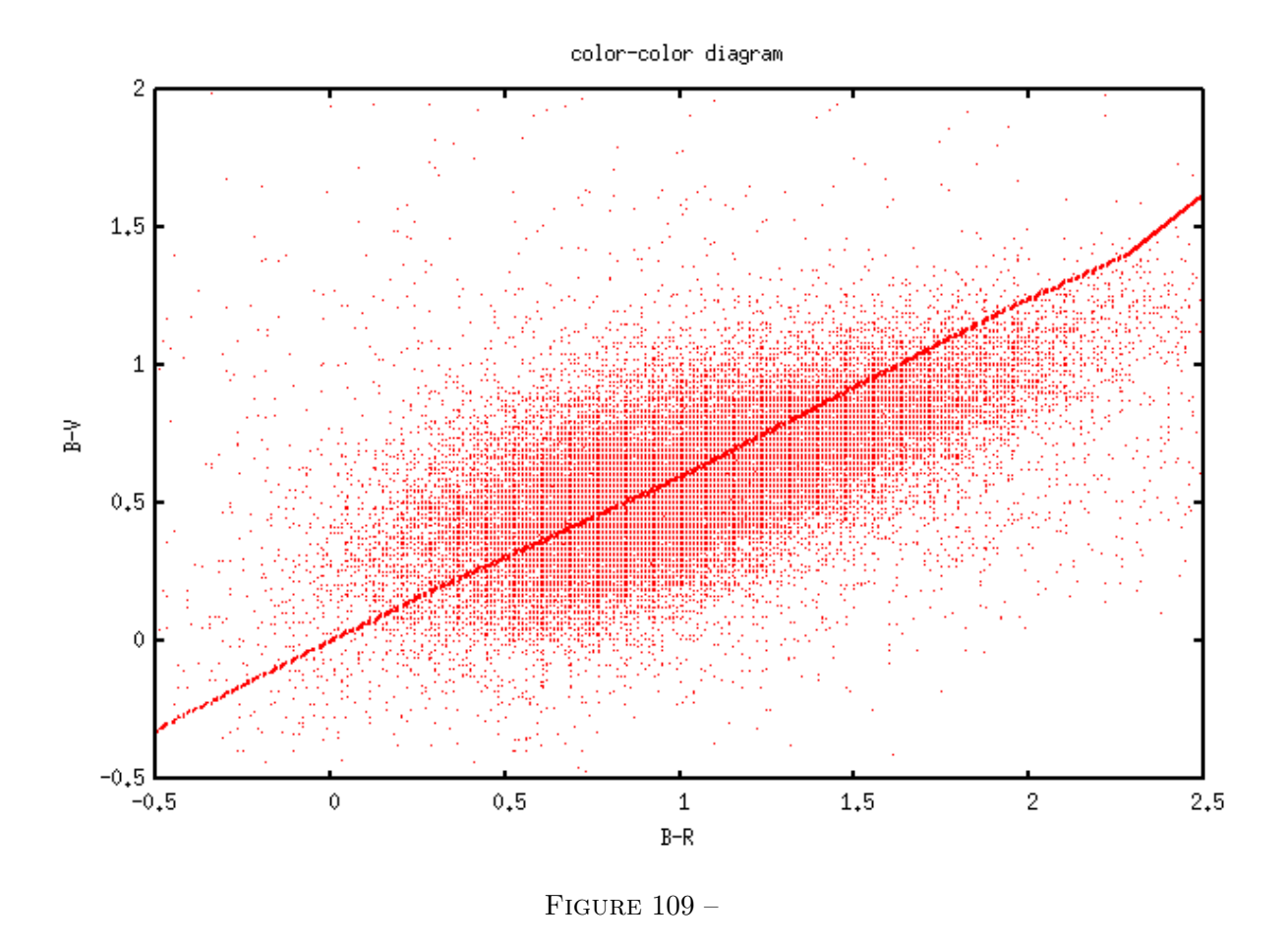

- 6) Dérougir les magnitudes avec l'extinction calculée (en utilisant les ratios  $A_{\lambda}/Av$ ).
- 7) Calculer les températures des étoiles des deux groupes à partir des indices de couleurs intrinsèques.
- 8) Déduire le type spectral puis la magnitude absolue à partir de la température, pour les deux groupes.
- 9) Calculer la distance des étoiles avec la magnitude absolue et les magnitudes intrinsèques.
- 10) revenir au 4) avec la distance calculée et les couleurs dérougies, tant que la distance d'au moins une étoile varie.

# 29 février 2012 :

J'ai traduit l'algorithme kingdom means depuis IDL en python : function 'kingdom means' dans 'R-TIGEutil.py'. Pour séparer naives et géantes sur un diagramme RPM, j'ai écrit le programme 'R-TIGE NOMAD distances.py' qui contiendra tout l'algorithme décrit hier. La droite de séparation est décalée au centre de gravité des deux points médians des nuages du RPMD. J'ai dû multiplier par 2 le poids des étoiles de la séquence principale pour que le centre de gravité soit différent du centre du segment entre les deux points médians, pour mieux écarter les géantes des naines.

# 1 mars 2012 :

J'ai écrit la fonction 'RPMDsplit' dans 'RTIGEutil.py'. Elle permet de séparer les deux nuages d'un RPMD, en utilisant l'algorithme 'kingdom means' en tenant compte du facteur d'échelle. (Voir Thèse Y. Boissel p169.). J'ai du coup allégé le programme 'RTIGE NOMAD distances.py'.

Je vais maintenant traduire le programme de modélisation de l'extinction de Fédéric en python. J'ai pour cela trois versions : C, fortran, pearl. Explications des variables par Frédéric :

real diskpc, distance en kilo parsec

Le ciel, vu du soleil, a été découpé en 199 cones

```
voici les coefficients de la loi d'absorption pour chaque cone
real coefr(199), coefr2(199), r0(199), absr0(199), pentr0(199)
C quadratic
extinc=(coefr(case) + coefr2(case)*diskpc)*diskpcelse
C linear
extinc = absr0(case) + pentr0(case)*(diskpc-r0(case))
```
Historiquement on avait donné un découpage en l et en b en un certain nombre de valeurs entières et le numero du cone donne accès à la case en l et à la case en b via ces deux tableaux integer  $numl2(199)$ ,  $numb2(199)$ ,

accès au numéro de case l et au numéro b  $limb2(12), lim12(37,11)$ 

lignes et colonnes sont ptet permutées en fortran (et les indices commencent à 1)

sigabs(199) : l'erreur en % sur l'extinction

Cordialement,

Frédéric

## 2 mars 2012 :

J'ai discuté avec Frédéric pour qu'il m'explique ce que représentent les variables de son programme. Le ciel a été découpé en 199 cônes, ou cases. Une valeur d'extinction est calculée pour chacune de ces cases avec les coefficients coefr, coefr2, r0, absr0, pentr0. sigabs est l'erreur sur l'extinction calculée. numl2 et numb2 sont les numéros des cases dans les deux directions (l et b). Le ciel découpé en 199 cônes n'est pas un carré : il n'y a pas le même nombre de colonnes l pour chaque ligne b. Il y'a 11 lignes et entre 11 et 37 colonnes. Les variables liml2 et limbe donnent les bornes des cases (deux valeurs consécutives i et  $i+1$  de limb2 donnent les bornes de la case numb $[i]$ .

J'ai fini de traduire le code de frédéric. La fonction qui estime l'extinction est 'ext model', dans 'RTIGEutil.py'. Elle fonctionne avec le fichier 'RTIGEutil.ext\_model.dat', présent dans le dossier des programmes python. Il faut que je teste avec Frédéric pour voir si son code donne les mêmes résultats que les miens. Ca colle.

# 5 mars 2012 :

Je cherche des relations température-couleurs intrinsèques. Dans Ramirez 2005 I et II je trouve une calibration  $T e f f - (V - K)_0$ . Mais elle ne fonctionne que pour les températures de 4000 à 7000 K et des  $(V - K)$ <sub>0</sub> entre 1.0 et 3.0, pour la séquence principale (étoiles FGK). Il me faut donc des calibrations aussi pour les étoiles 0, B, A, et M de la séquence principale, et pour les géantes.

## 23 mars 2012 :

Il semble très compliqué de trouver ces relations :

Je me demandais quel est le plus efficace entre

- Aller chercher tous les petits bouts composant la relation couleur-luminosité, à la source, et ainsi refaire le travail de Besançon sur ce point précis.

ou

<sup>-</sup> Aller chercher dans les nombreux résultats du modèle de Besançon celui donnant la relation

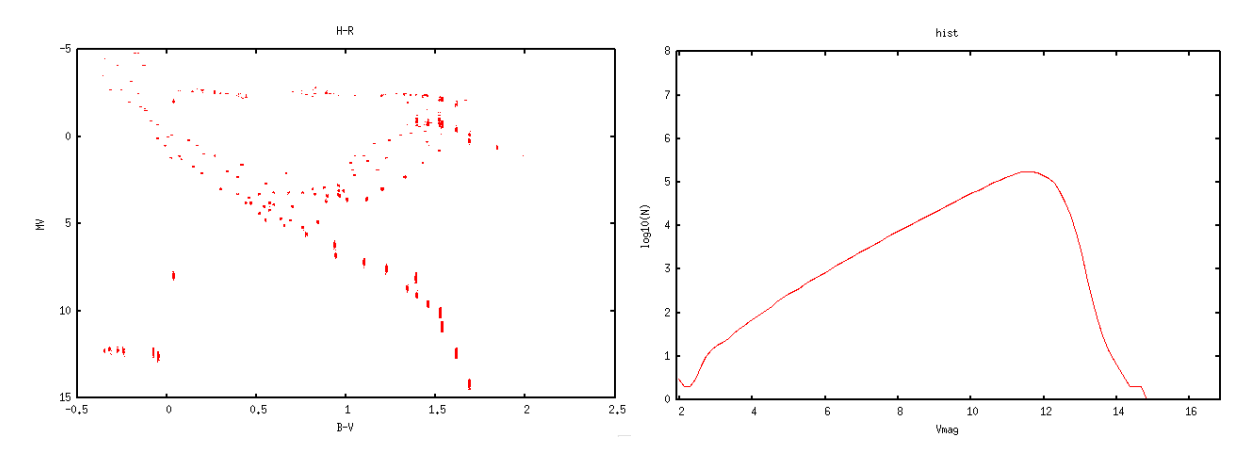

FIGURE  $110 - Basé sur Tycho 2$ 

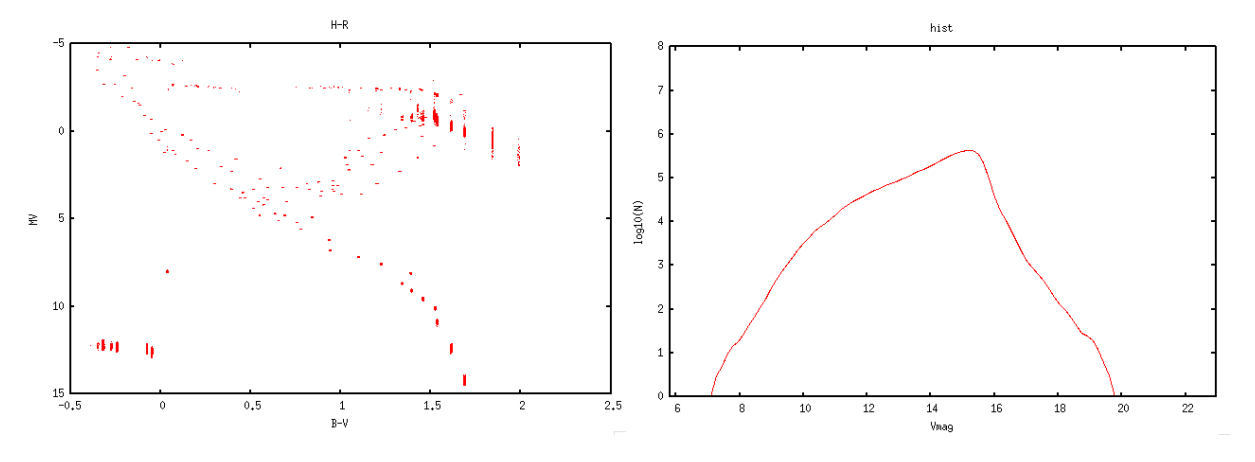

FIGURE 111 – Basé sur 2MASS et SDSS.

température-luminosité, en rejetant ce qui ne nous intéresse pas.

Misha dit que c'est très long et que ça a déjà été fait. Il propose d'utiliser le catalogue de Pickles et Depagne 2010. Ces auteurs ont fitté des magnitudes avec des spectres synthétiques, et ont remonté jusqu'à la distance des étoiles. D'une part à partir du catalogue Tycho 2, pour 2.4 millions d'étoiles et d'autre part à partir des catalogues 2MASS et SDSS pour 4.8 millions d'étoiles.

J'ai tracé pour ces deux catalogues le diagramme H-R  $(M_V, B - V)$  et l'histogramme des magnitudes pour voir si la population d'étoiles qu'ils contiennent après le fit des spectres est réaliste, et si ces catalogues sont complets.

# 26 mars 2012 :

Je regarde les magnitudes max et min des deux catalogues Pickles 2010 :

1) avec Tycho 2 : Vmag entre 2.052 et 15.193

2) avec 2MASS+SDSS : Vmag entre 5.804 et 22.947

En fait comme on voulait mettre la limite à  $V=13$ , le catalogue 1) est amplement suffisant. Il faut par contre remplacer les estimations de distance par les parallaxes de XHIP pour les étoiles de XHIP.

27 mars 2012 :

Je compare les nombres d'étoiles des deux catalogues dans l'intervalle où ils se recoupent, soit entre V=5.804 et V=15.193

Pour le catalogue 1, je trouve 2426096 étoiles, pour le catalogue 2, je trouve 3577354 étoiles. Il y a donc 1.47 fois plus d'étoiles dans le catalogue 2. Donc on peut considérer que le catalogue 1 est inclus dans le catalogue 2 pour les étoiles au-dessus de  $V=5.804$ . Mais on va utiliser le catalogue 1 car on n'a pas besoin des distances des étoiles ayant  $V>15$ .

A vue d'oeil, voir *figure* 110, le catalogue 1) semble complet jusque V=11.5. Il y a un léger manque d'étoiles peut-être pour les très brillantes. Mais je dois intégrer les étoiles Hipparcos, pour avoir des mesures de distances "vraies", le plus possible, en plus des estimations. En faisant ça, je comblerai peut-être ce léger creux.

## 04 avril 2012 :

Misha et Frédéric disent que le creux dans la distribution près de  $V=2$  est normal : il y a très peu d'étoiles très brillantes dans le ciel. Il faut corréler Pickles-Tycho et XHIP, et pour chaque étoile pr´esente dans les deux catalogues, prendre la distance donn´ee par XHIP. Pour les ´etoiles dont la distance n'est pas donnée dans XHIP, la calculer avec la parallaxe donnée par XHIP (les parallaxes sont peu précises pour ces étoiles, mais on aura une distance quand même).

J'ai utilisé le service Xmatch du CDS pour chercher les étoiles XHIP dans Pickles-Tycho2. Le résultat est dans le fichier 'Pickles 1vsXHIP.dat'. Il contient autant de lignes que XHIP (moins les ´etoiles que Xmatch n'a pas trouv´e) et la premi`ere colonne est la distance des ´etoiles entre les deux catalogues.

# 16 avril 2012 :

Je suis en train de mettre en forme un catalogue d'étoiles 'RTIGE\_KS\_catalogue.dat' à partir de Pickles-Tycho2. Je cherche les étoiles de Pickles-Tycho2 qui ont une distance dans XHIP, et je leur attribue cette distance. Pour les autres je garde la distance estim´ee. Pour toutes les ´etoiles de XHIP (qui ont ou non une distance mesur´ee), je rassemble les infos donn´ees par XHIP et je mets en forme un catalogue de méta-données, 'RTIGE\_KSadd\_catalogue.dat', et je fais référence à ces étoiles dans le catalogue principal. Le programme qui fait ce travail est 'RTIGE KS catalogue.py'.

Problème : Dans Pickles-Tycho2, il y a des étoiles dont les coordonnées sont identiques, mais dont la distance estimée est différente. De plusieurs dizaines de pc. Ce ne sont donc pas des étoiles doubles. Je ne trouve pas l'info dans l'article.

Pour l'instant j'enlève systématiquement la seconde étoile de ces doublets. Je dois aussi les enlever du résultat de Xmatch.

#### 14 septembre 2012 :

Voilà, j'ai fini de débuter le programme 'RTIGE KS catalogue.py'. Il a écrit les fichiers 'RTIGE KS catalogue.dat' et 'RTIGE KSadd catalogue.dat' qui sont respectivement le catalogue RTIGE d'´etoiles connues et le catalogue de méta-données (venant de XHIP) associé. Ils sont dans le dossier : '/Users/vertige/RTIGE/data/Catalo connues'

## 3 octobre 2012 :

En fait, j'ai un problème pour les étoiles connues. J'ai les magnitudes absolues, je peux les dérougir avec la méthode dont on a parlé avec Frédéric. A partir de ça, je peux avoir leur luminosité, et le flux lumineux reçu. Mais je n'ai ça que dans les filtres johnson-cousins, alors que le reste du ciel est calculé dans les filtres S,M et L de l'oeil ! Comment puis-je faire correspondre les deux pour que les couleurs soient réalistes?

Solution : ajuster un corps noir sur les points de luminosité dans les différentes bandes, l'interpoler sur 299 points de 10 nm à 3000 nm, puis appliquer les filtres S,M et L.